**جزوه درسي:**

سنجش از دور ماهواره ايي

# **Satellite Remote Sensing**

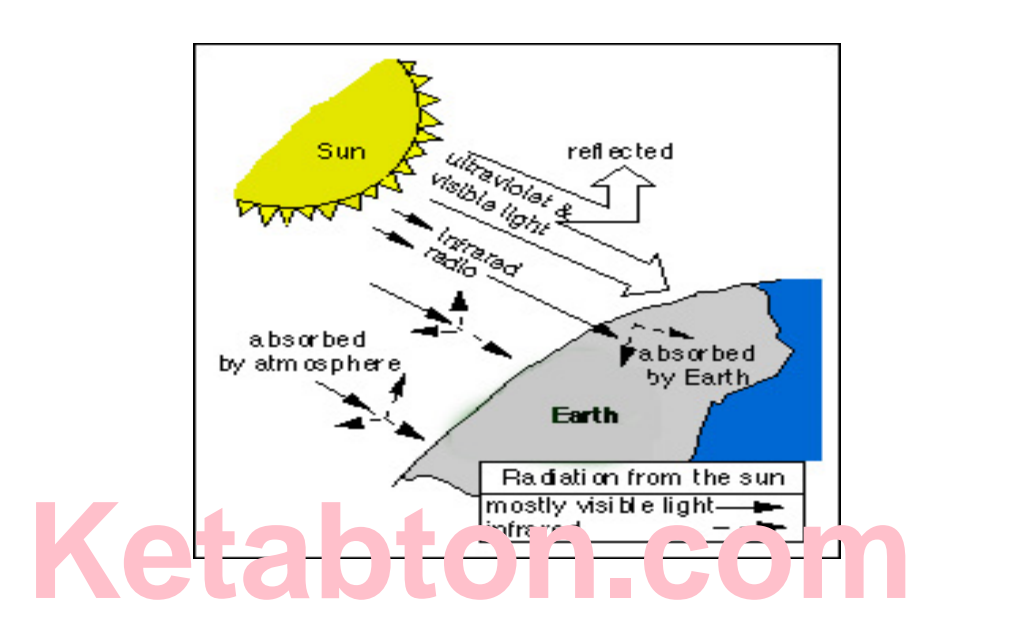

**تهیه و تنظیم :**

علی اکبر دما و ند ي

هیات علمي موسسه آموزش عالي علمي کاربردی

**بهار 3109** 

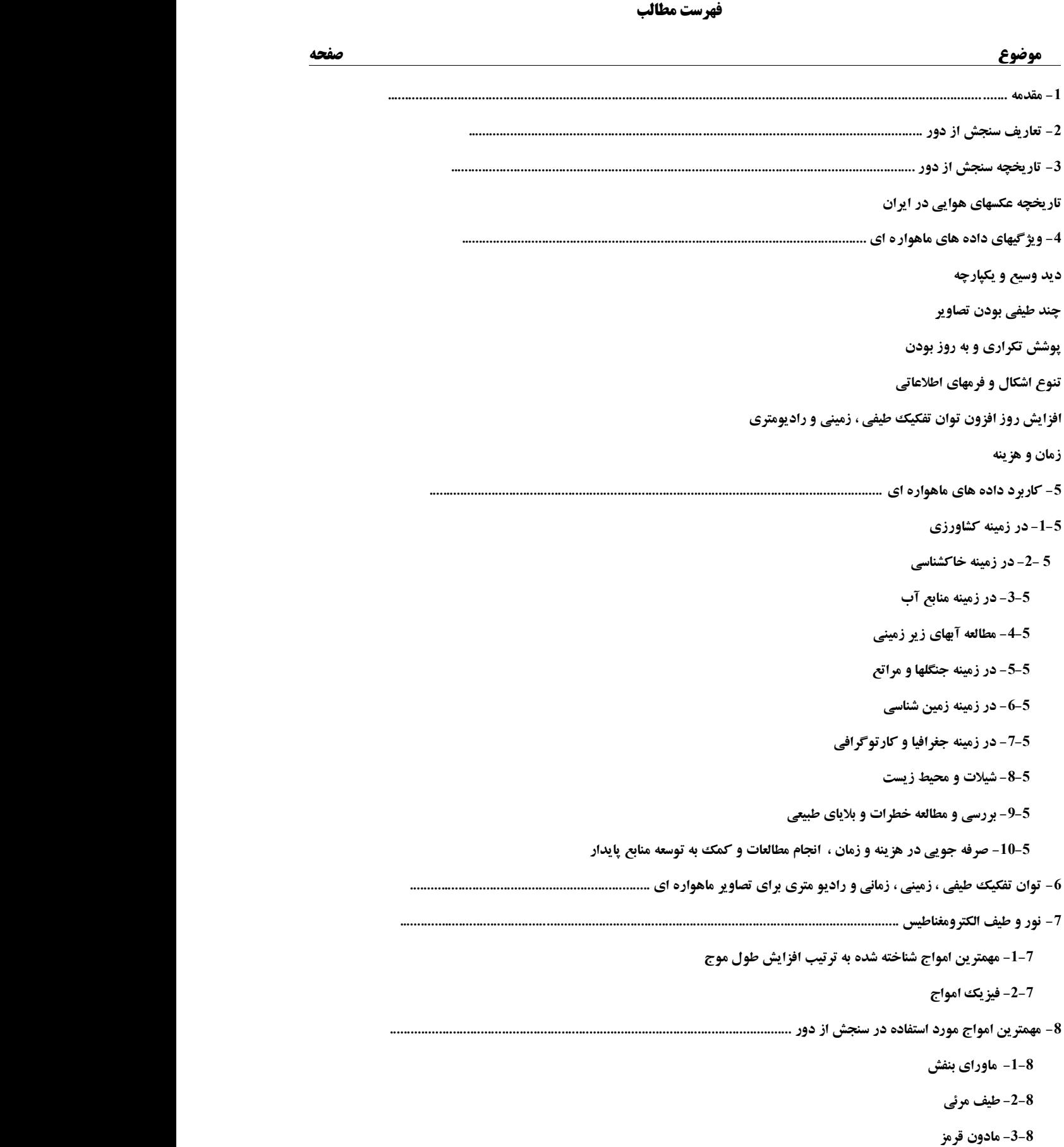

 **-4-8 امواج مايكروويو -5-8 امواج راداري -0 تشخيص و مسافت يابي راديويي ........................................................................................ -3-0 مزايا و معايب سنجش از دور راداري -2-0 تئوري جسم سياه -1-0 جسم سياه -4-0 قوانين جسم سياه ==================== -39 اثر اتمسفر بر انرژي الكترو مغناطيس ................................................................................ -3-39 پخش و جذب اتمسفري -33 خصوصيات انعكاس طيفي پديده هاي مختلف سطح زمين .................................................................................. -3-33 خصوصيات انعكاس طيفي گياهان .................................................................. -3-3-33 جذب بوسيله ذرات رنگي -2-3-33 ناحيه بدون جذب -1-3-33 ناحيه جذب بوسيله آب -2-33 خصوصيات انعكاس طيفي خاكها ......................................................... -3-2-33 رطوبت ، بافت خاك و ساختمان خاك -2-2-33 مواد آلي -1-2-33 نوع و ميزان امالح خاك -4-2-33 كاني هاي خاك -5-2-33 زاويه تابش خورشيد -1-33 خصوصيات انعكاس طيفي آبها ......................................................... -32 مقايسه انعكاس طيفي آب ، خاك و گياه ......................................................... ======================== -31 آشنايي با معروفترين ماهواره هاي رقومي تصوير برداري منابع زميني .............................. -3-31 سكو هاي زميني -2-31 سكوهاي هوايي -1-31 سكوهاي فضايي -34 طبقه بندي ماهواره ها بر اساس نوع مدار ................................................... -3-34 ماهواره هاي خورشيد آهنگ -2-34 ماهواره هاي زمين آهنگ -35 ماهواره هاي سري لند ست ................................................... -3-35 خصوصيات ماهواره هاي لندست نسل اول** 

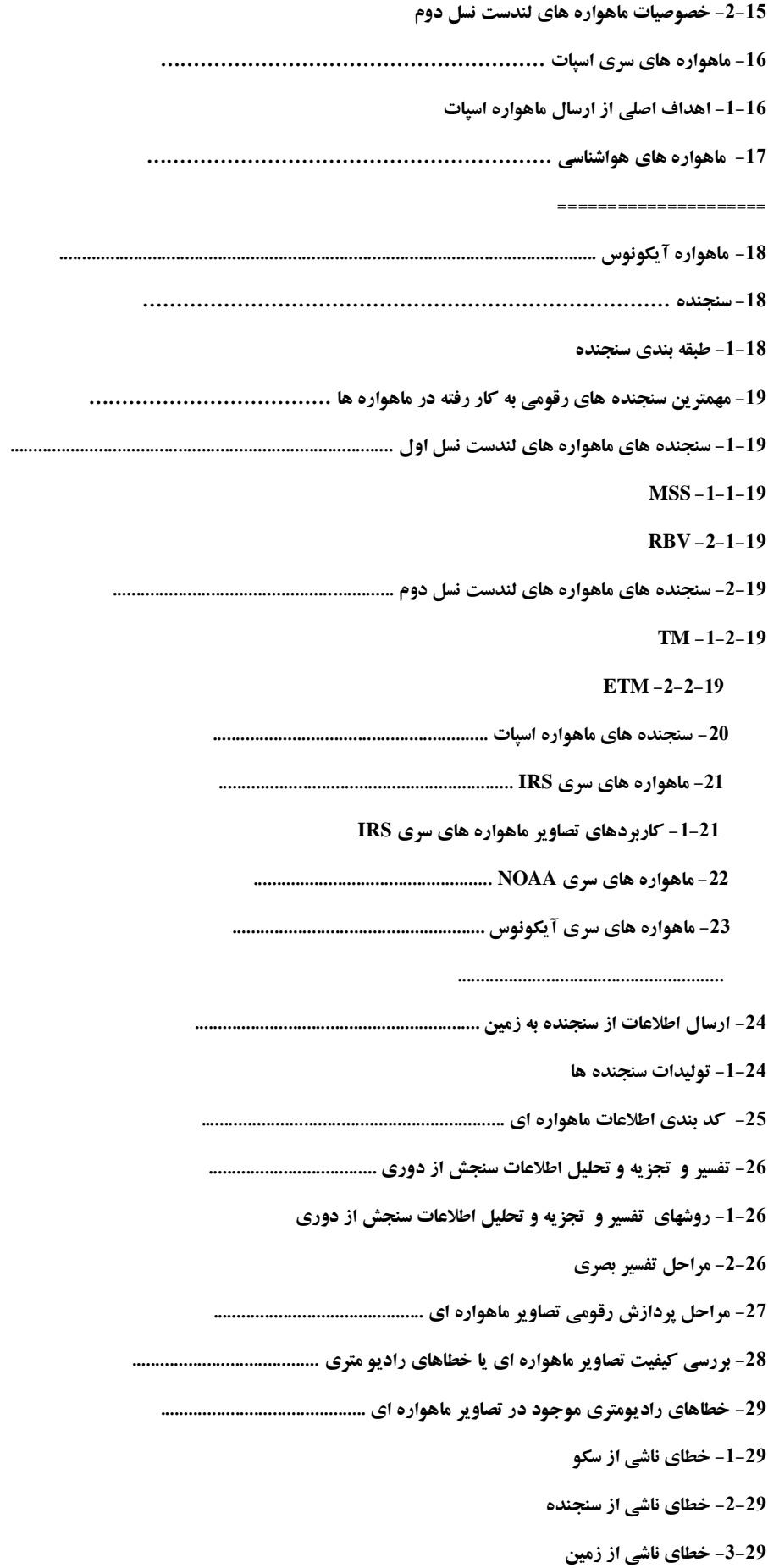

- **-4-20سطوح تصحيحات درتصاوير ماهواره ايي**
	- **-30 تصحيح هندسي تصاوير ماهواره ايي**
		- **-13 سيستم تعيين موقعيت جهاني**
- **-12بارزسازي )آشكار سازي(تصاوير ماهواره ايي**
	- **-3-12بهبود كنتراست تصاوير ماهواره ايي**
		- **-2-12 فيلتر كردن**
		- **-1-12 تجزيه مولفه هاي اصلي**
- **-4-12 نسبت گيري وعمليات جبري تصاوير ماهواره ايي**
	- **-11 طبقه بندي تصاوير ماهواره ايي وتعيين دقت آنها**
		- **-3-11 روشهاي طبقه بندي تصاوير ماهواره ايي**
	- **-2-11 برآورد دقت طبق بندي تصاوير ماهواره ايي**
		- **-14 معرفي نرم افزار windows for IDRISI**

**-3 مقدمه:**

**دالیل رویکرد انسان به سنجش از دور ماهواره ایی:**

**با افزایش روزافزون جمعيت جهان، نياز انسان به مواد غذایی به طور سریع در حال فزونی است و انسانها به طور مداوم براي شناخت سریع منابع زمينی ،كه تامين كننده اصلی مواد غذایی هستند تالش می كنند. به عبارت دیگر یکی از دالیل اصلی كسب اطالعات از منابع زمينی، آمادگی بشر جهت تهيه غذاي كافی براي مردم سراسر جهان و پيش بينی قابل اعتماد براي ميليونها انسانی است كه در دهه هاي آینده به جمعيت جهان اضافه خواهند شد.**

**تهيه غذاي كافی مبتنی بر كشاورزي پایدار می باشد كه این امر نيز وابسته بر دو ماده حياتی آب و خاك است .از طرف دیگر مهمترین ابزار براي انجام مدیریت صحيح وپایدار، اطالعات درست وبهنگام می باشد، لذا بهره برداري و مدیریت بهينه و بروز بر منابع آب و خاك كره زمين ،مستلزم دستيابی به اطالعات صحيح و به هنگام می باشدكه ظاهراً اطالعات ماهواره اي تهيه این اطالعات را براي بشر مقدور می سازند.استفاده از این دانش جدید داراي محاسن فراوان بوده كه در روشهاي سنتی قبلی وجود نداشته است. عالوه برمزایاي زیاد اطالعات ماهواره ایی ،این اطالعات داراي شروط اصلی مورد نياز مدیریت پایدار یعنی هزینه و زمان كمتر تهيه اطالعات می باشند.**

**همچنين اینکه بشر با مشکالت مهم جهانی دیگر مانند خشکسالی ها ،سيالبها، بالیاي طبيعی ، تخریب محيط زیست ، عدم ارتباطات فيزیکی خوب و عدم شناخت مناسب منابع روبرو می باشد.بنا به عقيده دانشمندان امر،زمان دسترسی بشر به چنين دانش نوینی فرا رسيده بود. به نظر می رسد سنجش از دور به تنهایی راه حلی براي مشکالت فوق ارایه نمی نماید ، بلکه مجموعه اي از اطالعات را به روشی كه قبالً هرگز امکان آن وجود نداشت مورد تجزیه و تحليل قرار می دهد.**

**این دانش همراه با بکارگيري سایر علوم مربوط به ژئوماتيک )مانند عکسهاي هوایی ،فتوگرامتري ،جی آي اس،جی پی اس،نقشه برداري،كارتوگرافی و ...( امکان جدیدي را براي مدیریت و بهره برداري بهينه منابع زمينی در قرن جدید فراهم آورده است. توسعه و پيشرفت فناوري هاي نوین كسب اطالعات )ITوICT )از منابع زمينی امکان وقابليت هاي زیادي رادر شناخت ومطالعه منابع**  **زمينی به روشی كه درگذشته مقدور نبود فراهم آورد. این قابليت ها وتوانایی هاي جدید بشر را دردستيابی به شيوه هاي مدیریتی جدید برمنابع آب وخاك در كشاورزي ومنابع طبيعی كمک می كند.** 

**-2 تعاريف سنجش از دور 1 :**

**اگر سنجش از دور را به دو بخش سنجش ازدور بوسيله عکسهاي هوایی وسنجش ازدور بوسيله تصاویر ماهواره ایی تقسيم نمایيم،تعاریف مختلفی براي ان ارائه گشته است كه همگی داللت بر كسب اطالعات از یک پدیده بدون تماس بالفعل با آن را دارد.درزیر به بعضی ازاین تعاریف كه درمنابع مختلف امده است اشاره می گردد:**

- **عمل بازیابی ،شناسایی و تشخيص عوارض و پدیده ها از فاصله دور كه با استفاده از ابزار و وسایل شناسایی صورت می گيرد،سنجش از دور نام دارد.**
- **سنجش از دور، بر سنجيدن اشياء از مسافتی خاص یعنی تشخيص و اندازه گيري ویژگی هایی از یک جسم بدون اینکه شخص در تماس بالفعل با آن جسم باشد داللت دارد.**
- **سنجش از دور، عبارتست از علم و هنر كسب اطالعات از پدیده ها یا اجسام بدون تماس فيزیکی با آنها.**
- **سنجش از دور در منابع طبيعی، عبارتست از به كارگيري عکسهاي هوایی، عکسهاي فضایی و تصاویرتهيه شده از اطالعات ماهواره اي براي كسب اطالعات از پدیده هاي زمينی، شناسایی و تفسيرآنها .**
- **فن استفاده از هوا و فضا براي جمع آوري اطالعات زمينی و مطالعه و شناسایی این منابع بدون تماس فيزیکی با آنها سنجش از دور نام دارد.**
- **سنجش از دور مدرن، عبارت است از استفاده از داده هاي رقومی ماهواره اي در شناسایی و كسب اطالعات مفيد از پدیده هاي سطح زمين می باشد.**
- **در حقيقت امروزه استفاده از عکس هاي هوایی،فضایی و تصاویر ماهواره اي به منظور مطالعات پدیده هاي سطح زمين سنجش از دور نام دارد.**

1 *remote sensing*

-

**تقسیم بندی سنجش ازدور:**

**بطور كلی سنجش از دور راباتوجه به مراحل زمانی تکامل آن به دو بخش اصلی تقسيم می كنند كه شامل: الف- سنجش از دور عکسهاي هوایی ) آنالوگ ، بصري ( كه عبارت از بکارگيري عکسهاي هوایی درمطالعات منابع زمينی می باشد.عکسهاي هوایی توسط هواپيما ودرارتفاعات پایين تهيه می شوند**

 **ب- سنجش از دور ماهواره اي ) دیجيتال ، كامپيوتري ( كه عبارت از بکارگيري تصاویر ماهواره ایی درمطالعات منابع زمينی می باشد.تصاویر ماهواره ایی توسط سنجنده هاي ماهواره ها ودرارتفاعات باالي جو تهيه می شوند.**

**-1 تاريخچه سنجش از دوردرجهان وايران: تاریخچه سنجش از دور مستلزم : تاریخچه پيشرفت تکنولوژي پرواز تاریخچه پيشرفت تکنولوژي فن پرواز گاليله پدر سنجش از دور نام گرفته. اولين عکس هوایی و تجربه عکسبرداري توسط كاسپارو فيليکس تورناشون در سال 3850 پاریس در سالهاي 3869 و 3886 این تجربه در شهرهاي بوستون و كشور شوروي تکرار شد. در سال 3091 برادران رایت ، اولين پرواز با هواپيما را انجام دادند.**

**اولين عکس فضایی در سال 3057 توسط ماهواره روسی گرفته شد . دو ماهواره سرنشين دار titan & jiminy در سال 3065 موفق به عکس برداري شدند. اولين عکس رنگی توسط Apollo گرفته شد. به دليل مشکالت و مسائل اقتصادي برگشت فيلم هاي عکس و به روز نبودن اطالعات سيستم ، نسل جدیدي تصویر برداري ماهواره اي با كيفيت و مزایاي فراوان ایجاد گشت .**

**در سال 3072 اولين ماهواره تصویر برداري زمين Erts كه بعداً به Landsat تغيير یافت توسط امریکایيها در مدار قرار گرفت . در ادامه سري ماهواره هاي دیگري مانند : , Irs , NOAA , spot , Bird Quickجهت مطالعات منابع طبيعی زمين به فضا فرستاده شد . -3-1 تاريخچه عكسهای هوايي در ايران: اولين عکس هوایی : در سال 3134 توسط آمریکایيها به منظور باستان شناسی انجام گرفت. اولين سري عکسهاي هوایی : در سال 3116-3114 با مقياس 55999 : 3 دومين سري عکسهاي هوایی : در سال 3141 با مقياس 29999 : 3 سومين سري عکسهاي هوایی : در سال 3173 با مقياسهاي : 49999 : 3 و 79999 : 3 امروزه سنجش از دور به عنوان علم و ابزار مطالعه نوین و جامع در اكثر زمينه هاي علمی وارد گشته و شيوه مطالعه و بررسی ها را متحول ساخته است .**

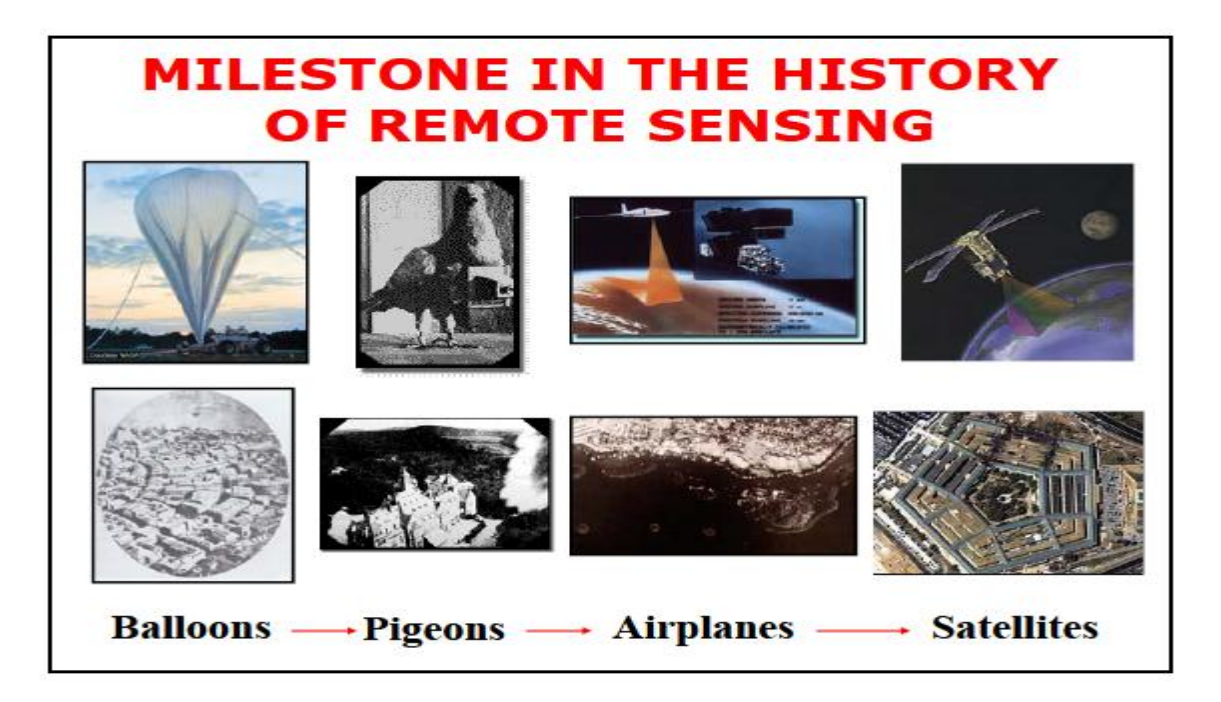

شکل-1 مراحل تکامل ابزار سنجش ازدور از بالن تا ماهواره

#### **-4 ويژگیهای داده های ماهواره ای:**

**-3-4 دید وسيع و یکپارچه:** 

**یک تصویر ماهواره لند ست و سنجده TM آن منطقه اي به ابعاد حدود 385×385كيلومتر یعنی معادل 14999 كيلومتر مربع را در بر می گيرد لذا به یکباره دید وسيع و یکپارچه را به مفسر می دهد. این سطح معادل 2699 عکس هوایی در مقياس 3029999و یا حداقل پوشش مشترك به ميزان 39 و19 درصد می باشند. هر چند كه قدرت تفکيک شکلی در این تصویر نسبت به عکسهاي هوایی كمتر است، ولی یکی از محاسن عمده آن همان پوشش وسيع است كه به خصوص در زمين شناسی حائز اهميت است این ویژگی تصویر ماهواره اي خود محاسن دیگري را به همراه دارد:**

- **یکسان بودن شرایط نوري ) ثابت بودن زاویه تابش خورشيد در تمام نقاط تصویر(.**
	- **امکان مطالعه یک منطقه وسيع در زمان كوتاه بخصوص در مطالعات اجمالی .**
- **مسلط بودن مفسر به كل منطقه ودر نتيجه امکان بررسی ارتباط پدیده هاي بزرگ با یکدیگر.**
	- **امکان مطالعه چند رشته اي)چند منظوره(در پروژه عمرانی.**
	- **امکان تهيه فتوموزائيک در سطح منطقه ، استان یا كشور.**
		- **-2-4 چند طيفی بودن تصاویر:**

**غالباً سنجنده هاي ماهواره ها داراي باندهاي طيفی گوناگون حتی تا 31 باندي می باشند كه در یک لحظه از یک منطقه در طول موجهاي مختلف تصویر برداري می كنند كه با توجه به خصوصيت طيفی پدیده ها امکانات زیادي را جهت تفکيک و شناخت بهتر دیده ها به مفسر می دهد.در واقع چند طيفی بودن كه همانا تهيه همزمان تصاویر در طول موجهاي مختلف است ، مزایاي زیادي را به همراه دارد:**

- **امکان تفکيک بهتر پدیده ها از طریق خصوصيت طيفی )واكنش طيفی آنها(.**
- **امکان تهيه تصاویر رنگی و در رنگهاي مختلف در راستاي هدف)قابليت آشکار سازي(.**
- **امکان بررسی و شناخت بهتر پدیده ها در فضاي N بعدي بوسيله رایانه)N معادل تعداد باندهاي سنجنده(.**

**-1-4 پوشش تکراري و به روز بودن:**

**شاید بتوان ویژگی تکراري بودن تصاویر ماهواره اي را مهمترین خصوصيات این تصاویر دانست ، با توجه به اینکه در لندستهاي نسل 3 هر 38 روز تصاویر مناطق مختلف تکرار و در نسل 2 لندست هر 36 روز ، در واقع همواره تصاویر بهنگام از مناطق خواهيم داشت كه به این طریق پدیده هاي دیناميک ) پویا و متغير ( را به خوبی زیر نظر داشته و كم و كيف آنها را بررسی نمود .در لندست نسل دوم 4و5 با تلفيق این دو ماهواره هر 8 روز می توان اطالعات تهيه كرد. از این ویژگی تصاویر ماهواره اي در امور زیر می توان استفاده كرد :**

- **بررسی تغييرات ميزان آب دریاچه هاي فصلی**
- **بررسی تغييرات ميزان پوشش برف در كوهستانها**
	- **بررسی تغييرات مناطق تحت پوشش سيل**
- **بررسی تغييرات آلودگی و ميزان نشت نفت در حوزه هاي نفتخيز**
- **بررسی تغييرات سالمتی گياهان در اثر آفت زدگی و كنترل و حدود توسعه آن**
	- **بررسی جهت و نحوه گسترش آلودگی نفت و آبهاي گل آلود دریاها**
		- **بررسی گسترش شهرها و تغييرات نواحی مسکونی**
			- **بررسی مناطق جنگلی و آتش سوزي در جنکلها**
				- **شناخت و كنترل مراحل رشد گياهان**

**-4-4 تنوع اشکال و فرمهاي اطالعات :**

**داده ها و اطالعات حاصله از سنجنده هاي ماهواره ها به دو صورت می باشند، دیجيتالی یا رقومی و دیگري عکسی یا تصویري.لذا اوالً بطور مستقيم امکان ورود داده ها به رایانه وجود دارد كه باعث سرعت و سهولت در بررسی پدیده هاي دیناميک و فوري می گردد)حركت یخچالها( ، ثانياً تعبير و تفسير چشمی از طریق داده هاي تصویري ميسر می باشد.**

**-5-4 افزایش روز افزون توان تفکيک طيفی ،زمانی، زمينی و رادیومتري**

**در حدود چهار دهه ایی كه از تکنولوژي سنجش از دور ماهواره ایی می گذرد پيشرفت هاي بسياري در قدرت هاي تفکيک آنها ایجاد شده است كه در راستاي شناخت بهتر پدیده هاي زمينی می باشد.**

**6-4 – كاهش زمان و هزینه انجام مطالعات**

#### **-5 کاربردهای داده های ماهواره ای**

**اطالعات ماهواره اي به دليل ویژگيهاي خاصی كه دارند جاي خود را در اغلب زمينه ها باز نموده اند و با پيشرفت این فن و افزایش قدرت تفکيک سنجنده ها و توانایی سيستمهاي تجزیه و تحليل ، كاربردهاي روز افزونی پيدا كرده است. كه عبارتند از :**

### **در زمینه کشاورزی :**

- **بررسی و شناخت گونه هاي زراعی**
- **تعيين نوع محصول و سطح زیر كشت آن**
- **تعيين و ارزیابی مراحل رشد و عملکرد گياهان**
- **مطالعه امکان توسعه و گسترش كشاورزي در مناطق جدید**
	- **تهيه نقشه هاي مختلف كشاورزي**

### **در زمینه خاکشناسي :**

- **مطالعات ارزیابی اراضی**
- **مطالعه اجمالی خاكهاي سطحی**
	- **بررسی و شوري**
	- **مطالعه مسائل حفاظت خاك**
- **بررسی زمينهاي بایر با شناخت اراضی قابل كشت**
- **LAND FORM , LAND USE هاي نقشه تهيه**

## **در زمینه منابع آب :**

- **تهيه نقشه هاي هيدرولوژي در سطح وسيع**
- **تعيين سطح حوزه هاي آبخيز و بررسی هيدرولوژي آنها**
- **بررسی مناطق سيل گير و تعيين سطح مناطق سيل زده در كوتاهترین زمان بعد از سيل**
- **برآورد مقدار آب حاصله از ذوب برفها**
- **ارزیابی آب از نظر مواد معلق و آلودگی آن**
- **مطالعه و پيشنهاد محل مناسب احداث سد**
- **بررسی و مطالعه آبهاي سطحی اعم از دائمی و فصلی و تغييرات آنها**
	- **تهيه نقشه هاي هيدروترمال**

## **مطالعه آبهای زيرزمیني :**

- **بررسی عوامل ژئو مورفولوژي در ارتباط با مخازن زیر زمينی**
- **تشخيص و طبقه بندي مناطق آبرفتی و مخروط افکنه و خصوصيات آنها از نظر رطوبت، بافت .**
	- **تعيين سطح حوزه آبریز سفره هاي زیر زمينی به منظور بررسی مقدار آب ورودي به سفره**
		- **تشخيص مسيلها و بسترهاي قدیمی رودها و كانالها**
			- **در زمينه جنگلها و مراتع**
			- **مطالعه امکان توسعه جنگل در مناطق جدید** 
				- **اندازه گيري سطح پوشيده از جنگل**
			- **مطالعه و طبقه بندیهاي مختلف در جنگلها و مراتع**
				- **برآورد پارامترهاي كمی توده هاي جنگلی**
		- **تشخيص و تعيين حدود مناطق آسيب دیده در سطح وسيع**
			- **نظارت و كنترل بر تغييرات جنگل و مرتع در سطح وسيع**
				- **تهيه نقشه هاي سطح پوشش مختلف**
				- **ارائه اسناد جهت مشکالت تخریبی اراضی**

## **در زمینه زمین شناسي:**

**بطور كلی اولين كاربرد اطالعات ماهواره اي در مسائل زمين شناسی بوده و براي اولين بار نظر زمين شناسان را به خود جلب نمود. در این زمينه قدرت تفکيک كم اطالعات ماهواره اي نسبت به دیگر مزایاي آن نظير : تکراري بودن تصاویر و ثابت بودن زاویه تابش خورشيد از اهميت كمتري برخوردار**  **می باشد. با توجه به مزایاي ذكر شده امکان تهيه فتو موزایيک در سطوحی وسيع به راحتی ميسر می باشد كه این خود در موارد زیادي مورد استفاده قرار می گيرد.**

- **مطالعه ژئومورفولوژي در مناطق وسيع و یکپارچه و حتی قاره اي .**
- **مطالعات تکتونيکی و بررسی گنبدهاي نمک،توده هاي آذرین ،پدیده هاي خطی نظير گسلها و چين خوردگيهاي بزرگ، در این رابطه تعداد زیادي گسل ناشناخته در جهان كشف شده است**
- **زمين شناسی اقتصادي ،كشف منابع و معادن جدید نفت و معدنی كه ارزش اقتصادي فراوانی دارند، كشف این منابع از طریق اطالعات ماهواره اي به كمک اطالعات جنبی و زمينی هزینه هاي كمتري نسبت به عمليات اكتشاف زمينی ) حفاري( در بر دارد.**
	- **مطالعات ژئوترمال**

**.**

- **مطالعات اوليه در زمينه ثبات و پایداري زمين در ارتباط با طرحهاي عمرانی**
	- **مطالعه و بررسی تغييرات شنهاي روان و چگونگی حركت آنها**

### **در زمینه جغرافیا و کارتوگرافي :**

**تصاویر ماهوارهاي را ميتوان تصاویري قائم دانست كه به دليل انجام تصحيحات هندسی در آن تقریباً فاقد خطا و اشتباهات مهم می باشند ، لذا از آن ميتوان در موارد زیر استفاده كرد :**

- **تهيه نقشه هاي پایه و مبنائی در مقياسهاي كوچک و متوسط**
	- **به هنگام سازي نقشه هاي فرم و پوشش زمينی**
- **بر اساس یک آمار برداري در سال 3076 حدوداً 79 % مناطق جهان داراي نقشه هاي كوچک مقياس قدیمی اند و یا آنکه فاقد نقشه می باشد با استفاده از تصاویر ماهواره اي به سهولت و هزینه كم می توان این چنين نقشه هایی را براي مناطق یاد شده تهيه نمود.**
	- **تهيه فتومپ)نقشه عکسی یا پيکتومپ(**
	- **نظارت و كنترل بر نحوه گسترش مناطق شهري**

### **در زمینه شیالت و محیط ز يست :**

- **مطالعه و تعيين مناطق مناسب صيد ماهی از طریق تعيين عمق و آلودگی آب دریاها** 
	- **مطالعه اثرات زیست محيطی جنگلها** 
		- **بررسی كيفيت منابع آب**
		- **تعيين مركز تجمع پالنکتونها**
	- **تعيين مراكز تجمع انواع ماهی با توجه به تجمع موجودات ریز دریایی**

 **در زمینه بررسي و مطالعه خطرات و باليای طبیعي :**

- **بررسی و مطالعه خطر سيل و سيل گرفتگی** 
	- **طوفان و عوامل جوي**
- **خطرات زلزله و زمين لغزش و رانش زمين**
	- **آتش سوزي در منابع طبيعی** 
		- **تخریب محيط زیست**

 **صرفه جويي در هزينه و زمان ، انجام مطالعات و کمک به توسعه منابع پايدار زمیني :**

# A picture is worth a thousand words.

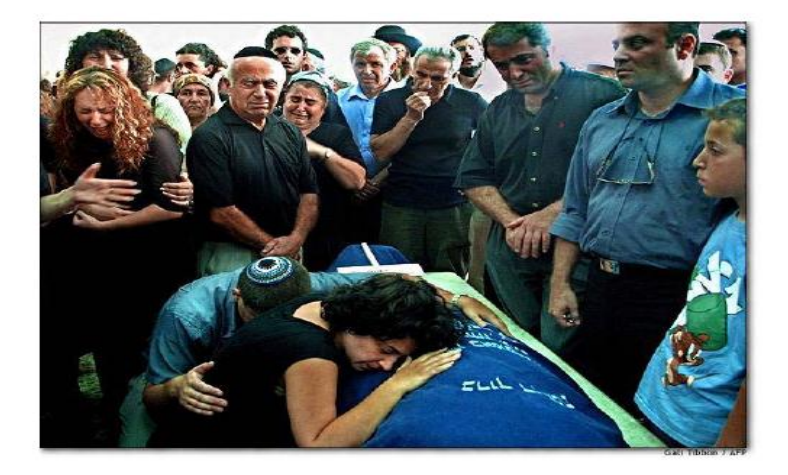

### **-6 توان تفكیک طیفي ، زمیني ،زماني و راديومتری برای تصاوير ماهواره ای**

**در ابتداي كسب اطالعات از طریق تصاویر ماهواره اي ، عکسهاي هوایی از جهت قدرت تفکيک زمينی نسبت به تصاویر ماهواره اي برتري داشتند )با توجه به ارتفاع پایين تهيه عکس توسط هواپيما( اما با پيشرفت روز افزون قابليتهاي تصاویر ماهواره اي این تصاویر قابليت رقابت با عکسهاي هوایی را پيدا كرده اند بطوریکه از نظر قدرت تفکيک زمينی نسبت به ابتدا صد برابر از نظر حداقل مساحت قابل تشخيص حدود صد هزار برابر شده اند. به عنوان مثال قدرت تفکيک زمينی ماهواره شماره یک لندست 89×89 متر و قدرت تفکيک طيفی ماهواره شماره هفت لندست 35×35متر می باشد.این قدرت براي ماهواره آیکنوس براي تصاویر رنگی سياه و سفيد 4×4 و 3×3 متر می باشد.**

#### **برای تصاوير ماهواره ای چهار نوع قدرت تفكیک وجود دارد:**

# **قدرت تفکيک زمينی RESOLUTION SPATIAL**

**حداقل مساحتی از زمين كه یک سنجنده قابليت شناسایی آن را دارد.** 

#### **قدرت تفکيک طيفی RESOLUTION SPECTRAL**

 **تعداد باندها و یا محدوده هاي طيفی كه یک سنجنده می تواند در یک زمان تصویر تهيه نماید** 

#### **قدرت تفکيک زمانی RESOLUTION TEMPORAL**

**حداقل زمانی را كه یک سنجنده می تواند یک پوشش كامل تصویري از زمين تهيه نماید .**

#### **قدرت تفکيک رادیومتري RESOLUTION RADIOMETRIC**

**به تعداد تقسيمات ميان انعکاس صفر )رنگ سياه (و انعکاس حداكثر) رنگ سفيد(در سنجنده هاي مختلف كه بر مبناي عدد دو می باشد گفته می شود.**

**-7 طیف الكترومغناطیس و کاربرد آن در سنجش از دور :**

**امواج الكترو مغناطیسي**

**انرژي تابشی كه از خورشيد و با سرعتی ثابت (299793458متر بر ثانيه( انتشار می یابد، تشعشعات الکترومغناطيسی ناميده می شود و دسته اي از این اشعه كه قابل رویت هستند نور خوانده می شوند. امواج الکترومغناطيسی طول موجهاي مختلفی از 0/30 آنگستروم (Angstrom(تا چند صد متر دارند و به شکل طيفی پيوسته هستند و نمی توان آنها را با مرزي مشخص و آشکار از هم تفکيک نمود و دامنه طيفی براي امواج شناخته شده، قراردادي بوده و تفاوت كمی با هم دارند .**

**مهمترين امواج شناخته شده به تر تيب افزايش طول موج عبارتند از:**

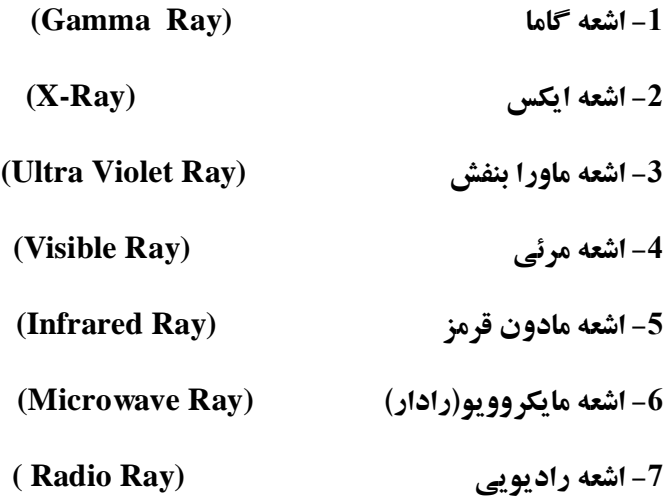

#### **طیف الكترومغناطیس**

**اشعه هاي گاما و ايكس طول موجهاي بسيار كوتاهي دارند و بوسيله جو بالا جذب شده و در كارهاي سنجش از دور كاربردي ندارند .پس به طور اختصار به تشريح امواج ديگر اكتفا مي شود.**

**ماورا بنفش(Violet Ultra( طول موج اين بخش از طيف در فاصله -9/4 9/991 ميكرومتر قراردارد . منبع اصلي اين اشعه خورشيدبوده و 10 %امواجي كه به زمين مي رسند جز اين دسته هستند .اليه فوقاني اتمسفر(Ozonospher (بخش اعظم** 

**اين امواج را جذب كرده و فقط انرژي مربوط به طول موجهاي بلندتر از9/1 ميكرومتر يعني ماوراء بنفش نزديك، به زمين مي رسند .بنابراين تنها اين بخش ازماوراءبنفش را مي توان به ميزان كمي در سنجش از دور استفاده كرد.**

**نور مرئي(Light Visible(**

**ناحيه نور مرئي بخشي از طيف است كه چشم انسان قادر به رويت آن است و به طور معمول در ناحيه 0/4-0/7 ميكرومتر قرار دارد .اگر چه نور مرئي ناحيه بسيار كوچكي از طيف را در بر مي گيرد، ولي درطبيعت، بيش از 50 %انرژي خور شيدي كه به سطح زمين مي رسد مر بوط به همين امواج است .نور مرئي در اثر تجزيه به رنگهاي قرمز، نارنجي، زرد، سبز، آبي، نيلي، وبنفش تقسيم مي شود .در سنجش از دوربراي ساده سازي فقط سه رنگ اصلي آن يعني آبي، سبز، قرمز مورد توجه است.**

**مادون قرمز(Infrared(**

**محدوده اين طيف از9/7 ميكرومتر تا 1 ميلي متر (1000 ميكرومتر( است، البته در عمل تنها طول موجهاي 0/7-14ميكرومتر در سنجش از دور كاربرد دارند .ناحيه مادون قرمز را به دو طريق، مي توان تقسيم بندي كرد:**

> **الف: يكي بر اساس نزديكي به نور مرئي كه در اين حالت انواع زير را خواهيم داشت: مادون قرمز نزديك (Infrared Near (1/3 – 0/7 ميكرومتر مادون قرمزمياني (Infrared Middle (1– 1/3ميكرومتر مادون قرمزدور (Infrared Far (1 ميكرومتر تا 3 ميلي متر)3999ميكرومتر(**

**ب: و در يك تقسيم بندي ديگر، بسته به اينكه در كدام قسمت از طيف قرار دارند، انواع زير قابل تشخيص خواهند بود:**

> **مادون قرمزانعكاسي (Infrared Reflective (1– 9/7 ميكرومتر مادون قرمزحرارتي (Infrared Thermal ,Emissive (35– 1 ميكرومتر**

**منبع اصلي توليد انرژي مادون قرمز انعكاسي، خورشيد است و 40 % از انرژي خورشيدي را كه به زمين مي** 

**رسد شامل مي شود .منبع اصلي توليد انرژي مادون قرمز حرارتي گرماي ناشي از تابش خورشيد به زمين ويا انرژي زمين گرمايي است .اكثر سنجنده ها قابليت كار در اين طول موجها را دارا هستند .اين طول موج در كارهاي هيدرونرمال، ژئوترمال، تهيه نقشه حرارتي سطح زمين ودريا(SST, LST (كاربرد دارند.**

#### **امواج مايكروويو(Microwave(**

**اين بخش از طيف، بين امواج مادون قرمز و امواج راديويي قرار دارند و طول موج آنها از 1 ميليمتر تا يك متر است .اين امواج در شرايط بد آب و هوايي نيز قادر به عبور از جو هستند و بجز بخش اوليه، بقيه چندان تحت تاثير اتمسفر قرار نمي گيرند .ميزان اين امواج در طيف خورشيدي بسيار ناچيز است .يعني به طور طبيعي بسيار كم هستند، ولي با توجه به اهميت بسيار زياد آنها كه از قابليت عالي نفوذ چنين امواجي در ابرها و باران ناشي مي شود، مي توان به كمك مولدهايي در سكوها، اين امواج را توليد كرده و به زمين فرستاد و بازتابش آنها را ثبت كرد .به اين قبيل امواج مصنوعي رادار (Radar (اطالق مي شود.**

#### **(Radio Detection And Ranging)رادار**

**طول موجهاي بلند مايكروويو و طول موجهاي كوتاه راديويي را امواج راداري مي گويند .اين امواج كه غالبا به طور مصنوعي توليد شده ودر سنجش از دور مورد استفاده قرار مي گيرند، داراي طول موجي از يك سانتيمتر تا يك متر هستند، ولي عمالً امواجي با طول موج 9/86 تا 1/1 سانتي متر كاربرد بيشتري دارند. اين امواج از گذشته تاكنون، در كارهاي نظامي مورد توجه بوده اند و به وسيله يك فرستنده امواج قوي درفواصل زماني كوتاه، به صورت ضرباني و در جهت معيني ارسال شده و سپس بازتاب آنها جمع آوري مي گردد و چون بسيار قوي هستند تصاوير حاصله قدرت تفكيك بيشتري نسبت به امواج طبيعي مايكروويو دارند)چون امواج طبيعي مايكروويو بسيار ضعيف هستند(.**

**اين امواج قدرت نفوذپذيري زيادي در ابر و باران و مه و برگ درختان و پوشش گياهي دارند و از آنها دربررسي زمين زير پوشش گياهان استفاده مي كنند و حتي در زمين نيز قابليت نفوذ دارند )بخصوص درطول موجهاي بلندتر(. بنابراين در زمين شناسي داراي كاربردهاي فراواني هستند .امواج راداري را به باندهاي مختلف (K,CX,S,L,P (تقسيم مي كنند،كه از بين آنها باند K با طول موج9/81-2/7 سانتيمتر وباند X با طول موج 2/7-5/8سانتيمتر در سنجش از دور كاربرد بيشتري دارند**

#### **محدوده اپتیكي**

**محدوده اپتيكي طيف الكترومغناطيسي، حدوداً از 9/1ميكرومتر تا يك ميليمتر مي باشد .ولي اكثر سنجنده ها تنها در بخش 9/1-35ميكرومتر آن فعاليت دارند .اپتيكي ناميده مي شوند زيرا كه عناصر ساده اپتيكي نظير، عدسي، آئينه و غيره، برروي آنها تاثير مي گذارند، يعني مي تواتند آنها را متمركز ويا منعكس كنند.**

- **محدوده اپتيكي شامل بخشهاي زير مي باشند:** 
	- **-9/4 9/1 ميكرومتر ماوراء بنفش**
		- **-9/7 9/4 ميكرومتر مرئي**
- **-3/1 9/7 ميكرومتر مادون قرمزنزديك**
	- **-1 3/1 ميكرومتر مادون قرمزمياني**
- **1-34 ميكرومتر)وبيشتر( مادون قرمز حرارتي –دفعي يا حرارتي .**

**محدوده اپتيكي را مي توان به دو بخش انعكاسي ودفعي يا حرارتي نيز تقسيم نمود:**

 **-1 انعكاسي (Reflective(- از آنجا كه اكثر پديده هاي زمين اين امواج را منعكس مي كنند، سنجنده هاقادر به ثبت آنها هستند.**

 **-2 دفعي يا حرارتي )Thermal يا Emissive)- به دليل آنكه در اثر جذب انرژي الكترومغناطيس، دماي اجسام باال رفته وچنين امواجي را از خود دفع مي كنند، سنجنده ها تشعشعات دفعي اجسام را نيز ثبت مي كنند.**

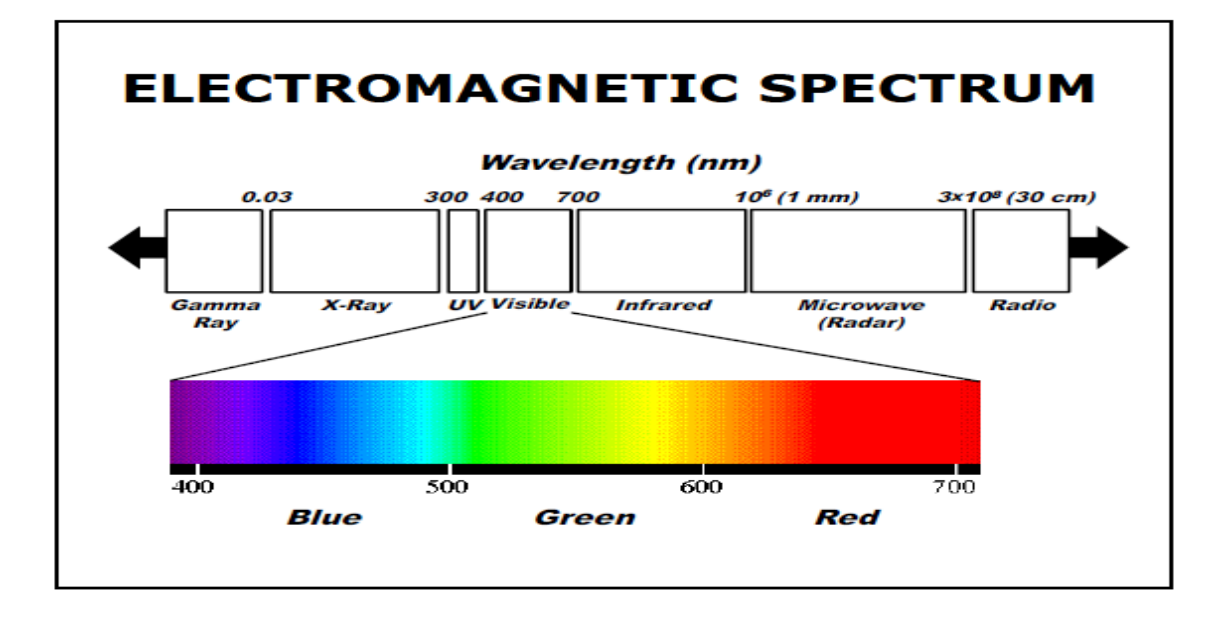

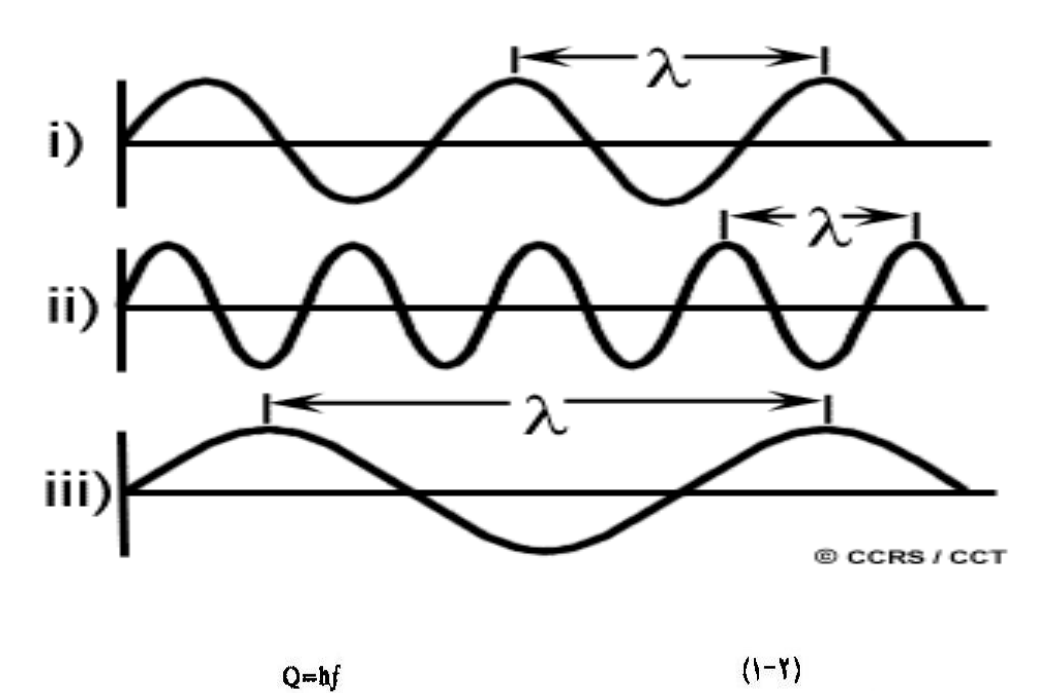

 $Q = hf$ 

که در آن

Q≖ انرژی یک کرانتوم که مساوی است با یک ژول (1)  
۹۹/۲۲۶×۱ - <sup>۳۲</sup> J sec = کلیم  
۱= فراوانی (فرکانس)= 
$$
\frac{c}{\lambda}
$$
  
با جا گذاری فرکانس در رابطه ۲-۱ میتوان مدل کوانتوم را با رفتار تایش  
کاهنربائی مربوط ساخت.  
ا (۳–۱)  
(۱–۳)

$$
\begin{array}{|l|l|}\n\hline\n\text{where:} \\
\hline\n\lambda = \text{wavelength (m)} \\
v = \text{frequency (cycles per second, Hz)} \\
c = \text{speed of light (3x108 m/s)}\n\hline\n\end{array}
$$

#### **تصويربرداري فراطيفي(Imaging Hyperspectral(**

**سنجش از دور فراطيفي(Sensing Remote Hyperspectral (يا تصويربرداري طي فنگاري Imaging( (Spectrometryجمع آوري، بكارگيري وتحليل داده هاي سنجنده هايي است كه از ميان قدرت تفكيكهاي مكاني (به تعبيري كوچكترين شيء قابل تفكيك روي زمين(، طيفي (توانايي ثبت يك ناحيه تاحدممكن باريك از طيف الكترومغناطيس بازتابيده شده از سطح )،راديومتريكي (توانايي ثبت پرتوهاي دريافت شده در يك گستره بزرگ عددي)و زماني (مدت زمان بين دو تصويربرداري متوالي از يك منطقه )تاكيد بيشتري روي قدرت تفكيك طيفي دارند.**

**همانطور كه قبالً گفته شد، هرماده يا شيء زميني با توجه به ويژگيهاي دروني وبيروني اش مانند دما،انرژي، رنگ وبافت، عكس العمل بازتابي متفاوتي نسبت به نواحي مختلف طيف الكترومغناطيسي از خودنشان مي دهد .اگر سنجنده اي قادر باشد، تمامي گستره طيف الكترومغناطيس را با توان تفكيك مناسب طيفي ومكاني ثبت كند، اشياء زميني قابل شناسايي وتشخيص خواهند بود .بنابراين سنجش از دورفراطيفي چنين تعريف مي شود :"فن جمع آوري و ثبت همزمان تصاوير، بابيش از صدها باند كم عرض وپيوسته از طيف الكترومغناطيس ".داده هاي تصويري فراطيفي داراي مزاياي بيشتري نسبت به داده هاي چند طيفي هستند . از نظر رياضي، براي بازسازي يك طيف، هرچه فاصله نمونه برداري كوچكتر وتعدادنمونه ها بيشتر باشد، دقت بازسازي بهتر خواهد شد .معموالً سنجنده هايي كه از 3 تا 10 باند طيفي داشته باشند، جزو سنجنده هاي چند طيفي (spectral-Multi(از 10 تا 250 باند را جزو سنجنده هاي فرا طيفي (spectral-Hyper (وبيش از آن تا مرز 1000 باند را جزو سنجنده هاي ابر طيفي(spectral-ultra (، طبقه بندي مي كنند .گستره طيفي كه اين سنجنده ها ثبت مي كنند از ناحيه مرئي طيف الكترومغناطيس، حدود 0/4-0/7ميكرومتر وتا ناحيه مادون قرمز نزديك، حدود2/5 ميكرومتر ادامه مي يابد .معموالً پهناي باند شروع اين سيستمها حدود 10 نانومتر است. )229 باند( Hyperion،( 224 باند( Aviris،( 288 باند( Casi ،( 16 باند( Modis نمونه هايي از سنجنده هاي فرا طيفي هستند.**

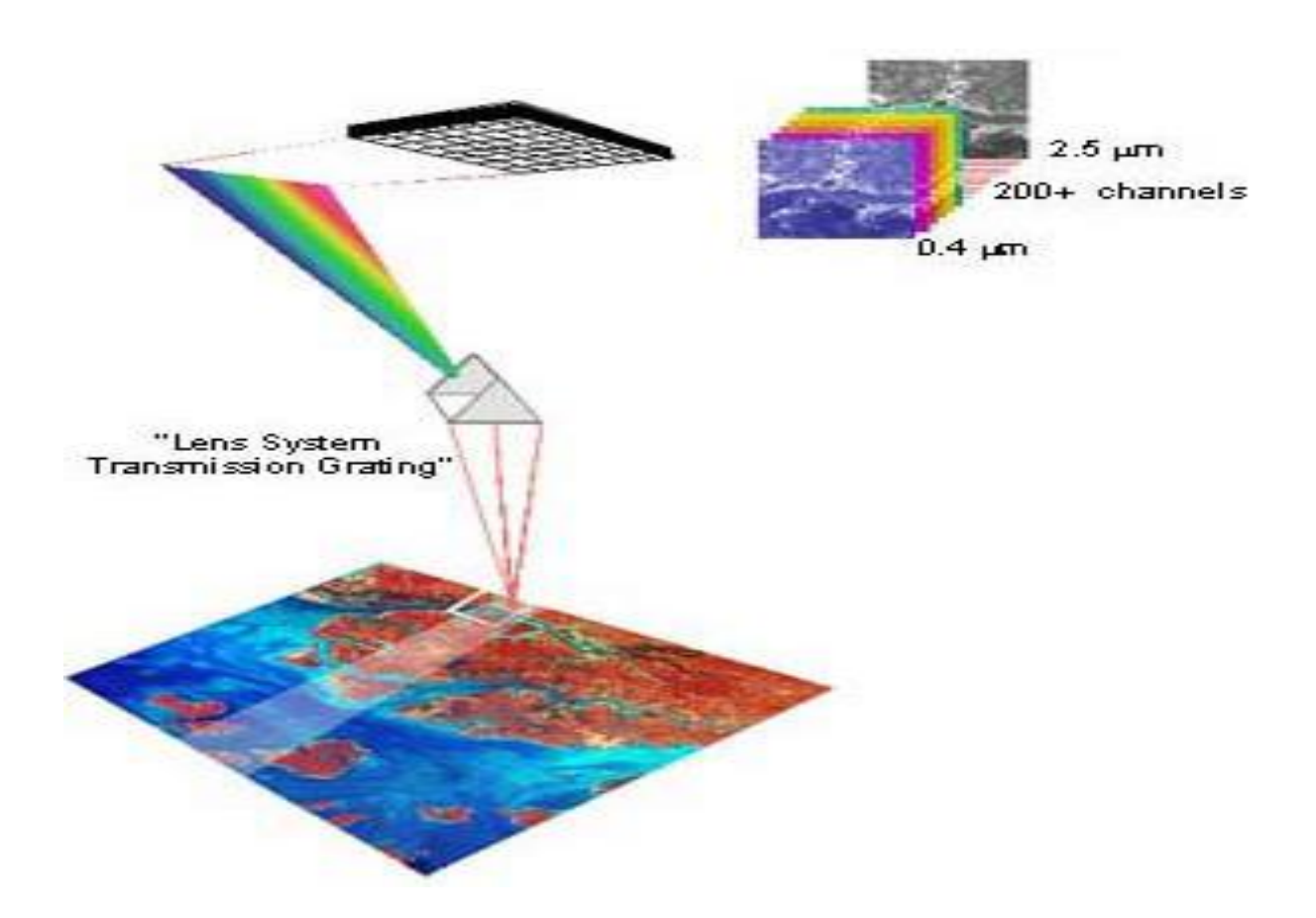

**شكل (4 ) - نحوه تصويربرداري سنجنده هايSpectral-Hyper**

## **-2-7 فیزيک امواج:**

**فاصله بين دو بر آمدگی را طول موج گویند.**

**فركانس: عبارتست از تعداد نوسانها در واحد زمان و یا تعداد طول موجهایی كه در واحد زمان از یک نقطه می گذرند.**

**H=(6.626 × 10 ) E=F.H=(C/ λ ).H :پالنک رابطه** 

**با توجه به رابطه پالنک ، طول یک موج بلند باشد ، انرژي توليدي كمتر است بنابراین امواج بلند مانند رادیویی و مایکوویو انرژي كمتري دارند.**

**واحدهاي اندازه گيري طول موج:**

- **Velocity is the speed of light,**  $c=3 \times 10^8$  **m/s**
- wavelength (x) is the length of one wave cycle, is measured in metres (m) or **some factor of metres such as**
- **centimetres** (cm)  $10^{2}$  m
- **micrometres**  $(\mu m)$  10<sup>-6</sup> m
- **nanometres** (nm)  $10^{9}$  m
- **Frequency (v) refers to the number of cycles of a wave passing a fixed point per unit of time. Frequency is normally measured in hertz (Hz), equivalent to one cycle per second, and various multiples of hertz. unlike c and ג changing as propagated through media of different densities, v remains constant.**
- **Hertz (Hz) 1**
- **kilohertz** (KHz)  $10^3$
- **megahertz** (MHz)  $10^6$
- **gigahertz** (GHz)  $10^9$

**از ميان مهمترین امواج شناخته شده امواج گاما و ایکس طول موجهاي بسيار كوتاهی دارند و بوسيله الیه اي از یونسفر جذب شده و به زمين نمی رسند و در كارهاي سنجش از دور كاربرد ندارند.**

**-**8 **مهمترين امواج مورد استفاده در سنجش از دور :**

**-3-8 ماوراي بنفش: این امواج بر حسب نزدیکی و دوري به امواج مرئی به سه دسته تقسيم می شوند:**

**ماوراي بنفش نزدیک 9.4-9.1 ميکرون**

**ماوراي بنفش ميانی 9.1-9.2 ميکرون**

**ماوراي بنفش دور 9.991-9.2 ميکرون**

**منبع اصلی این اشعه خورشيد بوده و 39 درصد امواجی كه از خورشيد به زمين می رسند را تشکيل می دهند،محدوده ماوراي بنفش نزدیک كاربرد در سنجش از دور دارد.**

**-2-8 طيف مرئی: ناحيه طيف مرئی بخشی از طيف است كه چشم انسان قادر به رویت آن می باشد و حدود آن 9.4 تا 9.7 ميکرون است .اگر چه طيف مرئی ناحيه بسيار كوچکی را در بر می گيرد ولی بيش از 59 درصد انرژي خورشيدي ارسال شده به زمين را شامل می شود.طيف مرئی در اثر تجزیه به طيفهاي قرمز ،نارنجی،سبز،زرد،آبی ، نيلی، بنفش تقسيم می شود ولی در سنجش از دور فقط سه طيف آبی و سبز و قرمز مورد استفاده قرار می گيرد:**

**-1-8 مادون قرمز: محدوده این طيف از 9.. ميکرون تا 3 ميلی متر است كه بسته به دوري و نزدیکی به طيف مرئی به سه دسته تقسيم می شود:**

**مادون قرمز نزدیک 3.1-9.7 ميکرون**

**مادون قرمز ميانی 3.1-1 ميکرون**

**مادون قرمز دور 3-1 ميکرون**

**تقسيم بندي دیگري براي امواج مادون قرمز دیگري می باشد كه بسته به ماهيت امواج مادون قرمز به دو گروه:**

**مادون قرمز انعکاسی inferred Reflective -1 9.7ميکرون**

**مادون قرمز حرارتی termo 1-3999 ميکرون**

**منبع اصلی توليد انرژي مادون قرمز انعکاسی خورشيد است و49 درصد انرژي خورشيدي كه به زمين می رسد را شامل می شود و منبع اصلی توليد انرژي مادون قرمز حرارتی گرماي ناشی از تابش خورشيد و یا انرژي زمين گرمایی است.اكثر سنجده ها قابليت كار در این محدوده ها را دارا می باشند. سنجده هاي حرارتی فقط در محدوده حرارتی كار می كنند،كاربرد این امواج در كارهاي زمين گرمایی یا)ژئوترمال( ،آب گرمایی)هيدروترمال( و فعاليت آتشفشانهاست.**

**-4-8 امواج مایکروویو: این سنجش از طيف بين امواج مادون قرمز و امواج رادیویی هستند و طول موج آنها از یک ميليمتر تا یک متر متغير هستند)3999 تا3999999ميکرون(این امواج در شرایط به**  **آب و هوایی نيز قادر به عبور از جو هستند و چندانی تحت تاثير اتمسفر قرار نمی گيرد.ميزان این امواج در طيف خورشيدي بسيار كم است.ولی با توجه به اهميت زیاد آنها در سنجش از دور كه از قابليت نفوذ بسيار خوبی برخوردارند، می توان به كمک مولدهایی در سکوها ، ماهواره ها این امواج را توليد كرده و به زمين فرستاده و بازتابش آنها را ثبت كرد.**

**-5-8 امواج رادیوي یا راداري Ranging & Detection Radio**

**-0 تشخيص و مسافت یابی رادیویی:**

**طول موجهاي بلند مایکرو ویو كوتاه رادیویی تشکيل رادارا می دهند، این امواج غالباً به طور مصنوعی توليد می شوند و از دورسنجی مورد استفاده قرار می گيرند.**

**طول موج آنها بين 3تا1 متر متغير است ، این امواج از گذشته تا كنون در كارهاي نظامی مورد توجه بوده اند و به وسيله یک فرستنده امواج قوي در خواص زمانی كوتاه به صورت ضربانی و در جهت معينی ارسال و سپس بازتابش آنها ثبت می شود، و چون بسيار قوي هستند تصاویر حاصله قدرت تفکيک بيشتري را نسبت به امواج مایکروویو دارا می باشند ، این امواج قدرت نفوذپذیري زیادي در ابر و باران ، مه و برگ درختان و پوشش گياهی را دارا هستند.از این امواج در بررسی زمين زیر پوشش گياهی استفاده می كنند و حتی در زمين قابليت نفوذ دارند .بنابراین در زمين شناسی داراي كاربرد فراوان هستند. امواج راداري براي اولين بار در سال ،3019 جهت بررسی و تحقيق بر روي یونسفر بکار برده شده است .**

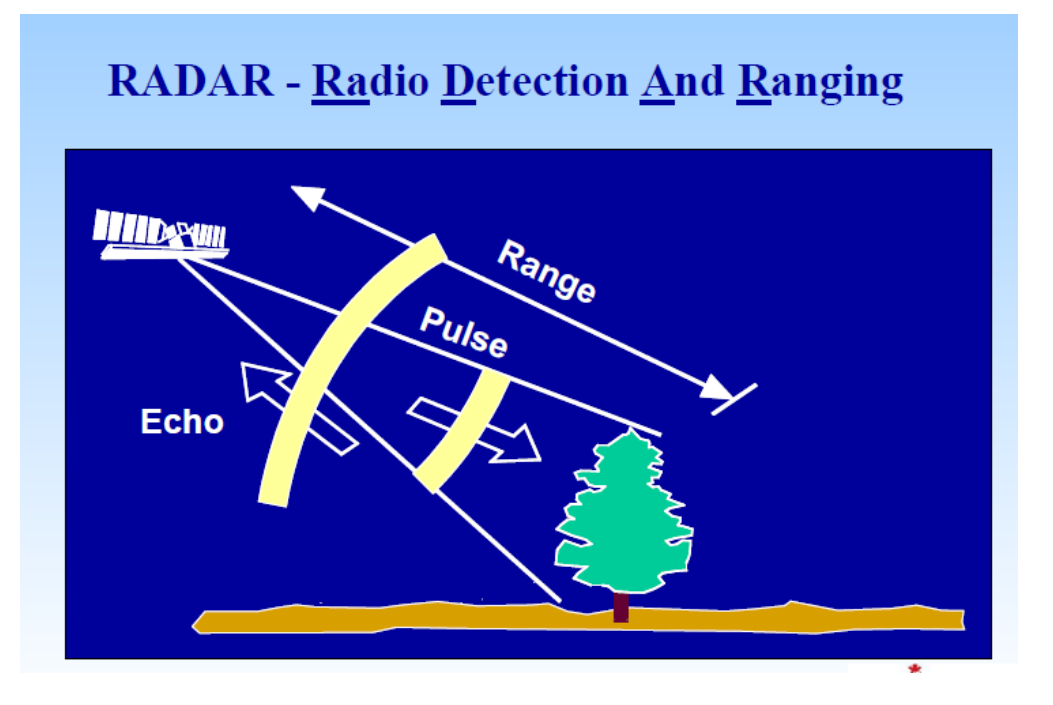

**-3-0 مزایاي سنجش از دور راداري:**

**سيستم رادار هم می تواند درروز و شب و در هر وضعيت جوي عمل كند . طول موجهاي راداري با ابر برخورد پيدا نمی كنند و یا جذب نمی شوند ، بنابراین می توانند جهت تهویه تصویر از مناطق دائماً پوشيده از ابر مورد استفاده قرار گيرند. داده هاي رادار اطالعات مربوط به ناهمواریها ، شيب و هدایت الکتریکی اجسام را دریافت می كند. به علت قابليت نفوذ در زمين ، در زمين شناسی كاربرد فراوان دارد.**

**-2-0 معایب سنجش از دور راداري:**

**امواج راداري اطالعات مربوط به رنگ و حرارت را آشکار نمی كنند.**

**تصویربرداري فراطيفی (Imaging Hyperspectral(**

**یا تصویربرداري طی فنگاري (Sensing Remote Hyperspectral (سنجش از دور فراطيفی جمع آوري، بکارگيري وتحليل داده هاي سنجنده هایی است كه از ميان قدرت Imaging( (Spectrometryتفکيکهاي مکانی) به تعبيري كوچکترین شیء قابل تفکيک روي زمين(، طيفی )توانایی ثبت یک ناحيه تاحد ممکن باریک از طيف الکترومغناطيس بازتابيده شده از سطح(، رادیومتریکی) توانایی ثبت پرتوهاي دریافت شده در یک گستره بزرگ عددي (و زمانی) مدت زمان بين دو تصویربرداري متوالی از یک منطقه (تاكيد بيشتري روي قدرت تفکيک طيفی دارند.**

**همانطور كه قبالً گفته شد، هرماده یا شیء زمينی با توجه به ویژگيهاي درونی وبيرونی اش مانند دما، انرژي، رنگ وبافت، عکس العمل بازتابی متفاوتی نسبت به نواحی مختلف طيف الکترومغناطيسی از خودنشان می دهد .اگر سنجنده اي قادر باشد، تمامی گستره طيف الکترومغناطيس را با توان تفکيک مناسب طيفی ومکانی ثبت كند، اشياء زمينی قابل شناسایی وتشخيص خواهند بود .بنابراین سنجش از دور فراطيفی چنين تعریف می شود " :فن جمع آوري و ثبت همزمان تصاویر، بابيش از صدها باند كم عرض وپيوسته از طيف الکترومغناطيس . " داده هاي تصویري فراطيفی داراي مزایاي بيشتري نسبت به داده هایچند طيفی هستند .از نظر ریاضی، براي بازسازي یک طيف، هرچه فاصله نمونه برداري كوچکتر وتعدادنمونه ها بيشتر باشد، دقت بازسازي بهتر خواهد شد .معموالً سنجنده هایی كه** از 3 تا 10 باند طيفي داشته از 10 تا 250 باند را جزو سنجنده هاي فرا طيفي ، (Multi-Spectral) **باشند، جزو سنجنده هاي چند طيفی طبقه ، (Spectral-Ultra(وبيش از آن تا مرز 1000 باند را جزو سنجنده هاي ابر طيفی(Spectral-Hyper (بندي می كنند .گستره طيفی كه این سنجنده ها ثبت می كنند از ناحيه مرئی طيف الکترومغناطيس، حدود 2 ميکرومتر ادامه می یابد .معموالً پهناي / 0/4-0/7ميکرومتر شروع وتا ناحيه مادون قرمز نزدیک، حدود 5288 باند ( (، 224 ) AVIRISباند ( ، ) HYPERIONباند این سيستمها حدود 10 نانومتر است 220 ) .باند نمونه هایی از سنجنده هاي فرا طيفی هستند .نمونه هایی از كاربردهاي این نوع ) MODIS و 36 ) باندCASI سنجنده ها عبارتند از : كشاورزي و برآورد دقيق محصوالت، جنگلداري و مطالعه پوششهاي گياهی، مطالعات منابع آب و شناسایی آلودگيها، اكتشاف منابع طبيعی، معدنی، زمين شناسی ونفتی، كاربرهاي صلح آميز از قبيل شناسایی و پاكسازي مناطق جنگی آلوده، كاربردهاي نظامی و شناسایی ادوات**

**استتارشده.**

27

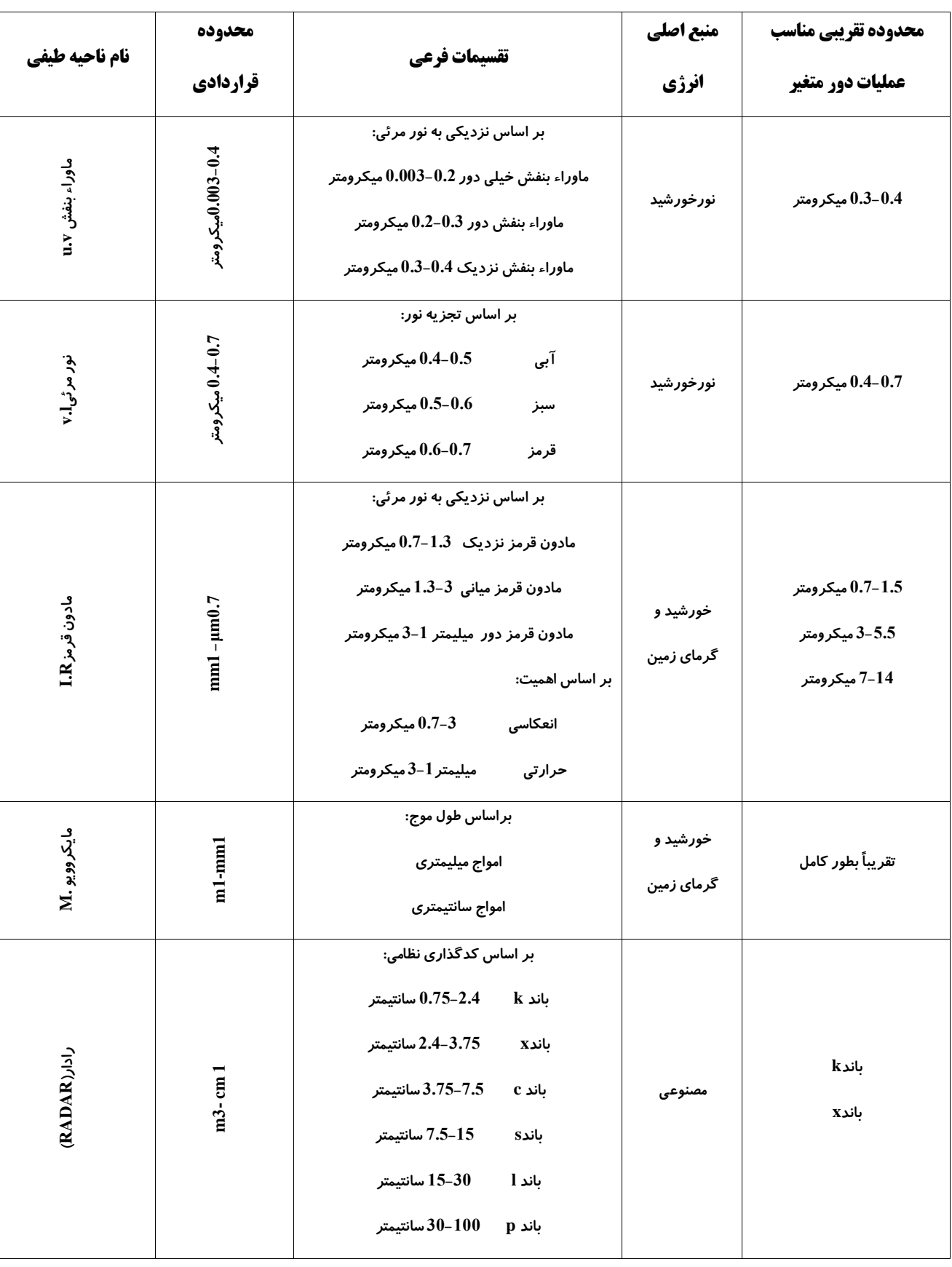

# **خالصه نكات مهم نواحي طیفي مورد استفاده در سنجش از دور**

**-**2**-**9 **تئوری جسم سیاه:** 

$$
Ebb= \delta^2 \times T k^4 \qquad \delta^2 = 5.6697 \times 10^{-8}
$$

**طبق قانون استفان- بولتزمن:كليه پدیده هاي سطح كره زمين در درجه حرارت باالتر از صفر مطلق)k271 - (شروع به تشعشع می كنند) در صفر مطلق تمامی حركات مولکولی یک حجم راكد می شود( كه ميزان این تشعشع با توان 4 درجه حرارت رابطه مستقيم دارد ، ميزان و مقدار این تشعشعات در برابر تشعشعات خورشيد بسيار ناچيز است و عمالً سنجنده ها انعکاسات نور خورشيد را از پدیده ها جذب می كنند.**

#### **-1-0 جسم سیاه:**

**جسمی است كه كامالً سياه و یک جذب كننده كامل است كه هيچ انرژي را منعکس نمی كند بلکه پس از گرم شدن شروع به تشعشع می كند و طول موج این تشعشع با طول موج دریافتی فرق می كند.ميزان انرژي توليد شده با توان 4 درجه حرارت رابطه مستقيم دارد.** 

 $E_{bb} = \delta^2 \times T^4$ 

#### **-4-0 قوانین جسم سیاه:**

**با افزایش دماي جسم ميزان تشعشعات زیاد می شود. با افزایش دماي جسم دامنه طول موج بيشتر می شود. با افزایش دماي جسم حداكثر تشعشعات به سمت طول موجهاي كوتاهتر گرایش می یابد. در درجه حرارتهاي مختلف ميزا ن تشعشعات در طول موجهاي مختلف با یکدیگر متفاوت است.**

**-39 اثر اتمسفر بر انرژی الكترو مغناطیس:**

**انرژي الکترو مغناطيس خورشيد در راه رسيدن به پدیده هاي سطح زمين از جو عبور می كند، به علت وجود گازهایی مانند2:CO،O2H2،O3،O2،N و نيز ذرات مختلف، امواج الکترومغناطيس تحت تاثير جو قرار می گيرند كه این تاثير از لحاظ چگونگی و ميزان تاثير در طول موجهاي مختلف متفاوت است.عمده ترین آثار اتمسفر به انرژي الکترو مغناطيس شامل پخش و جذب اتمسفري است.**

**-3-39 پخش و جذب اتمسفر:**

**پخش یا پرانيدن عبارتست از انتشار نامنظم امواج بوسيله ذرات موجود در جو،به عبارتی دیگر انحراف و دفع مجدد انرژي الکترومغناطيسی بوسيله جو هنگام عبور از آن .مقدار پخش اتمسفري به زاویه تابش اشعه خورشيدي بستگی دارد، هرچه اشعه خورشيدي به زاویه عمود نزدیک باشد)تابستان و ظهر( به دليل كوتاهتر بودن مسافت عبور از جو نسبت به زمانهاي دیگر ميزان پخش كمتر خواهد بود، زاویه تابش خورشيد عالوه بر فصول سال و ساعات روز به موقعيت جغرافيایی نيز بستگی دارد.**

**قسمتهایی از طيف الکترومغناطيسی به علت وجود بخار آب و دي اكسيد كربن و ازن دچار پدیده جذب می شوند، بطوریکه در بعضی از طول موجها بطور كامل مانع رسيدن امواج به زمين می شوند. محدوده هایی از طيف الکترومغناطيس كه از نظر طول موج تحت تاثير جو نيستند و یا به ميزان كمی تحت تاثير قرار می گيرند و ميزان قابل مالحظه اي از امواج از آن عبور می كنند و به زمين می رسند را روزنه هاي جوي یا پنجره هاي اتمسفري گویند. بر اساس نمودار مهمترین روزنه هاي جوي در سنجش از دور طول موجهاي9/4-3/3 1/5-5، ، 8-34 ميکرون هستند.**

**دانستن محدوده هاي پنجره اتمسفري این كمک را به متخصصان می نماید كه محدوده هاي طيفی سنجنده هاي ماهواره ها را در محدوده هایی كه امکان عبور امواج می باشد، تنظيم و ساماندهی می كنند، لذا با توجه به این مهم اكثر سنجنده هاي ماهواره ها )....,TM,MSS )در این محدوده فعاليت می كنند.**

30

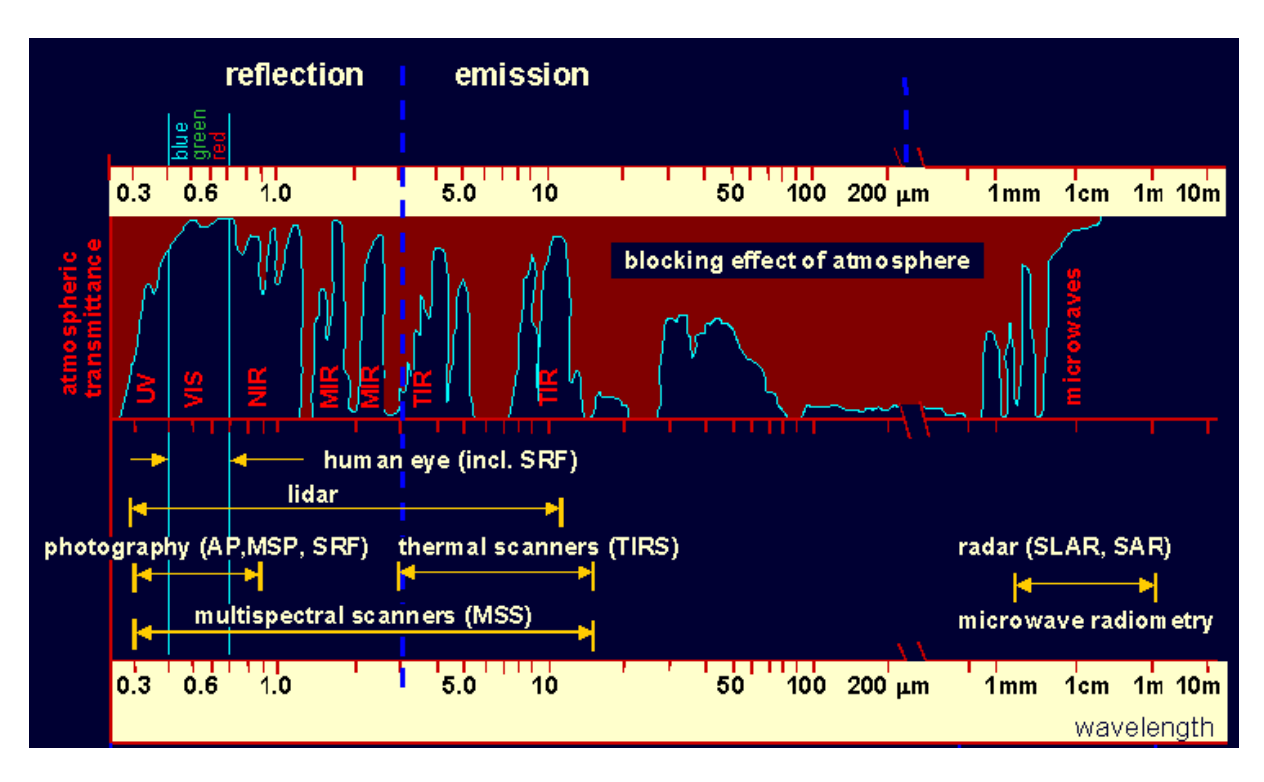

**شكل)3(- طيف الكترومغناطيس و روزنه هاي جوي**

**-33 خصوصیات انعكاس طیفي پديده های مختلف سطح زمین:**

# $EI_{\lambda} = ER_{\lambda} + EA_{\lambda} + ET_{\lambda}$

**انرژي انتقال يافته + جذب شده + انعكاس يافته= انرژي تابشي**

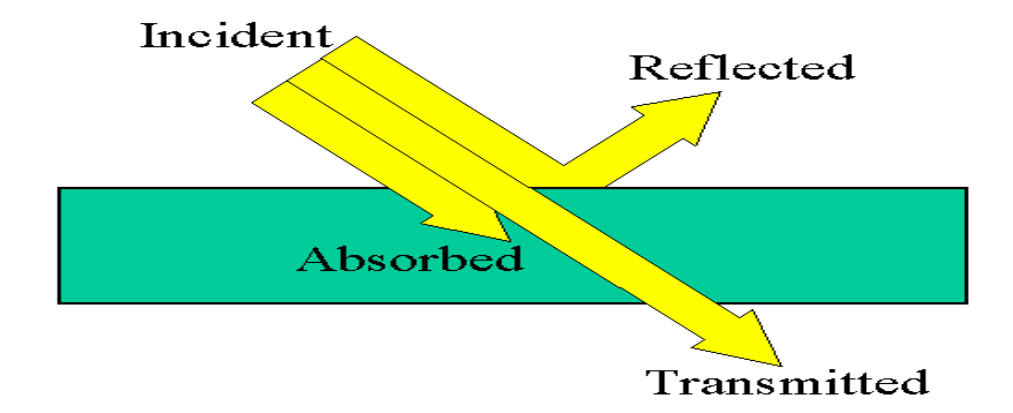

**بر اساس رابطه ارائه شده، امواج الکترومغناطيس به هنگام برخورد با پدیده هاي سطح زمين ممکن است دچار سه حالت انعکاس ، جذب و یا عبور شوند.**

**الزم به ذكر است كه نسبت انرژي انعکاس یافته ،جذب شده و عبوري در مورد پدیده هاي مختلف براي یک طول موج متفاوت است و بستگی به نوع ماده و شرایط و وضعيت آن دارد.این اختالفات شناخت پدیده هاي مختلف را بر روي تصویر ميسر می سازد.**

**دوم آنکه این نسبت انرژي در سه حالت یاد شده براي یک پدیده معين )یک درخت( در طول موجهاي مختلف)آبی،سبزوقرمز( متفاوت است. بنابراین زمانيکه شناخت پدیده در یک محدوده طيفی به دليل تشابه نسبت حالتهاي سه گانه فوق ميسر نباشد ممکن است در محدوده طيفی دیگر كامالً متفاوت بوده و تفکيک و شناخت آنها از هم ميسر شود.**

**-3-33 خصوصيات انعکاس طيفی گياهان : گياهان در بخش مرئی انعکاس پایين داشته و در بخش مادون قرمز نزدیک 3/1 تا9/7 داراي انعکاس باالیی هستند. نمودار ارائه شده براي كليه گياهان سبز و زنده صادق است ، عواملی كه سبب ایجاد چنين طرح انعکاسی براي گياهان سبز می شوند ،تاثيرشان در سه ناحيه :**

**-3-3-33 جذب بوسيله ذرات رنگی :**

**این ذرات رنگی در گياه باعث جذب مقداري از انرژي الکترومغناطيسی در محدوده طيفی مرئی می شود كه در نتيجه ميزان انعکاس در این ناحيه كم می باشد .در گياهان سبز به دليل وجود كلروفيل ، طول موجهاي آبی و قرمز بوسيله گياه جذب و سبز منعکس می گردد)علت رنگ سبز گياهان( -2-3-33 ناحيه بدون جذب :**

**این ناحيه مترادف با محدوده طيف مادون قرمز نزدیک)9/7-3/1( می باشد در این ناحيه عمل جذب ناچيز و انعکاس شدید است .**

**-1-3-33 ناحيه جذب بوسيله آب :**

**این ناحيه مترادف با محدوده طيف ميانی مادون قرمز 1تا3/1 بوده و طول موجهاي 3/4 و3/0 و2/6 ميکرومتر شدیداً بوسيله مولکولهاي آب جذب شده و در نتيجه در این طول موجها افت شدید انعکاس را داریم .وجود سبزینه و آب در گياهان و نيز ساختمان سلولی یکسان آنها سبب ایجاد طرح یکسان**  **انعکاس می شود. گياهان با ذرات رنگی متفاوت بر اساس منحنی فوق، منحنی انعکاس آنها در بخش مرئی متفاوت خواهد بود،به زبان دیگر گياهان در محدوده طيف مرئی امواج را عبور نمی دهند بلکه جذب یا منعکس می نمایند در محدوده مادون قرمز نزدیک امواج را جذب نمی كنند بلکه عمدتاً انعکاس می دهند به طور كلی ميزان انعکاس و یا عبور امواج در محدوده مادون قرمز نزدیک بوسيله برگ كياهان و به واسطه ساختمان درون سلولی آنها كنترل می شود، در مورد گياهان انعکاس پهن برگان در محدوده مادون قرمز نزدیک به سوزنی برگان زیاد است. از طرفی دیگر هرچه ميزان رطوبت برگها كم شود ، ميزان انعکاس افزایش می یابد.**

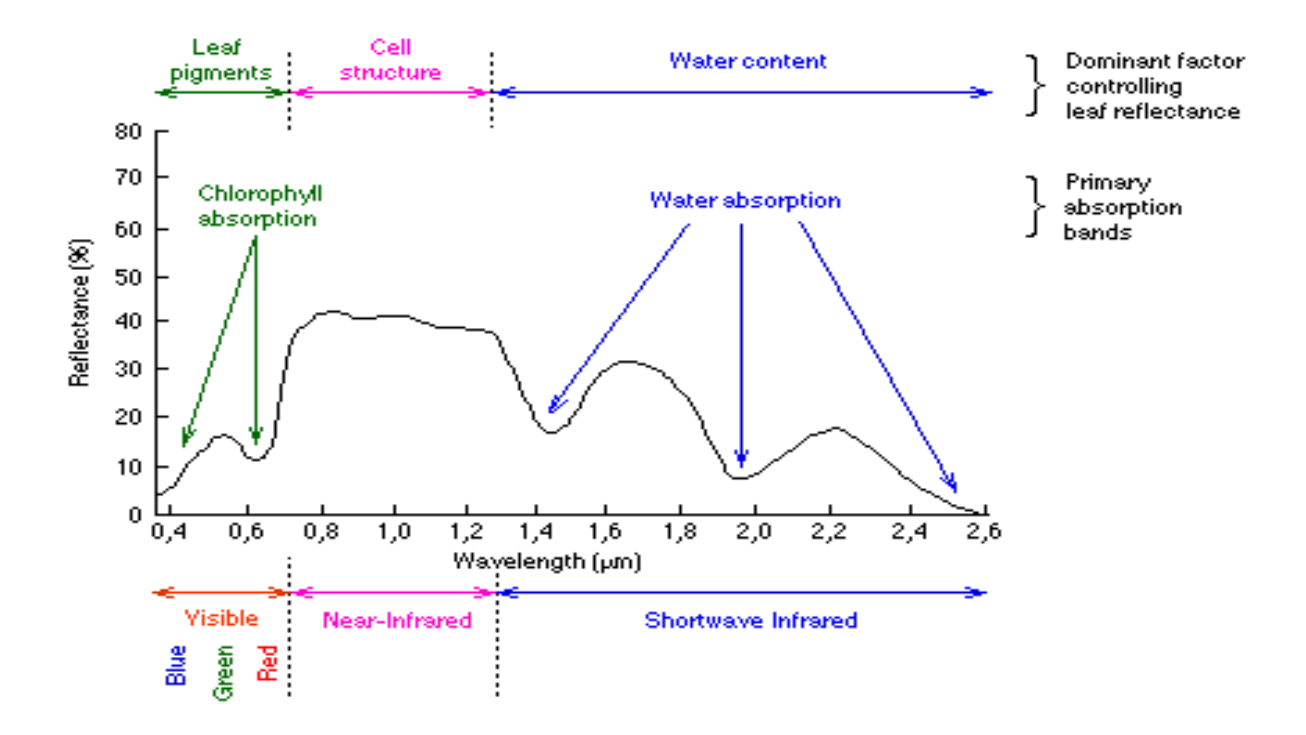

**-2-33 خصوصيات انعکاسی طيفی خاكها :**

**بازتاب طيفی خاك را می توان به سه روش مشاهدات آزمایشگاهی ، ميدانی و هوایی یا فضایی اندازه گيري كرد . اندازه گيري بازتاب هاي طيفی خاك در آزمایشگاه تحت شرایط كنترل شده انجام می شود . اندازه گيري هاي مربوط به بازتاب هاي طيفی به دست آمده در آزمایشگاه به درك خصوصيات**  **فيزیکی و شيميایی خاك كمک زیادي می كند ، ازآن رو در مطالعات خاك بيشتر استفاده می شود مطالعات اخير نشان می دهد بازتابهاي طيفی خاك در طيف مرئی VIS و مادون قرمز نزدیک NIR ، از 9.4 تا 3.3 ميکرون و مادون قرمز ميانی SWIR از 3.3 تا 2.5 ميکرون و همچنين مادون قرمز حرارتی 1 تا 5 ميکرون و 8 تا 32 ميکرون اطالعات زیادي در مورد خاك ارائه می دهد. تشخيص و تخمين خواص خاكها بر اساس خصوصيات انعکاسی طيفی آنها در شناسایی آنها بوسيله اطالعات ماهواره اي ضروري است ، بطور كلی انعکاس طيفی خاكها تحت تاثير عوامل زیر می باشد:**

**-3-2-33 رطوبت ، بافت خاك و ساختمان خاك :**

**ميزان رطوبت ، بافت و ساختمان خاك ، بسيار پيچيده و وابسته به یکدیگر است . رطوبت خاك موجب كاهش بازتاب در بخش مرئی و مادون قرمز می شود . در خاك خشک فضاي بين ذرات با هوا اشغال می شود ، با افزایش رطوبت خاك ، آب جاي هوا را اشغال می كند و بازتاب خاك كاهش می یابد . بيان رابطه بين خاك ، ساختمان و رطوبت خاك ، با توجه به مقایسه نوع خاك بهتر قابل انجام است . خاك رسی كه مقدار زیادي رطوبت در خود نگه می دارد ، انعکاس كمتري دارد . زمانی كه خاك مرطوب باشد ، در واقع هر ذرهاي از خاك با الیه اي از آب احاطه شده است . بنابراین خاك داراي ذرات ریزتر ، سطح بيشتري در واحد حجم دارد ) زیرا هر چه بافت خاك ریزتر باشد ، سطح كل ذرات بيشتر می شود ( ، در نتيجه آب زیادتري را در خود نگه می دارد .** 

**بافت خاك ) نسبت شن ، سيلت و رس ( عامل بسيار مهم و تعيين كننده اي در ميزان رطوبت خاك است . خاكهاي درشت بافت مانند خاكهاي شنی به راحتی زهکش می شوند و در نتيجه رطوبت كمی در خود نگه می دارند و موجب افزایش بازتاب طيفی می شوند . خاكهاي ریز بافت نظير خاكهاي رسی و سيلتی رسی ، داراي زهکش ضعيف اند در نتيجه بازتاب طيفی كمتري دارند .** 

**ساختمان خاك نيز نقش مهمی در بازتاب طيفی دارد . دانه بندي ریزتر ، حجم خاك را بشتر پر می كند و منجر به سطح صاف خاك می شود ، در حالی كه دانه بندي درشت با اشکال نا منظم ، سطح غير صاف ایجاد می كند و فضا هاي خالی بين دانه بندي ها ، حالت نامنظم به خاك می دهد . بنابراین خاكهاي بدون ساختمان نسبت به خاكهاي داراي ساختمان ، بازتاب بيشتري دارند .** 

**-2-2-33 مواد آلی :**

**ماده آلی نقش مهمی در فرایندهاي شيميایی و فيزیکی خاك و در نتيجه اثر زیادي روي ویژگی هاي طيفی خاك دارد . ماده آلی خاك مخلوطی از بافتهاي تجزیه شده گياهی ، جانوري و مواد مترشحه است . ماده آلی اثر قابل توجهی روي ناحيه طيفی SWIR , VNIR دارد . تحقيقات نشان می دهد وقتی ماده آلی خاك كمتر از 2 % باشد ، اثر آن بر روي بازتاب طيفی بسيار كم است . هنگامی كه ميزان ماده آلی به حدود %0 برسد اثر پارامترهاي دیگر خاك روي بازتاب مح و ناپدید می شود . -1-2-33 نوع و ميزان امالح خاك :**

**امالح موجود در خاك ، سبب بروز تغييراتی در ساختمان ، وضعيت شيميایی ، كلوئيدي و مرفولوژیکی خاك سطحی می گردد. خاكهاي شور و قليا ، هم محتوي امالح محلولند و هم درصد سدیم قابل تبادل آنها باالست . Metternitcht ,Zink ( 3006 ) عوامل اصلی تاثير گذار بر بازتاب را ، مقدار و مينرالوژي نمکها ، رطوبت خاك ، رنگ خاك و نا همواري زمين می دانند . آنها به این نتيجه رسيدند كه سولفاتها به دليل آب مولکولی تشکيل دهنده آنها ، جذبی قوي در نزدیکی 39.2 ميکرون دارند ، بنابراین باند حرارتی می تواند نقش مهمی در جداسازي سولفاتها داشته باشد . براي تفکيک امالح كلرید ها از سولفاتها ، باند هاي مادون قرمز ميانی موثرترند . برخی مطالعات دیگر ، ناحيه طيفی مرئی 9.55 تا 9.77 ميکرو متر و مادون قرمز نزدیک 9.0 تا 3.1 ميکرومتر را براي مطالعات شوري خاك مفيد دانسته اند .**

**معموالً خاكهاي شور مناطق شک ، به ویژه زمانی كه پوسته نمکی در سطح خاك تشکيل می شود ، بازتاب طيفی باالیی را نشان می دهند . مطالعات به عمل آمده بر روي كانی هاي گچ ، نمک طعام و كار ناليت ، در شرایط قابل كنترل آزمایشگاهی نشان می دهد گچ در ناحيه حدود 2.2 ميکرومتر منطبق با مركز باند 7 سنجنده TM داراي ناحيه جذب قوي قابل تشخيص است. نمک طعام در مقایسه با گچ ، بازتاب بيشتري در محدوده منطبق با باندهاي سنجنده TM نشان می دهد .**

**-4-2-33 كانی هاي خاك :**
**خاك مناطق خشک و بيابانی از ماده آلی و رطوبت پایينی برخوردارند . اگر چه ماده آلی در خاكهاي مناطق خشک كمتر است ، ولی در عوض كانی هایی مانند كوارتز ، كلسيت ، دولوميت ،و اكسيدهاي آهن اثر قابل توجهی روي بازتاب هاي خاك دارند . در مجموع خاكهاي كم تحول یافته كه داراي ماده معدنی باالیی می باشند ، اثر قابل توجهی بر بازتاب هاي طيفی دارند . این موضوع باید در مطالعات سنجش از دور مد نظر قرار گيرد كه اثر آب مولکولی كانی هاي تبخيري خاك بربازتاب ، متفاوت است و بسته به شکلی كه مولکولهاي آب به كانی ها مرتبط شده اند ، بازتاب نيز ممکن است متفاوت باشد و وجود باند جذبی نيز فرق كند.** 

**-5-2-33 زاویه تابش خورشيد**

**\*نکات :**

**- خاكهاي مناطق خشک و نيمه خشک به دليل داشتن ميزان كوارتز بيشتر داراي انعکاس نسبتاً باالیی نسبت به دیگر اقليم ها می باشند.**

**- هرقدر اندازه خاكدانه ها كاهش یابد، انعکاس كمتر می شود و علت آن وجود آب اطراف ذرات رسی می باشد.**

**- هرچه در یک خاك ميزان مواد آلی و رطوبت بيشتر باشد ، ميزان انعکاسی طيفی آن كمتر است اثر این دو در انعکاس طيفی بيشتر ازبافت خاك است.**

**- رطوبت پوسته اي تاثيري بر بازتاب خاك ندارد ولی رطوبت بيشتر از آن تاثير منفی بر انعکاس دارد.**

**- تاثير اكسيد آهن و كربنات كلسيم از خاك متفاوت می باشد ، بطوریکه ميزان انعکاسی با مواد آلی رابطه عکس و با ميزان كربنات كلسيم رابطه مستقيم دارد.**

**- هرچقدر به سمت طول موجهاي بلندتر برویم انعکاس طيفی خاكها بيشتر می گردد.**

**- انعکاس طيفی خاكها با بافت رسی به دليل شرایط خاص)اندازه ذرات و ميزان جذب رطوبت بيشتر (نسبت به خاكهاي دیگر متفاوت می باشد و از نظم خاصی تبعيت نمی نماید.** **- انعکاس طيفی خاكهاي شور از خاكهاي غير شور به دليل وجود بلورهاي نمکها بيشتر می باشد.**

## **-1-33 خصوصيات انعکاسی طيفی آب:**

**آب زالل داراي انعکاس كمتري نسبت به آب گل آلود می باشد و قسمت اعظم امواج الکترومغناطيس را جذب می كنند ، علت انعکاس بيشتر آب گل آلود ، وجود مواد معلق در آن می باشد. به طور كلی ميزان انعکاس در آب با افزایش طول موج كم می شود ، تا اینکه در محدوده مادون قرمز نزدیک)3ميکرومتر(به صفر می رسد. این حدود براي آب گل آلود كمی آن می باشد ، ولی در نهایت انعکاس طيفی آبها در محدوده مادون قرمز بسيار پایين بوده و تصاویر حاصله آبها به رنگ سياه نمایش می دهند.**

**-32 مقایسه انعکاسی طيفی آب ،خاك و گياه :**

**مقایسه منحنی بازتاب طيفی خاك و پوشش گياهی ، نشان می دهد اصوالً منحنی هاي پوشش هاي گياهی به ویژه پوشش هاي سالم و سبز رنگ ، اوالً داراي نوسان هاي بيشتر می باشند ، ثانياً حداكثر و حداقل هاي منحنی هاي پوشش گياهی نسبت به خاك بيشتر است .** 

**این بدان معناست عواملی كه بر بازتاب طيفی خاك موثرند ، در مقایسه با عوامل موثر بر بازتاب طيفی گياهان ، نقش كمتري دارند . البته باید به دو مسئله مهم توجه داشت : محدوده طيفی و واكنش پدیده در محدوده طيفی مورد مطالعه بسيار مهم است.** 

**واكنش طيفی پدیده هاي مختلف در مقایسه با همه و هر یک از آنها در طول موجهاي مختلف ، متفاوت می باشند.**

**در محدوده طيف مرئی)9/4-9/7( انعکاس طيفی آب و خاك و گياه نزدیک به هم می باشند و در نتيجه این محدوده براي تفکيک این سه ماده مناسب نمی باشد.**

**در محدوده مادون قرمز نزدیک آب انعکاسی ندارد ، بنابراین به راحتی می توان آن را از دیگر پدیده ها تفکيک نمود.** **انعکاس گياه و خاك در دو ناحيه مادون قرمز ميانی و نزدیک عکس هم می باشند . بنابراین اهميت و لزوم تصویر برداري چند طيفی براي شناخت و تفکيک هرچه بهتر و دقيق تر پدیده هاي مختلف آشکار می گردد، به همين منظور است كه براي افزایش قدرت تفکيک طيفی سنجنده هاي تالش می كنند. از تفاوت انعکاسی طيفی گياهان و خاكها در محدوده مادون قرمز، جهت توليد باندهاي مصنوعی شاخص پوشش گياهان مانند NDVI و غيره استفاده می شود.**

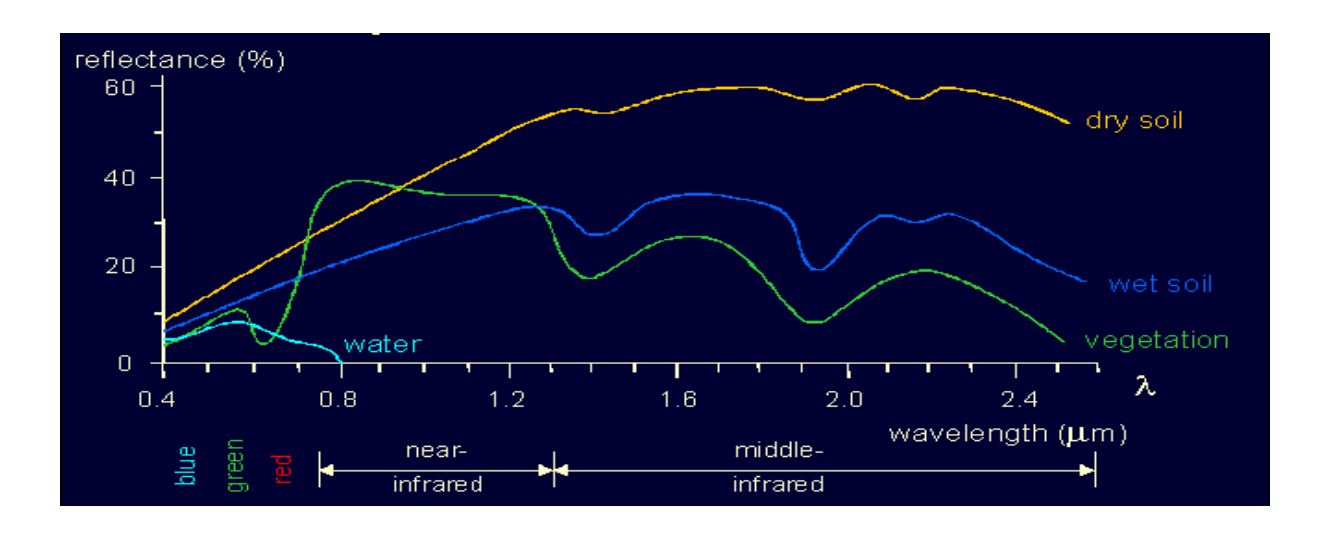

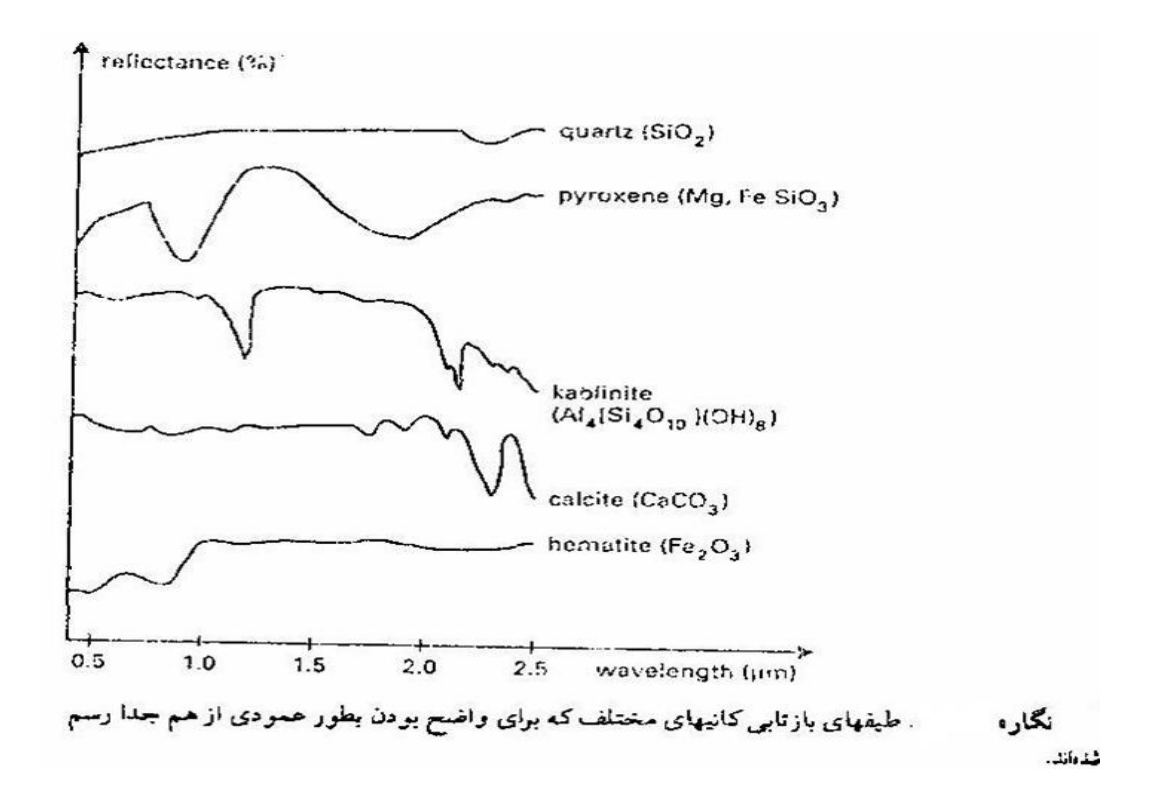

# **سکوها Platforms**

**-31 آشنایی با معروفترین ماهواره هاي رقومی تصویر برداري منابع زمينی :**

**-3-31 سکوهاي زمينی: این سکوها مانند بازوي متحرك به طور ثابت روي زمين قرارگرفته و سنجنده بر روي آن قرار می گيرد و یا بصورت یک بازوي هيدروليکی روي وسيله نقليه اي سوار می شود تا اینکه سنجنده را تا ارتفاع 19 متري از سطح زمين و یا بيشتر باال ببرد )مانند ماشين هاي جرثقيل دار(.سکوهاي زمينی بيشتر براي كارهاي تحقيقاتی مورد استفاده قرار می گيرند.**

**سکوهاي هوایی: این سکوها در محدوده پایين جو قرار گرفته اند و سنجنده را حمل می كنند ، مانند بالن ،هليکوپتر و انواع هواپيماها**

**سکوهاي فضایی: سکوهایی كه در ارتفاع باالي 299 كيلومتري زمين و یا باالي جو قرار گرفته و سنجنده هاي مختلف را براي جمع آوري اطالعات از منابع زمينی ،حمل می كنند و مانند راكتها ،ایستگاه فضایی ،شاتل و ماهواره هادر سنجش از دور رقومی به دليل اهميت ماهواره ها ، این سکوها مورد بحث و بررسی قرار می گيرند. معروفترین ماهواره هاي تصویر برداري زمينی عبارتند از: IKONOS,NOAA,IRS,SPOT , LAND SAT,GeoEye,ALOS,TERRA**

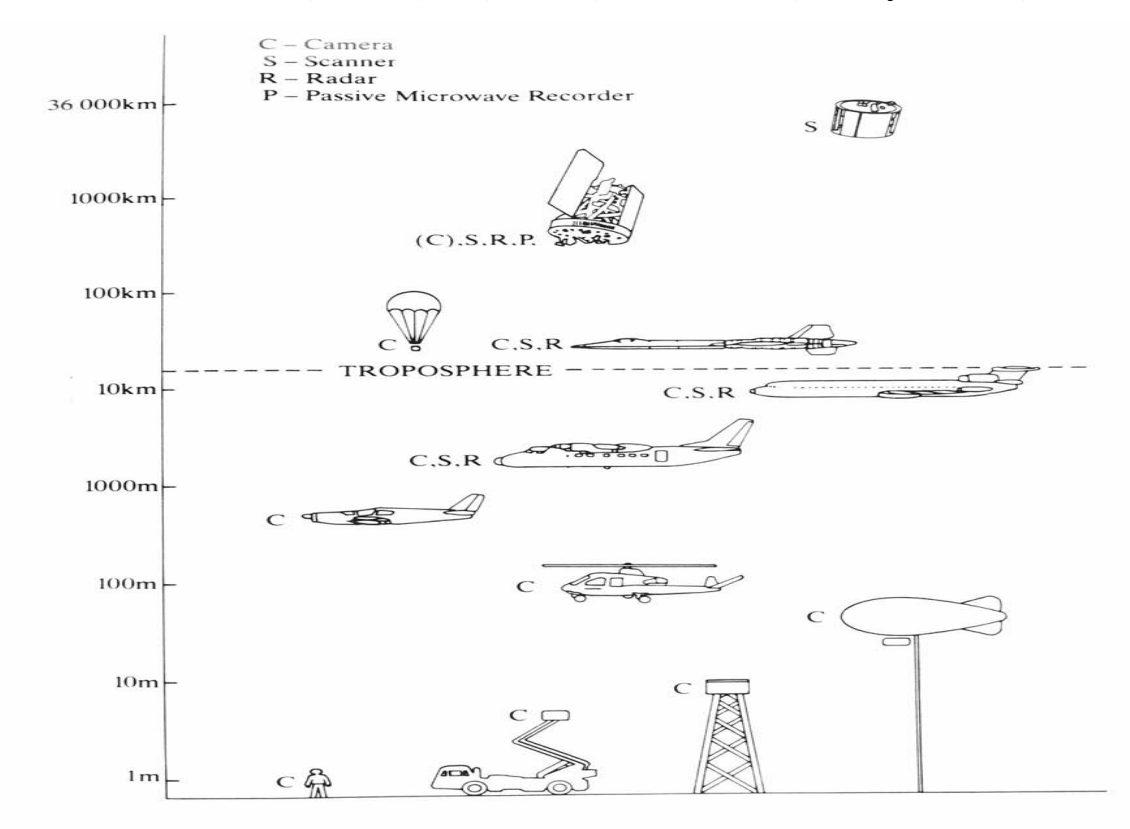

**-**14 **طبقه بندی ماهواره ها بر اساس نوع مدار ماهواره هاي خورشيد آهنگ synchronous Sun در این مدارها ماهواره ها همواره در یک وقت معين محلی از یک منقطه معين عبور می كنند ، مزیت آن اینست كه** 

**ميزان انرژي خورشيدي در آن زمان معين یکسان است و نتایج بهتري جهت مقایسه اطالعات ایجاد می گردد . ارتفاع این ماهواره ها 699 تا 099 km از سطح زمين می باشد.**

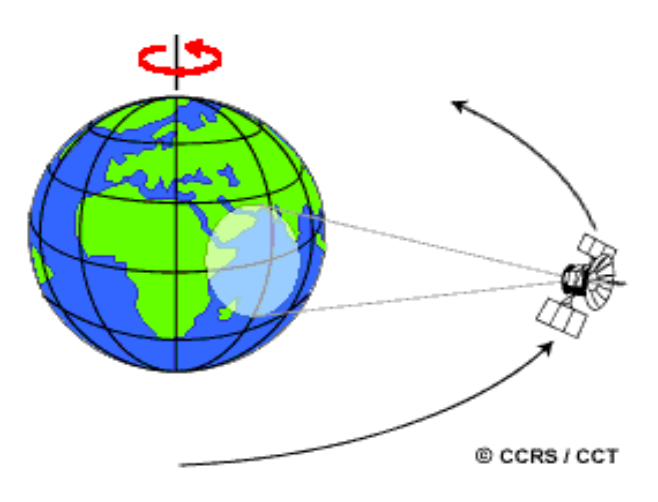

**-2-34 ماهواره های زمین آهنگ** *synchronous Geo* **ارتفاع ماهواره هاي این مدار 16999km از سطح زمين است و سرعت آن طوري تنظيم شده كه با كره زمين می چرخد و نه به دور آن ، بلکه نسبت به بخشی از زمين ثابت است . كليه ماهواره هاي مخابراتی و بعضی از ماهواره هاي هواشناسی ) Km 2000 NOA ) از این نوع هستند .**

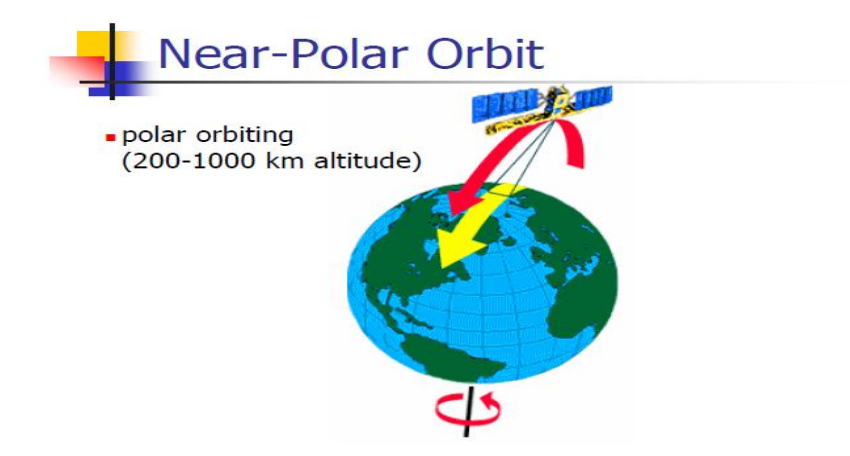

**-35 ماهواره های سری** *sat Land* **این ماهواره ها مربوط به كشور آمریکا بوده و به دو دسته ماهواره هاي نسل اول كه شامل 1 ، 2 ، 3 sat Landو ماهواره هاي نسل دوم كه شامل 7 ، 5 4، sat Land تقسيم می شوند .**

**-3-35 خصوصیات ماهواره های** *sat Land*

**نسل اول :**

**این ماهواره ها تحت عنوان ماهواره هاي تکنولوژي منابع زمينی یا Erts در تاریخ 21 July 3072 به فضا پرتاب شد ) اولين ماهواره تصویر برداري بشر ( ، كه پس از ارسال شماره 2 آنها به sat Land تغيير نام یافتند . طول این ماهواره 1 متر ، قطر 3.5 متر و پهنا به همراه باله ها 4 متر و** 

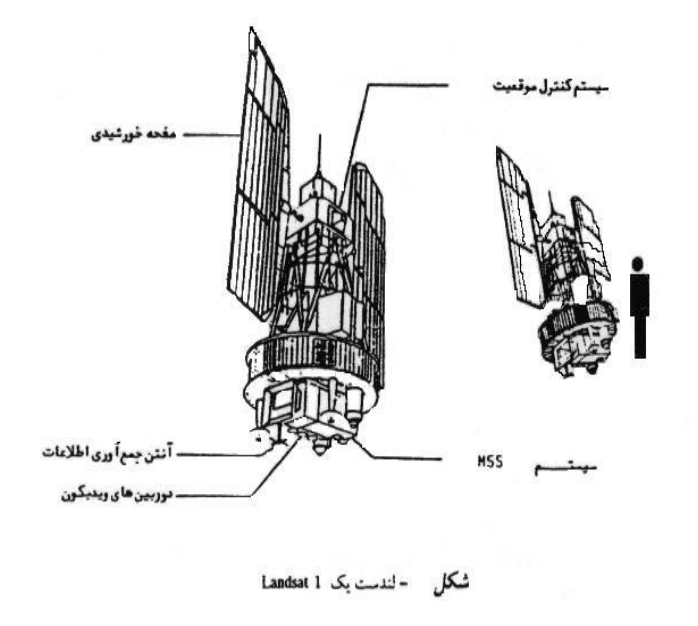

**وزن آن 051 كيلو گرم بود . ماهواره هاي این سري در ارتفاع 099 km تا 059 km قرار ميگرفتند و در یک مدار شبه قطبی كه با خط استوا زاویه 00 درجه وبا محور قطبين زمين زاویه 0 درجه می سازد ، حركت می كند . اندازه هر فریم این ماهواره 385 × 385 km می باشد .** 

**ماهواره هاي این نسل ، كره زمين را در هر 391.1 دقيقه یکبار از جهت شمال به جنوب در نيمکره روشنایی دور** 

**می زند كه براي هر 24 ساعت روشن ، 34 مرتبه زمين را دور می زند و طوري برنامه ریزي شده كه سرعت عبور آن از خط استوا ، 0.19 صبح به وقت محلی باشد . این ساعت با نظر زمين شناسان و ژئومورفوليست ها و كارشناسان منابع زمينی طراحی شده كه با عکسبرداري در صبح زود یا عصر ،طول سایه ها بزرگتر و پستی و بلندي زمين اغراق آميز به نظر می رسد . با توجه به گردش زمين در هر روز یکبار به دور خود فاصله بين دو مسير متوالی در یک شبانه روز در خط استوا 2875 km و در عرض جغرافيایی 2499km می باشد.**

**ماهواره هاي sat Land نسل اول داراي پوشش مشترك 34 تا 85 درصد به ترتيب براي عرض جغرافيایی صفر ) استوا ( و 85 براي قطبين می باشد ، و هر 38 روز یکبار و پس از طی 252 دور ، زمين را می پيماید .**

**-2-35 خصوصیات ماهواره های** *sat Land* **نسل دوم :**

**ماهواره 4 sat Land در سال 3082 و در ارتفاع 795 km زمين قرار گرفت و هر 00 دقيقه یک مرتبه به دور زمين می جرخد ، یعنی در هر 24 ساعت روشنایی 34.5 دور زده و پس از 36 روز طی 211 دور از تمام نقاط زمين عبور می كند . فاصله دو نوار در خط استوا 2752 km می باشد . پوشش مشترك براي دو مسير مجاور در استوا 7.6 بوده كه به سمت قطبين افزایش می یابد** 

**ماهواره 5 sat Land در سال 3084 در مدار زمين قرار گرفت و مدار آن طوري تنظيم شده كه بوسيله ماهواره هاي sat Land 4 و 5 با یکدیگر ، بتوان هر 8 روز اطالعات از منابع زمينی در اختيار داشت .** 

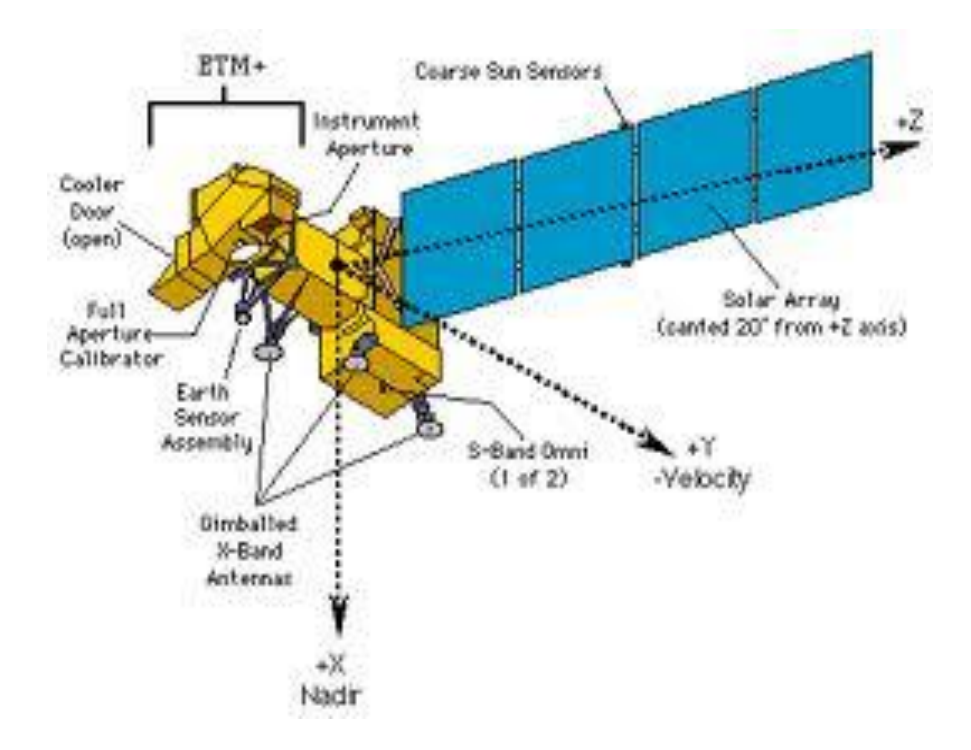

**sat Land 6 در سال 3001 به فضا پرتاب شد كه در مدار قرار نگرفت .**

**sat Land 7 در سال 3000 در مدار قرار گرفت . ارتفاع مدار آن 795 km كه هر 36 روز یک سري تصویر كامل از زمين در اختيار كاربران قرار گرفت .**

*satellite pour observation de la terre* **اسپات سری های ماهواه -36**

**این ماهواره در سال 3086 به وسيله مركز مطالعات ملی فضایی فرانسه و همکاري كشور هاي بلژیک و سوئد توسط موشک آریان به فضا فرستاده شد . این ماهواره داراي 3759 kg وزن و داراي ابعاد 2×2×1.5 متر بوده و باله هاي خورشيدي آن 35.6 متر می باشد ، این ماهواره در یک مدار شبه قطبی 08.7 درجه در ارتفاع 812 km زمين هر 393.4 دقيقه یک دور ، به دور زمين می چرخد . زمان عبور در استوا 39.19 صبح و در عرض جغرافيایی ایران 33 صبح می باشد . در هر 24 ساعت روشنایی ، 34.2 دور و پس از 26 روز و 160 گردش به دور زمين تمام سطح زمين را می پيماید . در صورت تصویر برداري هر دو سنجنده به صورت عمود در خط استوا ، فاصله ميان دو گذر 398 km خواهد بود. اندازه هر فرم تصاویر ارسالی از اسپات 69×69 km می باشد .**

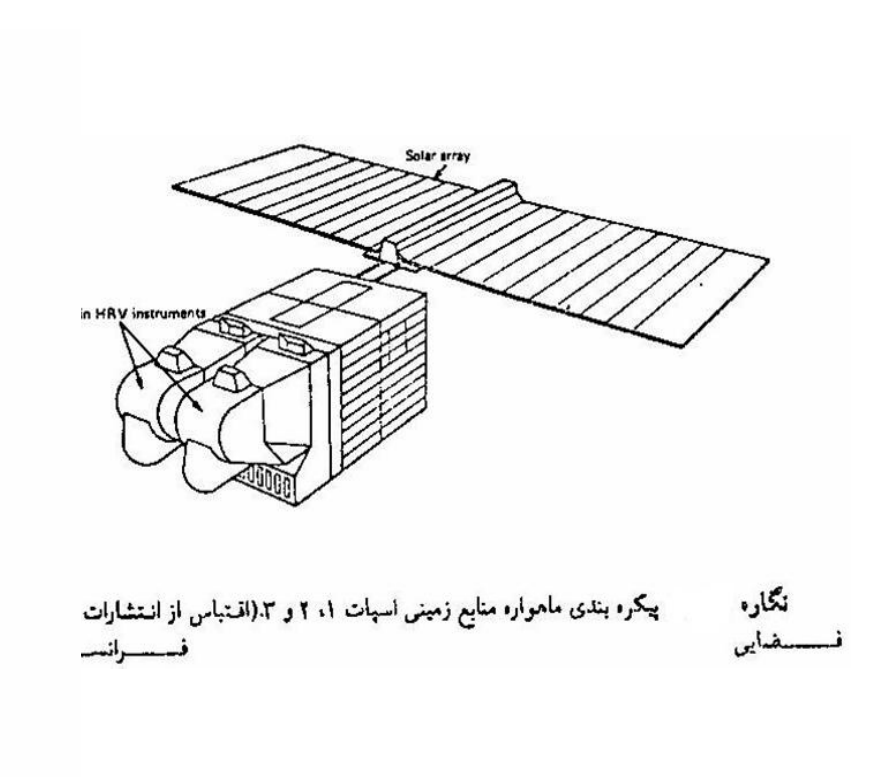

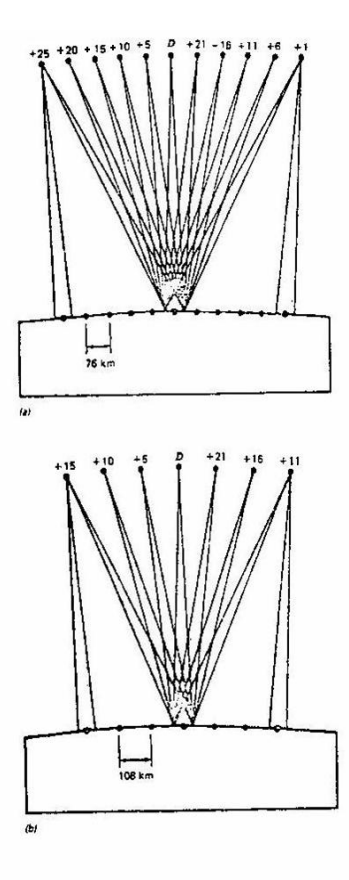

نمایش ساده امکان دید مجدد یک صحنه توسط ماهواره اسپات. (a) در ۳۵ درجه نگارء 43 عرض جفرانیایی. (b) بر روی خط استوا

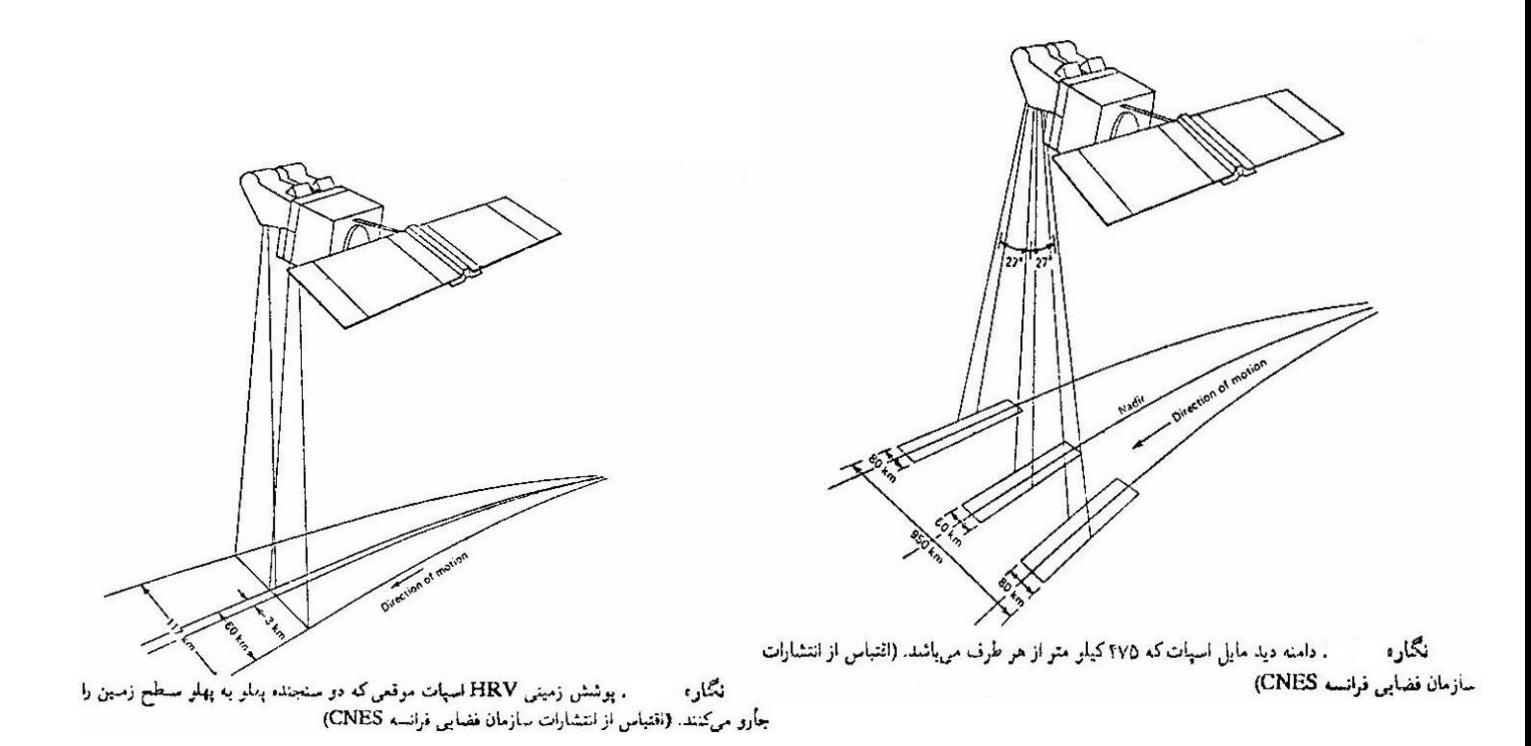

#### **-3-36 اهداف اصلي از ارسال ماهواره اسپات عبارتست از :**

**مطالعه استفاده از اراضی برآورد موجودي زنده منابع طبيعی تجدید شونده mass Bio كمک به مطالعه مواد نفتی تهيه نقشه هاي مقياس متوسط و تهيه نقشه هاي جدید و به هنگام نمودن نقشه هاي قدیمی با توجه به وجود آیينه هاي موجود در سنجنده هاي ماهواره كه قابليت چرخش به اندازه ±27 درجه از خط عمود را دارا می باشند ، در نتيجه زمانی كه ماهواره در مسير خود برداشت می كند از دو طرف با یکی از سنجنده ها تا 27 درجه یا معادل 475 km از هر طرف تصویر برداري می نماید ، با این مزیت با برداشت دو تصویر از یک منطقه می توان دید برجسته داشت و نقشه سه بعدي آنرا تهيه كرد . مزیت مهم دیگر این چرخش آنست كه از یکسو تهيه تصاویر بدون ابر را ميسر می سازد و از سوي دیگر در مواردي كه تغييرات شدید و سریع در سطح كره زمين اتفاق می افتد ) آتش سوزي ، سيالب و طغيان رودخانه و ... ( این تغييرات را در فاصله زمانی كوتاهی می توان مطالعه كرد . ماهواره اسپات 2 در سال 3009 و اسپات 1 در سال 3002 ميالدي به فضا پرتاب شد. در حال حاضر** 

**ماهواره اسپات 5 در حال فعاليت می باشد .**

- **-37 ماهواره های هواشناسي**
- **-3-37 ماهواره هاي سري Tiros امریکایی در سال 3069**
- **ماهواره هاي سري Tos جهت مطالعات زیست محيطی در سال 3066**
	- **ماهواره هاي سري Itos تعداد 7 شماره به فضا پرتاب شد** 
		- **ماهواره هاي سري Nimbus**
			- **ماهواره هاي سري Noaa**
		- **ماهواره هاي سري Sms با ارتفاع 16999km**
		- **ماهواره هاي سري GEOS با ارتفاع 15699 km**
			- **ماهواره هاي سري sat Sea با ارتفاع 859 km**
				- **-38 سنجنده:**

**هر وسيله اي كه اشعه الکترو مغناطيس منعکس شده از پدیده هاي مختلف و یا سایر انرژي هاي ساطع شده را جمع آوري نموده و به شکل مناسب براي كسب اطالعات از محيط ارائه دهد را سنجنده گویند.** 

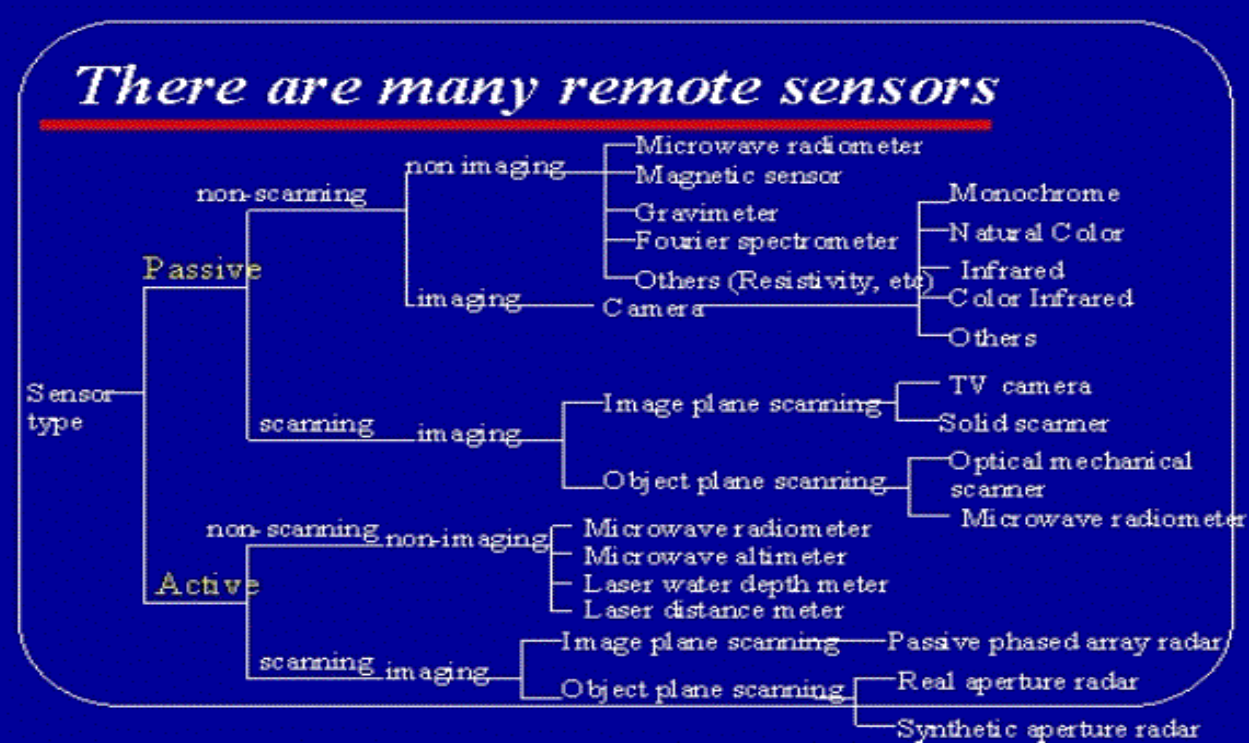

**-3-38 طبقه بندی سنجنده ها :**

**-3-3-38 براساس منبع انرژي شامل :**

**- سنجنده هاي غير فعال sensors passive**

**این سنجنده ها خود داراي مولد انرژي الکترو مغناطيس نيستند تا به طرف پدیده ها بفرستند ، بلکه انرژي منعکس شده از پدیده هاي مختلف زمين را كه اشعه الکترومغناطيس خورشيد به آنها تابيده است ، جمع آوري و ثبت می كنند ، مانند انواع اسکنرها و مایکروویو غيرفعال** 

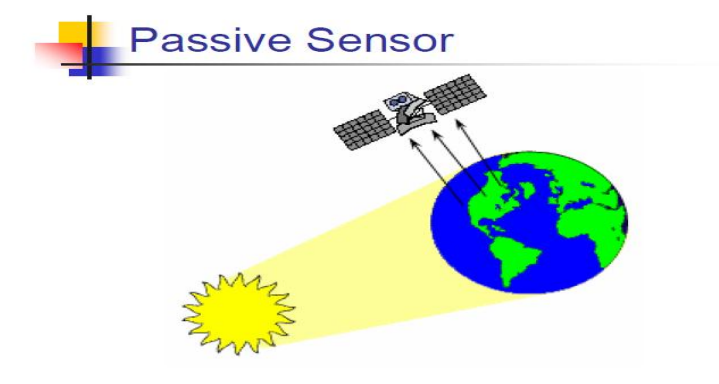

**- سنجنده فعال sensors Active این سنجنده ها خود داراي مولد انرژي الکترومغناطيس هستند كه به طرف پدیده هاي مورد نظر فرستاده شده و بازتاب آنها جمع آوري و ثبت می گردد ، مانند مایکروویو فعال و رادار**

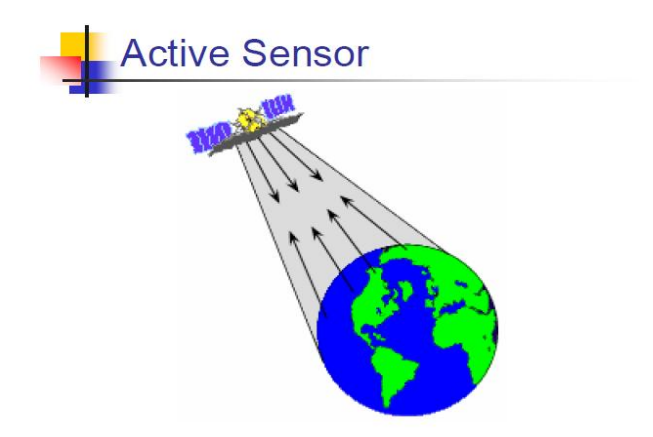

**-2-3-38 بر اساس بازده اطالعاتی شامل :**

**- سنجنده هاي غير تصویري** 

**بازده اطالعاتی این سنجنده ها به صورت جدول و نمودار بوده و قابليت تبدیل به عکس را ندارد . این سنجنده ها بيشتر در كارهاي تحقيقاتی و مطالعاتی و آزمایشگاهی كاربرد دارند ، مانند اشعه سنج ، رادیو سنج و طيف سنج** 

**- سنجنده هاي تصویري sensors Imaging**

**بازده اطالعاتی این سنجنده ها قابل تبدیل به عکس می باشد. این سنجنده ها نيز خود به دو قسمت تقسيم می شوند:**

**- - سنجنده هاي مصور :**

**كه بازده اطالعاتی این سنجنده ها مستقيماً قابل تبدیل به عکس می باشند ، مانند دوربينهاي عکاسی یا عکسبرداري هوایی**

**- - سنجنده هاي عددي یا رقومی :**

**بازده اطالعاتی این سنجنده ها رقومی بوده كه پس از طی مراحل خاص می توانند به عکس یا حالت آنالوگ تبدیل می شوند . در این سنجنده ها فيلم وجود ندارد بلکه امواج بازتابيده از پدیده هاي گوناگون به كمک سيستم موجود در سنجنده ها به امواج الکتریکی تبدیل می شوند و پس از ضبط در فرصت مناسب به زمين مخابره می شوند و گاهی این عمل مستقيماً صورت می گيرد .** 

**مزیت این سنجنده ها به سنجنده هاي مصور این است كه احتياجی به بازگرداندن سکو به زمين نيست و اطالعات به زمين مخابره می شوند . در نتيجه می توان این سنجنده ها را به ماهواره ها نصب كرد . حسن این سنجنده ها این است كه داراي دامنه طيفی گسترده تري می باشند ، به این سنجنده ها اپتيکی – مکانيکی نيز می گویند ، زیرا اوالً در محدوده اپتيکی فعاليت می كنند و ثانياً مکانيکی از این نظر گفته می شوند كه آیينه اي به كمک یک موتور به نوسان در می آید تا بتواند انعکاسات را ثبت كند . مثالً آیينه لندست 830 بار در دقيقه نوسان می كند .**

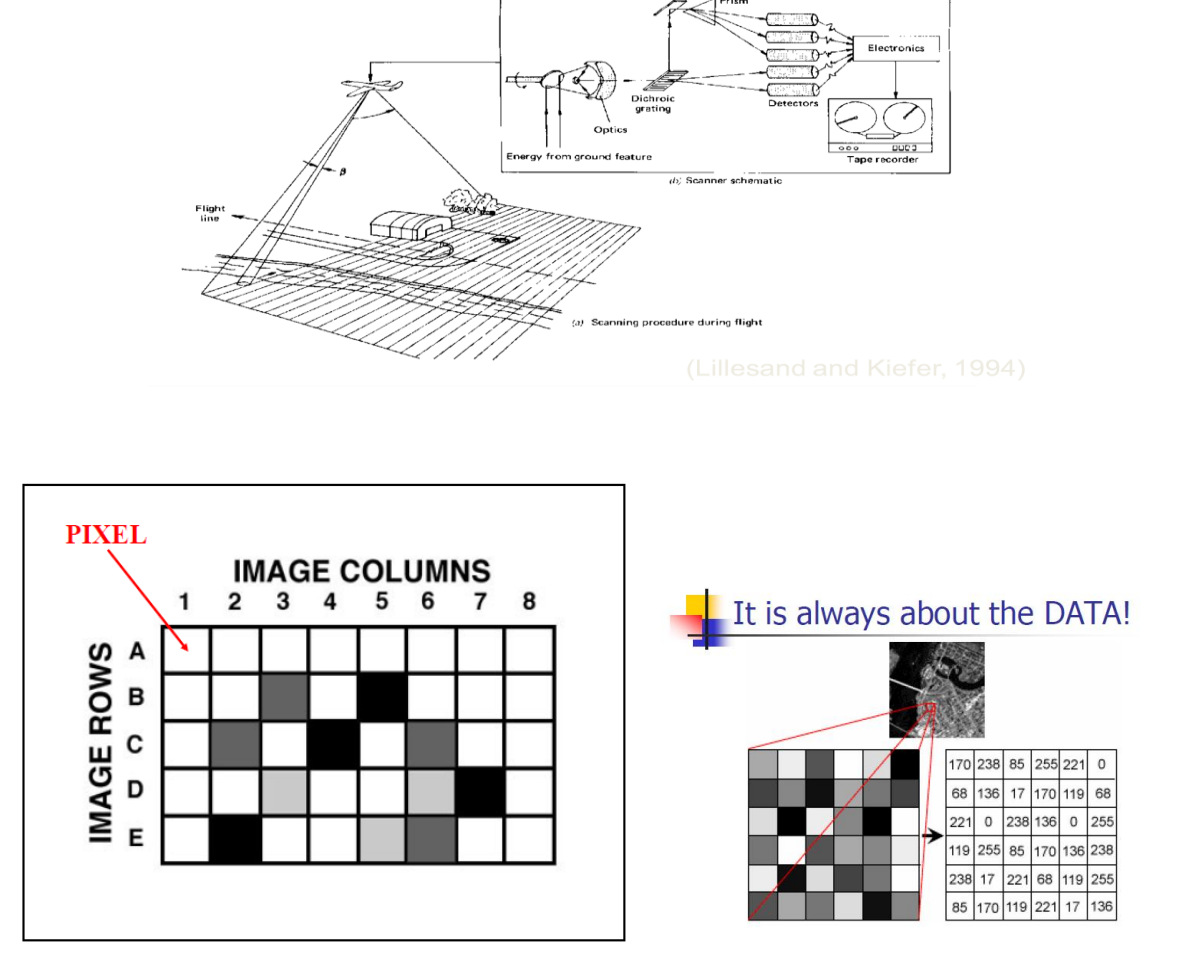

## **-19 مهمترين سنجنده های رقومي به کار رفته در ماهواره ها :**

**سنجنده هاي ماهواره لندست نسل اول :**

**-3-3-30 سنجنده Mss – sensors spectral Multi یا اسکن كننده چند طيفی :**

**این سنجنده ها سطح زمين را به صورت نوارهایی باریک یا خط اسکن در جهت عمود بر مسير پرواز ماهواره ها تصویر برداري می كنند . در سنجنده آیينه متحرك كار شده كه در هر ثانيه 31.6 بار به اندازه 2.80 نوسان دارد . حركت آیينه از غرب به شرق می باشد . پرتوي بازتاب شده از یک نوار به پهناي 489 متر كه به 6 نوار كوچکتر به پهناي 89 متر تقسيم می شوند ، به آیينه رسيده و از آنجا به سيستم اپتيکی سنجنده منتقل می گردند . طول این نوار 489 متري ، 389 كيلو متر می باشد .**

**در سيستم اپتيکی سنجنده آیينه منشوري تعبيه شده تا پس از متمركز كردن پرتابهاي دریافتی و تجزیه آنها با منشور ، به ثباتهاي این سنجنده هدایت شده و در آنجا تبدیل به امواج الکتریکی شوند ، كه پس از تقویت و ضبط روي این نوار به زمين مخابره می شوند . در لندست هاي نسل اول كه در 4**

**باند تصویر برداري می كنند ، براي هر باند یک ثبات وجود دارد . به دليل اینکه 6 نوار همزمان عکسبرداري می شوند جمعاً تعداد 24 ثبات وجود دارد در سنجنده Mss منطقه دید لحظه اي ) Ifov حداقل مساحتی از زمين كه در هر لحظه سنجنده می تواند ثبت كند و برابر است با 70 × 70 متر در روي زمين ( پوشش مشترك دو طرفه دارد ، كه به دليل پوشش مشترك ، این اطالعات به ابعاد 56 × 70 متر بر ثبات ها ذخيره می گردند كه به آن پيکسل می گویند. تعداد پيکسل ها در هر تصویر Mss در جهت محور X ها 1249 ود جهت محور Y ها حدود 2149 عدد می باشد . تعداد كل تصویر یک Mss برابر 7583699 پيکسل بوده كه با احتساب 4 باند در هر تصویر برداري تعدادي بيش از 19 ميليون ارزش اطالعاتی به شکل رقومی ثبت می گردد .** 

**به این مربعات 56 × 70 متري قدرت تفکيک زمينی و یا شکلی resolution Ground نيز گفته می شود .**

**قدرت تفکيک زمينی : یعنی حداقل مساحتی از زمين كه توسط یک سنجنده قابل تشخيص باشد . قدرت تفکيک طيفی : عبارتست از تعداد باند هاي طيفی ) محدوده هاي طيفی ( كه یک سنجنده می تواند داشته باشد . به عنوان مثال در سيستم Mss برابر با 4 باند می باشد .** 

**قدرت تفکيک رادیو متري : قابليت تقسيم امواج باز تاب شده در هر باند به درجات خاكستري را گویند . تغييرات داز جسم سياه و سفيد با درجاتی انجام می شود ، یعنی ولتاژ ثبت شده از هر منطقه دید لحظه اي و در هر باند ، به طور قرار دادي به درجات مختلف خاكستري تقسيم می گردند كه در سيستم Mss از صفر تا 61 می باشد . درجه صفر براي انعکاس صفر روي رنگ سياه و درجه 61 براي باالترین انعکاس یا رنگ سفيد می باشد .** 

**قدرت تفکيک زمانی: حداقل زمانی كه سنجنده ایی یک پوشش تصویر كامل از زمين تهيه می كند.یا فاصله زمانی ميان دو تصویر متوالی از یک منطقه را گویند**

**منطقه دید ) Fov ) : عبارتست از حداكثر عرضی از تصویر بر روي زمين كه یک سنجنده می تواند اطالعات آن را ثبت نماید .**

# **Spatial Resolution**

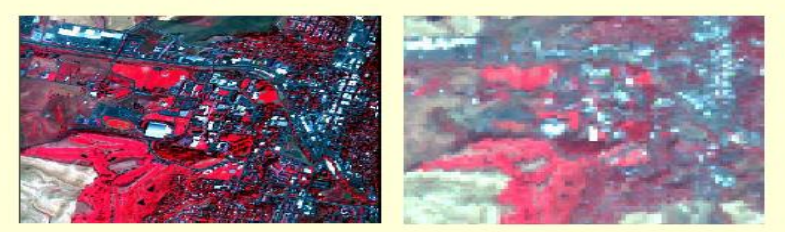

Probe-1 Sensor Imagery: 5 x 5 meter spatial resolution

- Landsat 7 TM Imagery: 30 x 30 meter spati al resolution
- . The ability to distinguish between two closely spaced objects in an image.
- · Minimum distance between two objects that can be resolved by the sensor.

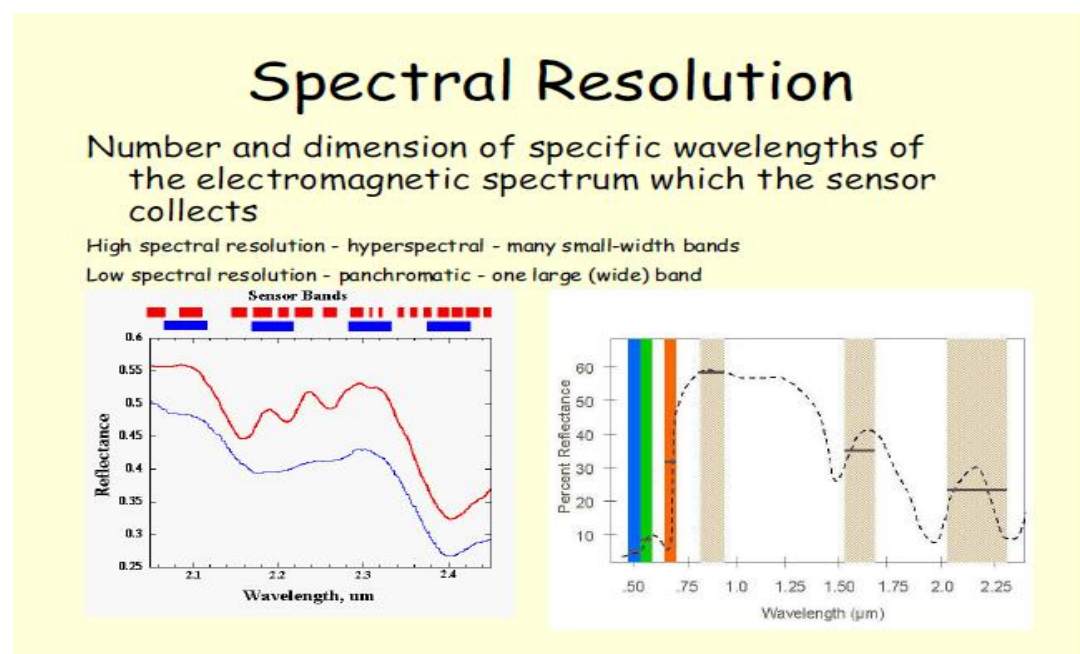

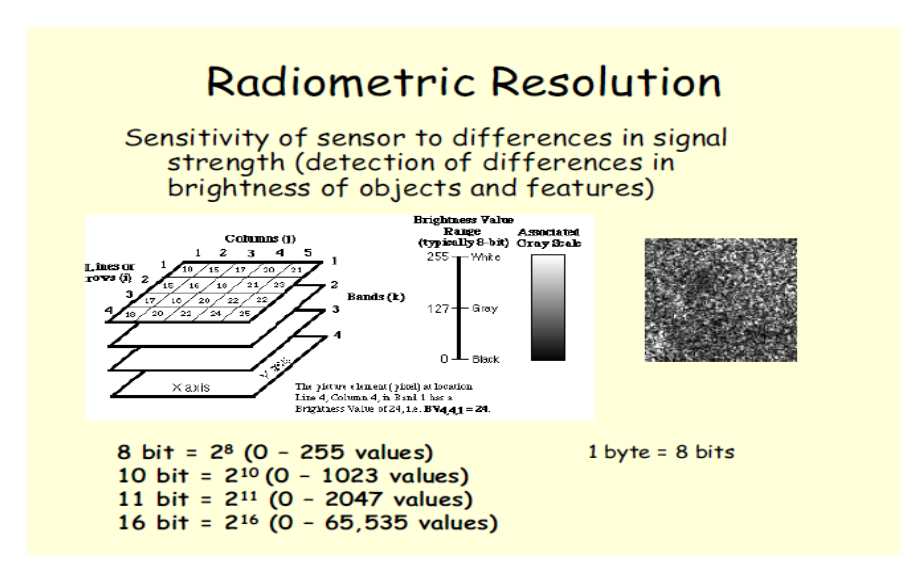

**در لندست شماره 1 عالوه بر این 4 باند ، یک باند حرارتی نيز اضافه شده است كه با توجه به این موضوع ، تعداد ثبات ها به 26 عدد افزایش می یابد . قدرت تفکيک براي این باند برابر با 249×249 متر می باشد . به دليل اینکه هدف از ایجاد باندهاي حرارتی در سنجنده ها ، مطالعات گرماي پدیده ها می باشد ، لذا قدرت تفکيک زمينی باندهاي حرارتی نسبت به باندهاي انعکاسی كمتر می باشد . RBV -2-3-30**

**این سنجنده ها در لندست 3 و 2 وجود داشته و تصویر منطقه اي به ابعاد 385 × 385 كيلومتر را اسکن می كردند . قدرت تفکيک این سنجنده ها 89 × 89 متر بوده است و نيز داراي 1 دوربين كه هر كدام در یک محدوده طيفی از آبی تا مادون قرمز را برداشت می كردند . تعداد این دوربين ها در لندست 1 به دو عدد كاهش یافت .** 

**-2-30 سنجنده های ماهواره لندست نسل دوم :**

**در لندست هاي نسل 2 سنجنده RBV حذف شده و در عوض TM ( نقشه برداري موضوعی ( و ETM لندست 7 نصب گردید .**

**TM -3-2-<sup>30</sup>**

**در حقيقت نوع پيشرفته سنجنده Mss می باشد كه نه تنها قدرت تفکيک زمينی آن بهتر شده بلکه قدرت تفکيک طيفی و رادیو متري آن نيز زیاد شده است. آیينه نوسان كننده در هر ثانيه 7 بار نوسان می كند و زاویه نوسان معادل 7 تا 9.7 درجه است و در مسير رفت و برگشت عمل اسکن را انجام می دهد . مسير پویش آیينه از غرب به شرق بوده و مسير پویش از شرق به غرب را مسير برگشتی گویند .با توجه به اینکه خطوط اسکن در این سنجنده از 6 تا 36 و تعداد باندهاي طيفی این سنجنده به 7 باند افزایش یافته تعداد ثبات ها براي این سنجنده 399 = 4 + 96 , 06= 6 ×36 قدرت تفکيک زمانی لندست نسل 2 از 38 روز به 36 روز كاهش یافت . باند ترمال سنجنده TMداراي قدرت تفکيک 329× 329متر وقدرت تفکيک رادیو متري 8 بيتی می باشد .** 

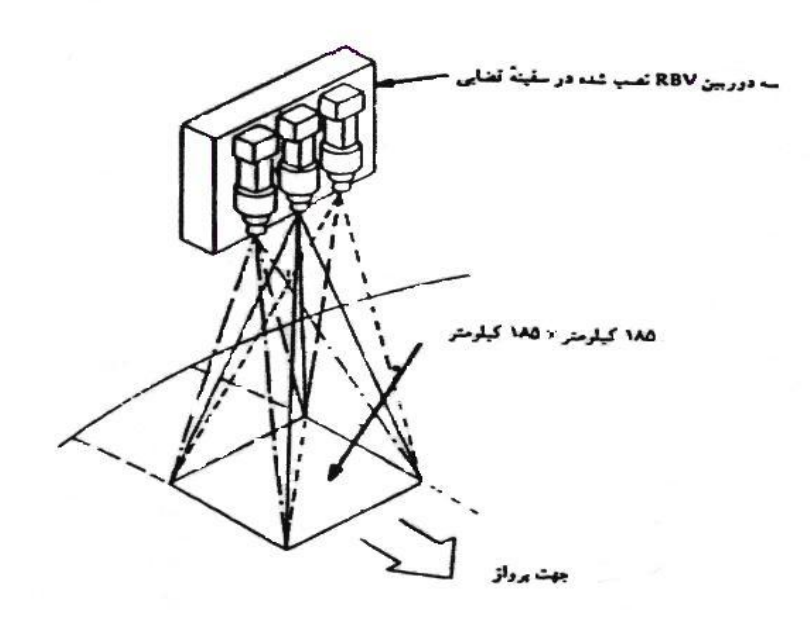

نسکل – طرح کِلمی دوربینهای ویدیگن پرتوبرگردان

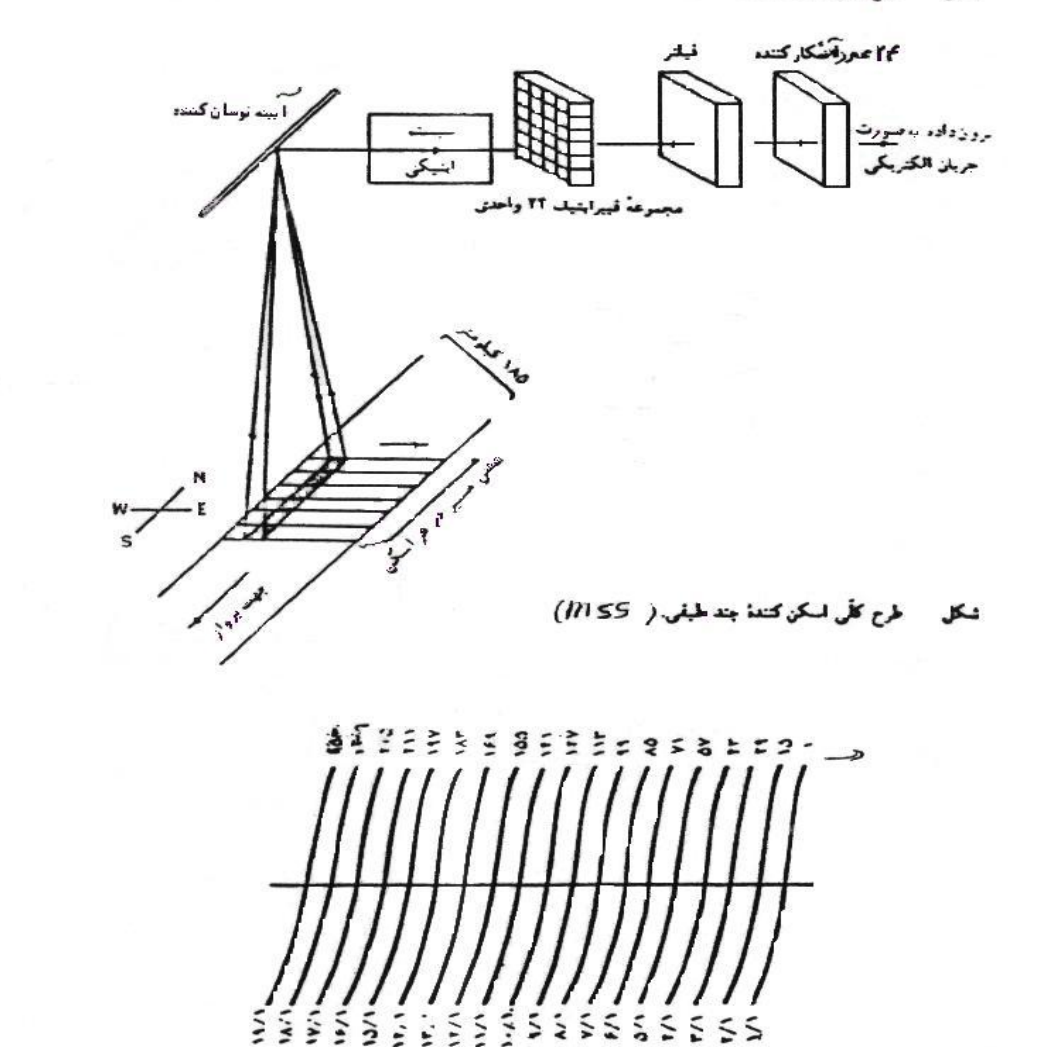

شکل – رفعای نمبرو مافواره برژمین در مورد تخستین مطر در روز. طی بك برخت ۱۸ روزد از ا*ز مشرف ایم غر*اسپ )

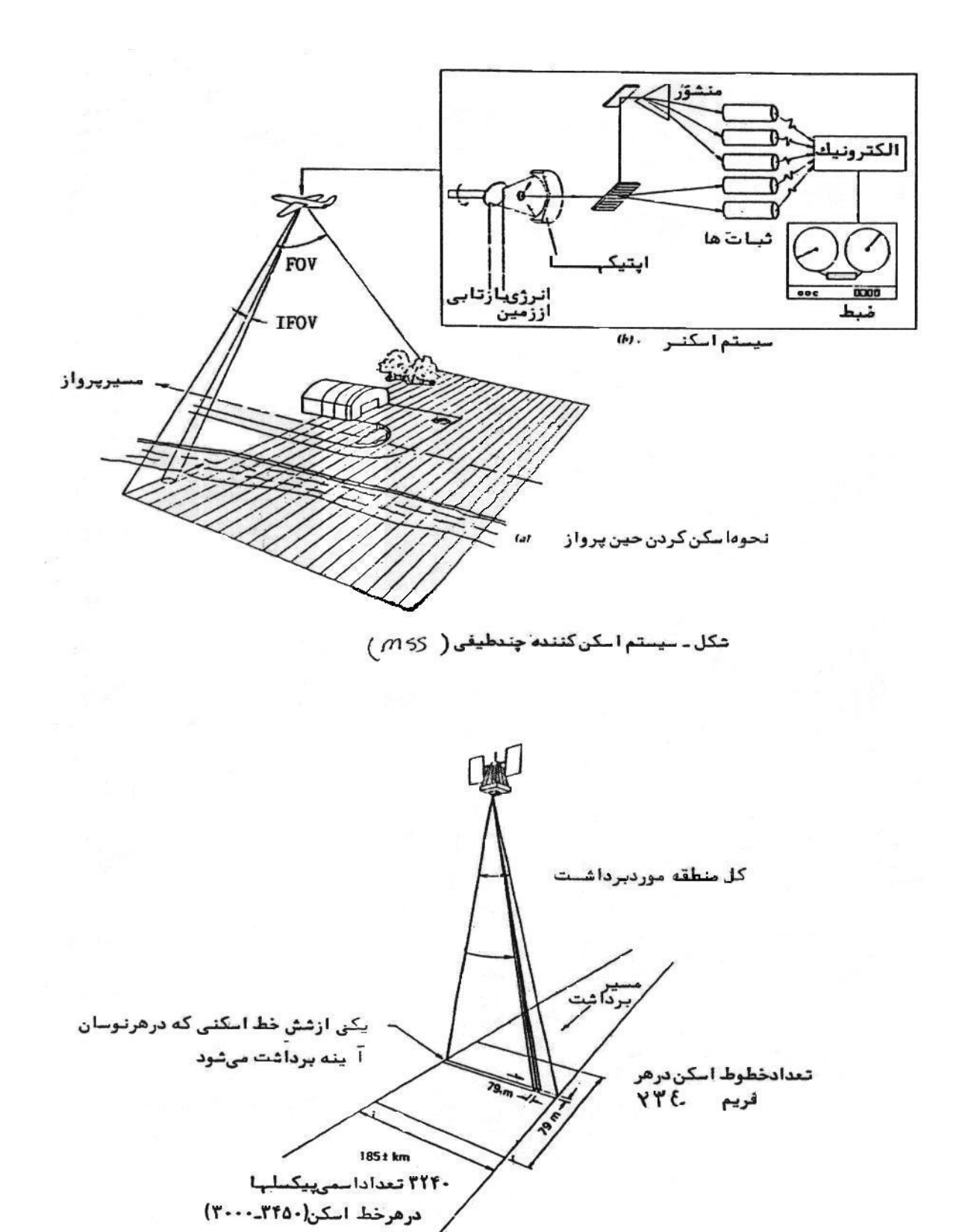

ئكل سيستم اسكنگنندھ چندطيقى MSS در

ماهواره لندست

#### **-**<sup>2</sup> **سنجنده** *ETM*

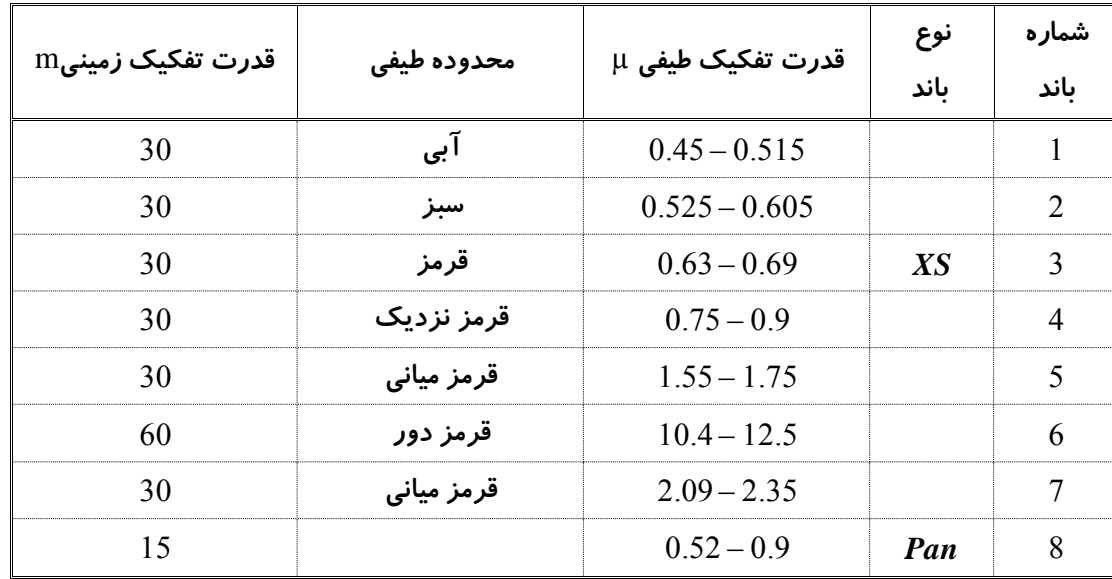

**این سنجنده در لندست 7ایجاد گردید كه 7 باند اول آن با قدرت تفکيک زمينی 19 × 19 و از نوع** 

**باندهاي چند طيفی**

**) XS ) و باند شماره 8 آن از نوع سياه و سفيد )Pan ) با قدرت تفکيک زمينی 35 × 35 . این سنجنده در حقيقت بهبود يافته سنجنده** *TM* **مي باشد وقدرت تفكيك طيفي آن به شرح ذيل مي باشد :**

**-**20 **سنجنده های ماهواره اسپات : در ماهواره -3 2 و 1 اسپات ، دو دوربين Hrv ) Visible Resolution High ) نصب شده است كه در طول موج مرئی و مادون قرمز نزدیک و در دو حالت سياه و سفيد و چند طيفی تصویر برداري می كنند . اسپات 4 در مدار 812 km زمين و داراي سنجنده Vegetation بوده و هدف آن مطالعه تغييرات پوشش گياهی در سطح قاره ها و یا كشورها می باشد . قدرت تفکيک زمينی این سنجنده 3359× 3359 km و اندازه فریم تصاویر این سنجنده**

**2259 × 2259km می باشد ، كه در چهار باند تصویر برداري می كند .**

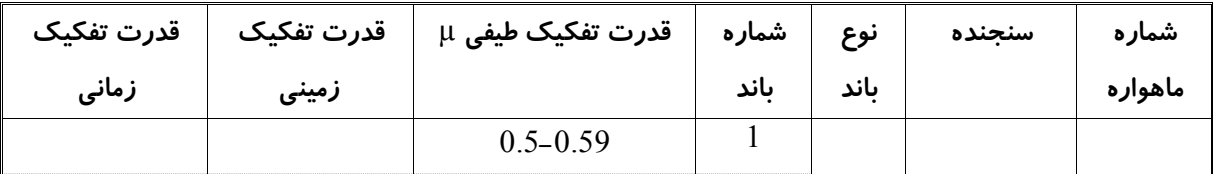

**اسپات 5 ، آخرین ماهواره سري اسپات می باشد كه در ارتفاع 882km ، با قدرت تفکيک زمانی 26 روز و عرض فریم 69 km تصویر برداري می كند . قدرت زمانی این سنجنده براي باندهاي چند طيفی 39 × 39 متر و باندهاي سياه و سفيد** 

**5 × 5 و 2.5× 2.5 متر می باشد .**

**قدرت تفکيک رادیو متري تمام تصاویر سنجنده هاي ماهواره اسپات 8 بيتی می باشد .**

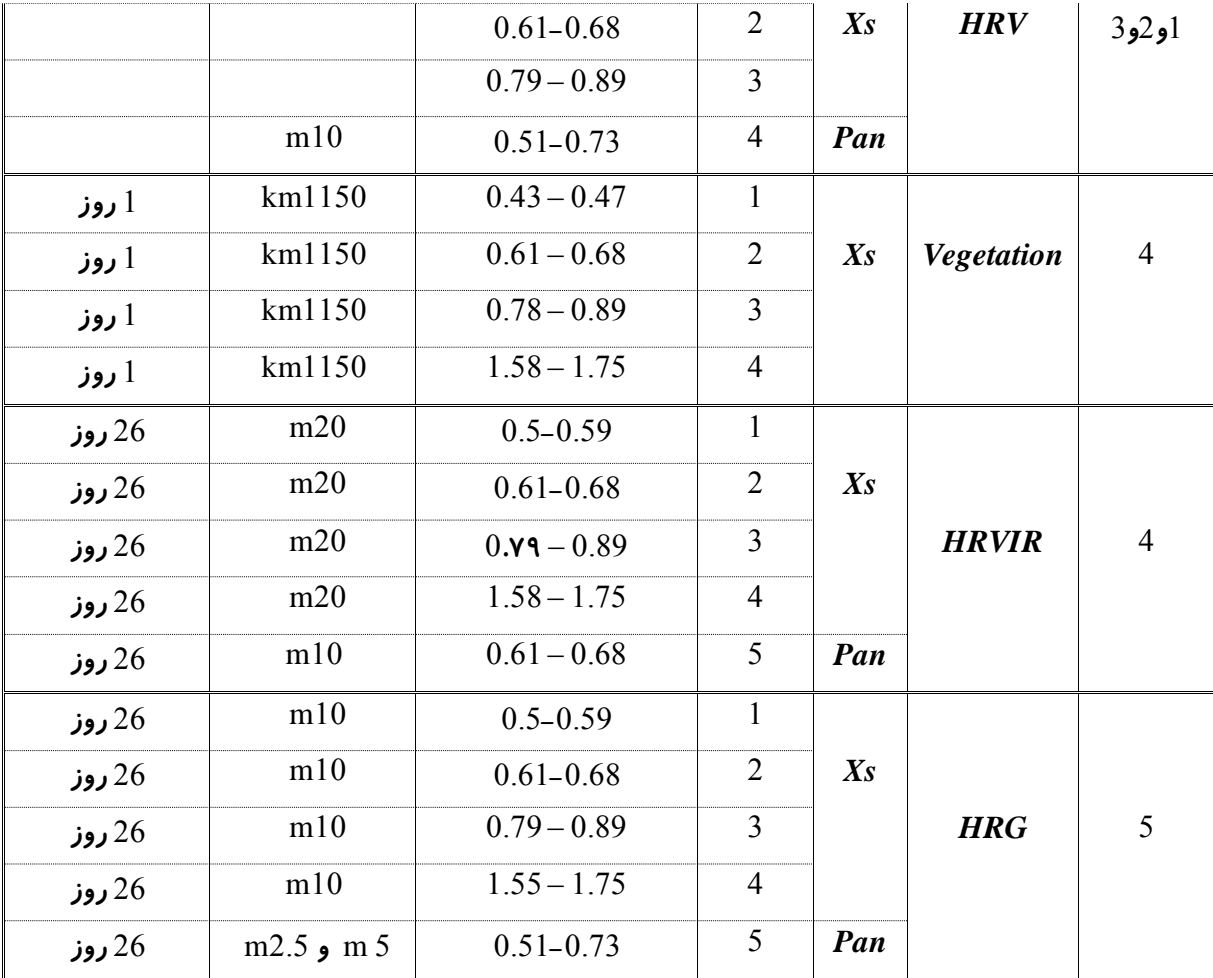

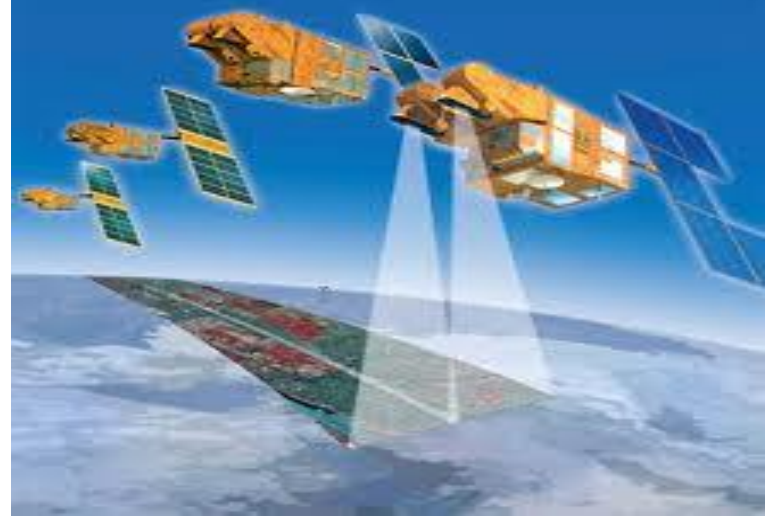

**)** *Indian Remote Sensing ) IRS* **سری های ماهواره -**21 **IRS-IB و IRS-IA ماهوارههاي**

**اولين ماهواره سنجش از دور خورشيد آهنگ هند بنام IA-IRS با قدرت تفكيك باال در 37 مارس 3088 توسط يك موشك روسي از قزاقستان در مداري به ارتفاع 094 كيلومتر قرار گرفت. دومين ماهواره بنامIB-IRS در 20 اوت 3003 در مدار مشابه قبلي قرار گرفت.**

**سنجنده پوش بروم LISS بنام خود اسكن تصويرگر خطي نواري به عرض 348 كيلومتر با اندازه پيكسل 71 متر را جاروب ميكند. IRS-P2 ماهواره 36 اكتبر 3004 –ارتفاع 837 قدرت تفكيك فضايي 12 در جهت عمود به خط پرواز و 16 متر در راستاي مسير هر 24 ساعت يك پوشش كامل IRS-IC ماهواره سنجنده III-LISS سال 3005 5 باند طيفي : باند3 سياه و سفيد)9/5 تا 9/75 ميكرون با تفكيك كمتر از 39 متر باند 2 و 4 تفكيك 21/5 متر باند 5 تفكيك 79/5 متر ماهواره 3P-IRS حامل سنجندههاي زير است: سنجنده نوري الكترونيكي: يك اسپكترمتر تصويرگر چند باندي است و در باندهاي مرئي، فروسرخ نزديك، و فروسرخ موج كوتاه طيف كاهنربايي عمل ميكند. سه مدل نوري اين ماهواره: الف(A-MOS براي اصالحات اتمسفري قدرت تفكيك 2529×2529 – باند طيفي 755 تا 768 ميكرون ب( B-MOS براي اقيانوسشناسي تفكيك 589×829 –در 31 باند طيفي از 499 تا 3939 ميكرون ج( C-MOS مطالعات زمين شناسي و پوشش گياهي و ناهمواري بستر اقيانوس -قدرت تفكيك 729×3999 متر – باند 3/6 ميكرون تصاوير ماهواره هاي** *IRS* **قابليت هر دو ماهواره هاي لندست و اسپات را دارا مي باشد . -**1**-**21 **کاربرد تصاوير ماهواره های** *IRS* **- کشاورزی : تخمين توليد و وسعت اراضي كشاورزي ، وضعيت و مشخصات انواع محصوالت شناسايي آفات**

- **- جنگلداری : طبقه بندي پوشش و نوع جنگل ، بررسي و تحقيق مشخصات حياتي و تيپ بندي جنگل**
- **-پوشش زمین و کاربری اراضي : نقشه برداري از اراضي باير و موات ، نقشه برداري خاك و كنترل بيابان زدايي و فرسايش**

**- زمین شناسي : نقشه برداري ساختار زمين ، زمين شناسي مهندسي ، اكتشاف معدن و تكتونيك - شهر سازی و زير ساختارها : شهر سازي ، شبكه جاده هاي دسترسي ، نظارت و كنترل رشد شهري - مدل ارتفاعي رقومي : مطالعه و بررسي منحني هاي ميزان و تخمين مشخصات توپوگرافي - منابع آبي : مطالعه و بررسي آلودگي آب ، آبهاي سطحي ، ارزيابي ذخاير آبي ، بررسي برف - اکولوژی و محیط زيست : كنترل و ارزيابي محيط زيست ، ارزيابي و مكان يابي ، طرحهاي كنترل محيط زيست - کنترل باليای طبیعي : برآورد خسارت مكاني سيالب ، برآورد خشكسالي ، شناسايي آفات ، برآورد اثر گردبادها ، اقدامات امدادي ، نظارت بر انفجار آتشفشانها** 

**- اقیانوس شناسي : مطالعه سرب معلق ، تمركز فيتوپالنكتونها ، مطالعه و بررسي تبخير آب ، آلودگي دريا ، تعيين** 

**مناطق اصلي ماهيگيري**

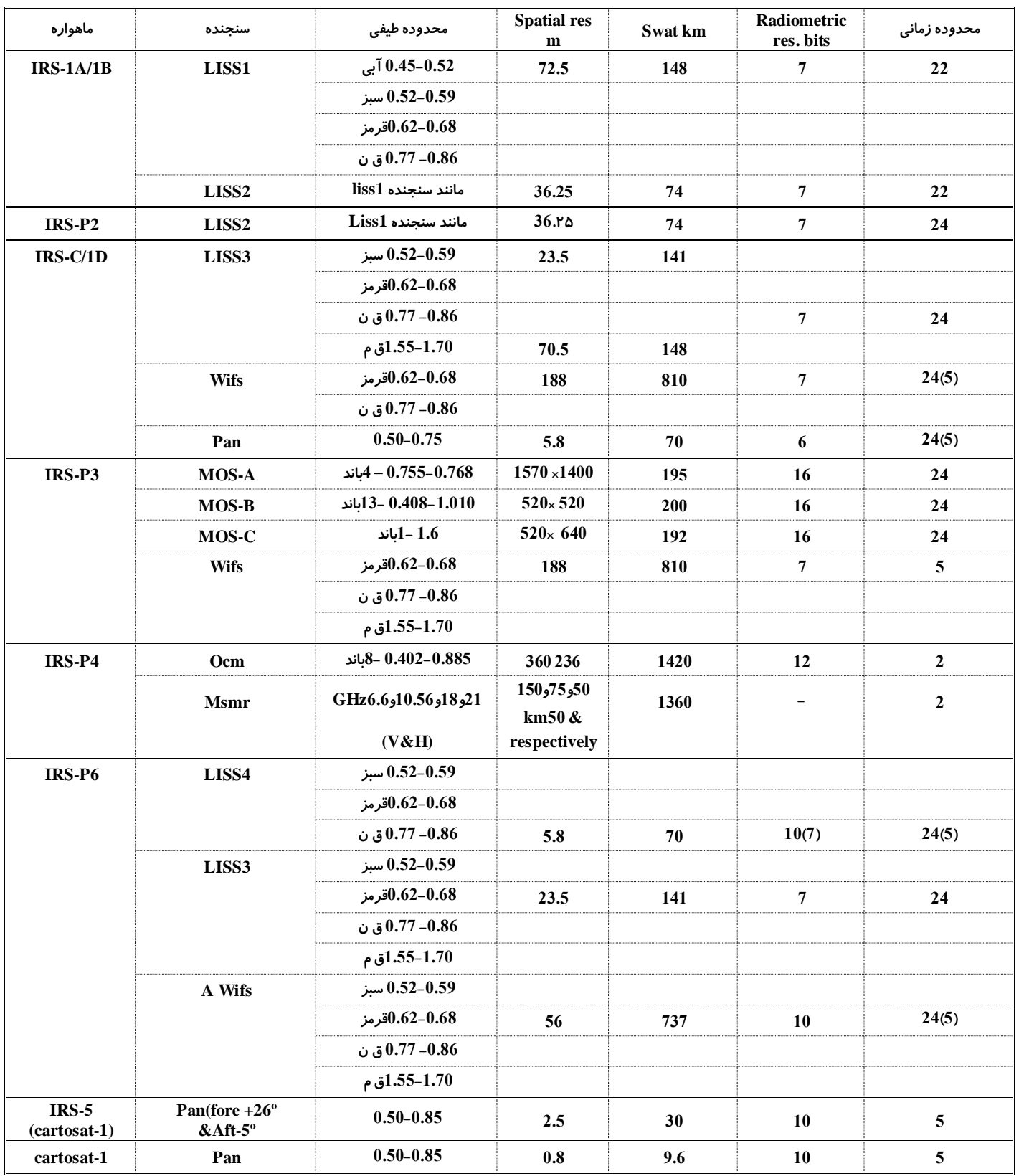

# **مشخصات ماهواره های IRS**

**)***National Ocean & Atmospheric Administration) NOAA* **سری های ماهواره -**22 **سنجنده ماهواره هاي سري** *NOAA* **،** *AVHRR* **ناميده مي شود كه اين سنجنده اصوالً جهت تصويربرداري از پوشش ابري طراحي شده است . عرض هر يكسل آن** 1100 **متر است كه اين مقدار در نقطه نادير بوده و در انتهاي هر خط اسكن اين انداه به** 6 km **تغيير مي كند . به دليل قدرت تفكيك زميني پايين ، اطالعات اين سنجنده جهت مطالعات محلي مناسب نيست ، بلكه به منظور مطالعه نواحي وسيع و با يك دقت زماني بسيار كاربرد دارد .** 

**فاصله زماني هر** 2 **تصوير از يك منطقه** 12 **ساعت مي باشد ، يعني هر روز** 2 **بار از يك منطقه تصوير مي دهد . عرض فريم تصوير اين سنجنده** 2700 **km مي باشد . هر چند اطالعات اين سنجنده جهت تجزيه و تحليل موضوعات هواشناسي به كار برده مي شود ، ولي جهت اندازه گيريهاي پديده هاي زميني و در مقياس بزرگ و زمان كم مناسب مي باشد . اطالعات اين سنجنده به طور روز افزوني جهت مطالعات و بررسي هاي مربوط به پديده هاي در مقياس منطقه اي شامل تهيه نقشه حرارتي سطح درياها و شرايط گياهان طبيعي مورد استفاده قرار مي گيرد .** 

**موزائيك اطالعات اين سنجنده جهت آناليز منطقه و قاره به كار مي رود ، كه به عنوان مثال مي توان به تهيه نقشه پوشش گياهي در سطح جهان اشاره كرد . در حال حاضر ماهواره هاي شماره** 17 **،** 18 **و** 19 *NOAA* **فعال مي باشند** 

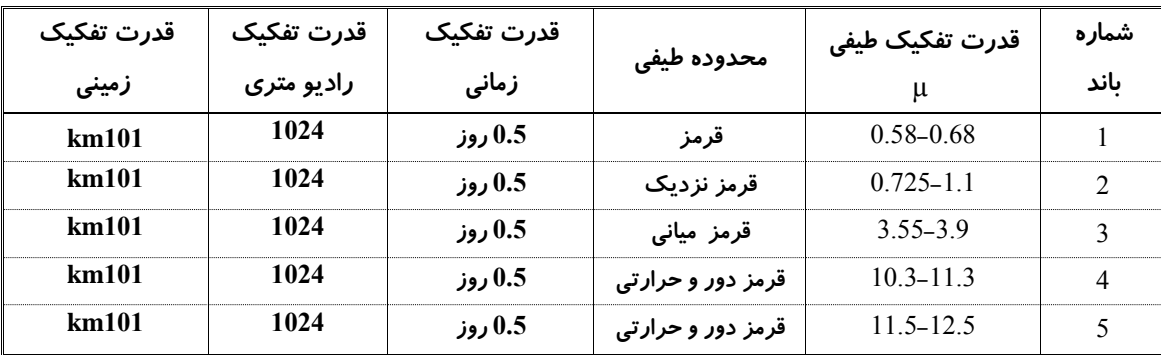

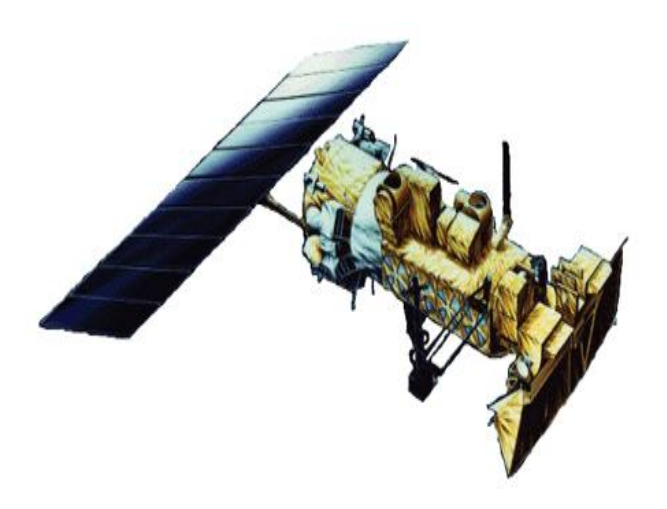

**-21 ماهواره آيكونوس**

**ماهواره آیکونوس – 3 ، در 27 آوریل 3000 به فضا پرتاب شد كه متاسفانه در مدار قرار نگرفت . به همين دليل آیکونوس2 قبل از برنامه تعيين شده در 24 سپتامبر 3000 در مدار قرار گرفت و سپس نام آن به آیکونوس تغيير یافت .**

**آیکونوس ، اولين ماهواره تصویر برداري تجاري است كه قادر به جمع آوري تصاویر پانکروماتيک با قدرت تفکيک 3 متر با عرض تصویر به ميزان 33 km و همچنين تصاویر چند طيفی با قدرت تفکيک 4 × 4 متر در چهار باند آبی، سبز ، قرمز و مادون قرمز نزدیک ، همانند محدوده باندهاي 3 تا 4 ماهواره لندست 4 و 5 است . آیکونوس داراي مدار بيضی شکل شبه قطبی ، خورشيد آهنگ و سيستم تصویر برداري با آرایش خطی و فاصله كانونی 39 متر است . سنجنده این ماهواره در ارتفاع 683km زمين قادر است ، تصاویر پانکروماتيک با قدرت تفکيک 82 سانتيمتر وتصاویر چند طيفی با قدرت تفکيک زمينی 4 متر برداشت كند .**

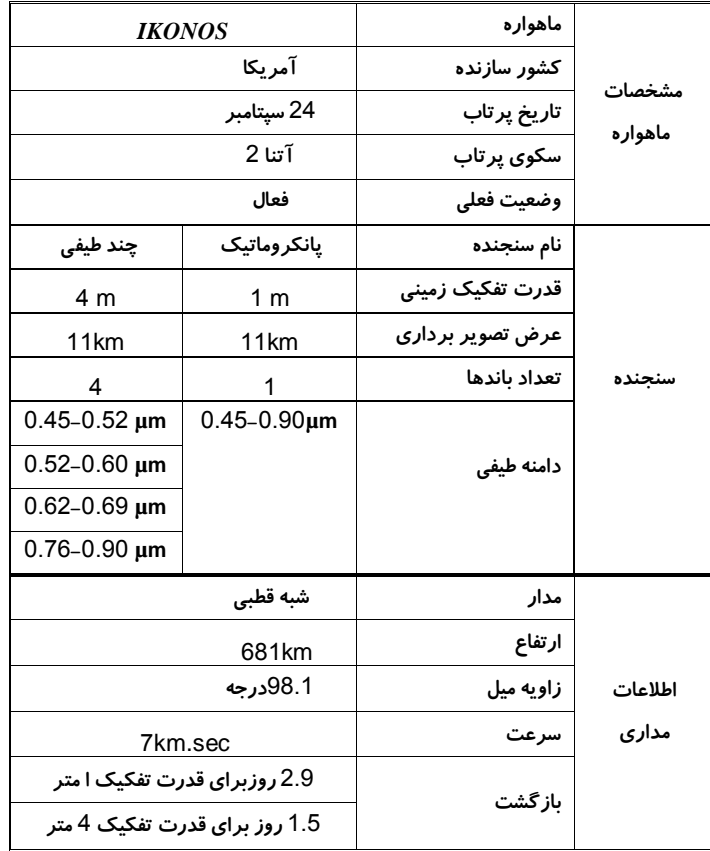

**-24 ارسال اطالعات از سنجنده به زمین :**

**در لندست نسل اول روش كار این گونه بود كه از دریافت اطالعات توسط سنجنده ها این اطالعات زمانی كه ماهواره در مسيرایستگاههاي گيرنده زمين قرار می گرفت ، به زمين مخابره می شد . اما در لندست نسل دوم و اسپات ، شيوه كار به این صورت بود كه اطالعات در داخل ماهواره ضبط نمی شد بلکه براي ارسال اطالعات از سيستم TDRSS استفاده می شد .**

**در این سيستم ، دو ماهواره مخابراتی پيش بينی شده بود كه در ارتفاع 16999 km سطح زمين قرار داشتند كه از حالتی ساكن نسبت به زمين برخوردار بودند . اطالعات كسب شده توسط ماهواره لندست نسل دوم همزمان به این دو ماهواره ارسال و در نهایت آنها اطالعات را به ایستگاههاي گيرنده زمين ارسال می كردند ، كه پس از پردازش و تصحيحات الزم در اختيار استفاده كنندگان قرار ميگرفت . این ایستگاهها در كشورهاي مختلف جهان پراكنده بودند .** 

**-3-24 تولیدات سنجنده ها :**

**توليدات سنجنده هاي مصور یا فتو اپتيکی : این توليدات شامل عکسهاي هواي و فضایی هستند كه مستقيماً قابل تبدیل به عکس می باشند .** 

**توليدات سنجنده هاي رقومی : این توليدات شامل فيلم ، تصاویر سياه و سفيد ، تصاویر رنگی طبيعی و تصاویر رنگی كاذب در مقياسهاي مختلف كه در اختيار كاربران می باشد .**

**توليدات تصویري : این توليدات به صورت تصویر فریم كامل یعنی 385 385 km و در مقياسهاي مختلف می باشد . این توليدات شامل ؛**

**فيلمهاي mm ±79 سياه و سفيد** 

**تصاویر با مقياسهاي 3999/999 3: و 599/999 3: و 30399/999 در لندست با سنجنده MSS ، حداكثر مقياسی كه می توان تصاویر آنرا تهيه نمود مقياس 30399/999 بوده و مقياس بزرگتر از آن مقدور نمی باشد .** 

**در سنجنده TM عالوه بر تصاویر سياه و سفيد ، به صورت تک باندي با تركيب چند باند می توان تصاویر رنگی طبيعی و كاذب تهيه نمود . امکان تهيه تصاویر رنگی طبيعی در سنجنده TM از آن** 

**جهت ممکن است كه باند شماره 3 TM محدوده طيفی آبی را دریافت می كند ، بنابراین در این سنجنده با تركيب باند 3و2و1 ) آبی ، سبز و قرمز ( می توان تركيب رنگی طبيعی داشت . توليدات رقومی سنجنده ها : نوارهاي كامپيوتري** 

**نوارهاي اگزا بایت** 

**DVD-Rom , CD-Rom**

**دیسک كارتریج** 

**-25 کد بندی اطالعات ماهواره ای :** 

**همانگونه كه در عکسهاي هوایی جهت سفارش عکس از اطالعاتی مانند شماره پرواز ، شماره ترتيب عکس در خط پرواز و شماره فتو اندكس براي دریافت عکس استفاده می شود ، در تصاویر ماهواره اي به كمک شماره گذر یا عبور و شماره ردیف می توان تصویر را سفارش داد . جهت سفارش هر تصویر ماهواره اي به كمک این دو شماره كه معروف به كد تصویر یا فریم مربوط می باشد می توان تصاویر را سفارش داد و دریافت نمود .در لندست نسل اول از 253 گذر با پهناي نوار 385 km و 330 ردیف استفاده می شد . خطوط عمودي معرف گذر و خطوط افقی معرف ردیف بودند .**

**از سال 3071 روش متداول در كشورهاي كانادا به عنوان سيستم مبناي جهانی شناخته شد ، در این روش هر فریم داراي یک مركز است كه با دو عدد سه رقمی مشخص می شود . اولين عدد سه رقمی كه از عدد993 تا 253 می باشد مربوط به شماره گذر و دومين عدد سه رقمی كه از 993 تا 330 می باشد مربوط به شماره ردیف می باشد . كشور ایران در گذرهاي 367 تا 381 و ردیفهاي 11 تا 42 قرار دارد .** 

**-26 تفسیر و تجزيه و تحلیل اطالعات سنجش از دوری :** 

**منظور از تفسير و تجزیه و تحليل اطالعات سنجش از دوري ، شناخت و ارزیابی پدیده هاي مختلف و استخراج اطالعات الزم براي برنامه ریزي هاي مختلف و سایر مقاصد می باشد . یعنی اینکه هدف از بررسی و مطالعه عکسهاي هوایی ، فضایی ، اطالعات ماهواره اي و شناسایی پدیده هاي مختلف سطح زمين می باشد .** 

**-3-26روشهای تفسیر و تجزيه و تحلیل اطالعات سنجش از دوری: تفسير اطالعات با چشم غير مسلح یا تفسير سنتی ) كار با عکسهاي هوایی ( تفسير اطالعات با چشم مسلح و به كمک دستگاههاي اپتيکی و غير كامپيوتري تفسير اطالعات به كمک كامپيوتر و یا رقومی با دستگاههاي مربوط** 

**-2-26 مراحل تفسیر بصری به صورت زير مي باشد :**

**مرحله Detection یا جستجو ؛ مفسر تصویر را می نگرد تا ببيند چه پدیده هایی را ميتوان تفکيک نمود .** 

**مرحله Delineation یا ترسيم ؛ مفسر محدوه پدیده هاي تفکيک شده را مشخص و مرزشان را جدا می كند .**

**مرحله Identification یا شناخت ؛ مفسر سعی در شناسایی پدیده هاي تفکيک شده و رسم شده دارد . در این مرحله آگاهی از منطقه بسيار مهم می باشد .** 

**مرحله Evaluations یا ارزیابی ؛ مفسر یک ارزیابی از پدیده هاي تفکيک شده انجام می دهد ، تفسير و آناليز پدیده ها و استخراج نتایج در این قسمت صورت می گيرد .**

**واژه تصویر از دیدگاه رقومی به مجموعه اي از سطوح روشنایی یا درجات خاكستري كه معرف نقاط تشکيل دهنده آن می باشد ، اطالق می گردد . در حقيقعت هر تصویر رومی مجموعه اي از عناصر یا جزئيات تصویر است كه پيکسل ناميده می شود و آن سطحی است كه كوچکتر از آن تفکيک نا شدنی می باشد و اندازه همين پيکسلها دقت تصاویر مختلف ماهواره اي را تشکيل می دهند .** 

**به هر پيکسل یک رقم خاصی نسبت داده می شود كه در واقع ميانگين ارزشهاي رقمی و یا انعکاس امواج از سطح مورد نظر بر روي زمين است ) DN یا عدد رقومی ( .** 

**واژه پردازش رقومی تصاویر ماهواره اي ، بررسی و اندازه گيري ارزشهاي رقومی آنهاست كه استخراج نتایج جزئی تر و دقيقتر را نسبت به تفسير بصري ممکن می سازد . از خصوصيات بارز تصاویر رقومی ماهواره اي امکانی است كه به منظور بررسی ارزشهاي رقومی تصاویر و پيکسلها ، بررسی باندهاي مختلف ، ایجاد باندها و مجموعه هاي جدید اطالعاتی به كمک كامپيوتر در اختيار**  **مفسر قرار می گيرد و در نهایت تصاویري با كيفيت مطلوب براي استفاده در طبقه بندي اطالعات ، شناسایی و تفکيک پدیده هاي زمنی حاصل می شود .** 

**-27 مراحل پردازش رقومي تصاوير ماهواره ای :**

**-مرحله پيش پردازش یا بررسی اوليه و آماده سازي تصویر :**

**در این مرحله پس از انتقال اطالعات رقومی به رایانه و نمایش آن به روي صفحه مانيتور و انتخاب منطقه مورد مطالعه با استفاده از برنامه هاي ویژه و به كمک اطالعات جانبی عمليات مربوط به تصحيحات هندسی و رادیومتري به منظور اصالح و بارزسازي تصاویر انجام می شود . این عمليات می تواند شامل از بين بردن محوي تصاویر ، استغاده از مدلهاي مختلف براي از بين بردن اثرات اتمسفر ، رفع خطاهاي سنجنده و تصحيحات هندسی تصاویر می باشد . بعضی از این خطاها با انجام تصحيحات در سطوح مختلف توسط ایستگاههاي گيرنده زمينی بر طرف می شود ، ولی بعضی از این خطاها بایستی در مرحله پيش پردازش و توسط مفسر صورت گيرد .** 

> **مانند از بين بردن خطوط بدون ارزش و خطاي نواري – نواري شدن -مرحله آشکار سازي تصاویر ) مبحث سنجش از دور 2 ( -مرحله طبقه بندي و استخراج اطالعات ) مبحث سنجش از دور 2 (**

**-28 بررسی كيفيت تصاویر ماهواره اي یا خطاهاي رادیو متري :**

**داده هاي ماهواره هاي تصویر برداري زمينی جه به صورت خام و چه به صورت تصحيح شده در سطوح مختلف ممکن است داراي خطاهایی باشد كه وجود این خطاها ممکن است روند انجام پروژه را دچار مشکل سازد ، بنابراین شناسایی خطاهاي موجود در صورت امکان تصحيح آنها و یا حتی تعيين یک نوع خطا بر روي تصویر كامالً ضروري است .** 

**به طور كلی خطاهاي موجود در تصاویر ماهواره اي به دو دسته خطاهاي ژئومتري یا هندسی و خطاهاي رادیومتري تقسيم می شوند . الزم به ذكر است كه انجام تصحيحات بر روي داده ها زمانی ميسر است كه تصاویر به صورت رقومی در اختيار باشند ، یعنی تصحيح خطا بر روي داده تصویري یا عکس ممکن نمی** 

**باشند . با توجه به اهميت تصاویر با كيفيت خوب در انجام یک تحقيق ، بررسی و بازبينی به منظور شناسایی نوع خطاهاي هندسی و یا رادیومتري كامالً ضروري است .** 

**-20 خطاهاي رادیومتري موجود در تصاویر ماهواره اي :**

**خطاي ناشی از سکو:**

**از نوع خطاهاي هندسی می باشند ، این خطاها از طریق بررسی زمينی و ارقام بدست آمده از نقاط كنترل زمينی قابل تصحيح هستند ، این خطاها شامل :**

**خطاي ناشی از تغيير ارتفاع ؛ این خطا سبب می شود كه ماهواره در هنگام تهيه قسمتهایی از تصویر به زمين نزدیکتر و در دیگر قسمتها فاصله آن از زمين زیاد شود .كه در نتيجه پوشش تصویر ماهواره كمتر یا بيشتر گردد .**

**عدم تعادل سکو ؛ حركات ناخواسته ماهواره در فضا به دليل نيروي جاذبه زمينی و دیگر تاثيرات فضایی ، سبب ایجاد انحراف به چپ و راست ) Pitc )چرخش مدار ماهواره )Yaw ) و انحراف به سمت باال یا پایين )Roll) گردد**

**خطاي ناشی از سنجنده :**

**پدیده پانوراما ؛ این خطا ناشی از ثابت بودن زاویه Ifov در سرتاسر Fov می باشد . این پدیده سبب می شود كه در حاشيه هاي تصویر عرض پيکسلها بيشتر از پاي تصویر یا حالت عمود باشد . كامالً واضح است كه این خطا در سنجنده هایی كه داراي عرض نوار برداشت بيشتري هستند ، بيشتر است .** 

**جابجایی بسته هاي 36 تایی خطوط اسکن ؛ این خطا فقط در سنجنده هاي TM , ETM مشاهده می شود كه ناشی از زیر هم قرار نگرفتن خطوط اسکن در مسير حركت رفت و برگشت می باشد و علت آن نيز تغييرات سرعت آیينه نوسان كننده می باشد . تشخيص این خطا در پدیده هاي خطی مانند جاده و یا رودخانه آسانتر است .** 

**از كار افتادگی آشکارسازها ؛ بدین كونه است كه گاهی اوقات بر روي تصاویر ماهواره سطرهایی یا خطوطی فاقد اطالعات تصویري می باشد كه ناشی از خرابی بخشهاي سخت افزاري ، الکترونيکی و اشباع شدن طيفی سنجنده ها می باشد .**  **خطاي Banding ؛ این خطا به دليل كاليبراسيون نابرابر آشکارسازهاي هر باند در مسير رفت و برگشتی به وجود می آید و سبب می شود كه DNهاي دسته هاي 36 تایی خطوط اسکن حتی در مناطق همگن نسبت به هم اختالف داشته باشند .** 

**خطاي Striping ؛ عبارتست از كاليبراسيون نابرابر آشکارسازهاي هر كانال . این خطا در محيطهاي همگن مانند آب یا برف قابل تشخيص است كه به صورت خطوط اسکن كه در تمام طول آن كالً كمی تيره تر و یا روشنتر از خطوط مجاور نمایان شده و تصویر به صورت راه راه در می آید .** 

**خطاي ناشی از زمين :**

**خطاي ناشی از چرخش زمين ؛ این خطا به دليل حركت وضعی به هنگام گذر ماهواره از روي آن قسمت كره زمين كه سنجش می شود بوجود می آید . بدین صورت كه در زمان هر رفت و برگشت آیينه نظاره گر ، زمين در زیر ماهواره مسافتی را به سمت شرق طی می كند و به این ترتيب خطوط اسکن بعدي بر روي زمين درست در زیر منطقه قبلی نمی باشد و این عمل در خطوط اسکن بعدي ادامه می یابد ، در نتيجه تصویر حاصل به جاي اینکه داراي شکل مربع باشد به صورت متوازي االضالع است .** 

**اثر پستی و بلندي بر هندسه تصویر ؛ این خطا ناشی از پستی و بلندي بر روي تصاویر است . جابجایی در مناطق كوهستانی داراي اهميت بوده و در جهت عمود بر خطوط پرواز واقع می شود كه با اختالف ارتفاع نقاط و فاصله از خط نادیر رابطه مستقيم دارد . براي رفع خطاي اثر توپوگرافی بر هندسه تصویر می بایستی با تهيه مدل رقومی زمينی یاDEM بر طرف گردد .** 

**فهرست منابع و سایتهاي موجود : -3 آشنایی با سنجش از راه دور : محمود زبيري ، عليرضا مجد ، 3175 – انتشارات دانشگاه تهران -2 اصول و كاربرد سنجش از دور : حسن طاهركيا ، 3175 – انتشارات جهاد دانشگاهی -1 اشارهاي به مبانی و اصول دور كاوي: مهدي مدیري ، 3175 – سازمان جغرافيایی نيروهاي مسلح -4 سنجش از دور : حسن عليزاده ربيعی ، 3179 – انتشارات سمت -5 پردازش تصاویر كامپيوتري سنجش از دور : ترجمه دكتر نجفی دیسفانی ، -3177 انتشارات سمت -6 اصول سنجش از دور : ترجمه رضا حائز ، 3171 – انتشارات سنجش از دور -7 چشمی در آسمان : ترجمه قادري و دالکی ، 3171 – نشر دانشگاهی -8 راهنمایی نقشه هاي موضوعی : ت مالميران ، 3176 - سازمان جغرافيایی نيروهاي مسلح -0 فصلنامه نشریه سپهر : مقاالت ..., RS , GIS , GPS - سازمان جغرافيایی نيروهاي مسلح -39 فصلنامه نشریه نقشه برداري : سازمان نقشه برداري -33 سنجش از دور در علوم زمين : سيد كاظم علوي پناه ، 3182 - انتشارات دانشگاه تهران www . Isprs . Org – 32 www . ccrs .com -31 www . gisdevelopment . net -34 www . asprs . Com-35 www . itc . nl-36** 

**www. Ncc . org. ir -37** 

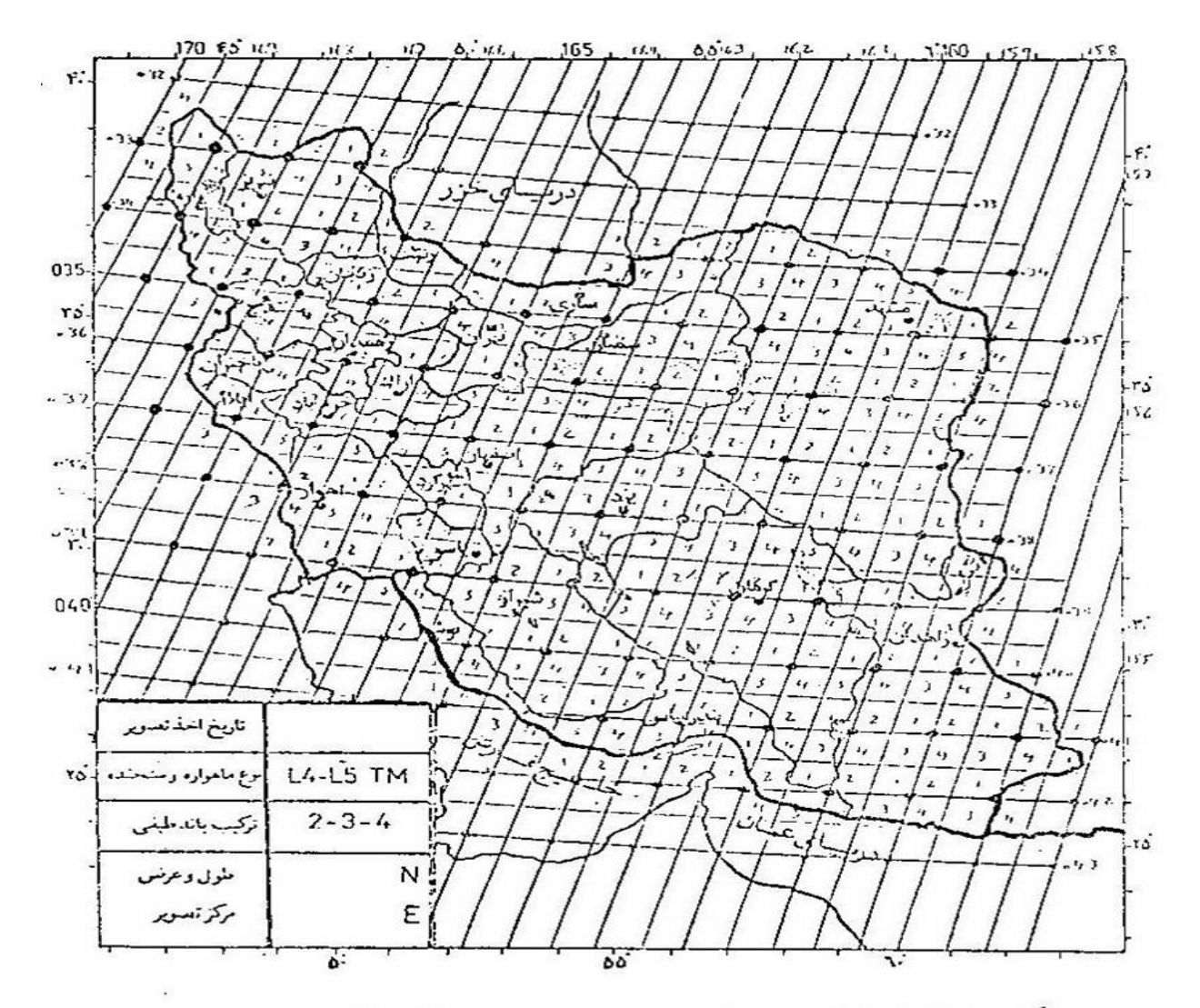

نگار، نمایش گذر و ردیف لندست ۲ و ۵ بر روی ایران . نقاط پررنگ مرکز صحنه و اعداد ۱ تا ۴ شماره یک چهارم تصاویر TM می باشند. به طوری که در متن گفته شد سفارش دادههای یک چهارم سخده Tivi امکان پذیر است. (تهیه شده از سیستم رفرنس جهانی لندست قنوسط آقای پناهنده مرکز سنجش از دور ایران).

### **به نام خدا**

## **دانشگاه جامع علمي کاربردی**

**جزوه درسي:**

سنجش ازدور )**2**(

پردازش رقومي تصاوير ماهواره ايي

# **Satellite Images Digital Processing**

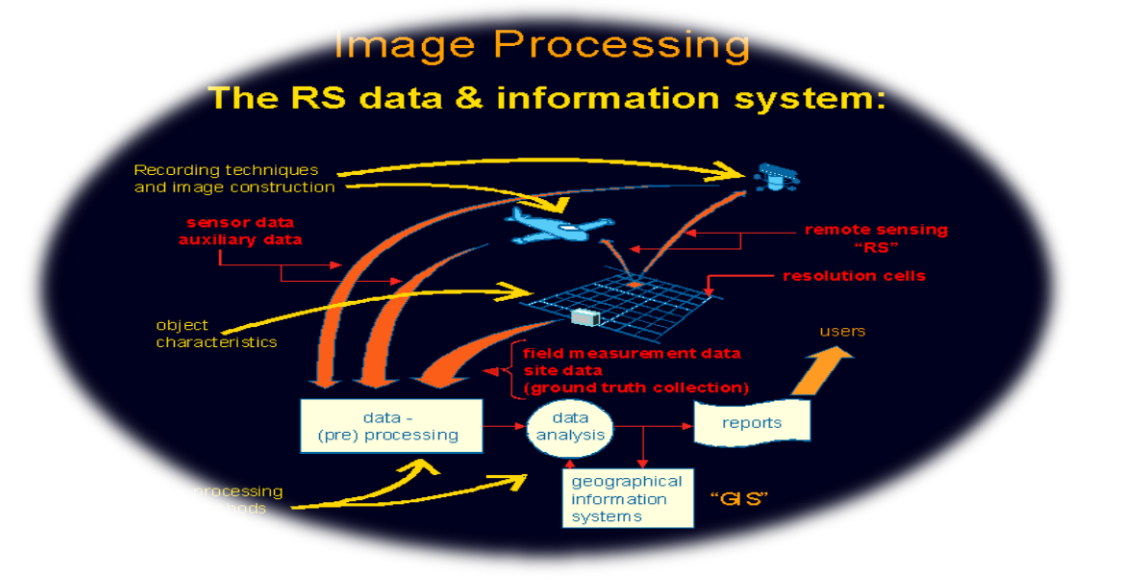

**تهیه و تنظیم :**

 علی اکبر دما و ند ي هیات علمي موسسه آموزش عالي علمي کاربردی

**پاییز 3109 29 -مراحل پردازش رقومي تصاوير ماهواره ای : 3 - مرحله پيش پردازش یا بررسی اوليه و آماده سازي تصویر :**

**در این مرحله پس از انتقال اطالعات رقومی به رایانه و نمایش آن به روي صفحه مانيتور و انتخاب منطقه مورد مطالعه با استفاده از برنامه هاي ویژه و به كمک اطالعات جانبی عمليات مربوط به تصحيحات هندسی و رادیومتري به منظور اصالح و بارزسازي تصاویر انجام می شود . این عمليات می تواند شامل از بين بردن محوي تصاویر ، استغاده از مدلهاي مختلف براي از بين بردن اثرات اتمسفر ، رفع خطاهاي سنجنده و تصحيحات هندسی تصاویر می باشد . بعضی از این خطاها با انجام تصحيحات در سطوح مختلف توسط ایستگاههاي گيرنده زمينی بر طرف می شود ، ولی بعضی از این خطاها بایستی در مرحله پيش پردازش و توسط مفسر صورت گيرد . مانند از بين بردن خطوط بدون ارزش و خطاي نواري – نواري شدن** 

**-2 مرحله آشکار سازي تصاویر** 

**در این مرحله پس از انجام عمليات پيش پردازش بر روي تصاویر ماهواره ایی،تکنيک هاي مختلف پردازش تصاویر ماهواره ایی مانند انجام عمليات جبري بر روي تصاویر-انواع فيلترها-تصاویر رنگی مصنوعی وحقيقی-تجزیه مولفه هاي اصلی و شاخص هاي پوشش گياهی بمنظور آشکار سازي تصاویر صورت می گيرد و اطال عات بمنظور استخراج آماده می شوند.**

**-1 مرحله طبقه بندي و استخراج اطالعات** 

**پس از انجام عمليات مختلف بارزسازي تصاویر ماهواره ایی، در این مرحله بمنظور حصول نتایج مورد نظر ،بکمک الگوریتم هاي مختلف طبقه بندي بر روي تصاویر صورت می گيرد.طبقات و نقشه هاي حاصل از طبقه بندي بر روي تصاویر می توانند بمنظور براورد ميزان دقت مورد بررسی دقت قرار گيرند.روش بررسی همبستگی نيز از جمله روشهاي استخراج اطالعات مفيد از اطالعات ماهواره ایی می باشد.كاربرد روش طبقه بندي و بررسی همبستگی در مسایل زیست محيطی و كشاورزي و منابع طبيعی)نقشه هاي كاربري اراضی و ...( بسيار زیاد ميباشد.**

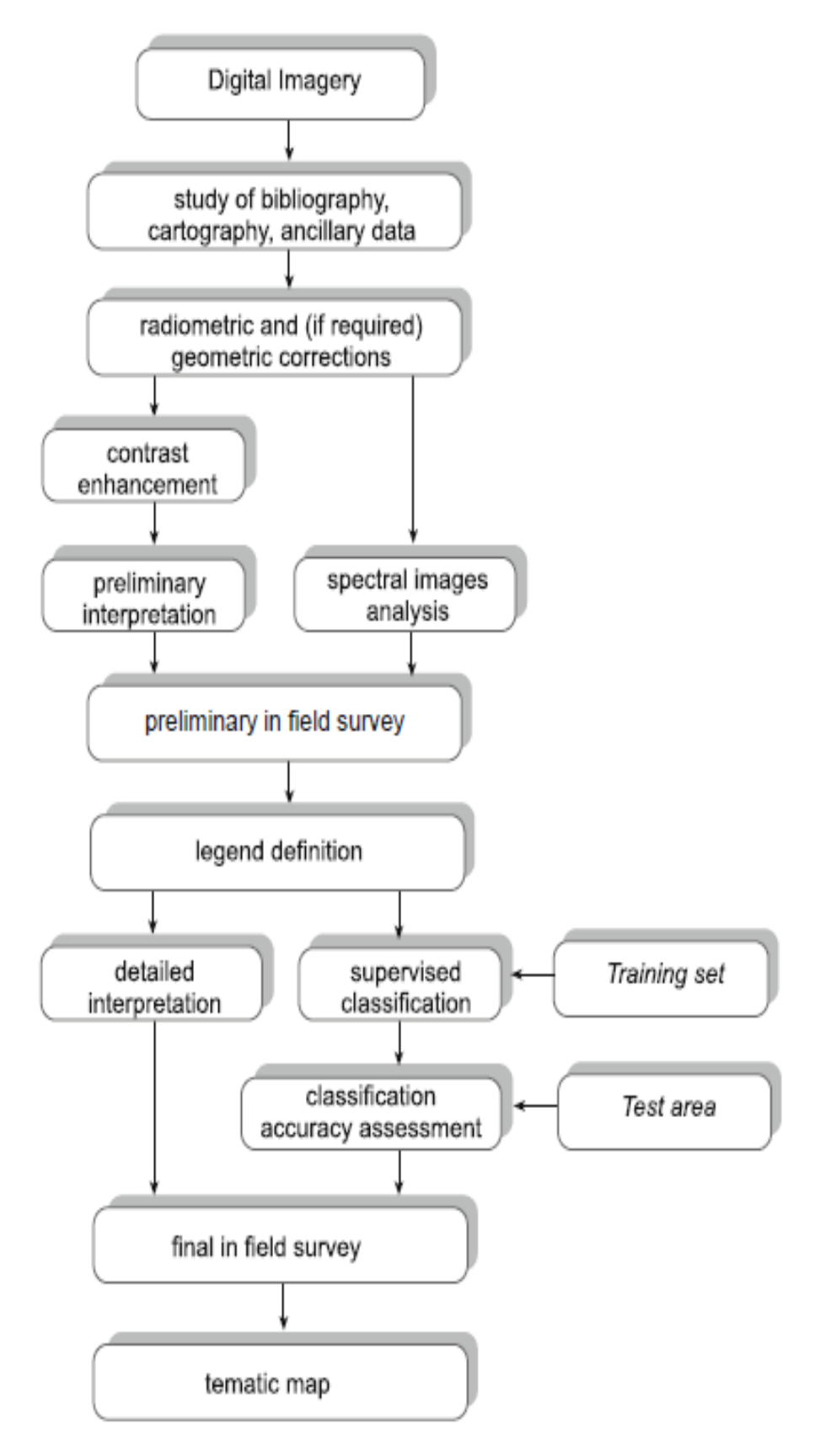

Fig. 8.15 Qualitative and quantitative (semi-automatic) digital image processing flow
**-30 بررسی خطاهاي رادیو متري وهندسی :**

**داده هاي ماهواره هاي تصویر برداري زمينی جه به صورت خام و چه به صورت تصحيح شده در سطوح مختلف ممکن است داراي خطاهایی باشد كه وجود این خطاها ممکن است روند انجام پروژه را دچار مشکل سازد ، بنابراین شناسایی خطاهاي موجود در صورت امکان تصحيح آنها و یا حتی تعيين یک نوع خطا بر روي تصویر كامالً ضروري است .** 

**به طور كلی خطاهاي موجود در تصاویر ماهواره اي به دو دسته خطاهاي ژئومتري یا هندسی و خطاهاي رادیومتري تقسيم می شوند . الزم به ذكر است كه انجام تصحيحات بر روي داده ها ،زمانی ميسر است كه تصاویر به صورت رقومی در اختيار باشند ، یعنی تصحيح خطا بر روي داده تصویري یا عکس ممکن نمی باشند . با توجه به اهميت تصاویر با كيفيت خوب در انجام یک تحقيق ، بررسی و بازبينی به منظور شناسایی نوع خطاهاي هندسی و یا رادیومتري كامالً ضروري است .** 

**-3-30 خطاهاي رادیومتري موجود در تصاویر ماهواره اي :**

**-3-3-30خطاي ناشی از سکو:**

**از نوع خطاهاي هندسی می باشند ، این خطاها از طریق بررسی زمينی و ارقام بدست آمده از نقاط كنترل زمينی قابل تصحيح هستند ، این خطاها شامل :**

**خطاي ناشی از تغيير ارتفاع ؛ این خطا سبب می شود كه ماهواره در هنگام تهيه قسمتهایی از تصویر به زمين نزدیکتر و در دیگر قسمتها فاصله آن از زمين زیاد شود .كه در نتيجه پوشش تصویر ماهواره كمتر یا بيشتر گردد .**

**عدم تعادل سکو ؛ حركات ناخواسته ماهواره در فضا به دليل نيروي جاذبه زمينی و دیگر تاثيرات فضایی ، سبب ایجاد انحراف به چپ و راست ) Pitc )چرخش مدار ماهواره )Yaw ) و انحراف به سمت باال یا پایين )Roll) گردد**

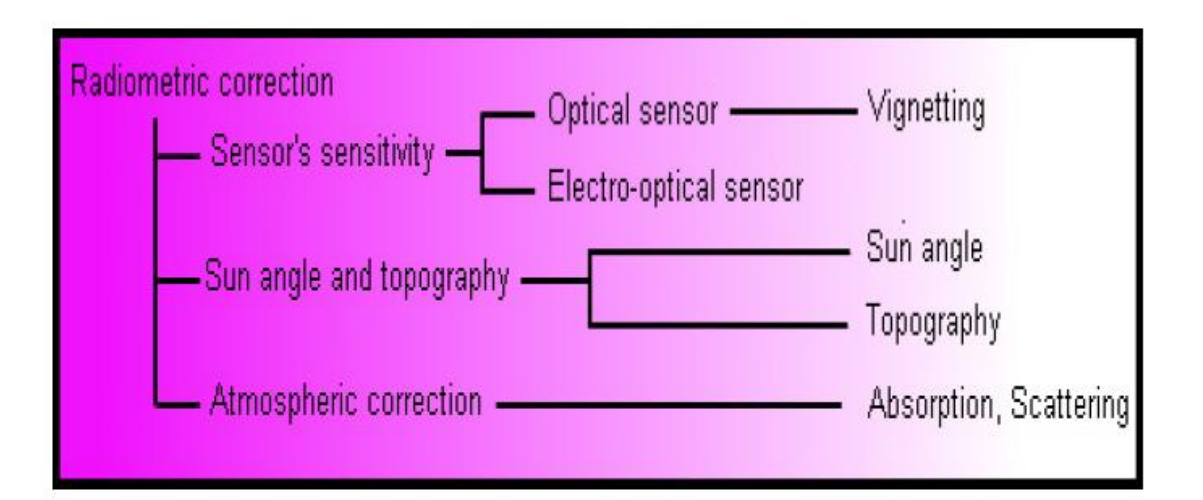

## **-2-3-30 خطاي ناشی از سنجنده :**

**پدیده پانوراما ؛ این خطا ناشی از ثابت بودن زاویه Ifov در سرتاسر Fov می باشد . این پدیده سبب می شود كه در حاشيه هاي تصویر عرض پيکسلها بيشتر از پاي تصویر یا حالت عمود باشد . كامالً واضح است كه این خطا در سنجنده هایی كه داراي عرض نوار برداشت بيشتري هستند ، بيشتر است .** 

**جابجایی بسته هاي 36 تایی خطوط اسکن ؛ این خطا فقط در سنجنده هاي TM , ETM مشاهده می شود كه ناشی از زیر هم قرار نگرفتن خطوط اسکن در مسير حركت رفت و برگشت می باشد و علت آن نيز تغييرات سرعت آیينه نوسان كننده می باشد . تشخيص این خطا در پدیده هاي خطی مانند جاده و یا رودخانه آسانتر است .** 

**از كار افتادگی آشکارسازها ؛ بدین كونه است كه گاهی اوقات بر روي تصاویر ماهواره سطرهایی یا خطوطی فاقد اطالعات تصویري می باشد كه ناشی از خرابی بخشهاي سخت افزاري ، الکترونيکی و اشباع شدن طيفی سنجنده ها می باشد .** 

**خطاي Banding ؛ این خطا به دليل كاليبراسيون نابرابر آشکارسازهاي هر باند در مسير رفت و برگشتی به وجود می آید و سبب می شود كه DNهاي دسته هاي 36 تایی خطوط اسکن حتی در مناطق همگن نسبت به هم اختالف داشته باشند .** 

**خطاي Striping ؛ عبارتست از كاليبراسيون نابرابر آشکارسازهاي هر كانال . این خطا در محيطهاي همگن مانند آب یا برف قابل تشخيص است كه به صورت خطوط اسکن كه در تمام طول آن كالً كمی تيره تر و یا روشنتر از خطوط مجاور نمایان شده و تصویر به صورت راه راه در می آید . -1-3-30خطاي ناشی از زمين :**

**خطاي ناشی از چرخش زمين ؛ این خطا به دليل حركت وضعی به هنگام گذر ماهواره از روي آن قسمت كره زمين كه سنجش می شود بوجود می آید . بدین صورت كه در زمان هر رفت و برگشت آیينه نظاره گر ، زمين در زیر ماهواره مسافتی را به سمت شرق طی می كند و به این ترتيب خطوط اسکن بعدي بر روي زمين درست در زیر منطقه قبلی نمی باشد و این عمل در خطوط اسکن بعدي ادامه می یابد ، در نتيجه تصویر حاصل به جاي اینکه داراي شکل مربع باشد به صورت متوازي االضالع است .** 

**اثر پستی و بلندي بر هندسه تصویر ؛ این خطا ناشی از پستی و بلندي بر روي تصاویر است . جابجایی در مناطق كوهستانی داراي اهميت بوده و در جهت عمود بر خطوط پرواز واقع می شود كه با اختالف ارتفاع نقاط و فاصله از خط نادیر رابطه مستقيم دارد . براي رفع خطاي اثر توپوگرافی بر هندسه تصویر می بایستی با تهيه مدل رقومی زمينی یاDEM بر طرف گردد .** 

**-2-30 تصحيح هندسی تصاویر ماهواره اي :**

 **حتی داده هاي ماهواره اي كه در سطح استاندارد تصحيح شده اند داراي خطاهایی می باشند كه مانع تطابق كامل آنها بر نقشه هاي هم مقياس منطقه می شود . لذا جهت بکارگيري آنها به همراه دیگر داده هاي زمين مرجع ، باید مورد تطابق هندسی قرار گيرند .**

**3-2-30 – انواع تصحيحات هندسی تصاویر :**

 **تصحيحات مشخص و دقيق هندسی ، با كد گذاري مشخص جغرافيایی كه در اصطالح سنجش از دور ، ژئوكد گفته می شوند . براي توليد اینگونه اطالعات ، باقيمانده خطاهایی كه در تصحيح استاندارد جبران نشده اند ، تصحيح می شوند و تصاویر ماهواره اي حاصل ، با یکی از سيستم هاي معمول توليد نقشه ، نظير سيستم مختصات جغرافيایی یا سيستم متریکUTM انطباق داده می شوند . براي انجام این نوع تصحيح هندسی ، می توان از روشهاي زیر استفاده كرد :** **استفاده از دستگاه GPS كه در آن انتخاب نقاط كنترل زمين با مختصات جغرافيایی دقيق و سپس انطباق و تصحيح تصاویر ماهواره اي با نقاط كنترل مورد نظر صورت می گيرد .** 

**روش ساده تر ، استفاده از نقشه و تصویر است كه بر روي آنها نقاط كنترل انتخاب می شود وبا مشخص كردن نقاط مشابه بر روي تصاویر ماهواره اي و اجراي برنامه هاي خاص ، سيستم مختصات تصویر مورد نظر با نقشه یا تصویر تصحيح شده مطابقت می یابد . استفاده از تصویر یعنی تصویري از منطقه كه داراي مختصات طول و عرض جغرافيایی می باشد . مختصات نقشه نيز از روي نقشه مانند نقشه توپوگرافی قرائت می شود و سپس عمل تطابق بوسيله یکی از سيستمها صورت می گيرد .**

**-2-2-30روشهاي تطابق هندسی :**

**روشهاي پارامتري : در این روش به كمک پارامترهاي مداري ، تصحيح هندسی صورت می گيرد . از مزایاي این روش باال بودن سرعت كار و از معایب آن ، پایين بودن دقت آن نسبت به دیگر روشهاست . روشهاي غير پارامتري : این روش به دو صورت همبستگی و نقاط كنترل زمينی می تواند اجرا شود كه روش اخير متداولترین تطابق هندسی می باشد .**

**-1-2-30تصحيح هندسی تصاویر با استفاده از امکانات كامپيوتري :**

**به منظور تصحيح هندسی یک تصویر ، با استفاده از امکانات كامپيوتري باید مراحل زیر را انجام داد: تغيير سيستم مختصات پيکسل هاي تصویر :**

**در این مرحله با انتخاب نقاط كنترل زمينی بر روي نقشه و مشابه آنها روي تصویر و انجام محاسبات مربوطه ، مختصات هر یک از پيکسل هاي تصویر خام ، نسبت به نقاط كنترل انتخابی روي نقشه و سيستم مختصات نقشه ، تغيير می كند و یک فضاي هندسی جدید ، منطبق با سيستم مختصات نقشه به نام ماتریکس تصحيح شده ، ایجاد می شود . طریقه عمل در این مرحله كه اساس آن بر انتخاب نقاط كنترل زمينی بر روي نقشه و نقاط مشابه بر روي تصویر است ، بدن صورت است كه پس از انتخاب نقاط كنترل زمينی به تعداد كافی و با توزیع مناسب در محدوه نقشه و تصویر ) تقاطع جاده ها و محل انشعاب رودخانه هاي فرعی و اصلی و موارد مشخص ( از روابط ریاضی چند جمله اي با درجات مختلف ، به منظور ایجاد مدل تغيير مختصات پيکسل ها استفاده می شود . براي استفاده از معادالت با درجات مختلف ، یک یا** 

**حداقل نقاط كنترل مورد نياز است كه به عنوان مثال براي استفاده از معادالت درجه یک ، حداقل 1 نقطه كنترل مورد نياز است تا محاسبات الزم بر آن اساس انجامئ شود . معدالت درجه 3 و2 به صورت زیر است :**

معادله درجه یک  
\n
$$
Y_1 = b_0 + b_1 x + b_2 y
$$
\n
$$
Y_2 = b_0 + b_1 x + b_2 y
$$
\n
$$
Y_3 = b_0 + b_1 x + b_2 y
$$

2 5  $X_1 = a_0 + a_1 x + a_2 y + a_3 xy + a_4 x^2 a_5 y$ 2 5  $Y_1 = b_0 + b_1 x + b_2 y + b_3 xy + b_4 x^2 b_5 y$ 

**نمونه گيري مجدد :**

**در این مرحله با بهره گيري از روش هاي تغيير ارزش پيکسلها ، درجات روشنایی DN هر یک از پيکسلهاي ماتریکس جدید تعيين می شود كه اصطالحاً تعيين درجات روشنایی ناميده می شود . تعيين درجات روشنایی پيکسلهاي تصویر جدید )تطابق یافته ( از تصویر قدیم به دو روش صورت می گيرد : الف : روش رو به جلو ؛ موقعيت هر پيکسل از تصویر اوليه در تصویر جدید ایجاد شده و درجه روشنایی به آن داده می شود .**

**ب: روش رو به عقب ؛ بطور سيستماتيک موقعيت یکایک پيکسلهاي تصویر جدید در تصویر قدیم تعيين شده و درجه روشنایی مربوطه اخذ می شود . حسن این روش در آن است كه هيچ پيکسلی در داخل تصویر جدید خالی نمی ماند . روشهاي مکانی تغيير ارزش پيکسلها ) تغيير درجات روشنایی ( عبارتند از : روش استفاده از نزدیکترین همسایه :**

 **براي محاسبه ارزش طيفی هر پيکسل از تصویر جدید ، با مقایسه موقعيت مکان چهار پيکسل مجاور آن در تصویر اوليه ، فاصله مركز پيکسلهاي مورد نظر از پيکسلهاي جدید محاسبه شده و ارزش طيفی پيکسلی كه به پيکسل مورد تغيير نزدیکتر است ) نزدیکترین همسایه ( ، به آن تعلق می گيرد . ااز محاسن این روش آن است كه DN جدید ایجاد نمی شود .**

**روش ميان یابی خطی :**

 **در این روش ، ميانگين وزنی ارزشهاي طيفی چهار پيکسل مجاور یک پيکسل خاص ، با اختصاص وزن بيشتر به پيکسل كه مركز آن به پيکسل مورد نظر نزدیکتر است ، محاسبه و بعنوان ارزش جدید براي آن پيکسل در نظر گرفته می شود .**

# **روش پيچش مکعبی :**

 **در این روش ، ارزش جدید هر پيکسل مانند روش ميان یابی خطی محاسبه می شود ، با این تفاوت كه 36 پيکسل اطراف پيکسل مورد نظر ، براي محاسبه ميانگين ارزشها استفاده می شود . البته اجراي این روش مستلزم صرف زمان بيشتري است .**

**انتخاب درجات مختلف بستگی به كيفيت هندسی تصویر مورد استفاده و تعداد نقاط كنترل زمينی دارد . كيفيت تصاویر ماهواره اي جدید در مجموع به گونه اي است كه در اكثر موارد معادالت درجه اول و دوم ، دقت كافی را عاید می سازد . به هنگام استفاده از معدالت درجه باال ، تغييرات فاحشی در مناطق فاقد نقاط كنترل بر روي تصویر جدید پدید می آید . به عنوان مثال براي نواحی داراي پستی و بلندي كمتر ، استفاده از معادله درجه یک مناسب تر است.** 

**جهت بررسی دقت نقاط كنترل زمينی انتخاب شده بر روي تصویر یا نقشه ، براي نقاط انتخابی ، خطاي جذر ميانگين مربعات RMSE محاسبه می شود :**

$$
RMSE = [\langle X_1 - X \rangle^2 + \langle Y_1 - Y \rangle^2]^{0.5}
$$

**در این روش1X و1Y شماره سطر و ستون نقطه كنترل در تصویر تصحيح نشده بر حسب پيکسلی است كه نقطه كنترل در آن قرار دارد وX و Y شماره سطر و ستون همان نقطه كنترل زمينی در ماتریکس تصحيح شده می باشند . در حقيقتRMSE ميزان خطاي مکانی نقاطی از تصویر جدید را نسبت به محل واقعی آن بر روي نقشه یا تصویر مبنا نشان می دهد . مقدار قابل قبول برايRMSE كل در عمل تطابق هندسی ، برابر با3 ± جزء تصویري می باشد.** 

#### Step 1. Rectification

- Calculate new output pixel locations (X, Y)
- Relate image location to map location using a "mapping polynomial" function
	- $X' = a_0 + a_1X + a_2Y + a_3XY + a_4X^2 + a_5Y^2$
	- $V' = b_0 + b_1X + b_2Y + b_3XY + b_4X^2 + b_5Y^2$
- Using these mapping functions calculate correct map locations (X', Y') for input pixel locations (X, Y)

#### **Ground Control Points**

- The unknowns in these equations (a and b) are solved by determining the coordinates for a set of known locations called ground control points (GCP's)
- GCP's are features that can be located on both the map and the image; they should be:
	- · well defined
	- spatially small
- . well distributed over entire image
- What are good GCP's?

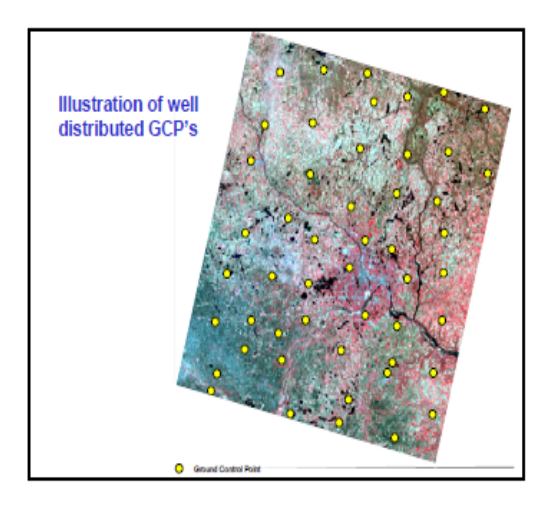

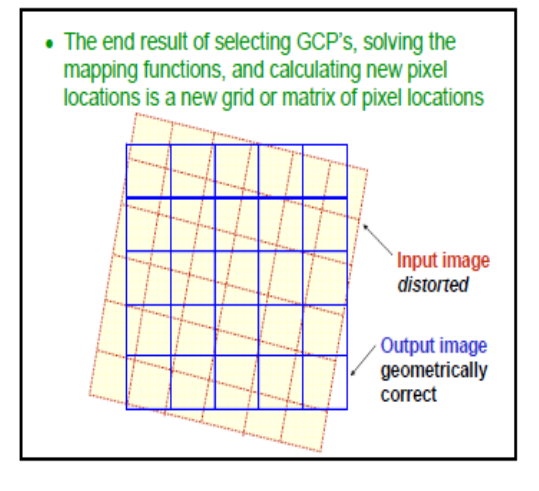

#### Step 2. Resampling

- Fill in the geometrically correct cells with DN values -- i.e., calculate new DN values
- Resampling methods
	- nearest neighbor -assign each corrected output pixel the value of the nearest input pixel
	- bilinear interpolation calculate the new output pixel value using interpolations from the four closest input pixels
	- cubic convolution interpolate a new pixel value from a larger neighborhood of 9, 16, 25 or 36 surrounding input pixels

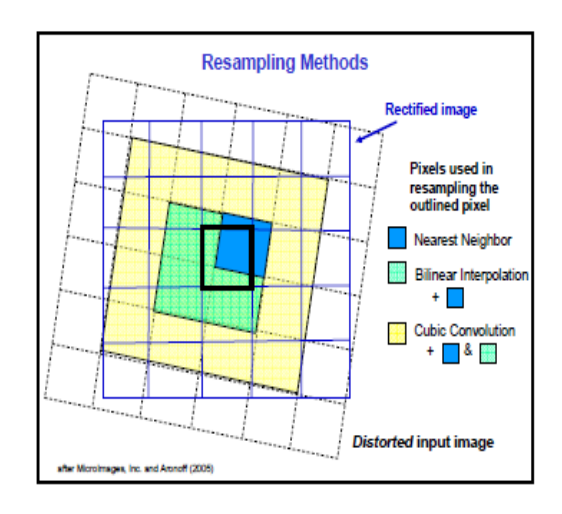

**-31سيستم هاي تصویر**

**براي تصویر كردن هر سطح كروي )كامل یا ناقص( بر روي صفحه دو بعدي، سطح كره دچار چروكها و برشهایی میشود كه هر چه سطح كره بزرگتر و شعاع آن بيشتر باشد، شکافهاي بيشتر و عميقتري در تصویر ایجاد میشود.**

به هرحال، قطعه ای از کره را نمی توان بر روی صفحه کاغذ تصویر نمود؛ مگر آنکه، تغییر شکل در آن **ایجاد شود. در طی این تغيير شکل تناسب و زوایاي بين اجزاء تغيير میكند. همانگونه كه میدانيم، زمين كرهاي بزرگ و ناهمگون است و براي تصویر آن روي كاغذ دو بعدي، نيازمند ساختارها وروشهایی از تصویر كردن این كره بزرگ روي صفحه هستيم كه متناسب با نياز و مکانی كه میخواهيم زمين را تصویر كنيم، سيستمهایی از تصویر به وجود آمده است.**

شیوه تصویری که در آن بتوان کلیه زوایا و سطوح را حفظ نمود، وجود ندارد و همانگونه که ذکر شده، **برحسب نياز و شکل و موقعيت كشوري كه بر روي كره زمين قرار گرفته، شيوه تصویر خاصی براي گسترش آن بر روي صفحه دو بعدي میتوان انتخاب كرد. ما برحسب نيازمان میتوانيم از سيستم** تصویرهایی استفاده کنیم که حد اقل تغییر را در شکل یا زوایا و اندازه سطوح ایجاد نماید و یا میتوانیم از **یک سيستم تصویري كه فواصل را در یک جهت حفظ نماید،استفاده كنيم. انتقال شبکه مدارها و نصف النهارها از روي زمين كروي بر روي سطوح هموار كاغذ، سيستم تصویر یا شيوه تصویر ناميده میشود و** چون هیچ روش تصویری وجود ندارد که به وسیله أن بتوان کلیه فواصل و زاوایا را حفظ نمود، این انتقال **همواره با تغيير شکل همراه خواهد بود.**

**سيستمهاي تصویر مختلفی براي كشورهایی با مشخصات مختلف وجود دارد. براي كشور پرتغال كه كشوري با شکل كشيده میباشد، سيستم تصویر خاص خود وبراي تركيه كه كشور عریضی است، سيستم تصویر خاص خود بکار میرود.**

مقدمه سیستم مختصات جغرافیایی (GCS) از یک سطح کروی سه بعدی برای تعیین موقعیتها بر روی زمین استفاده میکند. GCS اغلب به غلط سطح مبنا نامیده میشود. اما سطح مبنا تنها بخشی از یک GCS میباشد. یک GCS شامل واحد اندازهگیری زاویهای، سطح مبنا (مبتنی بر کره ) و نصف النهار مبدأ می باشد. یک نقطه با مقادیر طول و عرض جغرافیایی مشخص میشود. طول و عرض جغرافیایی زوایایی میباشند که از مرکز زمین تا نقطهای بر روی سطح زمین اندازهگیری میشوند. اندازهگیری این زوایا اغلب برحسب درجه (یا گراد) میباشد. شکل زیر جهان را به شکل کرهای دارای طول وعرض جغرافیایی نشان میدهد. 60'E 55" شکل(٥-١): مدارات و نصف النهارات كه سطح كره 55<sup>'Lat</sup> 60 زمین را شبکهبندی میکنند 60  $20$ 40 Longitude مدارات نصف النهار اصلى شبكه جغرافيايي نصف النهارها مدارها (خطوط طول جغرافيايي) (خطوط عرض جغرافيايي)

در سیستم کروی، خطوط افقی یا شرقی- غربی معادل عرض جغرافیایی یا مدارات بوده و خطوط عمودی یا شمالی- جنوبی معادل طول جغرافیایی یا نصفالنهارات هستند. این خطوط سطح کره را به شبکهای جغرافیایی، مشابه صفحه شطرنج تبدیل مىكنند.

عرض جخرافیایی که کره زمین را از وسط دو قطب به دو نیمکره تقسیم میکند استوا نامیده میشود. استوا بعنوان خط صفر درجه عرض جغرافیایی در نظر گرفته شده است. خط صفر طول جغرافیایی، نصف النهار مبدا نامیده میشود. در بیشتر سیستههای مختصات جغرافیایی، نصف النهار مبدا، طول جغرافیایی است که از گرینویچ انگلستان میگذرد. بقیه کشورها از طول جغرافیایی که از برن، بوگوتا و پاریس میگذرد بعنوان نصف النهار مبدا استفاده میکنند.

مبدا شروع شبکه مختصاتی (۰–۰) محلی است که استوا و نصف النهار مبدا ً یکدیگر را قطع میکنند. در این حالت کره به چهار بخش جغرافیایی تقسیم می شود که مبنای تعیین جهت از مبدا میباشند.

شمال و جنوب به ترتیب در بالا و پایین استوا و شرق و غرب در چپ و راست نصف النهار مبدا واقع شدهاند.

مقادیر طول و عرض جغرافیایی معمولا در هر دو واحد درجه دسیمال یا درجه، دقیقه، ثانیه (DMS ) اندازهگیری میشوند. مقادیر عرض جغرافیایی نسبت به قطب در محدوده °۹۰- در قطب جنوب تا °۹۰+ در قطب شمال متغیر است.

مقادیر طول جغرافیایی نسبت به نصف النهار مبدا اندازهگیری میشوند. محدوده آنها از ° ۱۸۰− در غرب تا ° ۱۸۰+ در شرق متغیر است. اگر نصف النهار مبدا گرینویچ باشد، استرالیا که در جنوب استوا و شرق گرینویچ واقع شده است دارای عرض جغرافیایی منفی و طول جغرافیایی مثبت خواهد بود.

آگر چه طول و عرض جغرافیایی را میتوان به طور دقیق در سطح کره تعیین نمود، اما واحدهای اندازهگیری یکسان نمی؛شند. تنها در خط استوا فاصله یک درجه طول جغرافیایی تقریبا معادل یک درجه عرض جغرافیایی است. زیرا استوا تنها مداری است که بزرگی اَن معادل یک نصف النهار است(دوایری با شعاع برابر نظیر شعاع کره زمین دوایر بزرگ نامیده میشوند. استوا و تمام نصف النهارات دواير بزرگ كره مي باشند).

در بالا و پایین استوا مدارات به تدریج کوچکتر شده تا جایی که در قطبین به یک نقطه تبدیل میگردد. نصف النهارات نیز در قطبین به هم رسیده و فاصله معادل یک درجه طول جغرافیایی به صفر درجه میرسد. در سیستم(Clarke ۱۸۲۲) هر درجه طول جغرافیایی در استوا معادل ۱۱۱/۳۲۱کیلومتر میباشد در صورتی که در عرض °۲۰ یک درجه طول جغرافیایی تنها ۵۵/۸۰۲ کیلومتر است. از آنجایی که طول و عرض جغرافیایی واحد طول استانداردی ندارند بنابراین نمیتوان به درستی اندازه دقیق سطح یا فاصله را بدست آورده و یا دادهها را بر روی نقشه مسطح یا صفحه نمایش کامپیوتر نشان داد.

## کره و شبه کره

شکل و اندازه سطح یک سیستم مختصات جغرافیایی (GCS) به وسیله شبهکره<sup>'</sup> و کره تعریف میشود. اگرچه بهتر است زمین به وسیله شبه کره نشان داده شود، لیکن برخی مواقع برای آسانتر شدن برخی محاسبات ریاضی، زمین را به وسیله کره نشان میدهند. فرض کروی بودن زمین برای نقشههای کوچک مقیاس(کوچکتر از ۱:۵،۰۰۰،۰۰۰) قابل قبول است. در این مقیاس اختلاف

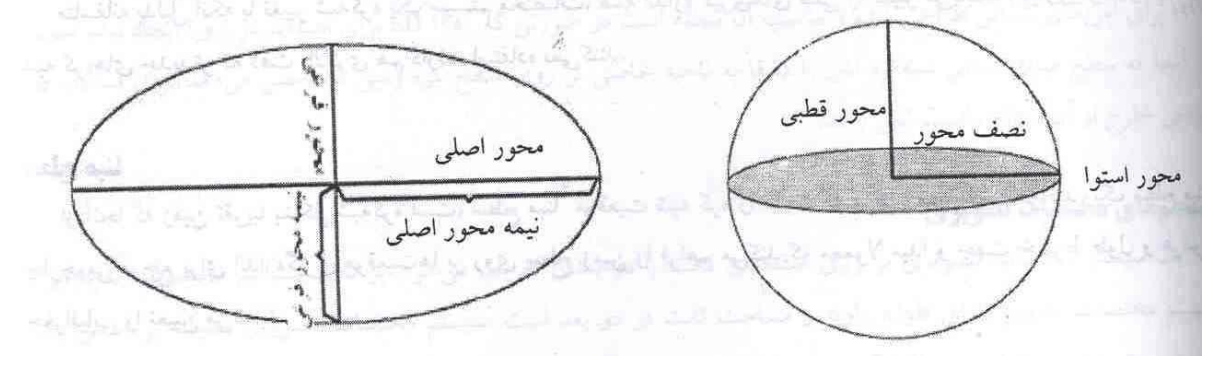

بین کره و شبهکره محسوس نیست. با این حال برای بالا بردن صحت در نقشههای بزرگ مقیاس(مقیاسهای 1:100000 و بزرگتر ) نیاز به نمایش زمین به صورت شبه کره است. انتخاب کره یا شبه کره برای مقیاسهای ما بین این دو مقیاس، بستگی به هدف و دقت دادهها دارد. کره بر پایه دایره بنا شده است در صورتی که شبهکره (بیضوی شکل) بر پایه بیضی است. شکل یک بیضی با دو شعاع مشخص می شود. شعاع بزرگتر محور اصلی نامیده شده و شعاع کوچکتر ً را محور فرعی می نامند. – چرخش بیضی به دور نیمی از محور فرعی، شبه کره را به وجود میآورد. همچنین شبهکره در اثر دوران کامل، بیضوی را در قطبین به شکلی پخ در میآورد.

شبه کره به وسیله نصف محور اصلی.a و نصف محور فرعی.b و یا از طریق محور a و ضریب فشردگی تعریـف مـیشــود. ضریب فشردگی اختلاف طول بین دو محور میباشد که بشکل یک نسبت یا یک دسیمال بیان میشوند. مستقل استان استان

 $f = (a - b) / a$  = {\dots } } } } } } { {\dots } } } } { {\dots } } } { {\dots } } } { {\dots } } } } { {\dots } } } } { {\dots } } } } { {\dots } } } } { {\dots } } } { {\dots } } } } { {\dots } } } { {\dots } } } { {\dots }

الشرا و نماع الصف المعارات دراير بورگ گردم باشگاه

ضریب فشردگی مقداری بسیار کوچک است بنابراین بجای آن از مقدار 1/f استفاده می شود. پارامترهای شبهکره برای سیستم ژئودنیک جهانی سال 1984 (WGS 1984) یا (WGS84) به صورت زیر میباشد:

 $a = 6378137.0$  meter  $1/f = 298.257223563$ 

دامنه تغییرات ضریب فشردگی از صفر تا 1 است. ضریب فشردگی صفر بدین معناست که دو محور برابرند و حاصل آن یک کره است. ضریب فشردگی زمین تقریبا معادل 0/003353 میباشد.<br>-

### تعریف شبه کرههای مختلف برای ایجاد نقشههای دقیق

برای کمک به درک بهتر خصوصیات سطح زمین و اختلالات ویژه آن، از سیستمهای نقشهکشی استفاده میشود. حاصل کار نقشهبرداریها، شبه کرههای زیادی هستند که از آنها برای نشان دادن سطح زمین استفاده میگردد. به طور کلی اغلب شبهکرهها برای تطبیق یک کشور یا یک ناحیه انتخاب میشوند. شبهکرههایی که برای یک ناحیه مناسب می باشند لزوما برای نواحی دیگر مناسب نیستند. زمین بدلیل متغیر بودن عوارض سطحی و گرانشی نه یک کره کامل و نه شبهکرهای کامل بشمار می رود. تکنولوژی ماهوارهای چندین انحراف بیضی شکل را أشکار ساخته است. برای مثال، اخیراً مشخص شده که قطب جنوب نسبت به قطب شمال به استوا نزدیکتر است. **British Ball** 

بدلیل دقت بالاتر شبهکرههای تعریف شده توسط ماهوارهها جایگزین شبهکرههای قدیمی اندازهگیری شده بر روی زمین شدهاند. برای مثال شبه کره استاندارد جدید برای آمریکای شمالی سیستم مرجع ژئودتیک 1980 (GRS 1980) میباشد که محورهاي أن 6378206/4 و 6356583/8 متر است.

متاسفانه بدلیل آنکه با تغییر شبهکره یک سیستم مختصات، همه اندازه گیریهای قبلی را تغییر مییابند، بسیاری از سازمانها از شبه کرههای جدیدتر که دقت بالاتری هم دارند، استفاده نمیکنند.

#### سطح مبنا

از آنجا که زمین تقریبا بشکل شبهکره است، سطح مبنا<sup>1</sup> موقعیت شبه کره را نسبت به مرکز زمین تعیین میکند. یک سطح مبنا چارچوبی مرجع برای اندازهگیری موقعیتها بر روی سطح زمین را فراهم میکند که معمولا مبدا و جهت خطوط طول و عرض جغرافیایی را تعیین مینماید.

222 11-71 Have have even at a very time to be a very til

هر زمان که شما سطح مبنا و یا بعبارتی دقیقتر سیستم مختصات جغرافیایی را تغییر دهید. ارزشهای مختصات دادهها تغییر خواهد کرد. مثلاً مختصات DMS نقاط کنترل ردلند کالیفرنیا در سطح مبنای سال۱۹۸۳ آمریکای شمالی(NAD ۱۹۸۳ (NAD۸۳ به شکل ذیل می باشد.  $-11V$  17 0V, VO971 TE . I ET, VVAAE

در اینجا نیز مختصات همان نقاط را در سطح مبنای سال ۱۹۲۷آمریکای شمالی( NAD ۱۹۲۷ or NAD۲۷) آورده شده است. A LOCAL CALILLETIV IT OF, TIOTA AND A LTE OF ET, VYAAO A LIL

با کمی دقت پی می برید که طول جغرافیایی در حدود ۳ ثانیه تغییر کرده در حالی که عرض در حدود ۰/۰۵ ثانیه تغییر کرده است. در ۱۵ سال گذشته دادههای ماهوارهای برای متخصصان علم مساحی، اندازهگیریهای جدیدی را بمنظور تعیین بهترین شبه کره منطبق بر زمین فراهم کردهاند که مختصات توده مرکز زمین را شرح میدهند. یک سطح مبنای زمین.مرکز ٰ از مرکز زمین بعنوان مبدا استفاده میکند. سطح مبنایی که اخیرا بیشتر گسترش یافته و به طور وسیع مورد استفاده قرار میگیرد ۱۹۸٤ WGS میباشد. از این سطح مبنا به عنوان چارچوبی برای اندازهگیری موقعیت استفاده می گردد. استان استان

یک سطح مبنای محلی، شبهکره را دقیقا بر سطح زمین در ناحیهای خاص منطبق میسازد. یک نقطه بر روی شبهکره با موقعيتي خاص در سطح زمين منطبق مي باشد. اين نقطه بعنوان نقطه مبدأ سطح مبنا شناخته مي شود. مختصات نقطه مبدأ ثابت بوده و سایر نقاط از طریق آن محاسبه می شوند.

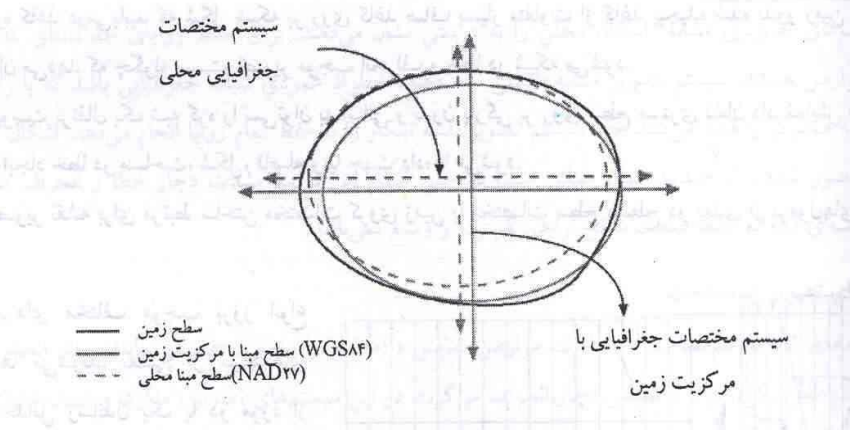

شکل(۵–۳): مقایسه دو سطح مبنای WGS۸٤ و NAD۲۷

مبدا سیستم مختصات یک سطح مبنای محلی در مرکز زمین قرار ندارد. در عین حال مرکز شبه کره یک سطح مبنای محلی سبت به مرکز زمین انحراف دارد. ۱۹۲۷ NAD و سطح مبنای سال ۱۹۵۰ اروپا (۱۹۵۰ ED) دو سطح مبنای محلی میباشند. NAD ۱۹۲۷ برای آمریکای شمالی طراحی شده و مناسب آن منطقه است در صورتی که ۱۹۵۰ ED برای استفاده در اروپا ایجاد شده است. ز أنجا که سطح مبنای محلی شبهکره اش را دقیقا به ناحیه خاصی بر روی سطح کره زمین تخصیص میدهد برای استفاده در نواحی خارج از آن منطقه مناسب نمی باشد.

### سستمهای مختصات تصویری

یک سیستم مختصات تصویری بر روی صفحهای تخت یا دو بعدی تعریف میشود. برخلاف سیستم مختصات جغرافیایی، سپستم مختصات تصویر دارای طول، زاویه و مساحت ثابت در دو بعد است. سیستم مختصات تصویری همیشه بر اساس یک ستم مختصات جغرافیایی می باشد که خود مبتنی بر کره یا شبه کره است.

سیب رہے سب سر سس باران دو اررس است ته به بقطه مردری ارجاع داده می شوند. یک ارزش موقعیت افقی و ارزش دیگر موقعیت عمودی را مشخص میسازد. این دو ارزش به ترتیب مختصات x و مختصات y نامیده میشود. با استفاده از این نماد مختصات در نقطه مبدا (٠-٠) مي باشد.

بر روی یک شبکه خطوط عمودی و افقی که دارای فواصلی مساوی هستند. خط افقی در مرکز، محور x و خط عمـودی در مرکز، محور y نامیده می شود. واحدها ثابت بوده و در طول محورهای x و y در فواصل مساوی قرار گرفتهاند. خطوط افقی بـالای مبدا و خطوط عمودی سمت راست مبدا ارزش های مثبت دارند. و ارزش های سمت چپ و پـایین مبـدا دارای ارزش هــای منفــی می باشند.

#### سيستم تصوير نقشه

ِ زمانیکه زمین را بشکل یک کره یا شبه کره در نظر میگیرید، باید این سطح سه بعدی را به سطحی دوبعدی تبدیل نمایید تا یک نقشه مسطح ایجاد گردد. این تبدیل ریاضی به طور عمومی سیستم تصویر نقشه` نامیده میشود. یک راه آسان برای فهمیدن اینکه سیستمهای تصویر چگونه خصوصیات مکانی را تغییر میدهد، تصور تاباندن شعاع نوری به سطح زمین و بر روی یک سطح با نام سطح تصویر می باشد. تصور کنید که سطح زمین روشن و شفاف بوده و شبکهای بر روی آن رسم شود. سپس تکهای کاغذ را بدور زمین بپیچانید. حال اگر نوری را از مرکز زمین به اطراف بتابانید. سایههای شبکه بر روی سطح کاغذ منعکس میگردد و با صاف کردن دوباره کاغذ درمی،یابید که شکل شبکه بر روی کاغذ صاف بسیار متفاوت از کاغذ پیچیده شده بدور زمین میباشد. این مثال ساده نشان میدهد که چگونه سیستم تصویر موجب انحراف و خطا در شبکه می شود.

مانند تکهای پوست پرتقال یک شبه کره را نمی توان به آسانی و بدون پارگی بر روی سطح مستوی نشان داد. نمایش دو بعدی سطح زمین سبب ایجاد خطا در مساحت، شکل، فاصله و یا جهت دادهها می شود.

یک سیستم تصویر نقشه برای مرتبط ساختن مختصات کروی زمین با مختصات سطح مسطح دو بعدی از فرمول،های ریاضی پیروی میکند.

> سيستم تصويرهاى مختلف موجب بروز انواع متفاوتی از خطاها میشوند. بعضی از سیستمهای تصویر برای به حداقل رساندن یک یا دو مورد از خصوصیات داده طراحی شدهاند. یک سیستم تصویر ممکن است مساحت یک عارضه را بخوبی حفظ کند اما شکل آن عارضه را تغییر دهد. در شکل(٥-٥) دادههای نزدیک قطب کشیده شدهاند. به اطلاع انگرام من

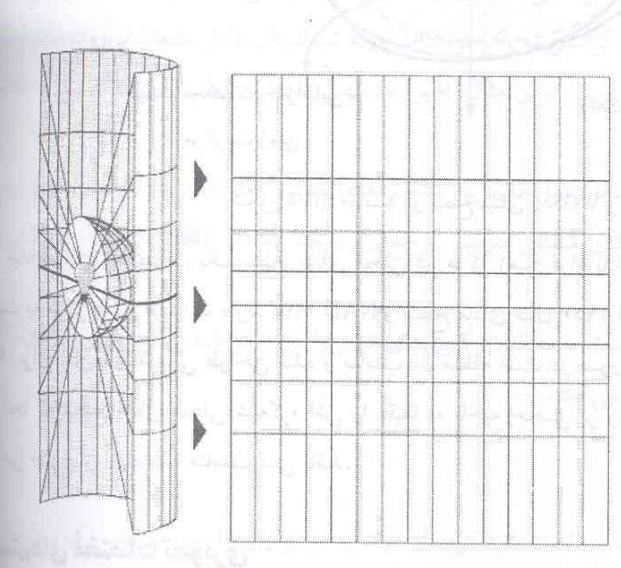

شکل(۵-۴):نحوه تبدیل و تطبیق عوارض سه بعدی را به سطح دوبعدی نشان

يسي الينا

این مقدار از سطح زمین باید لطح تصوير شدن بر روی سطح نقشه تصویر شود بنابراین قسمت بیشتری از سطح زمین باید در

مقیاسی کوچکتر از حد نرمال نمایش داده شود

شکل(٥-٥): نحوه تصویر کردن سطح زمین بر روی سطح نقشه

سیستمههای تصویر نقشه هر کدام برای هدفی خاص طراحی شدهاند. از یک سیستم تصویر نقشه میتوان برای دادههای بزرگ مقیاس در منطقهای محدود استفاده کرد، در حالیکه از سیستم دیگر برای دادههای کوچک مقیاس در سطح جهانی استفاده می شود. سیستم تصویر نقشههای کوچک مقیاس معمولا براساس سیستم مختصات جغرافیایی کروی هستند تا سیستم مختصات شبهکروی.

#### سیستمهای تصویری مشابه

سیستمهای تصویری مشابه<sup>۱</sup> اشکال محلی را به درستی نشان میدهند. برای حفظ زوایای جداگانهای که بیانگر ارتباطات مکانی عوارض هستند، سیستم تصویر مشابه بایستی نشاندهنده خطوط عمودی شبکه جغرافیایی باشد که با زاویه ۹۰ درجه بر روی نقشه همدیگر را قطع میکنند. یک سیستم تصویر نقشه اینکار را با حفظ تمام زوایا انجام میدهد. اشکال کار اینجاست که ناحیه محصور شده میان چندین کمان ممکن است در حین انجام این فرأیند بشدت دچار خطا و انحراف شود. هیچ سیستم تصویر نقشهای قادر به حفظ صحت شکل نواحی گسترده و وسیع نمیباشد.

## سیستم های تصویر هممساحت

سیستمههای تصویر همهمساحت'. مساحت عوارض نمایش داده شده را بخوبی حفظ می،نمایند. برای انجام این منظور سایر خصوصیات نظیر شکل، زاویه و مقیاس دچار انحراف میگردد. در این سیستمهای تصویر ، مدارها و نصف النهارات ممکن است یکدیگر را در زوایای قائمه قطع نکنند. در برخی مواقع بخصوص نقشه مناطق کوچکتر، اشکال بشکل واضحی تغییر نمی،یابند و تشخیص یک سیستم تصویر هم مساحت از سیستم تصویر مشابه دشوار میگردد مگر آنکه اندازهگیریهای دقیقی انجام دهیم.

### سیستم های تصویر هم فاصله

سیستمهای هم فاصله ٌ، فواصل بین نقاط مشخص را حفظ می نمایند. هیچ سیستم تصویری، مقیاس را در کل نقشه بدرستی حفظ نمیکند با این وجود در غالب اوقات یک یا تعداد بیشتری خط بر روی نقشه با مقیاس صحیح حفظ میشوند. در اکثر سیستمهای تصویر همفاصله، علیرغم آنکه خطوط جزو دوایر کوچک یا بزرگ، خمیده یا مستقیم باشند. طول تعدادی از خطوط بر روی نقشه با طول همان خطوط (در مقیاس نقشه) بر روی زمین یکسان است. این فواصل با نام فواصل صحیح شناخته میشوند. برای مثال در سیستم تصویر سینوسوییدال، استوا و تمامی مدارات دارای طول صحیح میباشند. در سایر سیستمهای تصویر همهفاصله (مثلا سیستم تصویر همهفاصله دو نقطهای) استوا و تمامی نصف النهارات دارای طول صحیح هستند. با این همه سایر سیستمههای تصویر همفاصله دو نقطهای مقیاس صحیحی را ما بین یک یا دو نقطه و سایر نقاط بر روی نقشه نشان میدهند. بخاطر بسپارید که هیچ سیستم تصویری برای تمام نقاط نقشه فواصل را بدرستی حفظ نمیکند.

### سیستم های تصویر با حفظ جهت ٔ

کوتاهترین مسیر بین دو نقطه بر روی سطح خمیدهای نظیر زمین در راستای شبهکره، معادل خطی مستقیم بر روی یک سطح صاف است. این خط در واقع دایره عظیمه مابین دو نقطه می باشد. سیستمهای تصویر حفظ جهت یا سمتالراسی با حفظ بعضی کمانهای دوایر عظیمه، صحت جهت یا سمتالراس تمامی نقاط روی نقشه را نسبت به مرکز بدرستی حفظ می نمایند. بعضی از سیستمهای حفظ کننده جهت در عین حال همفاصله، هممساحت یا مشابه میباشند.

#### Line Rogan ( - the full lights, electric

### انواع سيستمهاي تصوير

بدلیل مسطح بودن نقشهها، بعضی از سادهترین سیستمهای تصویر بر روی اشکال هندسی اعمال میشوند تا آنها را بدون كشيدگي سطوحشان، مسطح نمايند. اين سطوح اصطلاحا سطوح قابل توسعه ناميده مي شوند. بعضي انواع معمول أن مخروط. استوانه و سطح مسطح میباشد. یک سیستم تصویر بطور سیستماتیک موقعیتها را از سطح یک کره با استفاده از الگوریتمهای ریاضی بر روی سطحی مسطح، تصویر مینماید. مستقل مستقل است.

اولین مرحله در ایجاد یک سیستم تصویر از یک سطح بر روی سطحی دیگر ایجاد یک یا چند نقطه تماس میباشد. هر تماسی اصطلاحا یک نقطه یا خط مماس نامیده میشود. یک سیستم تصویر مستوی با سطح زمین در یک نقطه مماس است. تماس مخروطهای مماسی و استوانهها با زمین در طول یک خط را میسازد. اگر سطح تصویر بجای مماس بودن، سطح زمین را قطع نماید آنگاه حاصل کار یک سیستم تصویر سکانت' خواهد بود. تماس چه مماسی باشند یا سکانتی، نقاط یا خطوط تماس واضح و برجسته خواهند بود چرا که مکانهایی را مشخص میسازند که فاقد اعوجاج هستند. خطوطی با مقیاس صحیح اغلب خطوط استاندارد نامیده می شوند. معمولاً با افزایش فاصله از نقطه تماس بر میزان اعوجاج افزوده خواهد شد. بسیاری از سیستمهای تصویر معمول بر حسب سطح تصویر مورد استفاده آنها نظیر مخروطی، استوانهای یا مستوی، تقسیم بندی میشوند.

#### سيستم تصوير مخروطي

سادهترین سیستم تصویر مخروطی در طول یکی از عرضهای جغرافیایی با زمین مماس میباشد. این خط تماس مدار استاندارد<sup>.</sup> نامیده میشود. نصف النهارات تصویر شده بر روی سطح مخروطی در زاویه یا نقطه راس مخروط به هم میرسند. خطوط موازی عرضهای جغرافیایی بشکل حلقه بر روی مخروط تصویر میشوند. سپس مخروط برای ایجاد سیستم تصویر نهایی در راستای یک نصف النهار برش داده میشود که دارای خطوط مستقیم همگرا برای نصف\لنهارها و کمانهای حلقوی همهرکز بازای مدارها می باشد. نصف النهار مقابل خط برش، نصف النهار مرکزی نامیده می شود.

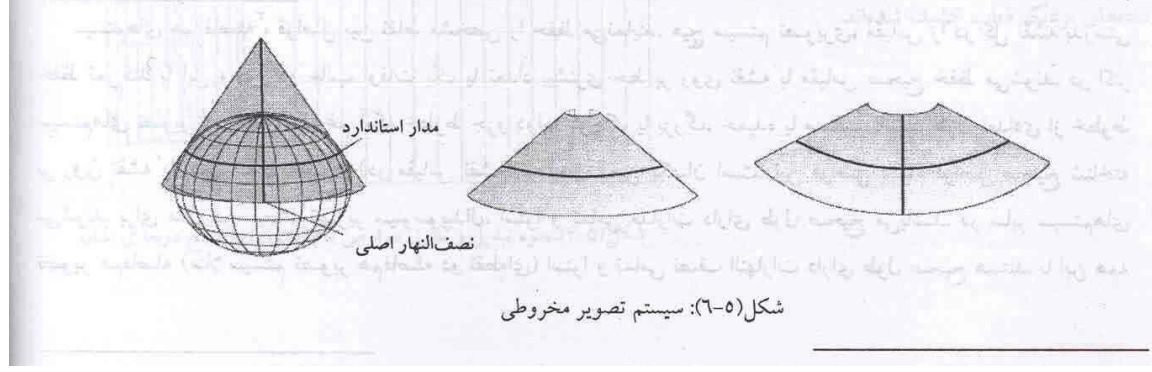

معمولاً هر چه از مدار استاندارد دورتر شوید بر میزان اعوجاج افزوده میگردد. بنابراین حد نهایی بالای مخروط بالاترین دقت سیستم تصویر را داراست. از سیستمهای تصویر مخروطی در نواحی با عرضهای متوسط که دارای جهت شرقی– غربی هستند. استفاده می شود.

سیستمهای تصویر مخروطی پیچیدهتر، سطح زمین را در دو نقطه قطع میکنند. این سیستمهای تصویر، سکانت نامیده میشوند و با دو مدار استاندارد تعریف میشوند. همچنین میتوان یک سیستم تصویر سکانت را با یک مدار استاندارد و یک فاکتور مقیاس تعریف نمود. الگوی اعوجاج سیستمهای تصویر سکانت در بین مدارهای استاندارد و خارج از أنها متفاوت میباشد. عموما اعوجاج کلی یک سیستم تصویر سکانت کمتر از سیستم تصویر مماسی است. در سیستمهای تصویر مخروطی نسبتا پیچیدهتر، محور مخروط با محور قطبی زمین در یک ردیف قرار ندارد. این نوع سیستمهای تصویر مایل نامیده میشوند.

ن نمایش عوارض جغرافیایی به فاصله بین مدارها بستگی دارد. زمانی که این فواصل یکسان باشد، سیستم تصویر در جهت شمال–جنوب همفاصله مىباشد اما مشابه يا همهساحت نخواهد بود. سيستم تصوير مخروطي همفاصله مثالي از اين دست می باشد. برای نواحی کوچک میزان اعوجاج حداقل خواهد بود.

در سیستم تصویر مخروطی و مشابه لامبرت، فاصله مدارهای مرکزی از یکدیگر نسبت به فاصله مدارهای نزدیک لبهها از هم کمتر میباشد. اشکال جغرافیایی کوچکتر در هر دو نقشه کوچک مقیاس و بزرگ مقیاس حفظ می شوند.

#### سیستم های تصویر استوانهای

سیستم تصویر استوانهای نیز می تواند دارای وضعیت مماسی یا سکانت باشد. سیستم تصویر مرکاتور یکی از عمومی ترین سیستمهای تصویر استوانهای است که معمولا خط تماس آنرا، خط استوا در نظر میگیرند. نصف النهارها به شکل هندسی و مدارها به شکل ریاضی بر روی سطح استوانه تصویر میشوند. این امر موجب ایجاد زوایای شبکهای ۹۰ درجه میشود. استوانه در راستای یک نصف النهار برش میخورد تا سیستم تصویر استوانهای نهایی حاصل شود. فاصله بین نصف النهارها یکسان بوده اما فاصله بین خطوط موازی نشاندهنده عرضهای جغرافیایی با نزدیک شدن به استوا افزایش می،یابد. در سیستم تصویر مرکاتور، خطوط دریانوردی (خطوطی با بیرینگ ثابت)، خطوطی مستقیم هستند اما اکثر دوایر عظیمه اینگونه نیستند.

در سیستمهای تصویر استوانهای پیچیدهتر، استوانه میچرخد در نتیجه خطوط مماس یا سکانت تغییر میکنند. سیستمهای تصویر استوانهای معکوس نظیر مرکاتور معکوس از یک نصف النهار بعنوان خط تماس یا از خطوط موازی نصف النهارها بعنوان خطوط سکانت استفاده میکنند. سپس خطوط استاندارد از مسیر شمال– جنوب در راستای مقیاس صحیح عبور میکنند. استوانههای مایل بدور خط دایره بزرگی که هر جایی بین استوا و نصف النهارها واقع شده، میچرخند. در چنین سیستم تصویری(پیچیدهتر از معمول)، اکثر نصف النهارها و خطوط عرض جغرافیایی دیگر مستقیم نمیباشند.

در تمام سیستمهای تصویر استوانهای، خط تماس یا خطوط سکانت فاقد هر گونه اعوجاجی هستند. بنابراین این خطوط همفاصله بوده و سایر خصوصیات جغرافیایی بر اساس ویژگیهای خاص آن سیستم تصویر متفاوت خواهد بود.

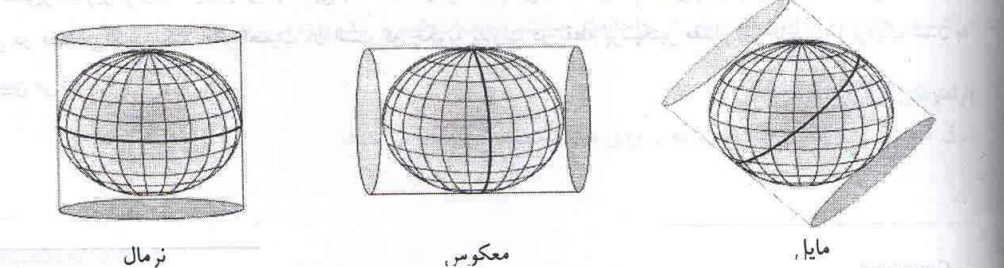

شکل(۵–۷): سیستم تصویر استوانهای

سیستم های تصویر مستوی ـ سیستمهای تصویر مستوی، دادههای نقشه را بر روی سطحی مسطح که مماس بر زمین میباشد. تصویر میکنند. سیستم تصویر مستوی با نامهای سیستم تصویر آزیموتی یا سمتالراسی نیز خوانده میشوند. این نوع تصویر کردن معمولا در یک نقطه با زمین مماس است اما می تواند سکانت نیز باشد.

نقطه تماس می تواند قطب شمال، قطب جنوب، نقطهای بر روی استوا یا در نقطهای مابین آنها واقع باشد. این نقطه زاویه دید و کانون سیستم تصویر را مشخص می سازد. کانون بوسیله طول و عرض جغرافیایی مرکزی تعریف می شود. زوایای دید ممکن است به شکل یکی از زوایای قطبی، استوایی و مایل دیده شوند.

دید قطبی سادهترین حالت ان است. مدارهای مؤازی نشان دهنده عرض جغرافیایی دوایری متحدالمرکز با مرکزیت قطب میباشند و نصف النهارها خطوطی مستقیم هستند که در قطب یکدیگر را قطع میکنند. در سایر انواع دید، سیستم تصویر مستوی دارای زاویه شبکه جغرافیایی ۹۰ درجه در نقطه کانونی است. جهتها در نقطه کانونی دارای دقت بالایی می باشند.

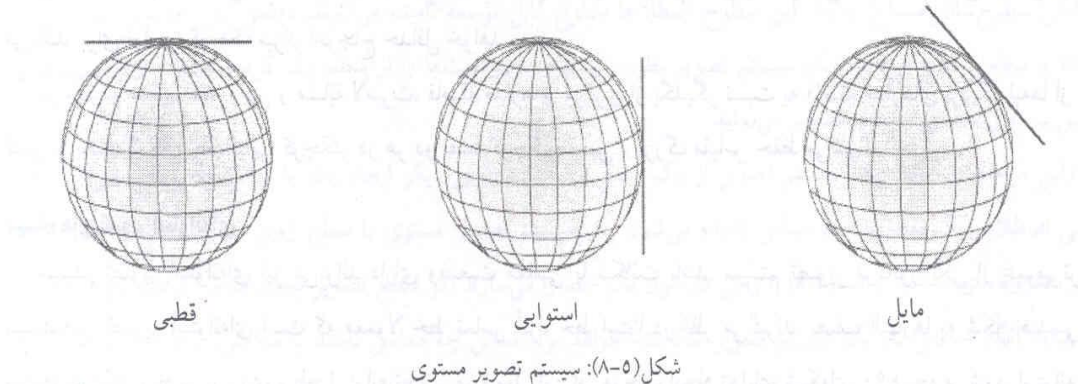

دوایر بزرگی که از نقطه کانونی عبور میکنند با خطوط مستقیم نشان داده می شوند بنابراین کوتاهترین فاصله از مرکز تا هر نقطه دیگر بر روی نقشه خطی مستقیم خواهد بود. الگوهای اعوجاج شکل و مساحت در اطراف کانون بشکل حلقوی میباشند. به همین دلیل سیستمهای تصویر أزیموتال مناطق دایرهای شکل سازگاری بهتری نسبت به مناطق مستطیلی شکل دارند. از سیستم تصویر مستوی اغلب برای تهیه نقشه مناطق قطبی استفاده میشود. دید بعضی سیستمهای تصویر مستوی به سطح زمین از نقطههای خاص در فضا می باشد. نقطه دید مشخص می سازد که دادههای شبهکره چگونه بر روی سطحی مسطح تصویر شوند. دید پرسپکتیو که از آن تمام نقاط مشاهده شوند در سیستمهای تصویر صفحهای مختلف متفاوت می باشد. نقطه پرسپکتیو می تواند مرکز زمین، نقطههای سطحی که دقیقا مقابل کانون قرار گرفته یا نقطهای در خارج زمین همانند یک ماهواره یا سیارهای دیگر باشد. سیستمهای تصویر صفحهای بر اساس موقعیت کانون و در صورت مناسب بودن بر اساس نقطه پرسپکتیو طبقهبندی می شوند. شکل زیر سه سیستم تصویر مستوی که هر سه دید قطبی داشته اما پرسپکتیوهای مختلفی دارند را با هم مقایسه میکند. سیستم تصویر گنومونیک' دادههای سطحی را از مرکز زمین مشاهده میکند(نقطه پرسپکتیو اّن مرکز زمین میباشد) در حالی که سیستم تصویر استریوگرافیک' اینکار را از قطبی به قطب دیگر انجام میدهد. سیستم تصویر ارتوگرافیک ٔ به زمین از نقطهای مشخص در فضا می نگرد. نکته حائز اهمیت أن است که چگونه تفاوت در نقطه پرسپکتیو مقدار اعوجاج را با نزدیک شدن به استوا تعیین می کند.

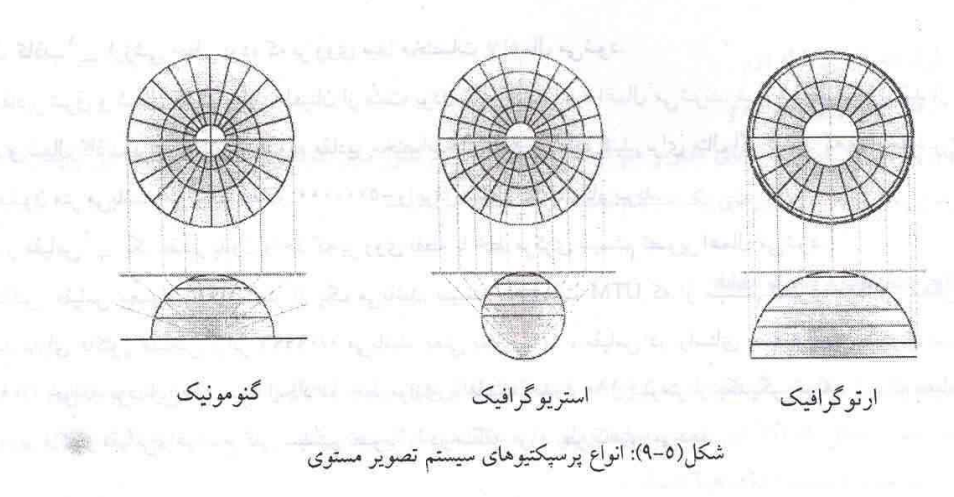

### **سایر سیستم های تصویر**

سیستمهای تصویری که تا اینجا توضیح داده شدند به لحاظ مفهومی با تصویر کردن یک شکل هندسی (یک کره) بر روی شکلی دیگر (یک مخروط. استوانه یا صفحه) ایجاد میشوند اما بسیاری از سیستم های تصویر را نمیتوان به آسانی به یک مخروط، استوانه يا صفحه مربوط دانست.

سیستمهای تصویر اصلاح شده'، نسخههای تغییر یافته سایر سیستمهای تصویر هستند. این اصلاحات برای کاهش اعوجاجات و غالبا با افزودن خطوط استاندارد بیشتر یا تغییر الگوی اعوجاج انجام میگیرد.

سیستمههای تصویر کاذب<sup>۲</sup> بعضی از دیگر خصوصیات کلاس سیستم تصویر را دارا میباشند. برای مثال سینوسویدال یک سیستم تصویر استوانهای کاذب نامیده میشود چرا که تمام خطوط عرض جغرافیایی در اَن مستقیم و موازی بوده و تمام نصف النهارها در فواصل یکسان از هم قرار گرفتهاند. بهر حال این سیستم یک سیستم استوانهای حقیقی نمیباشد چرا که تمام نصفالنهارها بجز نصفالنهار مرکزی دارای انحنا میباشند. این امر سبب میشود که نقشه تهیه شده با این نوع سیستم تصویر، زمین بجای شکل مستطیل، شکلی همانند بیضی به خود بگیرد.

سایر سیستم های تصویر به گروههای خاصی نظیر حلقوی یا ستارهای اختصاص داده میشوند.

#### پارامترهای سیستم تصویر

سیستم تصویر نقشه به تنهایی برای تعیین یک سیستم مختصات تصویر کافی نیست. می توان گفت که یک مجموعه داده دارای سیستم تصویر مرکاتور معکوس میباشد اما این اطلاعات کافی نیست. مرکز سیستم تصویر کجاست؟ اَیا از یک فاکتور مقیاس استفاده شده است؟ بدون دانستن مقادیر دقیق پارامترهای سیستم تصویر، نمیتوان مجموعه داده را تصویر نمود.

هر سیستم تصویر نقشه، دارای یک سری پارامترها می,باشد که بایلهٔ آنها را مشخص نمود. این پارامترها مبدا را مشخص کرده و سیستم تصویر را برای منطقه مورد نظر شما تعیین میکنند. پارامترهای زاویهای از واحدهای سیستم مختصات جغرافیایی استفاده میکنند در حالبی که پارامترهای خطی از واحدهای سیستم مختصات تصویر شده بهره می برند.

#### یارامترهای خطی

شرق کاذب آ \_ ارزشی خطی است که بر روی مبدا مختصات x اعمال می شود.

شمال کاذب ٔ \_ ارزشی خطی بوده که بر روی مبدا مختصات y اعمال میشود.

مقادیر شرق و شمال کاذب برای اطمینان از مثبت بودن تمام مقادیر x,y اعمال میشوند. شما همچنین میتوانید از پارامترهاء شرق و شمال کاذب برای کاهش محدوده مقادیر مختصاتهای x,y استفاده کنید. برای مثال اگر بدانید که تمام مقادیر y بزرگتر ا پنج میلیون متر می باشند می توانید مقدار ۵۰۰۰۰۰۰- را برای شمال کاذب بکار ببرید.

فاکتور مقیاس <sup>۲</sup> \_ یک مقدار بدون واحد که بر روی نقطه یا خط مرکزی سیستم تصویر اعمال میشود.

فاکتور مقیاس معمولا انذکی کمتر از یک میباشد. سیستم مختصات UTM که از سیستم تصویر مرکاتور معکوس استفاد میکند دارای فاکتور مقیاسی برابر ۰/۰۹۹۹٦ میباشد. یعنی بجای ۱/۰ . مقیاس در راستای نصف النهار مرکزی سیستم تصویر ۰/۰۹۹۹٦ خواهد بود. این امر سبب ایجاد دو خط موازی با فاصله حدود ۱۸۰ کیلومتر از یکدیگر خواهد شد که مقیاس آنها ۱/۰ می باشد. فاکتور مقیاس، اعوجاج کلی سیستم تصویر را در منطقه مورد نظر کاهش میدهد.

## **یارامترهای زاویهای**

**آزیموت** آ \_ خط مرکزی یک سیستم تصویر را تعیین میکند. زاویه چرخش از شمال به شرقی محاسبه میشود. نصف النهار مركزي<sup>، \_</sup>\_ مبدا مختصات X را تعيين ميكند.

طول جغرافیایی مبدا° \_ مبدا مختصات X را مشخص میسازد. نصف النهار مرکزی و طول جغرافیایی مبدا، پارامترهایی همهعنا می باشند.

مدار مرکزی <sup>۱</sup> – مبدا مختصات Y را مشخص می سازد. است است است است است

عرض چغرا**قیایی مبدا<sup>۷</sup> –** مبدا مختصات Y را تعیین میiماید. این پارامتر ممکن است در مرکز سیستم تصویر قرار نگرفته باشد. خصوصا سیستم تصویر مخروطی از این پارامتر برای تنظیم مبدا مختصات Y در پایین منطقه مورد نظر استفاده میکند. در این حالت شما نیاز به تنظیم پارامتر شمال کاذب برای اطمینان از مثبت بودن تمام مختصات های Y نیست.

طول جغرافیایی مرکز<sup>۸</sup> – معمولاً با سیستمهای تصویر دو نقطهای و آزیموتال استفاده میشود و برای تعیین مبدا مختصاتهای X بکار میرود. اغلب مترادف با پارامترهای طول جغرافیایی مبدا و نصف النهار مرکزی میباشد.

عرض جغرافیایی مرکز<sup>۹</sup> – معمولاً با سیستم های تصویر دو نقطه ای و اَزیموتال استفاده میشود و برای تعیین مبدا مختصات Y بکار میرود. این پارامتر تقریبا همیشه معادل مرکز سیستم تصویر میباشد.

مدار استاندارد ۱ و مدار استاندارد ۲ \_ در سیستمهای تصویر مخروطی برای تعیین خطوط عرض جغرافیایی با مقیاس ۱/۰ بکار میروند. زمانی که سیستم تصویر مخروطی و مشابه لامبرت را با یک مدار استاندارد تعریف می نماییم، اولین مدار استاندارد `` مبدا مختصاتهای Y را تعیین می کند.

در سایر سیستمهای تصویر مخروطی، مبدا مختصات Y بوسیله پارامتر مبدا عرض جغرافیایی، تعریف میشود.

- √ طول جغرافیایی نقطه اول
- √ عرض جغرافیایی نقطه اول مستحقق ا

ar Bahail Wille Coup G

√ طول جغرافیایی نقطه دوم

√ عرض جغرافیایی نقطه دوم

از چهار پارامتر بالا در سیستمهای تصویر هم فاصله دو نقطهای و مرکاتور مایل هوتاین استفاده میشود. این پارامترها دو نقطه جغرافیایی معرف مرکز محورهای یک سیستم تصویر را مشخص می نمایند.

#### سیستم های مختصات و تصویر نقشه

### سيستم جغرافيايي(Lat/Lon)

سیستم جغرافیایی یک سیستم مختصات کروی میباشد که از مدارهای موازی (Lat) و نصف النهارات جغرافیایی (Lon) تشکیل شده است (شکل ٥–١٠). این سیستم محیط زمین را به ٣٦٠ درجه تقسیم میکند. درجات خود به دقیقه و ثانیه تقسیم مي شوند (١ درجه=٦٠ دقيقه،١ دقيقه=٦٠ ثانيه).

بدلیل چرخش زمین بدور محوری که از قطبهای شمال و جنوب میگذرد، میتوان دوایری موازی و متحدالمرکز با خط مرجعی بنام استوا که دقیقا در مرکز فاصله شمالی جنوبی قرار دارد، ایجاد نمود. مجموعه دوایر شمال استوا که مدارات شمالی نامیده می شوند در محدوده `• (مدار استوا) تا °۹۰ شمالی (مدار قطب شمال) واقع اند. مدارات جنوبی نیز به شکل مشابهی درجهبندی شدهاند. موقعیت در جهت شرقی غربی توسط خطوط نصف النهار تعیین میگردد. این خطوط موازی نبوده و در قطبها به هم میرسند. با این حال خطوط نصف النهار، مدارات را بشکل عمودی قطع می نمایند.

برخلاف استوا در سیستم مداری، در سیستم نصف النهاری هیچ صفر طبیعی وجود ندارد. بالاخره در سال ١٨٨٤ توافق شد که نصف النهار گرینویچ واقع در انگلستان بعنوان مبدا در نظر گرفته شود. بنابراین نقطه مبدا سیستم مختصات جغرافیایی در محل تقاطع استوا و نصف النهار مبدا واقع شده است. توجه كنيد كه نصف النهار ١٨٠ بعنوان خط روز (تاريخ) بين المللي در نظر گرفته شده است.

اگر شما سیستم جغرافیایی را از Projection Chooser انتخاب نمایید،گزینه های زیر ظاهر می شوند:

√ نام شبه کره (spheroid Name)

√ نام سطح مبنا (Datum Name)

با مشخص کردن این دو، سیستم جغرافیایی اعمال میگردد.

توجه کنید که مقادیر طول جغرافیایی برای نصف النهارات غرب گرینویچ منفی بوده و همچنین مقادیر عرض جغرافیایی برای مدارات واقع در جنوب استوا منفي مي باشد.

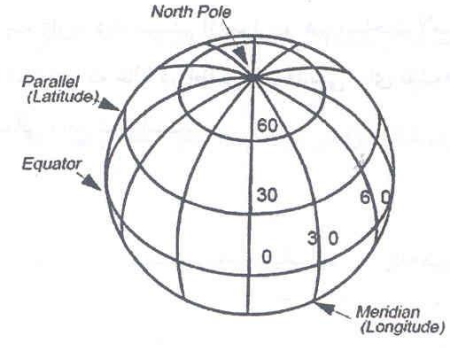

شکل (٥–١٠): سیستم تصویر جغرافیایی

#### سیستم آزیموتی و هممساحت لامبرت

سیستم تصویر آزیموتی و هم مساحت لامبرت ٔ بر پایه سطحی مسطوحی و مماس با زمین قرار دارد. این سیستم تنها سیستمی میباشد که میتواند با دقت بالا هم مساحت و هم جهت درست را نسبت به مرکز سیستم تصویر نشان دهد(شکل ١١-٥ ). این نقطه مرکزی می تواند هر جایی باشد. هر چه بسمت گوشههای نقشه برویم دوایر هم مرکز به یکدیگر نزدیکتر شده و خطاهای مقیاس نیز مطابق با اَن افزایش می،یابد. این سیستم تصویر برای زمینهای مربعی شکل یا مدور مناسب می باشد و عموما تنها برای نمایش یک نیمکره از آن استفاده می شود.

در دید قطبی، فاصله بین حلقههای عرض جغرافیایی⁄با دور شدن از مرکز کمتر میشود. در دید استوایی، مدارها منحنیهایی هستند که در وسط صاف می شوند. نصف النهارها نیز بجز نصف النهار مرکزی بشکل منحنی میباشند و فاصله بین أنها بسمت لبهها كاهش مى يابد.

## گزینه ها

اگر سیستم تصویر أزیموتی و هم مساحت لامبرت را انتخاب کردهاید، گزینههای زیر در پنجره انتخاب سیستم تصویر ظاهر مى شوند.

√ نام شبه کره

√ نام سطح مبنا

موارد مناسب را برای دو گزینه بالا مشخص نمایید.

مرکز سیستم تصویر را در هر دو مختصات مستطیلی و شبه کرمای مشخص نمایید.

- √ طول جغرافیایی مرکز سیستم تصویر
- √ عرض جغرافیایی مرکز سیستم تصویر

مقادیر طول و عرض جغرافیایی را برای مرکز دلخواه سیستم تصویر وارد نمایید.

√ شرق کاذب

√ شمال کاذب

مقادیر شرق کاذب و شمال کاذب را باید مطابق با مرکز سیستم تصویر وارد نمود. این مقادیر باید به واحد متر باشند. اغلب راحت تر است که این مقادیر را به اندازه کافی بزرگ در نظر گرفته شوند تا از بروز مقادیر منفی در داخل منطقه سیستم تصویر نقشه جلوگیری شود. این بدان معناست که مبدا سیستم مختصات در جنوب و غرب در بیرون سیستم تصویر نقشه واقع شود.

در شکل(٥-١١) سه زاویه دید سیستم اَزیموتی و هم مساحت لامبرت نشان داده شده است: A) دید قطبی که یک نیمکره را نشان میدهد B) دید استوایی که غالبا در اطلسهای قدیمی برای نقشههای نیمکرههای شرقی و غربی استفاده میشد C) دید مایل که مرکز آن در ٤٠ شمالي واقع شده است.

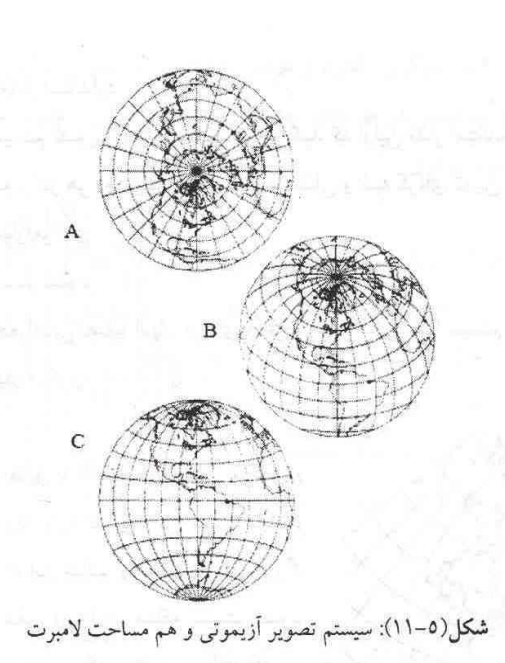

### سیستم تصویری مشابه و مخروطی لامبرت

این سیستم از لحاظ ریاضی بر پایه مخروطی مماس با یک مدار یا بیشتر به لحاظ مفهومی سکانت بر روی دو مدار میباشد (شکل ٥-١٢). خطاي مساحت حداقل بوده اما با فاصله گرفتن از مدارات استاندارد افزايش پيدا ميكند. قطب شمال يا جنوب با نقطه نشان داده می شوند اما در هر لحظه تنها یک قطب قابل مشاهده است. خطوط دایرهای بزرگ تقریبا مستقیم می باشند. این سستم خصوصیات را در مقیاس،های مختلف حفظ کرده و شیتهای نقشه میتوانند از لبهها به یکدیگر متصل شوند. این سیستم نصویر همانند سیستم آلبرز ٰ بیشتر برای عرض۵ای جغرافیایی متوسط و خصوصا برای کشورهایی که گستردگی از شرق به غرب دارند نظیر ایالات متحده کاربرد دارد.

خصوصیت اصلی این سیستم مشابه بودن (حفظ مساحت) آن میباشد. در تمامی سیستمهای مختصات مدارها و نصف لنهارها یکدیگر را با زوایای قائمه قطع میکنند. زوایای درست اشکال صحیحی ایجاد میکنند. همچنین دوایر عظیمه تقریبا ستقیم هستند. خصوصیات سیستم تصویر مشابه و مخروطی لامبرت و مستقیم بودن دوایر عظیمه این سیستم را برای پرواز بر ري عوارض برجسته زمين ارزشمند مي نمايد.

از سال ۱۹۲۲ ، سیستم تصویر مشابه و مخروطی لامبرت برای نقشه بین المللی جهان بین ۸٤ْ شمالی و ۸۰ْ جنوبی استفاده ى شود.

این سیستم نسبت به سیستم مخروطی و هم مساحت البرز، شکل نواحی گوچک را بهتر حفظ میکند.

تزينهها

گر سیستم تصویر مشابه و مخروطی لامبرت انتخاب شود،گزینههای زیر در پنجره انتخاب سیستم تصویر ظاهر میشوند. √ نام شبهکره **√ نام سطح مبنا** 

وارد مناسب را برای دو گزینه بالا مشخص نمایید.

√ عرض جغرافیایی اولین مدار استاندارد

### √ عرض جغرافیایی دومین مدار استاندارد

مقادیر دو خط کنترل دلخواه سیستم تصویر را وارد نمایید. توجه کنید که اولین مدار استاندارد در دورترین نقطه جنوبی قرار دارد. سپس مبدا سیستم تصویر نقشه را در هر دو سیستم مختصات مستطیلی و شبه کرمای تعیین کنید.

- √ طول جغرافیایی نصف النهار مرکزی
- √ عرض جغرافیایی مبدا سیستم تصویر

بعلاوه باید مقادیر مربوط به طول جغرافیایی نصف النهار مرکزی و عرض جغرافیایی مبدا سیستم تصویر را وارد کرد.

- √ شرق كاذب در نصف النهار مركزي
	- √ شمال کاذب در میدا

تغييرات فواصل مدارها توجه نماييد.

مقادیر شرق و شمال کاذب را مطابق با تقاطع نصف النهار مرکزی و عرض جغرافیایی مبدا سیستم تصویر وارد نمایید. این مقادیر باید بر حسب متر باشند. اغلب بهتر است که این مقادیر را به اندازه کافی بزرگ در نظر بگیرید تا از بروز مقادیر منفی در داخل منطقه سیستم تصویر نقشه جلوگیری شود. این بدان معناست که مبدا سیستم مختصات مستطیلی در جنوب و غرب در بیرون سیستم تصویر نقشه واقع شود. شکل(۵-۱۲)، مدارهای استاندارد ۲۰ و ۲۰ شمالی هستند. به

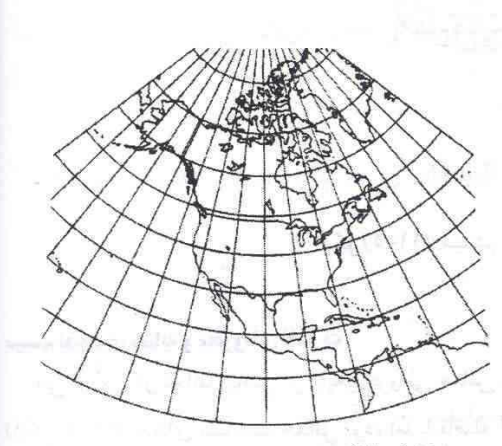

شکل(۵–۱۲)سیستم تصویر نقشه مشابه و مخروطی

مركاتور

این سیستم تصویر معروف استوانهای بوسیله نقشهساز و ریاضیدان بلژیکی گرهاردوس مرکاتور در سال ٥٦٩برای کمک به هدایت کشتیها طراحی شد (شکل ۵–۱۳). نصف النهارها و مدارها بشکل خطوطی مستقیم میںاشند که یکدیگر را در زوایای ۹۰ْ قطع میکنند. از روابط زاویهای کاملا محافظت میشود.

با این حال برای حفظ تشابه، با افزایش فاصله از استوا فاصله مدارها از هم بیشتر میگردد. بدلیل خطاهای فاحش مقیاس در عرضهای جغرافیایی بالا، از این سیستم تصویر بندرت در عرضهای جغرافیایی بالاتر از ۸۰ شمالی یا جنوبی استفاده میشود مگر أنکه عرض جغرافیایی دیگری غیر از استوا با مقیاس صحیح موجود باشد.

این سیستم تصویر از لحاظ ریاضی بر پایه استوانهای مماس با استوا بنا گشته است. هر خط مستقیم یک خط اَزیموت ثابت است. گسترش مناطق در دورترین نقطه از استوا قرار دارد و قطبها را نمی توان نشان داد. شکلها تنها در نواحی کوچک صحت خود را حفظ میکنند. این سیستم تصویر در داخل یک باند ۱۵ در طول خط تماس دقیق و معنادار می باشد.

#### گزينه ها

اگر سیستم تصویر مشابه و مخروطی لامبرت را انتخاب نمودهاید، گزینههای زیر در پنجره انتخاب سیستم تصویر ظاهر میشوند.

- √ نام شبه کره
- √ نام سطح مبنا

موارد مناسب را برای دو گزینه بالا مشخص نمایید.

سپس مبدا سیستم تصویر نقشه را در هر دو سیستم مختصات مستطیلی و شبه کره ای تعیین کنید. است است است

√ طول جغرافیایی نصف النهار مرکزی √ عرض جغُرافيايي مقياس حقيقي مقادیر طول جغرافیایی نصف النهار مرکزی دلخواه و عرض جغرافیایی در مقیاس حقیقی مورد نظر را وارد نمایید. انتخاب پارامتر دیگری بجز استوا در ایجاد نقشههایی در طولهای جغرافیایی منتهاالیه شمالی یا جنوبی مفید می باشد.

√ شرق كاذب در نصف النهار مركزى

√ شمال کاذب در مبدا

مقادیر مربوط به شمال و شرق کاذب را طبق تقاطع نصف النهار مرکزی و عرض جغرافیایی مقیاس صحیح وارد نمایید. این مقادیر باید بر حسب متر باشند. اغلب راحتتر است که این مقادیر را به اندازه کافی بزرگ در نظر بگیرید تا از بروز مقادیر منفی در داخل منطقه سیستم تصویر نقشه جلوگیری شود. این بدان معناست که مبدا سیستم مختصات باید در جنوب و غرب در بیرون سیستم تصویر نقشه واقع شود.

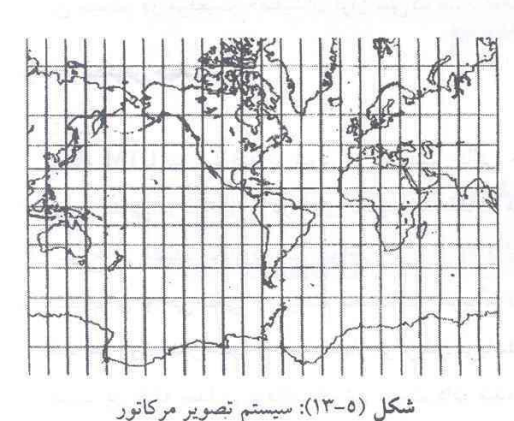

#### مرکاتور معکوس

مرکاتور معکوس مشابه سیستم تصویر مرکاتور میباشد با این تفاوت که محور سیستم تصویر استوانهای ۹۰٬ نسبت به محور عمودی(قطبی) چرخش داشته است. حاصل کار سیستم تصویر نقشهای است که صحت جهات را حفظ نمی نماید. نصفالنهار مرکزی در مرکز منطقه دلخواه قرار گرفته است. این مرکزیت اعوجاج را در تمام خصوصیات آن منطقه به حداقل میرساند. این سیستم تصویر برای مناطق شمالی- جنوبی ایدهآل است. سیستم مختصات UTM بر پایه این سیستم تصویر بنا شده است. روش تصوير نمودن

سیستم تصویر استوانهای بوده و نصفالنهار مرکزی آن در زون منحصر بفرد میباشد.

نوع تقاطع خطوط

هر مدار منفرد در سیستم تصویر مماس بوده و در سیستم تصویر متقاطع، دو خط تقریبا موازی، از مدار اصلی فاصلهای مساوی خواهند داشت.

شبکه بندی

استوا مدار اصلی بشمار میرود.

خصوصيات

شكل:

اشکال کوچک حفظ شده و اشکال بزرگ با فاصله گرفتن از نصفالنهار اصلی دچار اعوجاج بیشتری میگردند.

مساحت:

اعوجاج با افزایش فاصله از مرکز نصفالنهار افزایش می پابد.

جهات:

زوایای محلی در هر زون دقیق میباشند.

فواصل:

اگر فاکتور مقیاس برابر یک باشد، فواصل در طول نصف\لنهار مرکزی دقیق خواهند بود. اما در صورت کوچکتر بودن فاکتور از یک، دو خط مستقیم با فاصله مساوی از نصفالنهار مرکزی و در هر سمت آن دقیق خواهند بود. محدوديتها

- دادههای روی کره یا بیضوی نمیتوانند دورتر از ۹۰ درجه از نصفالنهار مرکزی تصویر شوند. در حقیقت محدوده روی شبهکره یا بیضوی باید بین ۲۰– ۱۵ درجه در هر دو سمت نصف النهار مرکزی باشد. در آنسوی این محدوده، دادههای تصویر شده در این سیستم در موقعیت حقیقیشان قرار نمیگیرند. دادههای تصویر شده روی کره فاقد این محدودیت میباشند.

### مركاتور معكوس جهاني

### توضيحات

با نام UTM نیز شناخته میشود. این سیستم حالتی خاص از مرکاتور معکوس بشمار میرود که در آن جهان به ٦٠ زون شمالی و جنوبی در فواصل ٦ درجهای تقسیم شده است. هر زون نصفالنهار مرکزی خودش را داراست. مناطق ١٧ و ١٤ از W ْ-۱۸۰ شروع میشوند. محدوده کلی نواحی بین N ْ۸۴ و S ْ۸۰ قرار داشته و خط تقسیم زونهای شمال و جنوب، مدار استوا میباشد. برای نواحی قطبی از سیستم مختصات استریوگرافیک جهانی قطبی استفاده می گردد.

مبدا هر زون مدار استوا و نصفالنهار مرکزیش میباشد. برای حذف مختصاتهای منفی، سیستم مختصات به تغییر ارزش های مختصات در نقطه مبدا می4ردازد. ارزش نسبت داده شده به نصف!لنهار مبدا، شرق کاذب بوده و ارزش تخصیص داده شده به استوا شمال کاذب می باشد ( شرق کاذب معادل ۵۰۰۰۰۰ متر اعمال می شود. منطقه شمال دارای شمال کاذب صفر و منطقه جنوب از شمال کاذب برابر ۱۰۰۰۰۰۰۰۰ متر استفاده می کند). ۱۰ شویا شده است از است از مورد به است

روش تصوير نمودن

همانند مرکاتور معکوس از سیستم تصویر استوانهای استفاده میکند. مستقل است

شبكەبندى

از مدار استوا و نصفالنهار مرکزی هر زون استفاده می شود.

خصوصيات

شكل

نمایش اشکال کوچک دقیق بوده و اشکال بزرگ در صورتی که در داخل زون باشند، حداقل اعوجاج را خواهند داشت. مساحت

حداقل اعوجاج در هر زون UTM مشاهده میشود.

جهات

زواياي محلي دقيقند.

### فواصل

فاصله در طول نصف۱النهار اصلی ثابت بوده اما از فاکتور مقیاس ۰٬۹۹۹۲ برای کاهش اعوجاجات داخل هر زون استفاده می گردد. در این فاکتور مقیاس، خطوط قرار گرفته در ۱۸۰ کیلومتر شرق و غرب که با نصفIلنهار اصلی موازیiند، فاکتور مقیاسی برابر یک خواهند داشت.

محلوديتها

برای خطای مقیاسی کمتر از ۰/۱ درصد در هر زون طراحی شده است. میزان خطا و اعوجاج برای مناطقی که در بیش از یک زون UTM واقع شدهاند افزایش می،ابد. در سیستم UTM دادههای روی کره یا بیضوی نمیتوانند دورتر از ۹۰ درجه از نصف|لنهار مرکزی تصویر شوند. در حقیقت محدوده روی شبهکره یا بیضوی باید بین ۲۰– ۱۵ درجه در هر دو سمت نصف|لنهار مرکزی باشد. در آنسوی این محدوده، دادههای تصویر شده در این سیستم در موقعیت حقیقیشان قرار نمیگیرند. دادههای تصویر شده روی کره فاقد این محدودیت میباشند.

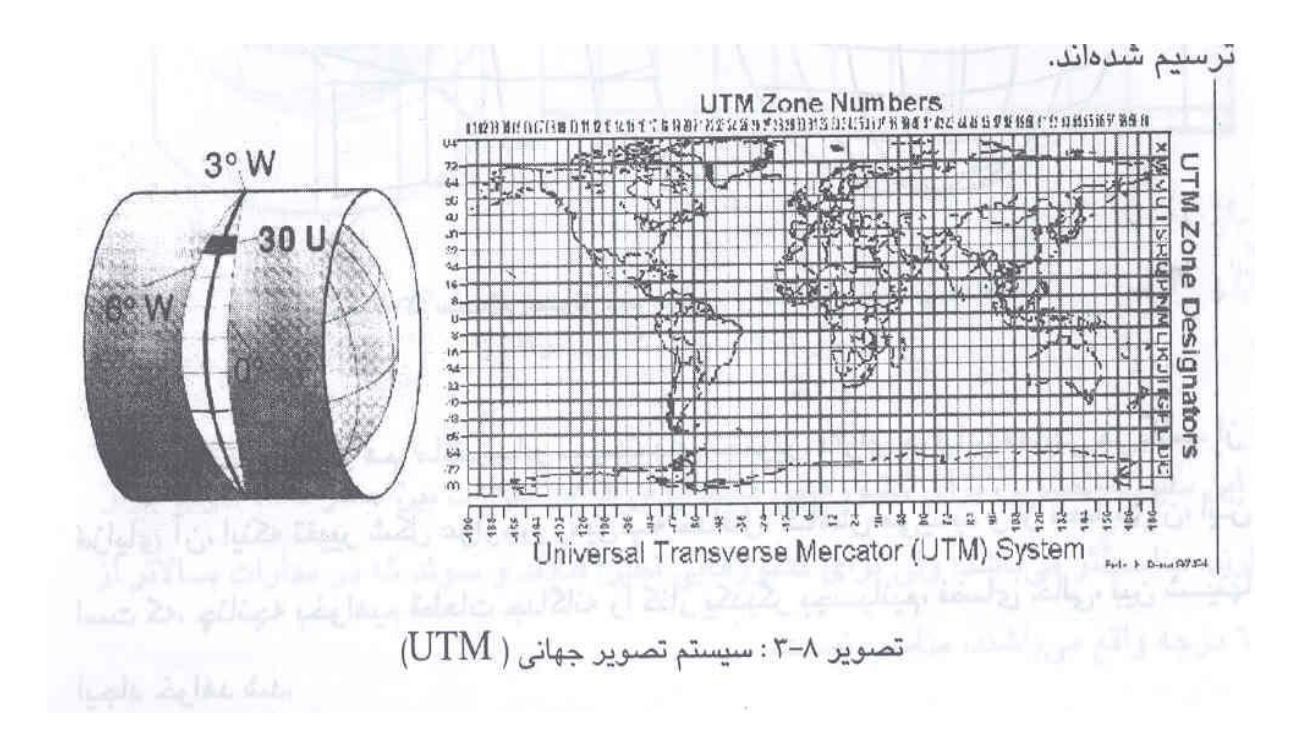

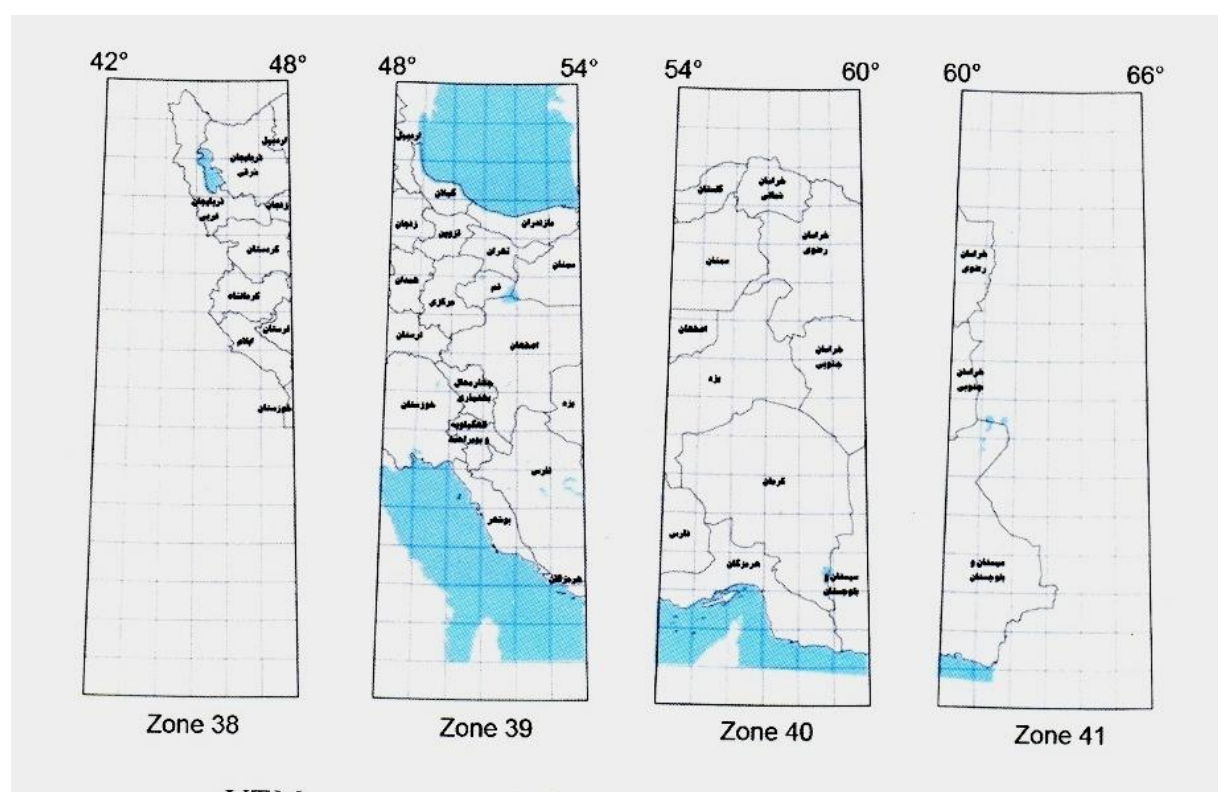

 $UTM$  شکل ۵ - نحوه قرار گرفتن کشور در ۴ قارچ سیستم تصویر

**-32سيستم تعيين موقعيت جهانی )System Positioning Global) -آشنایی با سيستم تعيين موقعيت جهانی : GPS یک سيستم تعيين مختصات و ناوبري با استفاده از زمان و فاصله است كه توسط وزارت دفاع آمریکا تهيه و در حال تکوین است این سيستم از سه بخش تشکيل شده است ؛ الف ؛ ماهواره ها : كه از 23 ماهواره بلوك 2 و 1 ماهواره یدكی در مدار تشکيل شده است** 

**ب؛ كنترل كننده سيستم : این بخش از 5 ایستگاه تشکيل شده است كه وظایفی مانند كنترل و تعيين وضعيت ماهواره ،**

**كنترل سرعت ماهواره و ارسال پيامهاي ناوبري ماهواره ها را بر عهده دارند .** 

**ج؛ استفاده كنندگان از سيستم : ابتدا امریکا و متحدان پيمان ناتو جهت مقاصد نظامی از این سيستم استفاده می كردند ، ولی در حال حاضر استفاده از آن براي عموم آزاد است . در این سيستم ، هر ماهواره براي مخابره پيمامهاي ناوبري از دو موج 1L( MHZ3575/42 )و 2L( MHZ3227/6 ) استفاده می كند . بخش كنترل كننده در این سيستم داراي 5 ایستگاه كنترل زمينی است كه بطور منظم در سراسر كره زمين پراكنده اند . تا كنون سه نسل از ماهواره هاي GPS تحت عنوان ماهواره هاي بلوك 3 و 2 و 1 طرح ریزي شده اند ، تعداد ماهواره هاي بلوك3 یازده ، بلوك2 سی و سه و ماهواره هاي بلوك 1 در حال طراحی می باشند . از جمله وظایف ماهواره ها در این سيستم ، دریافت و ذخيره اطالعات مخابره شده از بخش كنترل كننده ، انجام پردازش هاي محدود بر روي اطالعات دریافت شده ، حفظ زمان دقيق ، مخابره اطالعات به استفاده كنندگان سيستم و توانایی جابجایی در مدار می باشد .** 

**اصول تعيين موقعيت GPS**

**بدین صورت است كه ماهواره هاي GPS امواجی را به سمت زمين مخابره می كنند كه این امواج حاوي زمان دقيق ارسال امواج Ts و موقعيت ماهواره در آن لحظه هستند . گيرنده GPS نيز داراي ساعت دقيقی بوده و می تواند زمان دریافت امواج را بدقت تعيين كند ، این ساعت همزمان با ساعت ماهواره است . با در اختيار داشتن مدت زمان طی شده براي رسيدن امواج از ماهواره تا گيرنده ) tr-ts ) و سرعت سير امواج الکترومغناطيسی )c )كه تقریباً همان سرعت نور است ، می توان فاصله ماهواره تا گيرنده را بدست** 

آورد .  
آورد .  
ا
$$
\mathbf{P} = (\mathbf{ts}\text{-}\mathbf{tr}).\mathbf{c}
$$
ا بر حسب مختصات ماهواره و گیرنده می توان

**بصورت زیر نوشت :** 

$$
P = \left[ \langle X_S - X_R \rangle^2 + \langle Y_S - Y_R \rangle^2 + \langle Z_S - Z_R \rangle^2 \right]^{0.5}
$$

 $\left[ \langle Y_{_S}-Y_{_R}\rangle^2 - Z_{_R} \rangle \right]$  در معادله فوق ، مختصات ماهواره  **از كميتهاي معلوم می باشند و جزء اطالعاتی هستند كه ماهواره ارسال می كند. بنابراین تنها مجهوالت معادله ، مختصات گيرنده اند . لذا اگر گيرنده بتواند در یک لحظه فاصله خود را تا سه ماهواره را اندازه بگيرد از حل دستگاه سه معادله سه مجهولی حاصل ، مختصات گيرنده بدست می آید . در عمل براي آنکه مختصات واقعی نقاط ) بدون خطا ( را بصورت سه بعدي داشته باشيم ، حداقل به چهار ماهواره نياز خواهد بود .** 

**كاربردهاي GPS :**

**كاربرد هاي زمينی : شامل نقشه برداري ، كنترل حركات تکتونيک ، نشستهاي موضعی زمين و استفاده هاي شهري .** 

**كاربرد هاي دریایی : ناوبري ، هيدرو گرافی ، تعيين موقعيت سکوهاي نفت ، مين یابی در دریا و تعيين جزیره هاي مرجانی.**

**كاربرد هاي هوایی : فتو گرامتري ، كنترل حمل و نقل هوایی ، كنترل ماهواره هاي سنجش از دور .** 

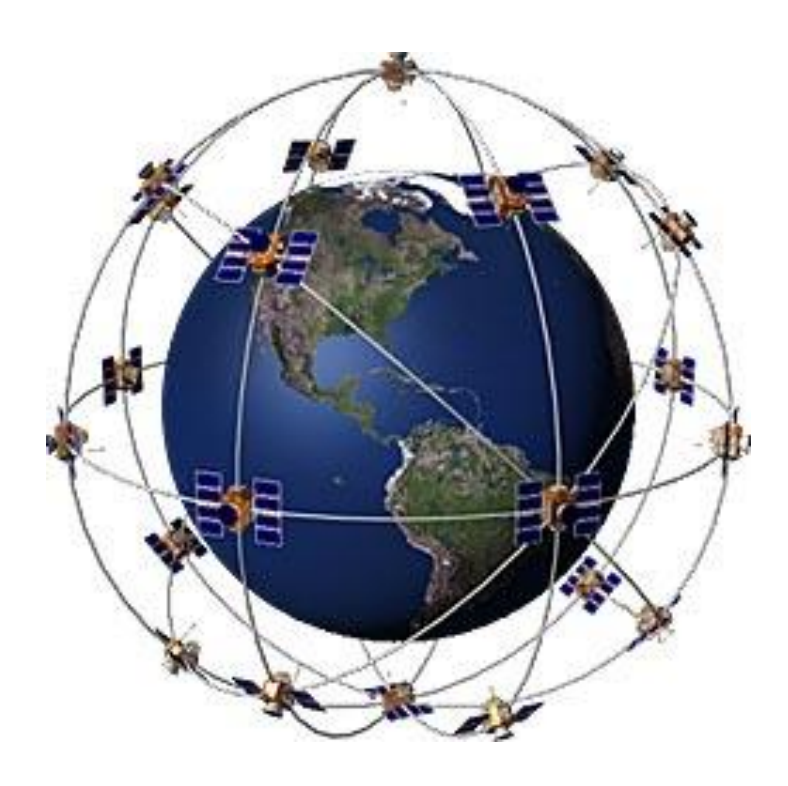

**مدار ماهواره های جی پی اس**

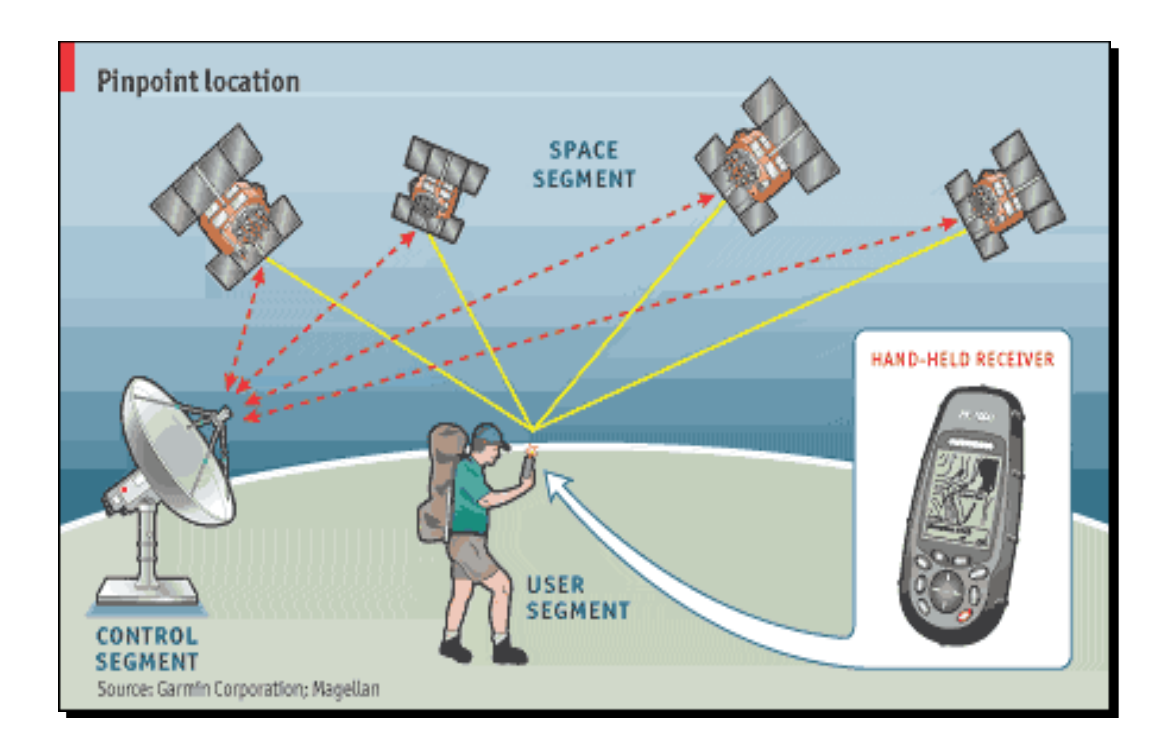

**اجزاء سیستم موقعیت یابی جهانی)GPS)**

**-33بارز سازي یا آشکار سازي تصاویر Detection ِ Image**

 **بارز سازي یا روشن سازي تصویر ، عبارتست از اصالح ارزش داده هاي تصویر به منظور نمایان كردن اطالعات داخل تصویر می باشد . در این مرحله ، اطالعات بررسی شده و آماده شده در مرحله قبل ، بمنظور واضح سازي تصویر و مشخص نمودن بهتر پدیده هاي مورد نظر ، با روشهاي مختلف ، مورد پردازش قرار می گيرند . با توجه به هدف مطالعه و تحقيق ، روشهاي بارزسازي تصویر نيز می تواند متفاوت باشد . روشهاي رایج بارزسازي تصویر كه عموماً مورد استفاده قرار می گيرند شامل ؛ افزایش كنتراست تصاویر ، تفریق باند از باند ، تقسيم باند به باند ، استفاده از فيلتر ف تجزیه و تحليل مولفه هاي اصلی و ایجاد تصاویر رنگی می باشد .** 

**پائول . ام . ماتر در كتاب پردازش كامپيوتري تصاویر سنجش از دوري ، تکنيک هاي بارزسازي تصاویر را بصورت زیر تقسيم بندي كرده كه شامل :** 

- **-3 افزایش) بهبود( كنتراست :**
- **- بسط كنترل خطی Stretch Contrast Liner**
- **- برابر یا متعادل كردن هيستوگرامEquation Histogram**
	- **- بسط گوس ) نرمال (Stretch Gaussian**
- **- بهبود یا تركيب رنگی كاذب Enhancement color Pseudo**
	- **- برش دهنده انبوهی Slicing Density**
	- **- تبدیل رنگی كاذب Transform color Pseudo**
- **- تغيير رنگی مختص كاربر transforms Color Specified – User**
	- **- تغييرات تصویر Transforms Image :** 
		- **- عمليات محاسباتی**
- **- تغيير تصاویر بر اساس روشهاي تجربی Transforms image based Empirically**
	- **-2 تجزیه مؤلفه هاي اصلی**
	- **-1 تجزیه مشخص مضاعف ) چند تایی ( Analysis Discriminate Multiple**

**-4 تبدیل شدن و اشباع تصویرTransform Intensity & saturation ,Hue**

**-5 تبدیل فوریرtransforms Fourier**

**-4 تکنيک هاي فيلتر گذاري :**

**فيلتر هاي پایين گذر ) فيلتر ميانگين لغزان filter Average Moving - ميانه و فيلترهاي موافق (Adaptive filter فيلترهاي باال گذر ) روش كاهش تصویر ، روش هاي اشتقاقی ( جستجوي لبه** 

**فيلتر هاي غالب فراوانی** 

**روشهاي رایج بارزسازي تصویر عبارتند از :** 

**افزایش كنتراست تصاویر** 

 **بمنظور افزایش تفاوت موجود بين درجات روشنایی پيکسل ها به منظور روشنایی و تفکيک بهتر پدیده ها بصورت بصري ، عمليات خاصی صورت می گيرد كه بطور كلی تحت عنوان افزایش كنتراست تصاویر عنوان می شوند . عملياتی كه براي افزایش كنتراست تصاویر اجرا می شوند ، در حقيقت باعث تغيير ارزش اطالعاتی پيکسلها شده ، قدرت تفسير بصري را افزایش می دهند و از این رو از یک تصویر جدید می توان اطالعات بيشتري را استخراج نمود . این تغييرات بر روي ارزش پيکسلها به دو صورت دیده می شود ؛** 

**تغييرات نقطه اي ؛ ارزش طيفی هر پيکسل بطور مستقل و بدون توجه به ارزش سایر پيکسل ها تغيير می كند ، افزایش كنتراست معموالً یک تغيير نقطه اي است .** 

**تغييرات منطقه اي ؛ در این روش ارزش طيفی هر پيکسل در ارتباط با ارزش پيکسل هاي اطراف ان تغيير می یابد و تصویري جدید و متفاوت با تصویر اوليه و با قابليت بيشتر براي تفسير حاصل می گردد . ازجمله روشهاي بهبود كنتراست می توان به موارد زیر اشاره كرد:**

**-3 یکسان سازي هيستوگرام Equalization Histogram**

**-2 نرمال سازي هيستوگرام Normalization Histogram**

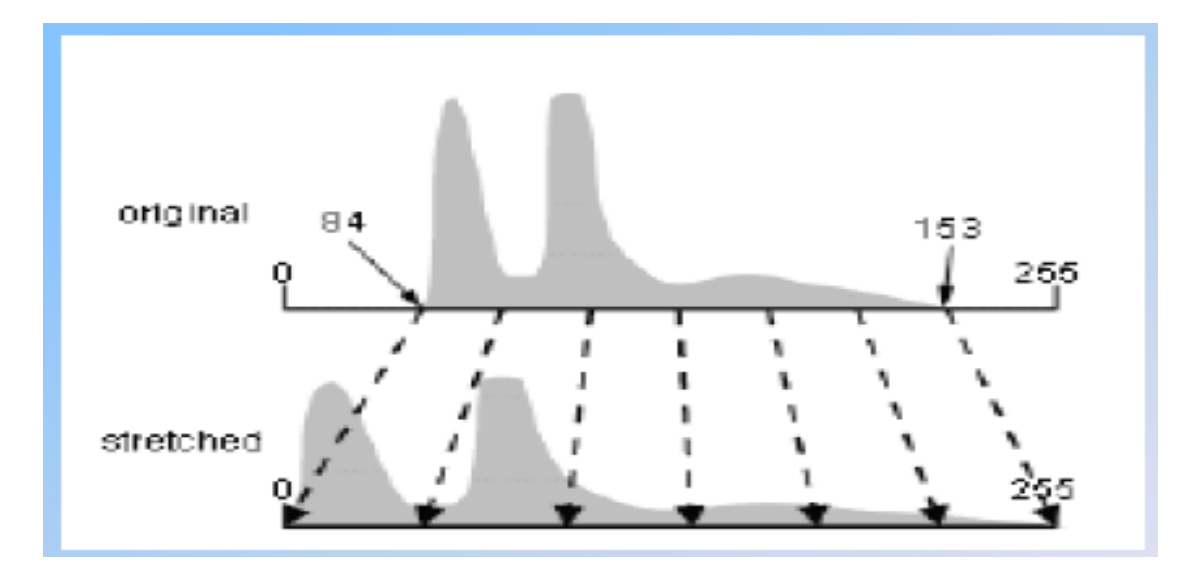

# **-1 اشباع سازي تصویر Saturation Histogram**

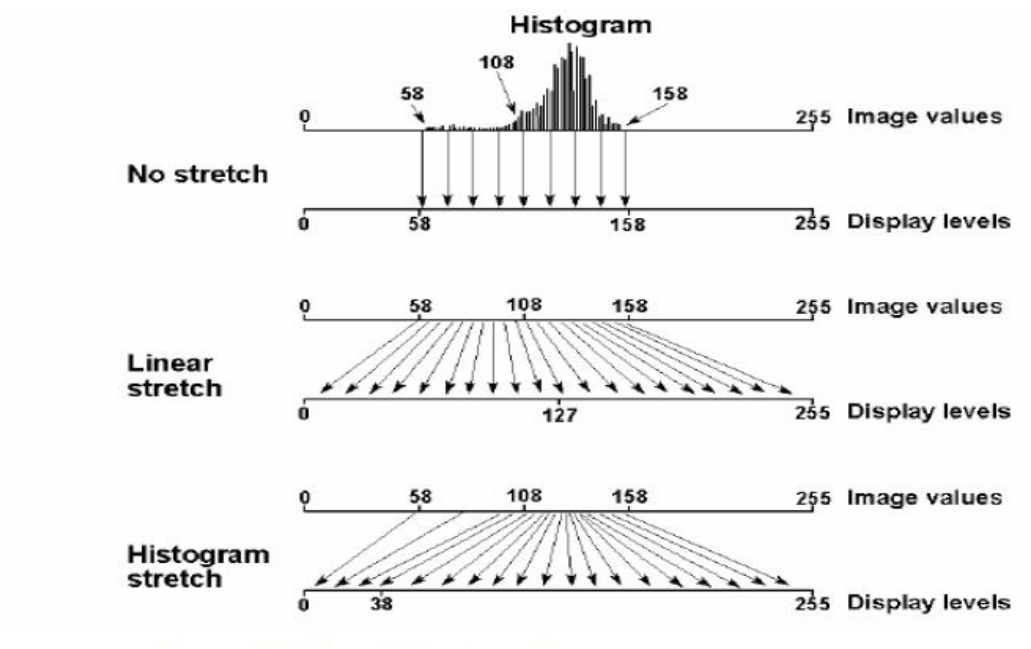

Figure 4.1 : Principle of contrast enhancement.

**استفاده از فيلتر** 

 **یکی از امکاناتی كه هنگام تفسير رقومی اطالعات ماهواره اي و استفاده از كامپيوتر در اختيار مفسر قرار می گيرد ، اختصاص ارزشهاي جدید بر اساس ارزش پيکسلهاي مجاور براي ایجاد تصویر جدید می**  **باشد كه تحت عنوان فيلتر كردن می باشد . عمل فيلتر به این صورت انجام می پذیرد كه یک پنجره متحرك ، پيکسل به پيکسل روي تمامی قسمتهاي تصویر حركت كرده و در هر مکان بر اساس ضرایب و فرمولی كه براي خانه هاي آن پنجره تعریف شده است ، محاسبات صورت می گيرد و آن ارزش محاسبه شده براي خانه هاي آن پنجره تعریف شده است ، محاسبات صورت می گيرد و آن ارزش محاسبه شده براي خانه مركزي پنجره در تصویر جدید قرار داده می شود . براي عمل فيلتر كردن ، معموالً از جعبه فيلترهایی به اندازه 1×1 ، 5×5 ، 0×0 استفاده می شود .** 

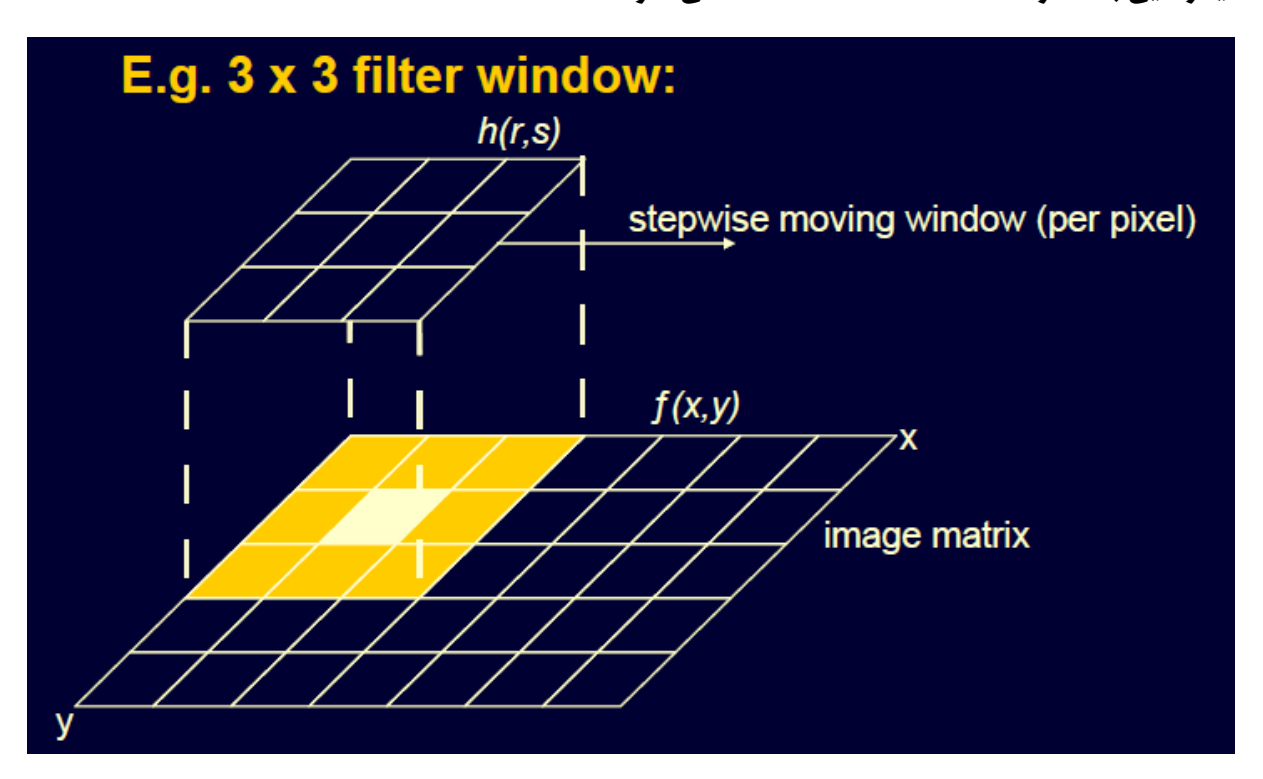

**معموالً در پردازش تصاویر ماهواره اي ، از سه نوع فيلتر استفاده می شود كه شامل : -3-2 فيلتر پایين گذر ؛** 

 **با اجراي این فيلتر ، اجازه عبور مقادیر پایين تر از یک ارزش طيفی خاص به سطوح طيفی تصویر مورد نظر داده می شود . دامنه طيفی تصویر كم می شود و تصویري تقریباً یکنواخت حاصل می گردد . با اجراي این فيلتر ، ميزان ارزشهاي طيفی باال در تصویر كاهش می یابد . هر سه نوع فيلترهاي ميانگين ، ميانه و نما ) مد ( ، جزء فيلترهاي پایين گذر هستند این فيلتر خصوصاً براي هموار كردن تصویرهاي گسسته و حذف حالت نواري و حذف لکه هاي تصویري بسيار مفيد است .** 

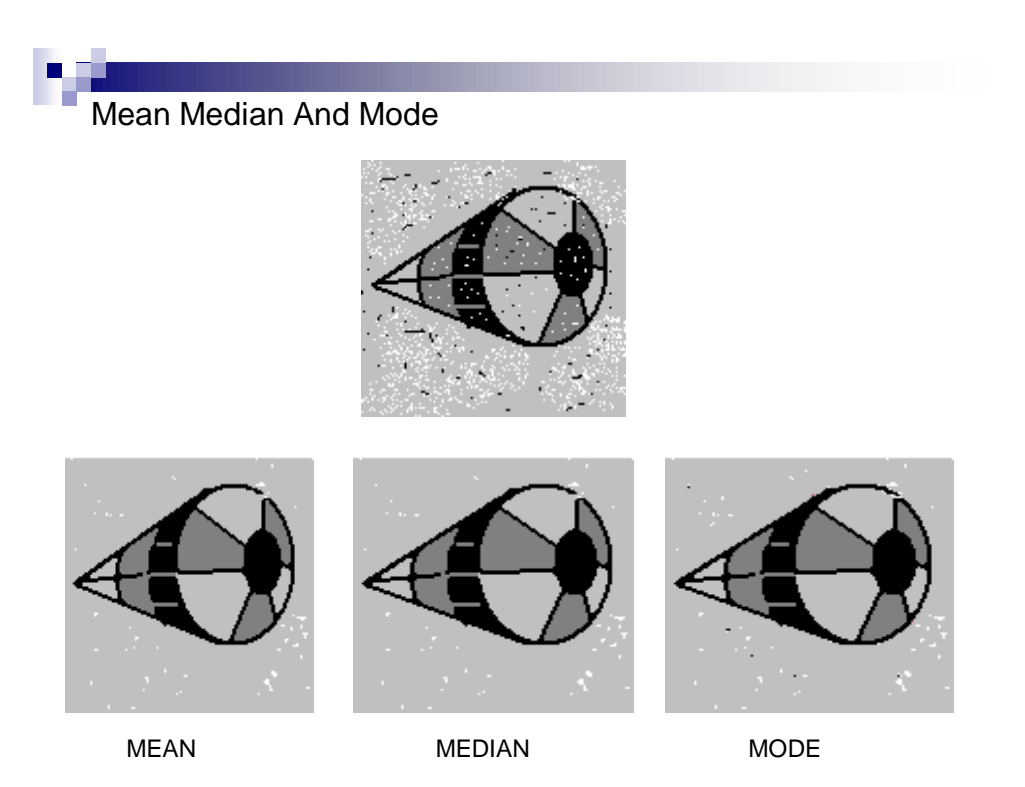

**-2-2 فيلتر باال گذر ؛** 

 **انجام این فيلتر ، موجب انتقال ميزان بيشتري از ارزشهاي طيفی باال می شود . براي درك فيلتر باال گذر ، كافی است كه نتيجه فيلتر پایين گذر را از تصویر اصلی كم كنيم . در تصویر حاصل ، در پدیده هاي داراي ارزش طيفی باال ، جزئيات بيشتري ظاهر می شود و خصوصاً آنکه اختالف ميان پيکسل هاي مجاور كه در آنها ارزش طيفی تغيير ناگهانی یافته ، بيشتر می شود از این خاصيت در مطالعه و بررسی عوارض خطی و مرزها استفاده می شود . این فيلتر ، مخصوصاً براي مقاصد بارز سازي بسيار مفيد است كه گاه به همين دليل به آنها واضح كننده یا بارز ساز لبه گویند .** 

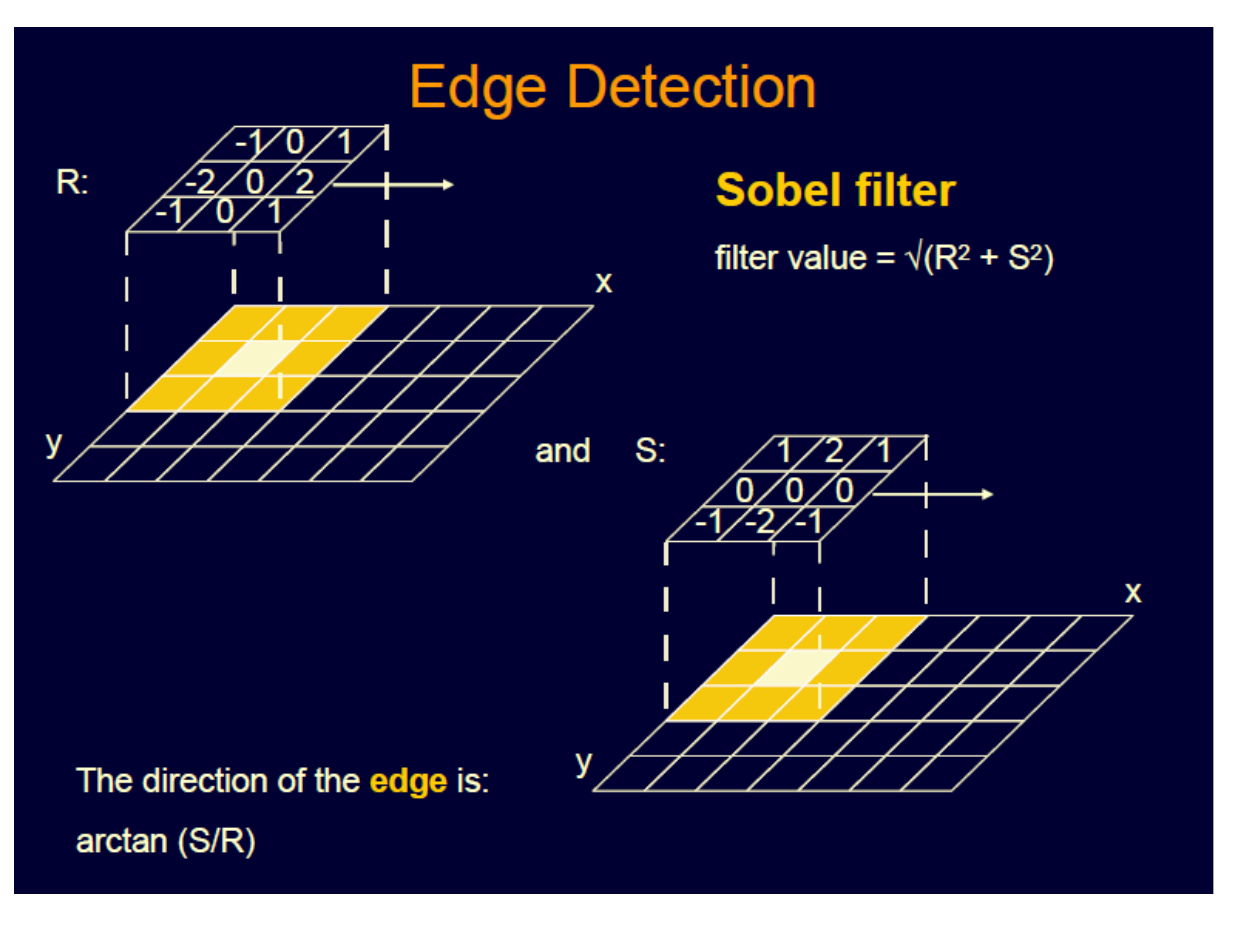

**-1-2 فيلترهاي ميان گذر ؛** 

 **اجراي این فيلتر سبب انتقال ميزان بيشتري از ارزش هاي طيفی بخصوص می شود . ) منظور از باند در این فيلتر ، باندهاي یک سنجنده نيست بلکه محدوده اي از یک باند طيفی است . ( البته تعيين اینکه چه محدوده اي براي این عمل مورد استفاده قرار می گيرد ، بر اساس نوع و هدف تحقيق متفاوت است .**

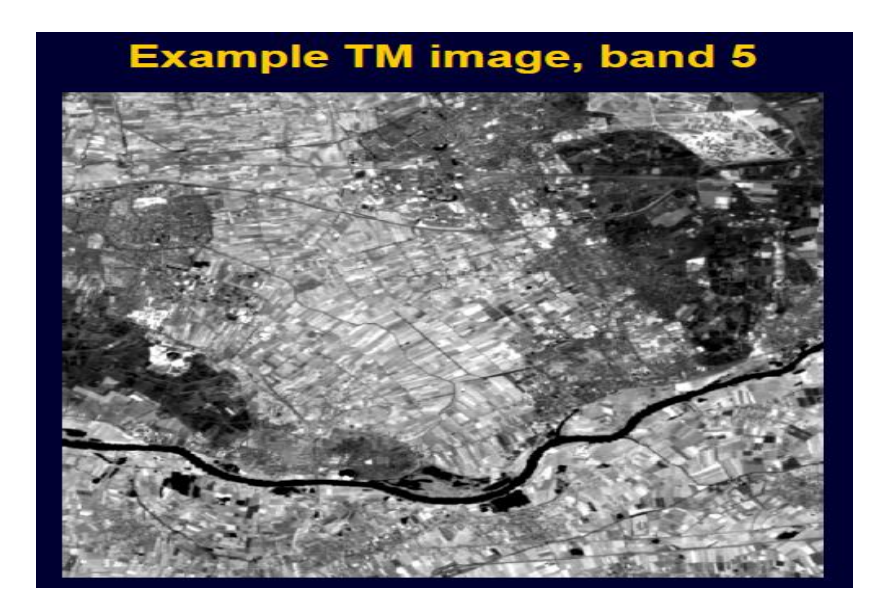

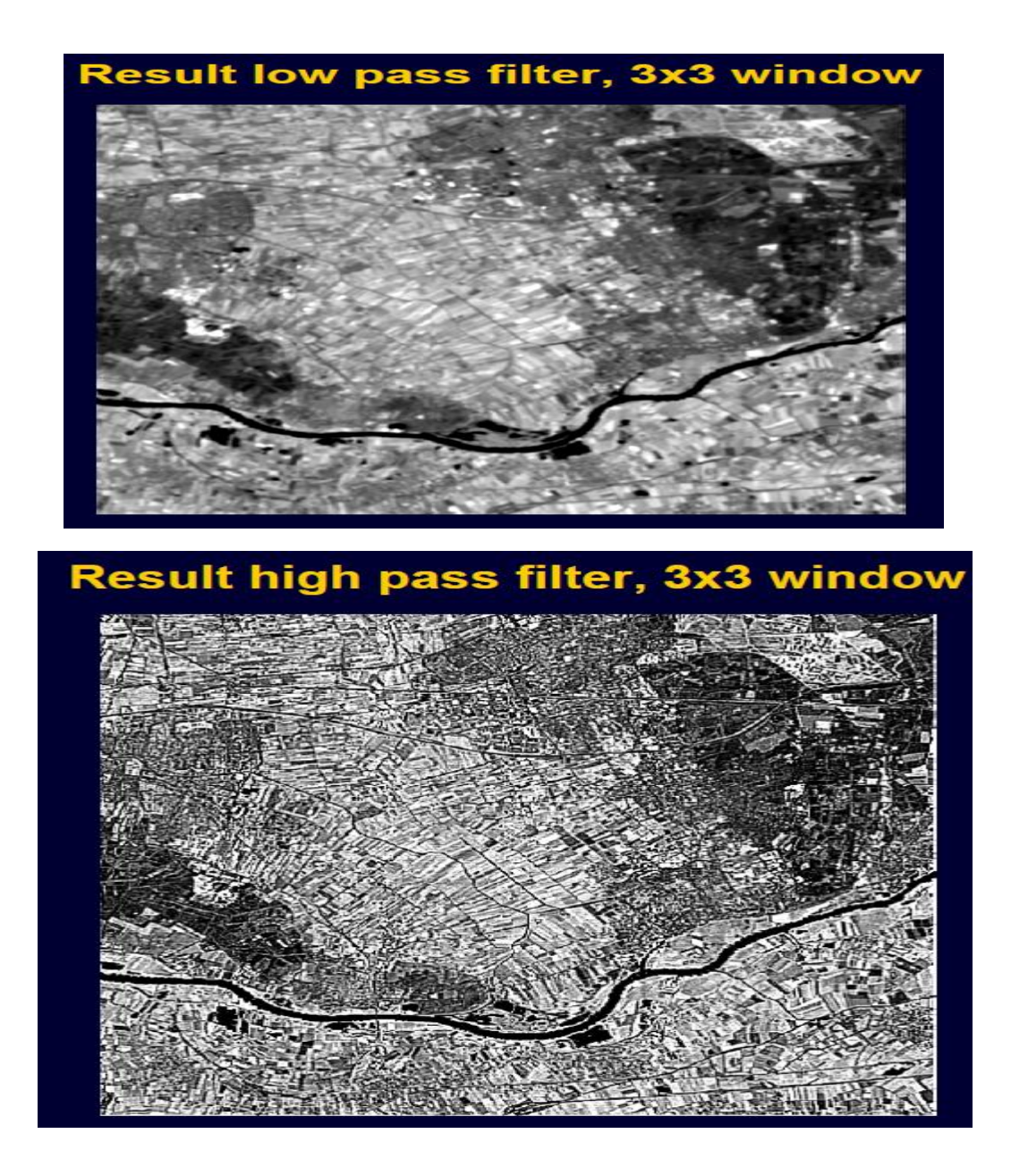

**تجزیه و تحليل مؤلفه هاي اصلی تصویر PCA**

 **سنجنده هاي چند باندي ، اطالعات ماهواره اي را در چندین باند طيفی ارائه می دهند و بنابراین تجزیه و تحليل ها نيز می توانند در یک فضاي چند بعدي صورت گيرد . هر چه واریانس ارزشهاي طيفی در یک تصویر بيشتر باشد ، تصویر ، دامنه اطالعاتی وسيع تري خواهد داشت كه گویاي امکان تفکيک پدیده هاي بيشتر در تصویر است و چنين تصویري براي مطالعه مناسب تر است . یکی از روشهاي آماري كه در بارز سازي تصاویر و نيز تعدیل سایه ها كاربرد زیادي دارد ، استفاده از تجزیه اجزاي متشکله تصویر PCA می باشد .**
**در حقيقت با انجام این تکنيک آماري ، چرخشی در جهت محورهاي مختصات بو جود می آید و محورهاي جدید در جهتی كه بيشتري واریانس ارزشهاي طيفی را داشته باشد ، ایجاد می شود . باندهاي طيفی جدید به ترتيب از باندهاي با دامنه طيفی وسيع تر تا باندهاي با دامنه طيفی كمتر تشکيل می شوند كه می توان باندهاي مناسب ) معموالً سه باند اول ( را براي تفسير انتخاب كرد .** 

**از جمله مزایاي تکنيک آماري تجزیه مولفه هاي اصلی آن است كه بيشترین كميت اطالعات طيفی یک تصویر چند باندي را در تعداد محدودي از باندهاي PCA می دهد كه در نتيجه آن ، می توان از تعداد باندهاي طيفی كمتري براي مطالعه استفاده كرد كه خود موجب كاهش فضاي مورد نياز در كامپيوتر و افزایش سرعت پردازش می شود . این تکنيک در اصل جهت متراكم سازي داده ها ایجاد شده است . استفاده از نسبت هاي طيفی** 

 **یکی از تکنيکهایی كه در پردازش تصویر كاربرد زیادي دارد ، استفاده از نسبت هاي طيفی می باشد كه بر تقسيم و تفاضل باندهاي یک تصویر بر یکدیگر استوار است . با انجام این عمل ، آثار منفی عوامل نامناسب كه معموالً در همه باندها و با شدت هاي متفاوت وجود دارد ، كاهش می یابد كه عالوه بر تعدیل سایه ها ، برخی از پدیده ها قابليت تفکيک بيشتري پيدا می كنند . در تصویر حاصل از عمل نسبت گيري ، اطالعات مشترك تصاویر اوليه حذف شده و در مقابل ، اطالعاتی كه در تصاویر اوليه با یکدیگر اختالف دارند بارز تر خواهند شد . براي مثال از تقسيم باند 4 سنجنده MSS بر باند 5 آن ، براي مکن یابی خاكهاي سرخ و كانسارهاي آهن و از تقسيم باند 6 سنجنده فوق بر باند 7 ) با احتساب سه باند RBV ) ، براي به حداقل رساندن تاثير پوشش گياهی استفاده می شود .** 

**همچنين با اجراي عمليات نسبت گيري طيفی بر روي یک باند طيفی مربوط به دو تاریخ مختلف ، تصویر مناسب براي بررسی تغييرات پدیده ها بو جود می آید . بر اساس مطالعات صورت گرفته ، باندهاي نسبی زیر جهت مطالعات پوشش گياهی می توانند مناسب باشند ؛** 

#### **NIRIR – VI = NIRIG – NIRIG + R**

#### **Normalized Difference Vegetation Indent = (NIR – R) ÷ (NIR+R)**

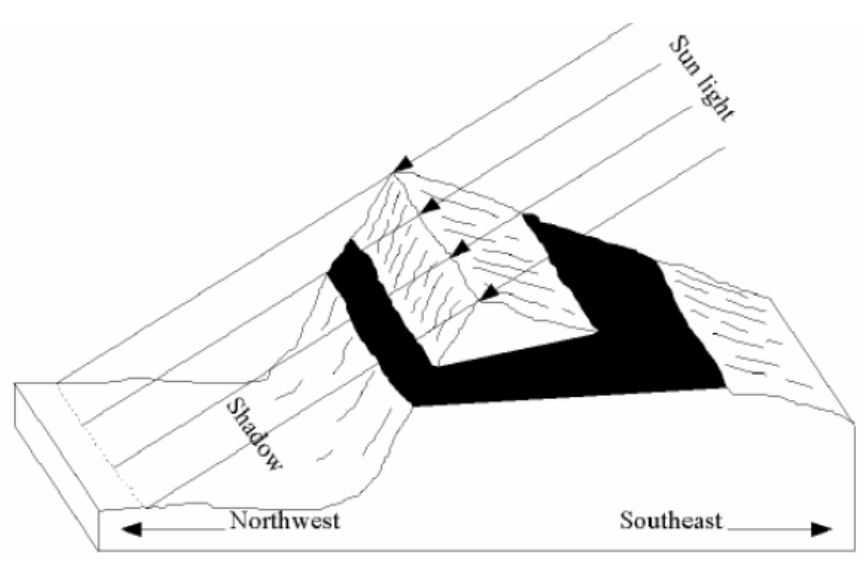

Figure 4.13: Shadow effects.

## Table: Differences in DN values of selected bands and the ratio values and3/Band4

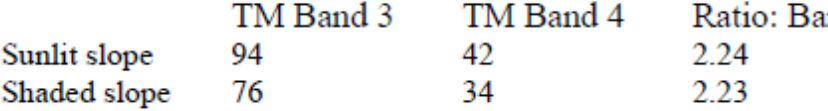

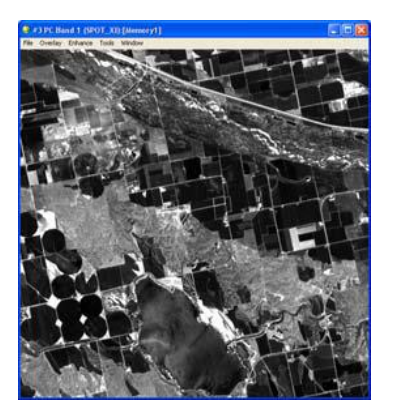

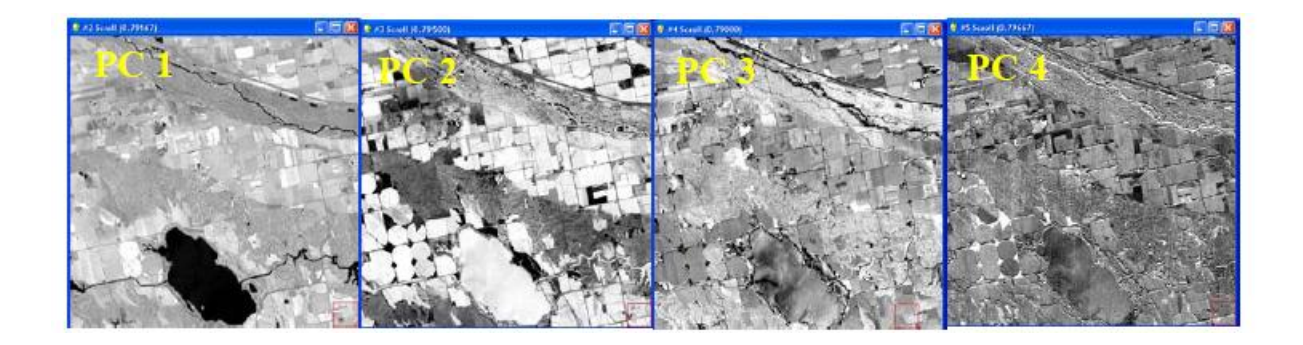

**شاخص هاي پوشش گياهی در پردازش تصاویر ماهواره اي**

## شاخص پوشش گیاهی چیست ؟

**در واقع شاخص پوشش گياهی یک شاخص عددي است تا ارتباطی با مفاهيم بيولوژي ، شيمی و یا فيزیک داشته باشد. اما می تواند اطالعات مفيدي را در خصوص وضعيت پوشش گياهی در اختيار ما قرار دهد و در واقع از آن به عنوان شاهد تجربی می توانيم نام ببریم .در اینجا براي بررسی شاخص هاي پوشش گياهی بهتر است در ابتدا خط خاكی یا خط با پوشش گياهی صفر را تعریف كنيم .**

**خط خاكی یک خط فرضی در فضاي طيفی است كه تغييرات طيفی خاك هاي بدون پوشش گياهی را در تصویر نشان می دهد . این خط بوسيله دو یا چند بخش از خاكهاي ضخيم از یک تصویر كه ممکن است انعکاس متفاوت داشته باشند) بوسيله بهترین خط آن( مشخص می شوند. كارت و توماس)3076( Kart and Tomas شکلی مشهور تحت عنوان cap Tasseld یا كاله منگوله دار در فضاي طيفی – Red NIR سنجنده Mss مشخص كردند. آنها مشخص كردند نقطه اي از كاله ) نوك كاله ، خطی كه انعکاس كم در نور قرمز و انعکاس زیاد در NIR دارد ( بيانگر مناطقی با پوشش گياهی باال و بخش صاف كاله برعکس نوك كاله بيانگر خط خاكی صفر است . بهترین راه مشخص كردن خط خاكی استفاده از scatter diagram است بطوري كه براي محور X، Red و بر روي محور Y،NIR نمایش داده شود . پایين ترین خط خاكی كه از سمت راست دیاگرام پراكندگی نقاط عبور می كند همان خط خاكی صفر است. در حالت كلی شاخص هاي پوشش گياهی به دو دسته اصلی تقسيم می شوند و در واقع تقسيم بندي آنها** 

**بر اساس ارتباط این شاخص ها با خط خاكی است.**

**3( اگر خطوط هم سبزینگی از مركز عبور كنند و یا در یک نقطه به هم برسند :** 

**نمونه هاي شاخص این گروه NDVI , SAVI , RVI است**

**2( خط هم سبزینگی موازي خط خاكی هستند :** 

**این شاخص ها را شاخص هاي عمودي Perpendicular می نامند كه در واقع شدت پوشش گياهی با فاصله عمودي از خط خاكی مشخص می شود. نمونه هاي معروف این شاخص عبارتند از : , WDVI PVI , DVI**

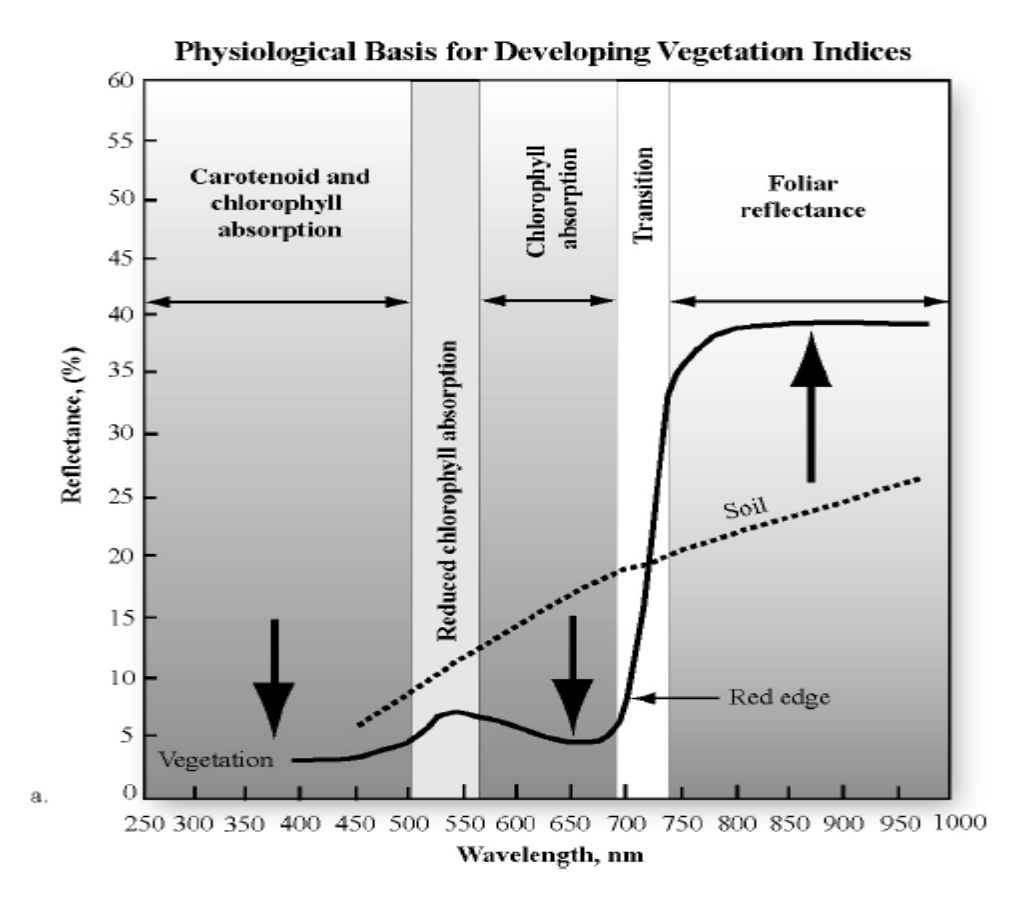

**معرفی شاخص ها** 

## **) RVI ): ( Ratio Vegetation Index (شاخص**

این شاخص اولین بار توسط( Jordan1969) مطرح شد<sub>.</sub>

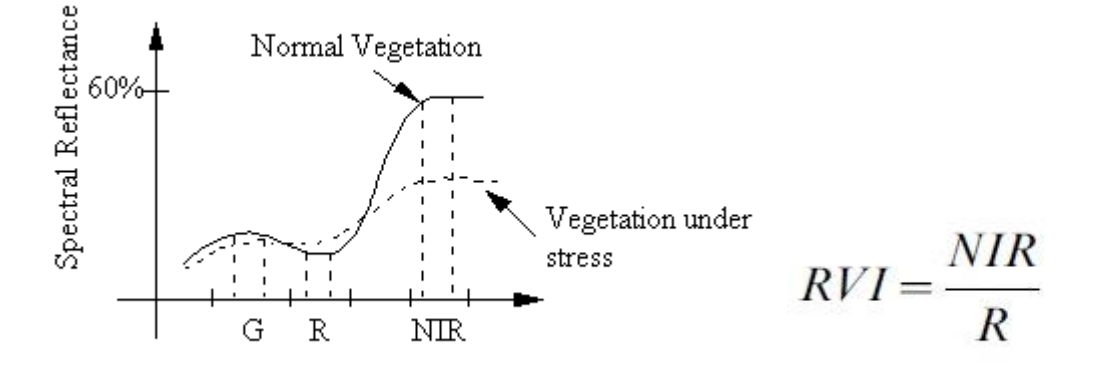

خصوصیات کلی :

· شاخصی است بر اساس نسبت باندها

- · خطوط هم سبزینگی در مبدا به هم می رسند
- · خط خاکی با شیب 0/1 از مبدا عبور می کند
	- · تغییرات آن از صفر تا بینهایت است

#### **NDVI (Normalized Difference Vegetation Index(شاخص**

بوسیله 1967 al et Rouse طرح شد1 وقتی افراد از شاخص پوشش گیاهی صحبت می کنند در واقع چیزی که به آن رفرنس می دهنداین شاخص است . این شاخص از 1 تا 1- در تغییر است ولی شاخص RVI از صفر تا بینهایت متغیر است و در واقع می توان شاخص RVI را مطابق رابطه زیر به NDVI تبدیل کرد 1

 $NDVI = \frac{(NIR-R)}{(NIR+R)}$ 

 $DVI = (RVI -1) / (RVI +1)$ 

خالصه شاخص NDVI

- · بر اساس نسبت باندی عمل می کند
- · خطوط هم سبزینه در مرکز به هم می رسند
- · خط خاکی دارای شیب 1 و از مرکز عبور می کند
	- · تغییرات بین +1 و -1 است
- NDVI = NIR RED / NIR + RED عمومی فرمول·

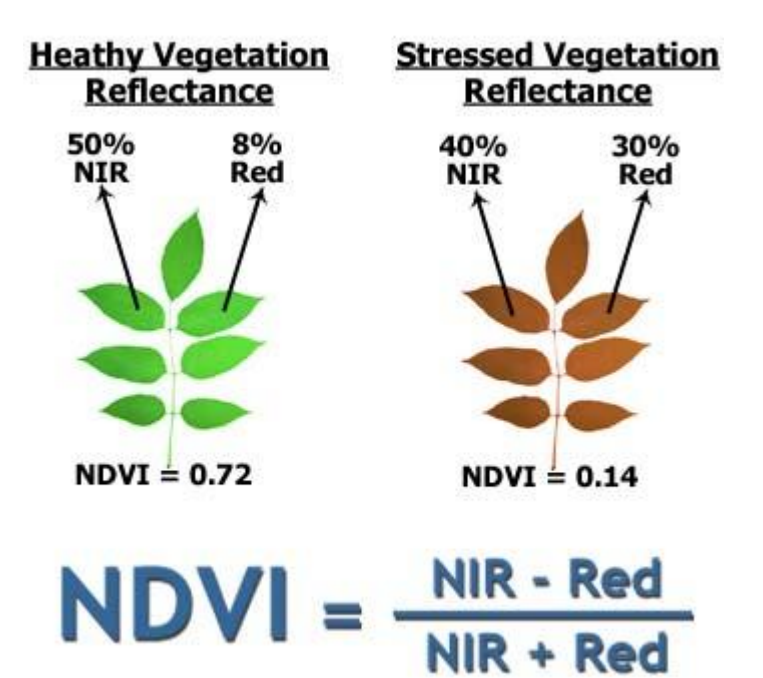

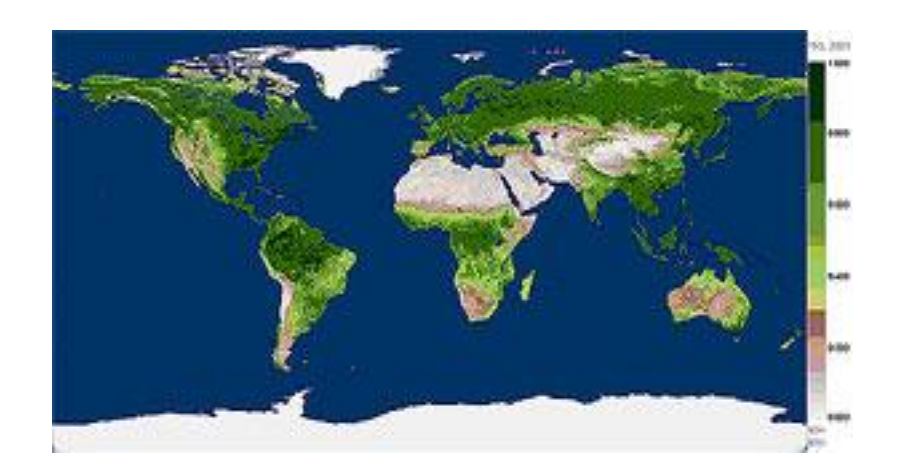

#### **) Infrared Percentage Vegetation Index) IPVIشاخص**

برای اولین بار توسط(Crippen1990) مطرح شد<sub>.</sub> کریپن کاهش قرمز را غیر واقعی دانست و در نتیجه شاخص IPVI را به شرح زیر بیان کرد1

- · اساس نسبت باندی است
- · خطوط هم سبزینه از مبدا عبور می کند
	- · تغییر بین 0 تا 1
- · خط خاکی دارای شیب 1 و از مرکز عبور می کند

$$
IPVI = \frac{NIR}{NIR + \text{Re } d}
$$

#### **DVI ( Divergence Vegetation Index(شاخص**

توسط Richardson & Everett ارائه شد1

خالصه :

- · شاخص عمودی
- · خطوط هم سبزینگی موازی خط خاکی
- · خط خاکی با شیب ناچیز )arbitrary ) از مبدا عبور می کند
	- · تغییرات نامحدود
	- $DVI = NIR RED$

$$
DVI = NIR - R.
$$

#### **PVI (Perpendicular Vegetation Index (شاخص**

برای اولین بار توسط Richardson & 1977 ( Wigand )ارائه شد1

خصوصیات :

- · شاخص عمودی
- · خطوط هم سبزینه موازی خط خاکی
- · خط خاکی با شیب ناچیز از مبدا عبور می کند
	- · تغییرات بین +1 تا -1

# $PVI = \sin(\alpha) NIR - \cos(\alpha) Re d$

#### **WDVI (Weighted Difference Vegetation Index (شاخص**

توسط 1988) Clevers )ارائه شد1 WDVI نسخه خالصه شده ای از شاخص PVI است اما دارای دامنه نامحدود است1 همانند PVI، WDVI خیلی حساس به تغییرات اتمسفری است ) Qi و همکاران ، 1994(

خالصه :

· شاخص عمودی

- · خط هم سبزینه موازی خط خاکی
- · خط خاکی با شیب کم از مبدا عبور می کند و تغییرات نامحدود است

WDVI = NIR – g RED فرمول

g = شیب خط خاکی

$$
WDVI = NIR - s.R
$$

**شاخص ها برای به حداقل رسانیدن خط خاکی**

**منظور از نویز خاکی چیست ؟**

**همه خاکها یکسان نیستند. خاکهای مختلف دارای انعکاسهای مختلفی هستند. همانگونه که در بخش قبلی بحث شد همه شاخص های سبزینگی در ارتباط با خط خاکی هستند که با یک شیب در فضای IR , NIR مشخص می شود. بهر حال اگر فرض کنیم که خطوط هم سبزینگی که از یک نقطه عبور می کنند صحیح نباشد، زیرا تغییر در رطوبت خاک که باعث حرکت خط خاکی به طرف هم سبزینگی می شود هم باعث خطای زیاد در خطوط کم سبزینگی می گردد. این مسئله وقتی بارزتر می گردد که پوشش گیاهی کم باشد.**

**در زیر شاخص های خاصی است که می تواند خطوط هم سبزینگی را به مقدار واقعی نزدیکتر نماید.**

#### **SAVI (Soil Adjusted Vegetation Index (شاخص**

**برای اولین بار توسط 1988) ltuete )ارائه شد. این شاخص بینابینی در شاخص نسبت بر مبنای نسبت های شاخص های عمودی دارد. یعنی اینکه این شاخص ها نه عمودی هستند و نه هم دیگر را در یک نقطه قطع می کنند.**

**بازسازی اولیه این شاخص بر اساس اندازه گیری هایی بود که بر روی تغییرات پنبه )کتان ( و Canopies ها روی خاک های زمینه سیاه و روشن انجام گرفت و فاکتور الحاقی L بوسیله اندازه گیری خطای معادل شاخص پوشش گیاهی در خاکهای روشن و تیره محاسبه گردید. نتیجه این شاخص نسبت باندی این بود که خطوط هم دیگر را در مبدا قطع نمی کردند بلکه محل تقاطع آنها در –NIR و –IR بود. هوت )3088( به این مسئله توجه کرد که این شاخص برای تشخیص بهتر زمینه در شاخص پوشش گیاهی مناسبتر است.**

خالصه:

- · اساس نست باندی است
- · خطوط هم سبزینه در محدوده –NIR و IR همدیگر را قطع می کنند
	- · شیب خط خاکی 1 و از مبده عبور می کند

· تغییرات از +1 تا -1 است

$$
(SDVI = \{ (NIR - RED) / (NIR + RED + L) \} (1 + L : \text{dual})
$$

L : فاکتور تصحیح بوده )factor correction )از صفر برای منطقه با پوشش گیاهی باال تا 1 برای مناطق با پوشش گیاهی خیلی کم تغییر می کند و برای مناطق با پوشش گیاهی متوسط 0/5 است1

)1 + L )در این فرمول باعث می شود که تغییرات شاخص پوشش گیاهی از -1 تا 1 + باشد و اگر فاکتور L به صفر برسد شاخص SDVI برابر با شاخص NDVI خواهد بود1

$$
SAVI = \frac{NIR - R}{NIR + R + L}(1 + L)
$$

#### **TASVI (Transformed Soil Vegetation Index (شاخص**

بوسیله 1991) Baret, Gvyot )ارائه شد1

**در این شاخص فرض بر این است که خط خاکی داری شیب نا چیز و منقطع است. این شاخص شبیه به SAVI است با این تفاوت که L حذف شده است. پارامتر X به عنوان پارامتری که اثر خاک زمینه را به حداقل می رساند بکار برده شده است که مقدار آن را معموال 9.98 در نظر می گیرند . محل تالقی خط هم سبزینگی معموال بین مبدا و نقطه الحاقی که معموال در SDVI استفاده می شود)0.5 = L )می باشد.**

خالصه :

- · شاخص نسبت باندی است
- · خطوط هم سبزینگی در محدوده –RED و –NIR تالقی می کنند1
	- · خط خاکی دارای شیب ناچیز و Intercept
		- · تغییرات بین -1 و +1 است

فرمول :

s )  $(1 + S S + X NIR - a RED)$  / {a TSAVI = {S(NIR – S

intercept : a خط خاکی

s : شیب خط خاکی

است. adjustment factor که برای حداقل نویز (0.08 ) است.  $\rm X$ 

$$
TSAVI = \frac{s.(NIR - s.R - a)}{(a.NIR + R - a.s + X.(1 + s2))}
$$

#### **MSAVI (Modified Soil Adjustment Vegetation ( فاکتور**

بوسیله 1994) Qietal )ارائه شد1

خالصه:

· نسبت باندی است

· خطوط هم سبزینگی و خط خاکی در نقاط مختلفی همدیگر را قطع می کنند ، خط خاکی شیب کمی دارد و از مبدا می گذرد

- · تغییرات بین -1 تا 1 + است
	- · فرمول :
- $(MSAVI = \{(NIR RED) / (NIR + RED + L)\}(1 + L)$

S = شیب خط خاکی

 $(L = 1-2$  S(NDVI) (WDVI

**همانطور که در بخش قبلی بحث شد ، فاکتور ها برای SAVI بستگی به درجه پوشش گیاهی داشت که معموال قبل از محاسبه پوشش گیاهی بایستی مقدار آن مشخص می شد. اما در اینجا فاکتور L یا فاکتور صحت بر اساس شاخص های WDVI و NDVI حساب می شود و در نتیجه خطوط هم سبزینگی در یک نقطه یکدیگر را قطع نمی کنند.**

$$
MSAVI = \frac{NIR - R}{NIR + R + L} \cdot (1 + L)
$$

#### **MSAVI 2 (Second Modified Adjusted Vegetation Index (شاخص**

بوسیله Qi همکاران )1994( ارائه شد1

 $MSAVI 2 = (1.2)(2(NIR + 1) - SQR{(2 NIR + I)} - 8(NIR - RED))$ 

#### خالصه :

- · شاخص بر اساس نسبت باندی
- · خطوط هم سبزینگی در نقاط مختلف خط خاکی را قطع می کنند
	- · خط خاکی دارای شیب فضایی 1 است
		- · تغییرات بین -1 تا +1 است

**شاخص های کاهش نویز اتمسفری**

#### **نویز اتمسفری چیست؟**

به **دلیل تغییر اتمسفر در زمان ها و مکانهای مختلف است . اتمسفر هم بر روی نوری که از داخل آن عبور می کند هم به دلیل اینکه پراکندگی آئروسلها بر روی شدت نور تاثیر زیادی دارد. این تاثیرات آنگونه است که حتی در طول یک منظره می توان مشاهده کرد. برای مثال اثرات اتمسفر در مناطق که ارتفاع زیادی دارد و مناطقی که ارتفاع آن کم است بطور یکسان تحت تاثیر قرار نمی گیرند در نتیجه این فرایند باعث خطا در محاسبه شاخص سبزینگی می گردد که در این راستا شاخص های خاصی ارائه شده است که مورد بحث قرار می گیرند.**

#### **GEMI (Global Environmental Monitoring Index (شاخص**

توسط 1991) Pinty and Verstraete) ارائه شد.

خالصه:

غیر خطی ، کمپلکسی از خطوط هم سبزینگی ، تغییرات از صفر تا 1 + است.

GEMI = eta(1- 0.25 eta) – {(RED – 0.125 ) / (1- RED)}

eta ={ $2(NIR - RED) + 1.5 NIR + 0.5 RED} / (NIR - RED + 0.5)$ 

شاخص های پایداری اتمسفری

شاخص های پایداری اتمسفر شاخص هایی هستند که در شرایط اتمسفری تصحیح شده ساخته می شود که اولین اینها ARVI است

**AVRI = Atmospheric resistance vegetation index شاخص** 

بوسیله 1992) tanre and Kaufman )ارائه شده است1

آنها انعکاس باند قرمز را در شاخص NDVI به صورت زیر جایگزین کردند1

 $(RB = red - gamma (blue - red$ 

در اینجا گاما برابر 1 است ، کافمن و تافر )1994( همین وضعیت برای جایگزینی red در شاخص های SDVI پیشنهاد کردند که منجر به ارائه شاخص جدیدی تحت عنوان SARVI گردید1

شاخص ARVI :

 $ARVI = (NIR - RB) / (NIR + RB)$ 

 $RB = RED - gamma (red - blue)$ 

 $Gamma = 1$   $\forall$  معمو $\forall$ 

**نتیجه :** 

**معموال شاخص NDVI به عنوان مهمترین شاخص پوشش گیاهی می باشد که در سنجش از دور مورد استفاده قرار می گیرد. در حقیقت هر کسی با سنجش از دور سرو کار داشته باشد ، این شاخص را می شناسد 0 این شاخص برای مناطقی که تراکم پوشش گیاهی متوسط و باالتر باشد مناسب است زیرا نسبت به خاک زمینه روشن و اثرات اتمسفر حساسیت کمتری دارد اما برای مناطق پوشش گیاهی کم مناسب نیست.**

**PVI 0 یک شاخص عمومی نیست به دلیل اینکه به اتمسفر حساسیت زیادی دارد کمتر مورد استفاده قرار می گیرد. اما برای مشخص کردن خط خاکی از اهمیت زیادی برخوردار است و در بسیاری از منطق چون پوشش گیاهی ناچیز است نسبت به NDVI جواب بهتری می دهد.**

**اگر منطقه مورد مطالعه فقیر از پوشش گیاهی باشد شاخص SAVI شاخص مناسبی است.**

**شاخص MSAVI نیز فاکتور مناسبی است اما کمتر مورد استفاده قرار می گیرد.**

**- طبقه بندي داده هاي ماهواره اي و تعيين دقت آن** 

 **طبقه بندي ، متداولترین روش استخراج اطالعات مورد نظر به روش رقومی است و در حقيقت جواب بسياري از سواالت را در تحقيقات سنجش از دور مشخص می كند . با علم به این موضوع كه هدف اصلی سنجش از دور ، شناسایی و تفکيک پدیده هاي زمينی می باشد ، طبقه بندي تصاویر ماهواره اي به عنوان مهمترین بخش تفسير اطالعات ماهواره اي محسوب می شود . این عمل در تفسير بصري تصاویر بوسيله چشم انسان در حد توان آن و بدون دخالت دادن روابط ریاضی و آماري بر اساس استفاده از عوامل تفسير ، نظير ؛ رنگ ، شکل ، بافت ، اندازه و ... تصاویر است . اما طبقه بندي رقومی تصاویر ماهواره اي كه بوسيله كامپيوتر صورت می گيرد بر اساس بررسی ارزش طيفی جزءهاي تصویري ، روابط پدیده هاي زمينی و باندهاي طيفی مورد استفاده در سنجش از دور و استفاده از روابط ریاضی و آماري استوار است . بنابراین منظور از طبقه بندي داده هاي ماهواره اي به روش رقومی ، تفکيک مجموعه هاي طيفی مشابه و تقسيم بندي تصاویر به گروهها یا طبقاتی است كه در هر طبقه ، طيفها با یک ارزش واحد قرار می گيرند و از نظر آماري قابل تفکيک نيستند . با اجراي عمل طبقه بندي اطالعات در واقع یک طبقه بندي طيفی صورت گرفته و هر طبقه یا كالس در تصویر جدید می تواند معرف پدیده اي باشد كه ارزش طيفی آن بهم نزدیک و در یک دامنه معينی قرار می گيرند . در واقع ، اساس كار طبقه بندي داده ها بر مقایسه ارزش طيفی پيکسلهاي تصویر با نمونه هاي معرفی شده بوسيله مفسر و یا با خوشه هایی كه در طبقه بندي نظارت نشده تشکيل می شوند ، استوار می باشد .** 

**چنانچه ذكر شد ، بررسی تفکيک پذیري طيفی پدیده هاي مختلف زمينی از مواردي است كه قبل از انجام عمل طبقه بندي بخصوص در تصميم گيري براي تعریف و تعيين كالسه ها و نيز براي انتخاب باندهاي مناسب از اهميت فراوانی برخوردار است .** 

## **- بررسی تفکيک پذیري طيفی پدیده ها :**

 **آرمون و بررسی ميزان تفکيک پذیري طيفی پدیده ها از نظر كمی را می توان یکی از امکانات تفسير رقومی اطالعات ماهواره اي دانست كه در اختيار مفسر قرار می گيرد . این عمل بر مبناي تفاوت** 

120

**هاي آماري انعکاس طيفی پدیده ها در باند هاي مختلف استوار است . از جمله روشهاي مرسومی كه جهت بررسی تفکيک پذیري طيفی پدیده ها وجود دارد ، انجام طبقه بندي بدون نظارت ابتدایی می باشد . هدف از انجام این عمل ، تعيين ميزان تفکيک پذیري طيفی پدیده هاي مورد نظر براي مفسر می باشد . واضح است هر چه تفکيک پذیري طيفی پدیده ها در باند یا باندهایی از نظر كمی به ميزان حداكثر نزدیک باشد ، بيانگر مناسب تر بودن باندهاي استفاده شده می باشد . در ادامه با جابجایی و تغيير باندهاي طيفی مورد استفاده ، می توان بهترین باند یا مجموعه باندها را انتخاب و اقدام به طبقه بندي نمود .** 

#### **- روش های طبقه بندی داده های ماهواره ای :**

 **بطور كلی براي اطالعات رقومی ماهواره اي دو نوع روش طبقه بندي وجود دارد كه عبارتند از -3روش طبقه بندي نظارت شده و-2 روش طبقه بندي نظارت نشده . اگر چه اساس كار هر دو طبقه بندي بر اختالف ارزشهاي طيفی اجزاي سازنده تصاویر استوار است ولی از نظر نوع اجرا متفاوت هستند . بطور خالصه می توان بيان كرد كه اختالف دو نوع طبقه بندي فوق در روش ایجاد نشانه هاي آنهاست در روش طبقه بندي نظارت شده ، ارزشهاي طيفی بر اساس نمونه هایی كه مفسر براي هر پدیده انتخاب كرده ) نواحی آزمایشی یا تعليمی ( ، محاسبه می شوند و سپس با بهره گيري از برنامه هاي كامپيوتري ویژه ، پيکسلهاي باقيمانده تصویر ، بر اساس مطابقت با ارقام نواحی تعليمی ، طبقه بندي می شود . این نوع طبقه بندي ، معموالً وقتی مفسر اطالعات كافی و مشخص از منطقه مورد تحقيق و زمينه تحقيق داشته باشد ، مناسب است .** 

**در روش طبقه بندي نظارت نشده ، گروه بندي طيفی بدون دخالت مفسر و بر اساس اختالف ریاضی ارزشهاي طيفی محاسبه می گردند . بر خالف طبقه بندي نظارت شده ، این روش وقتی بکار می رود كه مفسر اطالعات كافی از ناحيه مورد مطالعه نداشته و همچنين با حجم زیادي از اطالعات روبرو باشد .** 

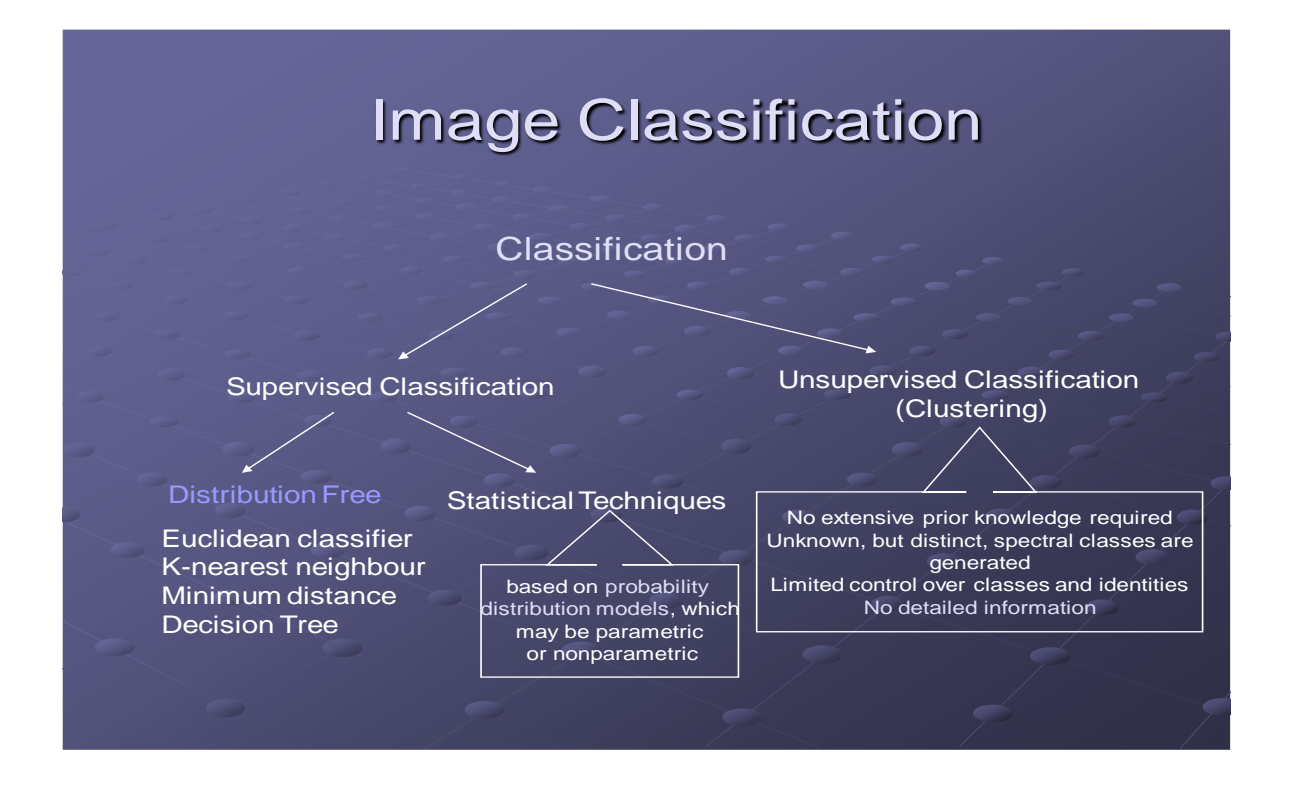

**طبقه بندي نظارت شده :** 

 **چنانچه اشاره شد اساس این روش در انتخاب و معرفی مناطق تعليمی براي هر كالسه و استفاده از آنها براي طبقه بندي است . لذا بدليل اهميت انتخاب صحيح مناطق تعليمی ، موارد زیر باید در نظر گرفته شود ؛** 

**-3پراكنش نمونه ها بر روي پدیده هاي مختلف تصویر ، باید مناسب بوده تا هيچ یک از درجات یا ارزشهاي طيفی حذف نشوند .** 

**-2 قسمتهایی از تصویر براي هر پدیده براي مناطق تعليمی انتخاب شوند كه از نظر انعکاس طيفی در هر نمونه ، همگنی مطلوب وجود داشته باشد . مثالً چنانچه از طبقه اي با زیر طبقه هاي زیاد ، منطقه تعليمی انتخاب شود ، این انتخاب باید شامل تمام طبقه ها باشد تا كليه درجات طيفی مربوط به طبقه اصلی وارد شوند .** 

**-1اندازه نمونه ها متناسب باشد . به این صورت كه تعداد پيکسلهاي داخل هر نمونه ، حداقل یک واحد بيشتر از تعداد باندهاي مورد استفاده در طبقه بندي باشد در غير اینصورت ، نمونه مورد نظر در طبقه بندي وارد نخواهد شد . معموالً نمونه هاي تعليمی را بصورت چند ضلعی تعيين می كنند .**  **بعد از انتخاب صحيح نمونه هاي تعليمی و پس از انجام محاسباتی مانند تعيين ميانگين و واریانس ارزشهاي طيفی نمونه ها ، نشانه هاي طيفی نمونه ها ایجاد می شود . در حقيقيت با تشکيل نشانه هاي طيفی نمونه ها و انجام عمل طبقه بندي اطالعاتی از قبيل تعداد پيکسل مربوط به نمونه هاي انتخاب شده براي هر طبقه ، تعداد پيکسلی كه پس از عمل طبقه بندي به هر طبقه اختصاص یافته بدست می آید . سپس هر یک از پيکسلهاي تصویر ، با نشانه هاي طيفی نمونه ها كه ایجاد شده است مقایسه می گردند و هر گروه از پيکسلها به یکی از طبقات نمونه گيري شده ، نسبت داده می شود . نتيجه نهایی طبقه بندي ، تصویري است كه در آن طبقات نمونه گيري شده كامالً مجزا شده و هر طبقه یا كالس داراي كد خاصی می باشد .** 

Morro Bay Bands 3,2,1 Idrisi Composit

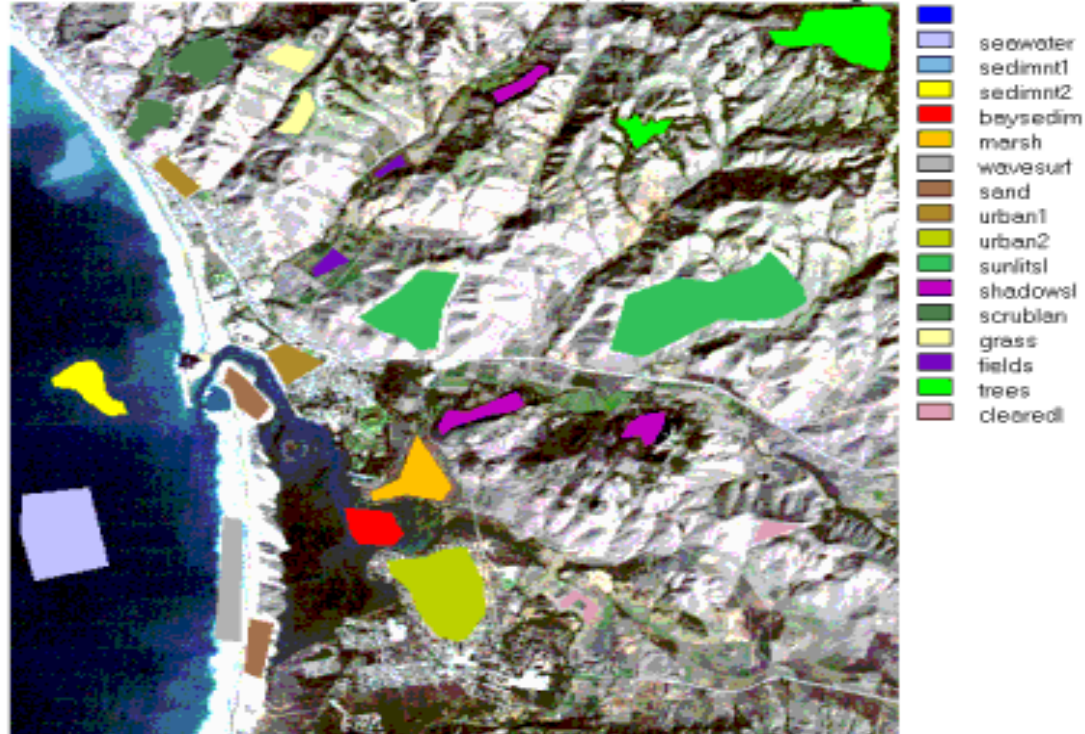

**طبقه بندي نظارت شده خود به طرق زیر انجام می شود ؛** 

**روش حداقل فاصله تا ميانگين :**

 **در طبقه بندي با این روش ، پس از مشخص شدن ميانگين ارزش طيفی نمونه هاي انتخابی طبقه ، كوتاهترین فاصله ارزش طيفی هر پيکسل طبقه بندي نشده با ميانگين مقایسه می شود و پيکسل مورد نظر به كالسی تعلق می گيرد كه نزدیکترین فاصله را با ميانگين آن طبقه دارد . بدین ترتيب ، هر پيکسل به طبقه اي تعلق می گيرد كه كمترین فاصله را تا ميانگين طبقه داشته باشد .** 

 **روش حداقل فاصله تا ميانگين ، هر چند ساده تر ین روش براي طبقه بندي می باشد اما بدليل حساسيت آن نسبت به واریانس ویژگی هاي طيفی هر طبقه ، داراي محدودیت است و هنگامی كه از تعداد بيشتري باند طيفی استفاده شود ، این محدودیت چشمگيرتر است . با استفاده از این روش تمام پيکسلهاي تصویر طبقه بندي شده و پيکسل طبقه بندي نشده وجود نخواهد داشت .** 

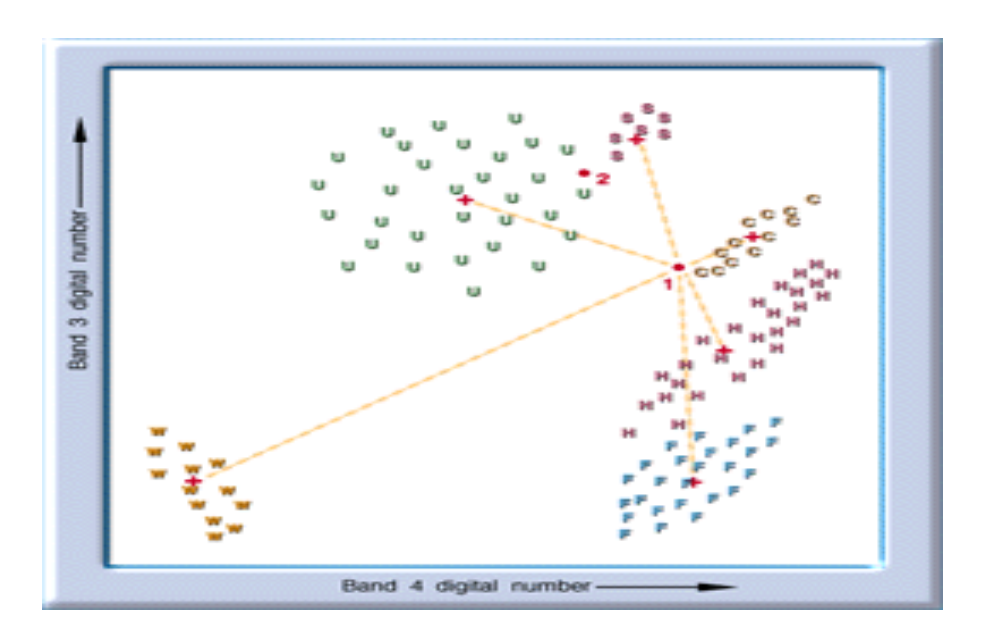

**روش متوازي السطوح یا شبکه هاي موازي :**

 **در این روش با توجه به دامنه طيفی طبقات نمونه كه بر روي تصویر مشخص شده اند ، بر اساس حداقل و حداكثر ارزش طيفی طبقات نمونه در باندهاي مختلف ، چهار ضلعی هایی ایجاد می گردند كه این چهار ضلعی ها در فضاي چند بعدي ، تشکيل متوازي السطوح چند بعدي را می دهند . پس از ایجاد شبکه**  **هاي موازي ، پيکسلهاي تصویر ، بسته به این كه در كدام یک از چهار ضلعی ها قرار بگيرند ، طبقه بندي و به گروههاي منطبق با مناطق نمونه تفکيک می شوند .** 

**در این روش ممکن است كه پيکسلهایی در هيچ یک از چهار ضلعی ها قرار نگيرند كه در این صورت تحت عنوان كالس ناشناخته یا طبقه بندي نشده معرفی می شوند . انتقاد وارد بر این روش ، این است كه امکان دارد یک پيکسل در داخل چند طبقه قرار بگيرند . به اینصورت كه ممکن است كه طبقات تصویر با هم تداخل یا پوشش مشترك داشته باشند و در تفکيک طبقات اشتباهی رخ دهد .** 

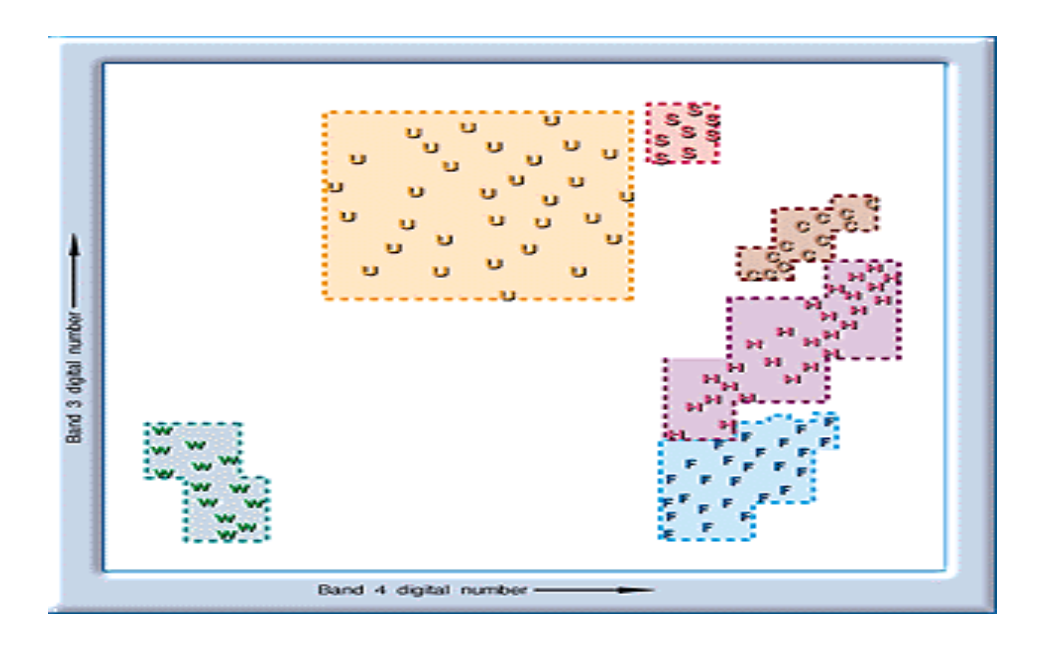

**روش حداكثر احتمال :**

 **این روش از سایر روشهاي موجود براي طبقه بندي دقيق تر می باشد . اساس كار در این روش بدینگونه است كه ميزان كمی واریانس و همبستگی ارزشهاي طيفی باندهاي مختلف ، براي مناطق نمونه محاسبه می شود و از همين خاصيت براي ارتباط یک پيکسل طبقه بندي نشده به یکی از گروهها یا نمونه هاي طيفی استفاده می شود . در این روش فرض بر این است كه توزیع داده هاي هر طبقه بر اساس توزیع نرمال در اطراف پيکسل ميانگين آن طبقه قرار گرفته اند . این حالت بندرت می تواند تحقق یابد ولی با اینحال این فرض بر اساس تجارب حاصل از بازتاب انرژي اجسام ، پذیرفته شده است .**  **با استفاده از عامل ميزان احتمال ، هر یک از پيکسلهاي تصویر ، پس از آزمون آماري و محاسبه احتمال تعلق آنها به گروههاي طيفی نمونه به گروه مربوط تعلق می گيرد . روش حداكثر احتمال نسبت به روشهاي دیگر نيازمند زمان بيشتري براي محاسبات است .** 

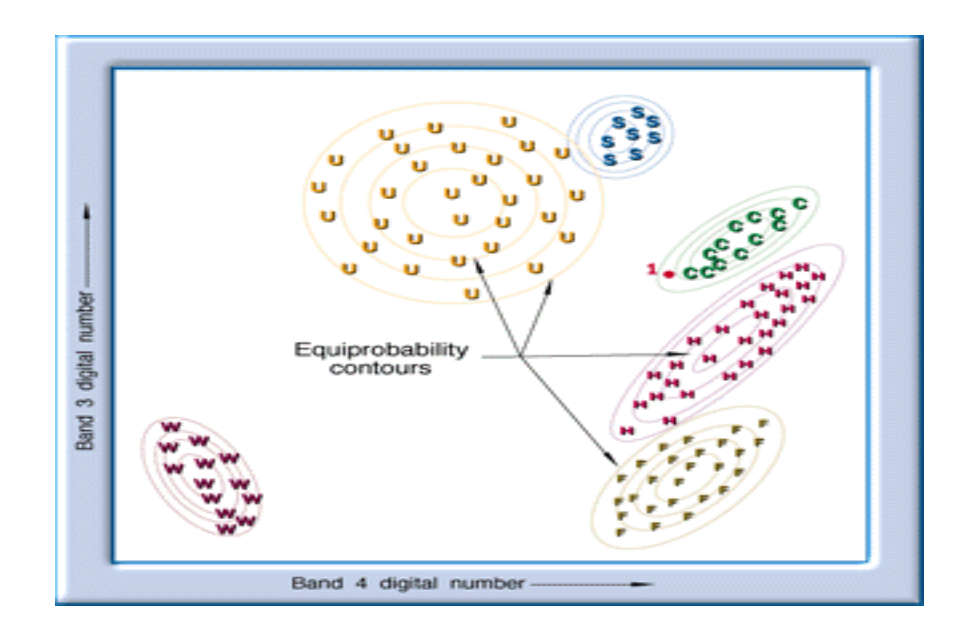

**طبقه بندي نظارت نشده :**

 **چنانچه اشاره شد ، در این طبقه بندي ، مفسر در تفکيک گروههاي طيفی نظارتی ندارد و پيکسلها در این نوع از طبقه بندي ، پس از مقایسه ارزشهاي طيفی آنها در گروهها یا طبقات طيفی مجزایی قرار می گيرند . بنابراین ، این نوع طبقه بندي در حقيقت حالت عکس طبقه بندي نظارت شده است ، به این معنی كه در نوع با نظارت ، ابتدا گروههاي طيفی همگن بر روي پدیده هاي شناخته شده انتخاب و سپس طبقه بندي تمام تصویر به گروههاي مربوط صورت می گيرد .**

 **اما در نوع نظارت نشده ، ابتدا گروههاي طيفی قابل تفکيک مجزا می شوند و سپس مورد شناسایی قرار می گيرند . در گروههاي تفکيک شده ، ارزشهاي طيفی پيکسلها به یکدیگر نزدیک است و قابل تفکيک مجدد نيستند . با این وجود ، این امکان در طبقه بندي نظارت نشده وجود دارد كه تعداد كالس یا طبقات بوسيله مفسر مشخص شود . البته این امر به آگاهی به شناخت نسبی مفسر از منطقه و اهداف تحقيق بستگی دارد .**  **طبقه بندي نظارت نشده به نجزیه و تحليل خوشه اي نيز معروف است ، روش كار به این صورت است كه مفسر تعداد گروه یا طبقه طيفی مورد انتظار را مشخص می كند و سپس با استفاده از واریانس ارزشهاي طيفی براي هر باند ، یک مركز خوشه مشخص شده و آنگاه تمام پيکسلهاي تصویر از نظر ارزشهاي طيفی با گروههاي طيفی ایجاد شده مقایسه و به گروه خاص تعلق می گيرند .** 

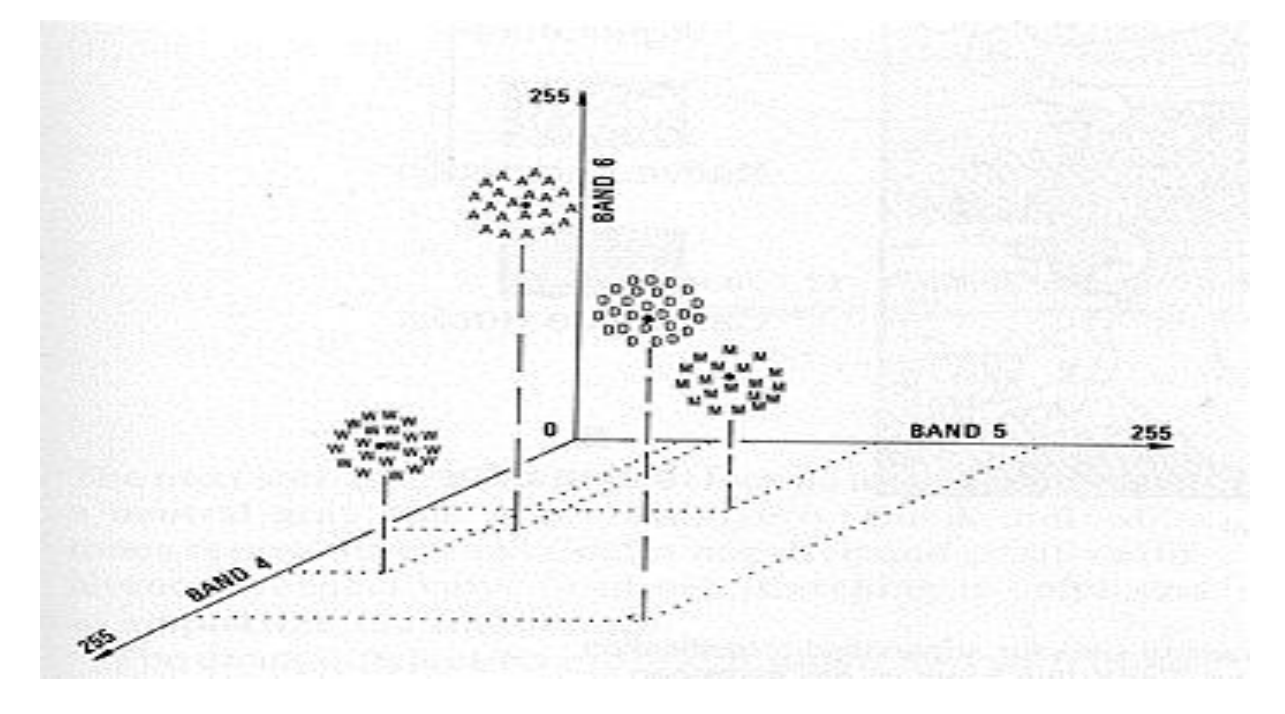

**برآورد دقت طبقه بندي :**

 **بعد از انجام طبقه بندي نظارت شده و یا نظارت نشده ، تعيين دقت تصاویر حاصله امریست كامالً ضروري ، زیرا دقت بيانگر آن است كه نقشه حاصل از عمل طبقه بندي تا چه ميزان با واقعيت زمينی مطابقت دارد . بنابراین هر چقدر ميزان دقت طبقه بندي بيشتر باشد ، نشان دهنده آن است كه نقشه طبقه بندي شده ما تفاوت كمتري با واقعيت زمينی در راستاي نوع تحقيق ما دارد . تعيين دقت در تحقيقات رقومی بطور كلی به دو صورت انجام می گيرد :**

**3 – مقایسه 399 درصد یا پيکسل به پيکسل :**

 **این روش بيشتر در كارهاي تحقيقاتی دقيق و در سطوح كوچک بکار می رود . الزمه اجراي تعيين دقت در این روش ، تهيه نقشه رفرنس یا واقعيت زمينی از منطقه مورد مطالعه با استفاده از روشهاي دیگر**  **) تفسير عکسهاي هوایی یا كار ميدانی ( می باشد . در نهایت نقشه حاصل از طبقه بندي بطور صددرصد و پيکسل به پيکسل با رفرنس زمينی مورد مقایسه قرار می گيرد .** 

**مقایسه بصورت نمونه برداري :**

 **این روش در موارد كاربردي و در سطوح وسيع و گسترده كه تهيه واقعيت زمينی كامل منطقه غير ممکن است ، بکار می رود . براي این منظور با استفاده از قطعات نمونه شاهد ) كه مانند نمونه هاي تعليمی بوده ولی در طبقه بندي وارد نمی شود ( و روشهاي آماري ، عمل بررسی دقت صورت می گيرد . در هر دو حالت فوق از مقایسه پيکسلهاي تصویر طبقه بندي شده با تصویر واقعيت زمينی ، جدول اشتباه تکميل می گردد .** 

**بررسی جدول اشتباه یا درهمی :**

 **این جدول ، اطالعات با ارزشی را در مورد كالسه هاي شركت كننده در طبقه بندي در اختيار مفسر قرار می دهد . كه با بررسی آن می توان در مورد دقت طبقه بندي بصورت كمی قضاوت نمود . این اطالعات شامل تعداد كل پيکسلهاي شركت كننده در هر كالسه ، تعداد پيکسلهایی از هر كالسه كه در كالسه دیگر وارد شده است و ميزان درصد صحت طبقه بندي محاسبه می شود . متداولترین معيار براي تعيين دقت ، دقت كلی می باشد كه به شرح زیر محاسبه می شود و در نهایت ميزان همخوانی و مطابقت حاصل طبقه بندي با واقعيت زمينی را نشان می هد .** 

**═ دقت كلی تعداد پيکسلهایی كه صحيح طبقه بندي شده اند ×100 مجموع پيکسلهاي منطقه**

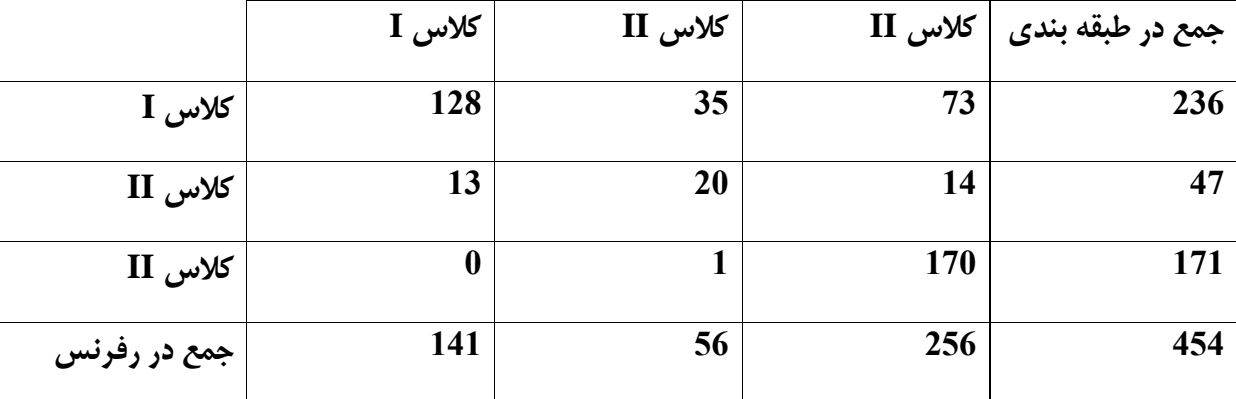

128

دقت کلی
$$
\frac{318}{454} \times 100 = 70.04\%
$$

**طبقه بندي براي سه كالسه شوري به روش حداكثر احتمال و با استفاده از باندهاي TM4,TM3,cmp234,cmo457**

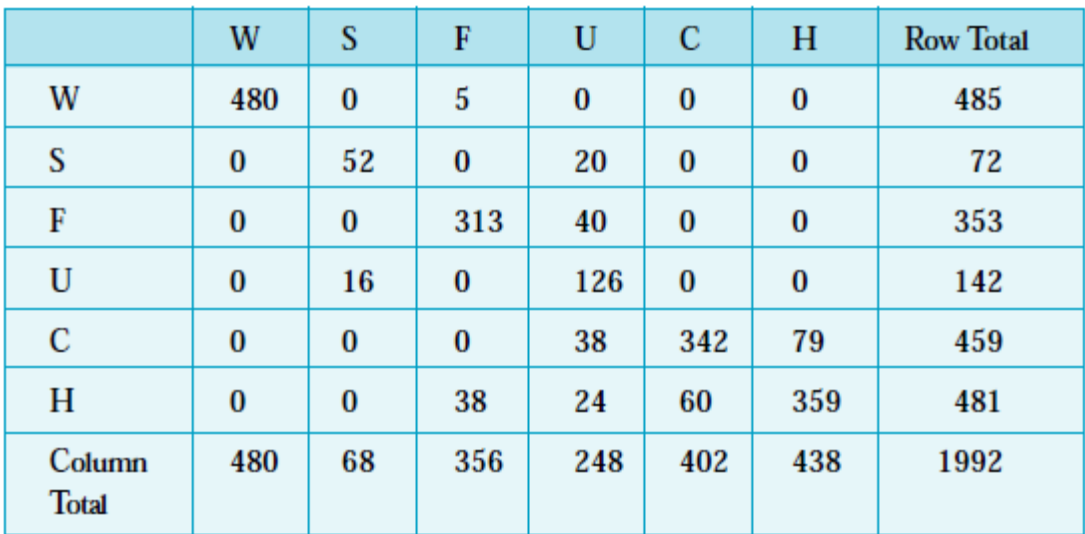

Table 1. Error Matrix resulting from classifying training Set pixels

Classification data Training set data (Known cover types) - +

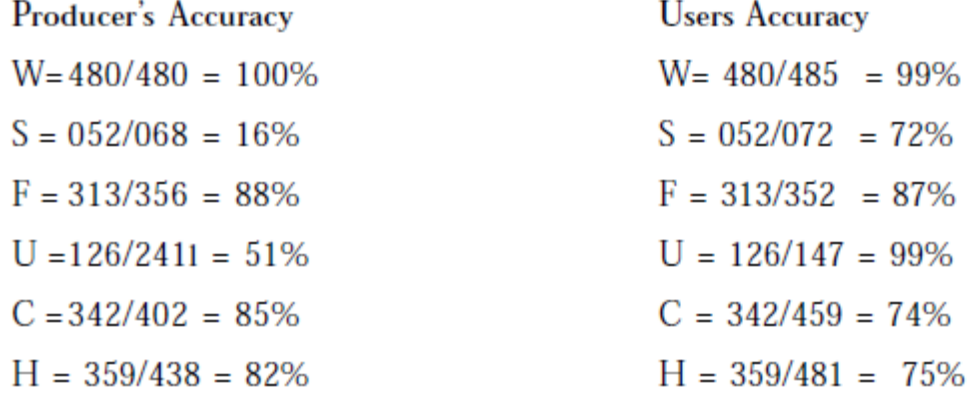

Overall accuracy = (480 + 52 + 313+ 126+ 342 +359)/1992= 84%

- Mather, Paul M. 2004. Computer processing of remotely-sensed images: an introduction. John Wiley and Sons Ltd. 3rd ed. 324 pp.
- Robinson, Ian S. 2004. Measuring the ocean from space: the principles and methods of  $\blacksquare$ satellite oceanography. 669 pp.
- Barnard ST and Thompson WB. 1980. Disparity analysis of images. IEEE-PAMI. Vol 2  $\blacksquare$  $(4): 333 - 340.$
- Elachi C. 1987. Introduction to the Physics and Techniques of Remote Sensing. Wiley, New York. 413pp.
- Gonzalez RC. 1987. Digital Image Processing. Addison-Wesley Pub. Company, Inc. 503pp.
- Schott, JR. 1997. Remote Sensing: The image Chain Approach, Oxford University Press, New York, 1997. Pp 148-153.
- Schowengerdt RA. 1997. Remote Sensing: Models and Methods for Image Processing. Academic Press, San Diego, CA, USA. 522pp.
- Crippen, R.E. 1987. The regression intersection method of adjusting image data for band ratioing. International Journal of Remote Sensing 8 (2): 137-155.
- Kaufman, Y.J. 1989. The atmospheric effect on remote sensing and its correction. In Asrar, G. (ed.) Theory and Applications of Optical Remote Sensing. John Wiley and Sons.
- Moran, M.S., Jackson, R.D., Clarke, T.R., Qi, J. Cabot, F., Thome, K.J., and Markham, B.L. 1995. Reflectance factor retrieval from Landsat TM and SPOT HRV data for bright and dark targets. Remote Sensing of Environment 52: 218-230.
- Potter, J.F., and Mendlowitz, M.A. 1975. On the determination of haze levels from Landsat data. Proceedings of the 10th International Symposium on Remote Sensing of Environment (Ann Arbor: Environmental Research Institute of Michigan). p. 695.
- Price, J.C. 1987. Calibration of satellite radiometers and the comparison of vegetation indices. Remote Sensing of Environment 21: 15-27.
- Switzer, P., Kowalik, W.S., and Lyon, R.J.P. 1981. Estimation of atmospheric path-radiance by the covariance matrix method. Photogrammetric Engineering and Remote Sensing 47 (10): 1469-1476.
- Tanre, D., Deroo, C., Dahaut, P., Herman, M., and Morcrette, J.J. 1990. Description of a computer code to simulate the satellite signal in the solar spectrum: the 5S code. International Journal of Remote Sensing 11 (4): 659-668.
	- Anderson J.R., Hardy E.E., Roach J.T., 1972, A land-use classification system for use with remote sensor data. US Geological Survey Circular 671, Washington DC, USA, p. 16.
	- Di Gregorio A., Jansen L.J.M., 2000, Land Cover Classification System (LCCS). Classification Concepts and User Manual. Food and Agriculture Organisation of the United Nations (FAO), Rome, Italy, pp. 80+99 of appendices.
	- Heymann Y., Steenmans Ch., Croissille G., Bossard M., 1994, CORINE Land Cover. Technical Guide. Office for Official Publications of the European Communities, EUR12585 EN, Luxembourg, p. 137.
	- Lambin E.F., Baulies X., Bockstael N., Fischer G., Krug Leemans T.R., Moran E.F., Rindfuss R.R., Sato Y., Skole D., Turner B.L. II, Vogel C. 1999, Land-Use and Land-Cover Change (LUCC). Implementation Strategy (IGBP Report 48, IHDP Report 10). IGBP and IHDP Secretariats, Stockholm, Bonn, p. 125.

## 11. References and links

Following is a selected list of useful references for further reading:

#### 11.1 Basic books about Remote Sensing:

- Remote Sensing: Principles and Interpretation, by Floyd F. Sabins, 3rd edition (August 1996), W H Freeman & Co.: ISBN: 0716724421
- Remote Sensing and Image Interpretation, by Thomas M. Lillesand, Ralph W. Kiefer, 4th edition (October 1999), John Wiley & Sons; ISBN: 0471255157
- Remote Sensing : Models and Methods for Image Processing, by Robert A. Schowengerdt, 2nd edition (July 1997), Academic Pr; ISBN: 0126289816

#### 11.2 Remote Sensing journals:

- **ISPRS Journal of Photogrammetry and Remote Sensing** http://www.asprs.org/ http://www.elsevier.nl/inca/publications/store/5/0/3/3/4/0/
- **Remote sensing of environment** × http://www.elsevier.com/inca/publications/store/5/0/5/7/3/3/
- IEEE transactions on geoscience and remote sensing http://ewh.ieee.org/soc/grss/trans.html
- International journal of remote sensing http://www.tandf.co.uk/journals/default.html
- Canadian journal of remote sensing
- Backscatter observing the marine environment http://www.amrs.org/magazine.html

## 11.3 On-line tutorials:

Following are listed some of the tutorials (and university courses) I have used preparing this text. Given is the main subject of each tutorial.

- The Remote Sensing Tutorial NASA http://priede.bf.lu.lv/GIS/Descriptions/Remote Sensing/An Online Handbook/TofC/toc1.shtml
- **Canada Center for Remote Sensing tutorial** http://www.ccrs.nrcan.gc.ca/ccrs/eduref/tutorial/indexe.html
- Remote Sensing Core Curriculum, volume 3, Introductory Digital Image Processing http://www.cla.sc.edu/geog/rslab/rsccnew/rscc-no-frames.html
- Centre National d'Etudes Spatiales The science of Remote Sensing http://www-projet.cnes.fr/ceos/cdrom-97/ceos1/science/science.htm
- University of Tennessee Astronomy course 162 Radiation laws http://csep10.phys.utk.edu/astr162/lect/light/radiation.html
- Washington university in St Louis EPSc course 407 Remote Sensing http://wully.wustl.edu/epsc407/outline.html
- USGS Spectroscopy and imaging spectroscopy http://speclab.cr.usgs.gov/
- USGS Surface Reflectance Calibration of Terrestrial Imaging Spectroscopy Data http://speclab.cr.usgs.gov/PAPERS.calibration.tutorial/calibntA.html.bak3
- Iowa State University Remote Sensing in Precision Agriculture http://www.amesremote.com/Contents.htm
- Synoptics and the Dutch survey department Airborne Digital Video http://www.minvenw.nl/projects/airborn/vid appl.htm
- **NOAA Airborne Laser Beach Mapping** × http://www.csc.noaa.gov/crs/ALACE/techcd/htm/laser.htm
- **University of Texas Radar altimetry** http://www.ae.utexas.edu/courses/ase389/sensors/alt/alt.html
- The NCGIA Core Curriculum in GIScience http://www.ncgia.ucsb.edu/giscc/cc\_outline.html
- GIS lessons (each html page is a lesson) by Michael Frank Goodchild http://www.ncgia.ucsb.edu/~good/176b/

#### 11.4 Remote Sensing softwares:

Among the leading Remote Sensing softwares, the following names can be given: **ENVI** http://www.envi-sw.com/ PCI http://www.pcigeomatics.com/ **ERDAS** http://www.erdas.com/

There are also some low-cost Remote Sensing-GIS raster softwares: **IDRISI** http://www.clarklabs.org/ **ILWIS** http://www.itc.nl/ilwis/

And, there are some Remote Sensing-GIS raster freewares (downloadable): **GRASS** http://www.baylor.edu/~grass/ **SPRING** http://sputnik.dpi.inpe.br/spring/english/home.html PIT

http://priede.bf.lu.lv/GIS/Descriptions/Remote\_Sensing/An\_Online\_Handbook/Appendix/nicktutor\_A-5.shtml

#### 11.5 Other Remote Sensing links:

- **SPOT IMAGE**
- http://www.spotimage.fr/
- **Airborne Laser Mapping**
- http://www.airbornelasermapping.com/ALMNews.html
- **Canada Center for Remote Sensing** http://www.ccrs.nrcan.gc.ca
- Landsat 7 http://landsat.gsfc.nasa.gov/
- Center for the Study of Earth from Space http://cires.colorado.edu/cses/
- **Table of Fundamental Physical Constants** http://www.fpl.uni-stuttgart.de/fpl/physchem/const.html
- **European Space Agency** http://earth.esa.int/
- **TOPEX/Poseidon**
- http://topex-www.jpl.nasa.gov/
- **IKONOS**
- http://www.spaceimaging.com/
- **RADARSAT**

http://www.rsi.ca/

## **معرفی نرم افزار windows for IDRISI**

**ایدریسی یک سامانه اطالعات جغرافیایی بر پایهه رسهتر میبا.هد )** *GIS base-raster***)کهه ووسهد داناه اه Clark آمریکها طراحی به زبان** *PASCAL-Turbo* **نو.ته .ده است ایدریسی یک سیسهتم** *mcdular* **میبا.هدببه ایهم موههوم کهه جههت اجرای وظایف مختلف GIS مدولهای )***mcdular* **)مختلوی پیش بینی .ده که بطور مستقل در مجموعهه سیسهتم که ار میکننهد ایم بخاها عباروند از:**

- **بخش مدیریت پروژه .امل :***Environ ,List , Describe , Document* **و**
- **بخش وارد سازی داده ها .امل: (***digit(Tosca , Update , Edit , Polyras* **و**
- **بخش آنالیز داده .امل:** *Reclass , Overlay , Extract , Statistic* **و** 
	- **بخش وبادل داده .امل : ARCIDRI , EDRISI , DLG , TIF و**

**چ ون ی چهار مولوه GIS در ایدریسی :**

 **وارد سازی داده ها به ایدریسی به روش دیجیت کردن با استواده از نرم افزار جنبی Tosca صورت می گیهرد عهالوه بهر**  این امکان خواندن داده های رستری و وکتوری از دیگر منابع با فرمت های مختلف میسر می باشد .

**ذخیره سازی و مدیریت داده ها به روش ساده ای صورت می گیرد و در واقهع سیسهتم فاقهد بانهک اطالعهاوی اروبهاطی کهه در**  سامانه های اطلاعات جغرافیایی قوی وجود دارد ، می باشد .

**داده های مکانی و ووصیوی وحت عنوان الیه نقاه )layer-map )با ساختارهای رسهتری و وکتهوری ذخیهره میاهو ند ب دی هر داده ها در انواع مختلف فایل ذخیره میاوند** 

ایدریسی دارای توانایی های خوبی در بخش تجزیه و تحلیل می باشد. داده های وکتوری پس از تبدیل بـه فرمـت رسـتر مـورد **وجزیه و وحلیل قرار می گیرند** 

داده ها و نتایج تجزیه و تحلیل ها را میتوان علاوه بر نمایان سازی بر روی مـانیتور ، توسـط چـاپگر ، چـاپ و یـا بـا اسـتفاده از **رسام)پالور( رسم نمود همچنیم امکان صدور داده ها )***export* **)به فرمتهای مختلف میسر می با.د** 

از آنجاییکه ایدریسی یک سیستم رستری می باشد . دارای قابلیتهای بسیار بالایی در رابطه با پـردازش تصـویر و سـنجش از دور می باشد . عملیات مختلف سنجش از دور نظیر قرائت داده ،تطابق هندسـی ، بـارز سـازی تصـاویر ، انجـام فیلتـر ، طبقــه بنــدی **نظارت .ده و ناده و جدول ا.تباه در ایدریسی قابل اجرا می با.ند ب بطوریکه مهی وهوان ایدریسهی را یهک نهرم افهزار -***GIS RS* **بر .مرد یکی دی ر از ویژگی های مهم ایدریسی ب ووانایی آن در ایجاد مهدل رقهومی ارووهاع )** *Elevation Digital DEM Model* **) و انجام آنالیزهای مربوط به سطح زمیم ب می با.د بانک اطالعاوی ساده در ایدریسهی ایهم امکهان را فهراهم**  **می سازد که داده های ووصیوی نواحی مختلف منطقه پروژه را در یک جدول بزرگ )** *sheet* **–** *Sprot* **)ذخیهره و پهردازش نمود** 

**با استواده از الیه وکتوری نواحی به کمک زبان پرسای** *SQL* **میتوان پرساههای )** *Query* **)مهورد نظهر را مطهر و پاسه را بوورت جدول و ووویر استخراج نمود** 

#### **»اجرای** *IDRISI***»**

**جهت اجرای ایدریسهی در سیسهتم عامهل وینهدوز 05ب میتهوان** *w for IDRISI ›program ›start* **را انتخها کهرد در ویندوز 3و1 ب میتوان بر روی ناانه )***Icon* **)ایدریسی دو بار کلیک نمود در حالت اجرای ایدریسی وحهت وینهدوز ب پنجهره عملیاوی کامالً صوحه را ا.غال می کند** 

پنجره ایدریسی شامل بخشهای زیر می باشد**:** 

- **سیستم منو ها: در باالی پنجره عملیاوی ب سیستم منوها قهرار گرفتهه کهه میتهوان بها ناهان ر ) mouse )یکایهک**  برنامه های آنرا انتخاب و فعال نمود .در حـالتی کـه انتخابهـای موجـود در هـر منــو دارای پیکـان نشــانگر باشــد کلیک کردن روی آنها موجب ظهور منوهای فرعی دیگر خواهـد شـد و کلیـک کـردن روی ایـن انتخـاب هـا **منجر به باز .دن یک پنجره محاوره ای یا )box digital )می ردد**
- **Toolbar: درست در زیر منوی اصلی مجموعه ای از ناانه )Icon )برنامه هایی که به کهرات مهورد اسهتواده قرار می گیرندب قراردارد که مجموعاً Toolbar نامیده میاود بها کلیهک کهردن بهر روی ههر ناهانه ب پنجهره محاوره ای مربوطه نمایان می .ود**
- **bar Status : در پائیم صوحه نمایش bar Status قرار داردب ایم بخش مختوات و ارزش نقطهه ای از الیهه نقاه را که ناانه گر )mouse )در آنجا قرار دارد ناان می دهد**

#### **انواع الیه نقاه )layer-map ):**

**سه نوع الیه در Idrisi وجود دارد : الیه ووویری ب الیه وکتوری و الیه نقاه ورکیبی الیه های وکتوری می ووانند به صورت الیه نقطه ب خطی ب پلی گون و متم با.هند الیهه رسهتری دارای پسهوند img . و الیهه وکتوری دارای پسهوند vec میبا.ه ند نقاهه ورکیبهی composite-map از ورکیهب نقاهه ههای مختلهف بهه عنهوان نقاهه**  خروجهی ایجـاد مـی شـود و دارای پسـوند **map مـی باشـد لایـه هـای رسـتری و وکتـوری دارای فایـل ضـمیمه ای بنـام Document می با.ند که به ورویب دارای پسوندهایب doc,vec وحاوی اطالعات و ماخواوی در مورد الیه می با.ند**  علاوه بر لایه نقشه ، فایل های مختلفی به شرح ذیل جهت ذخیره دیگر داده ها پیش بینی شده است **: فایل های ارز.ی )file-Value ):** فایل ارزشی شامل داده های جدولی در مورد پدیده های نقشه است .داده هـای توصـیفی نـواحی لایـه هـای وکتـوری را مــ<sub>،</sub> **ووان در فایل های ارز.ی ذخیره و به الیه مروبد ساخت file-Correspondence: جهت ذخیره مختوات نقاط کنترل زمینی مورد نیاز جهت وومیمات هندسی** 

> **modul های نرم افزارIDRISI: منوی اصلی Idrisi .امل هات منو است:**

**1-***Environment* **2-***file* **3-** *Display* **4-***Analysis* **5-***Reformate* **6-***DATA ENTRY* **7-***Windows* **8-***Help* 

#### **:Environment -3**

**- Environ: وغییر محید کار ) Directory )**

- **- cut short: دستیابی و اجرای یک برنامه از طریق نو.تم نام آن در box dialog** 
	- **- bar Tool : نمایشicon برنامه هائی که به کرات مورد استواده قرار می گیرد**
- **- bar Status: ارائه اطالعات در مورد موقعیت ناان ر در ووویر و پیارفت کار برنامه در حال اجرا**

**:File -2 - List: مااهده نام فایل های موجود در محید کار یا directory مورد نظر - Describe: رویت Documentation فایل های ووویری ب وکتوری و ارز.ی -Copy : کپی فایل ها در محید های مختلف - Rename: وغییر نام الیه ها و فایل ها -Delete: حذف الیه ها و فایل ها - contents file show : ( دارای زیر منو( - Import: خواندن فایل با فرمتهای دی ر و وبدیل به فرمت ایدریسی - Export: وبدیل فایل با فرمت ایدریسی به دی ر فرمتها - macro Run: اجرای یکسری برنامه ها در macro به صورت وکراری - Userlو : برای حذف برنامه های مورد عالقه با IDRISI به کار می رود - Exit: خاومه برنامه IDRISI**

> **:Display -1 - launcher Display: نمایش الیه های وستری و وکتوری - Ortho: نمایش ووویر سه بعدی )perspective )ب مدل رقومی زمیم - Histo: وهیه و نمایش هیستوگرام یک ووویر**

**- Stretch: بهبود کنترات ووویر - workshop Symbol: ایجاد فایل عالمت برای نمایش داده های وکتوری - workshop palette: ایجاد فایل رنگ برای نمایش داده های رستری** 

## **:Analysis -4**

#### **:Data base query -**

- **- Reclass: وغییر ارز.های یک ووویر و ایجاد ووویری نو با کالسه بندی جدید**
- **- Errmat: مقایسه ووویر واقعیت زمینی و ووویر کالسه بندی و ارائه فضای طبقه بندی** 
	- **- PCA: آنالیز مولوه های اصلی یا analysis component Principal**
- **بالعکس و RGB ووویر به) Saturation , Lightness , HUE)H15 ووویر وبدیل : Cols pace -**
	- **- Destripe: بارزسازی و ووویر برای رفع خطای Stripping**
	- **- Radiance: وبدیل N.D وواویر لند ست به ارز.های ونظیم .ده بازوا طیوی**
	- **- Terminal: وبدیل داده های باند 6TM( باند حراروی( به دما بر حسب سانتی راد ب فارنهایت و** 
		- **- Sample: طر و ایجاد .بکه نمونه گیر بر روی ووویر** 
			- **: امل. change/Timi series -**
		- **- profile: وهیه و رسم نیمرخ در مسیرهای مورد نظر بر روی ووویر**
		- **- TSA: analysis series Time وجزیه و وحلیل وواویر مربوطه زمانهای مختلف** 
			- **- NDvcomp: مطالعه روی NDVI ماهانه و واخیص وغییرات**

#### **-5 منوی فرمت Reformat :**

**- Convert: وبدیل فرمت فایلهای BinaryوASCII به یکدی ر - Project: وغییر سیستم ووویر )projection )داده ها -Resample: عمل وطابق هندسی وواویر به روش نقاط کنترل زمینی -Windows: جداسازی پنجره ای از ووویر به کمک موقعیت گو.ه های آن - Expand: افزایش وعداد پیکسلهای ووویر از طریق وقسیم منظم آنها - Contract: کاهش وعداد پیکسلهای ووویر از طریق ادغام آنها - Coneat: اووال و موزائیک وواویر - Transpos: چرخش و وارونه سازی وواویر - Vector/Rester: وبدیل ساختار رستر به وکتور )نقطه بخدبچند نلعی( و بالعکس -Linegen : کلی گرائی خطوط وکتوری )smooth/ Generalize)**

## **: DATA ENTRYمنوی -6 - Initial: ایجاد فایل وستری با اندازه دلخواه و ارزش واحد و یکسان در ومامی پیکسل های آن**

**- Update: وغییر ارز.های بخاهائی از یک ووویر :امل. Surface interpolation -Thiessen ایجاد پلی گون در اطراف نقاط -Utmref: ایجاد فایل و فرنس برای وغییر پروژکسیون الیه نقاه به سیستم UTM - workshop base DATA: ایجاد پای اه داده ها و اروباط آن با وواویر وکتوری و رستری** 

**-7 منویWindow: -Tile: زیر هم قراردادن پنجره های باز بر روی مونیتور - Cascade: روی هم قراردادن پنجره های باز به صورت پلکانی بر روی مونیتور -icon Arange: مروب کردن Icon ها - all Close: بستم ومام Icinها** 

**-8 منوی Help : Helpمحتویات :Content - - help Using : روش استواده Helpدر سیستم - idrisi About : اطالعاوی در مورد نرم افزار** 

**زیر منوی processing Image( پردازش ووویر( در منوی Analysis: - Stretch: بهبود کنتراست ووویر - Filter: انجام فیلتر بر روی وواویر - Cluster: طبقه بندی نظارت ناده وواویر - Makesig: ایجاد فایل ماخوه های طیوی )Signature )مربوط به نمونهه ههای وعلیمهی در بانهدهای مهورد نظهر ب جههت انجام طبقه بندی** 

**- Editsig: نمایش هیستوگرام نمونه های وعلیمی و بررسی و وغییر آنها برای دستیابی به بهتریم محدوده طیوی - Sigcompar: مقایسه ال وی بازوا طیوی نمونه های وعلیمهی کالسهه ههای مختلهف و مقایسهه قهدرت جداسهازی بانهدهای مختلف برای هر کالسه** 

**- Mindist: ال هوریتم طبقهه بنهدی نظهارت .هده بهر اسهاس میهان یم DN نمونهه ههای وعلیمهی ههر گالسهه ) Minimum-Piped: ال وریتم طبقه بندی نظارت .ده بر اساس محدوده های DN نمونه های وعلیمی هر گالسه )epiped Parallel) )distance**

**- Maxlike: ال وریتم آماری طبقه بندی نظارت .ده )lihood Like Maximum)**

**- Overlay: عملیات روی هم گذاری 2 ووویر و انجام عملیات ریانی بر روی آنها** 

**- Crosstab: مقایسه 2 ووویر یا نقاه و ایجاد ووویر جدید با ارز.های غیر یکسان برای ورکیبات مختلف** 

**- Edit: ویرایش متم یا ایجاد فایل های ارز.ی - Assign: کالسه بندی مجدد و اختواص ارزش جدید به کالسه های ووویر با استواده از فایل ارز.ی)file –Value ) - Extract: استخراج پارامترهای آماری از یک ووویر در نقاط مورد نظر - Histo: محاسبه و نمایش هیستوگرام فایل ووویری - Area: وعییم مساحت گروه های هم ارزش در ووویر - Perim: وعییم محید گروه های هم ارزش در ووویر - Profile: وهیه و رسم نیمرخ در مسیرهای مورد نظر در ووویر - Query: استخراج بخای از یک ووویر در محل یک Mask با .کل هندسی نامنظم جهت وجزیه و وحلیل آماری -workshop base DATA: عملیات ایجاد و پردازش ب پای اه داده های جدولی** 

**پس از باز کردن Idrisi در اولیم قدم باید دایرکتری را که داده های مورد نظر در آنجا قرار دارند ماخص نمود File → Environ** 

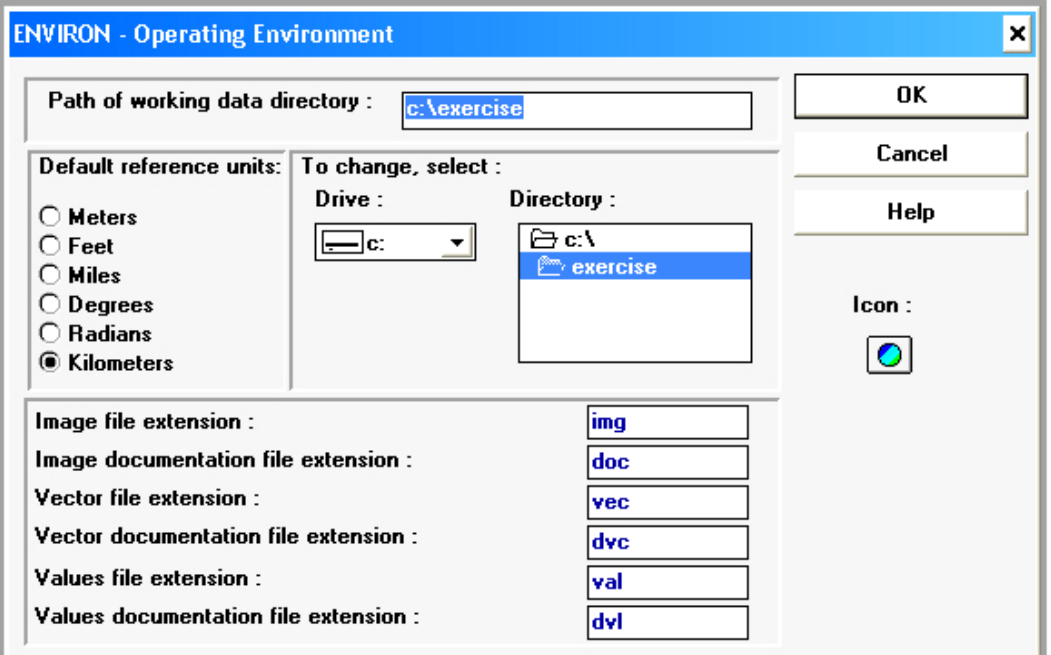

**در پنجره فوق باید ابتدا درایو و سپس دایرکتوری مورد نظر را ماخص نمود** 

**انتخا و اجرای یک دستور در صورویکه ندانیم دستور مورد نظر در کدام منو قرار داردب میتوان آنرا در لیست برنامه ها انتخا و اجرا نمود Environment → Shortcut** 

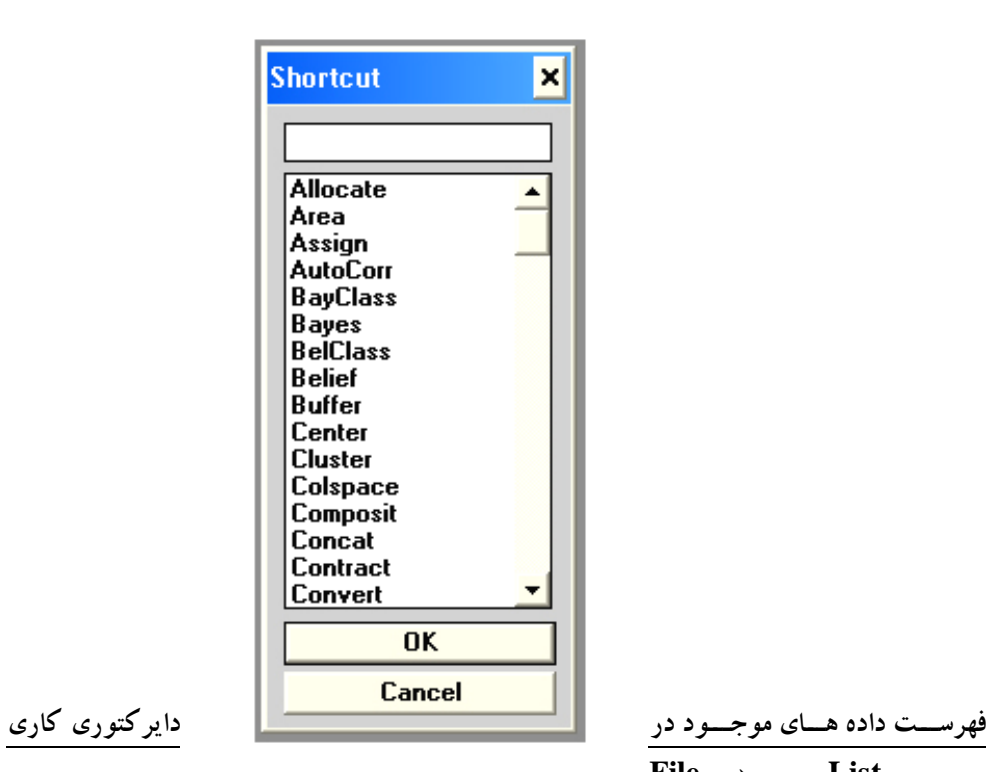

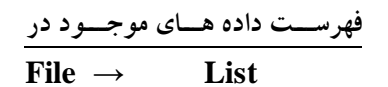

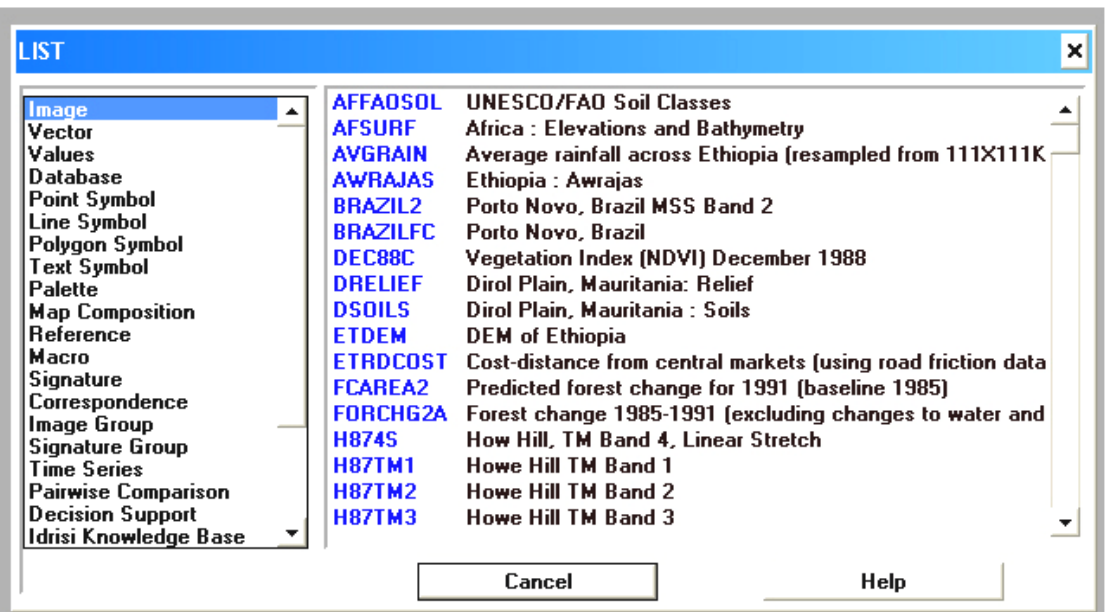

**با انتخا نوع فایل )Image , Vector,) لیست ومامی فایل های موجود از همان نوع در دایرکتوریب بهمراه** 

**عنوان آنها نمایان می .ود** 

**با انتخا نوع فایل ) Vector , Image ) لیست ومامی فایلهای موجود از همهان نهوع در دایرکتهوری ب بهه همهراه عنهوان آنها نمایان می .ود حذف ب وغییر نام و کپی فایل**

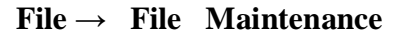

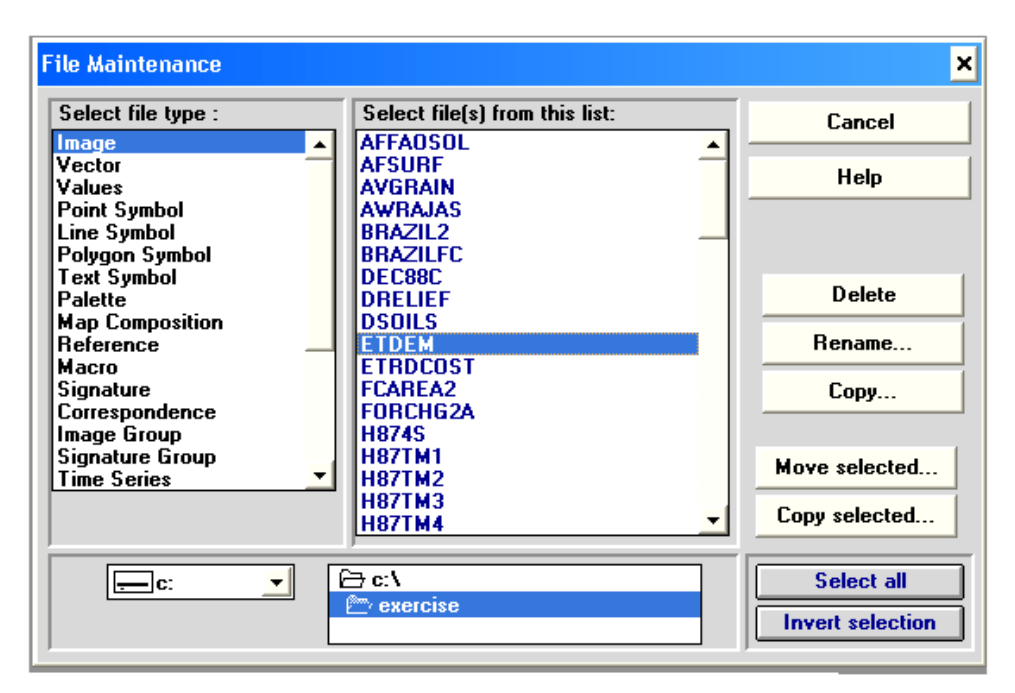

پس از تعیین درایو، دایرکتوری و نوع فایل ، میتوان فایل مورد نظر را جهت حذف ، تغییر نام و یا کپی انتخاب نمود.

**رویت و اصال )Edit )فایلهای اسنادی**

**File → Document** 

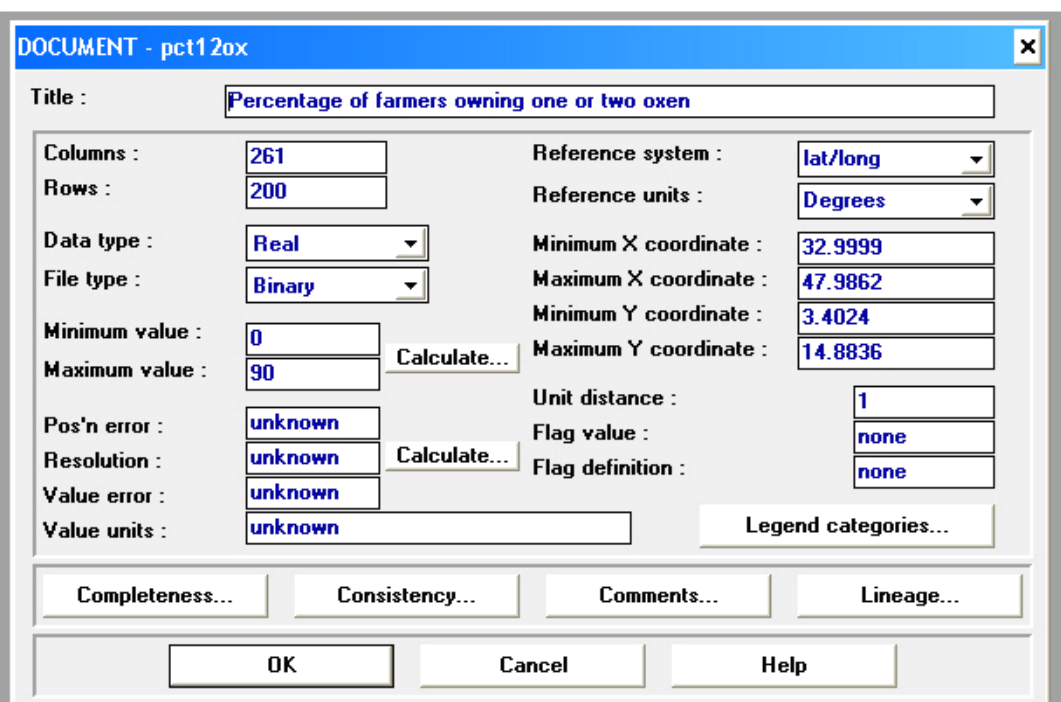

فایلهای اسنادی مربوط به فایلهای تصویری را میتوان رویت نمود . بعضی از آیـتم هـای صـفحه فـوق از خـود فایـل تصـویری استخراج و در آنالیزها وارد میشوند و لذا نباید در آنها تغییر داده شـود ( نظیـر حـداقل و حـداکثر ارزش).بعضـی دیگـر فقـط جنبه اطلاع رسانی دارند و در صورت لزوم میتوانند اصلاح شوند ( نظیر pos.error).

**Columns , Rows: وعداد سطر و ستونهای ووویر** 

**value Max , Min: حداقل و حداکرر ارزش موجود در ووویر** 

**system .Ref: سیستم مختوات ووویر )Plane , UTM ب جغرافیایی و (**

( توجه : تغییر نام سیستم مختصات در اینجا موجب تغییر ساختار مختصات نخواهد شد).

Ref Units: واحد سیستم مختصات (متر،کیلومتر ،درجه و.........) که باید متناسب با سیستم مختصات باشد.

**coord Max , Min: مختوات منطقه وحت پو.ش ووویر** 

**error n' Pos:(error Position)میزان خطای مکانی نقاه )RMS()فقد بعنوان اطالع(**

**dis Unit: نریب واحد مختوات )همواره 3(** 

**Resolution: معادل زمینی سلولهای ووویر از رابطه Columns/)Xmin - Xmax (محاسبه میاود** 

**Comp , cons , .Comm , Line: وونیحاوی در مورد چ ون ی وهیه نقاه و واریخچه آن )فقد جهت اطالع( OK: قبول اصالحات انجام .ده در فایل** 

**نمایش فایل های ووویری**

**Display → Display launcher** 

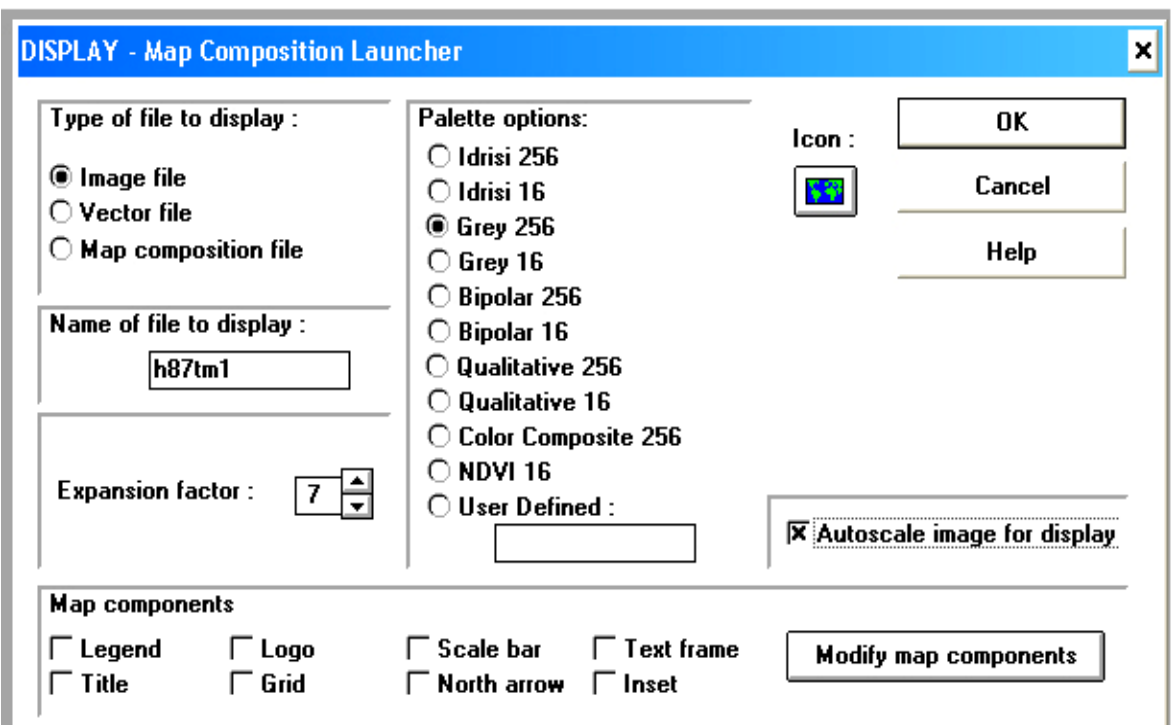

- **-3 انتخا نوع فایل جهت نمایش ) داده های ماهواره ای از نوع image هستند(** 
	- **-2 نو.تم نام فایل )ووویر ( مورد نظر**
- **-1 انتخا Palette : منظور اینست که ارز.های موجود در ووویر با چه وعداد درجه خاکستری و یا چهه وعهداد و چهه نوع رن هایی نمایش داده .وند** 
	- **) وواویر وک باندی همواره با 256Gray و وواویر رن ی مرکب با composite color نمایش داده می .وند(** 
		- **-4 Expansion: وعییم نریب بزرگ نمایی ووویر**
		- **-5 scale Auto: انجام بهبود کنتراست خطی ساده برای نمایش بهتر**
		- **-6 comp Map: نمایش اجزاء مختلف )معموال در نوع سوم فایل های ووویری بکار می رود(**

**وهیه ووویر رن ی مرکب)composite Color)**

#### **Analysis → Image processing → Enhancement → Composite**

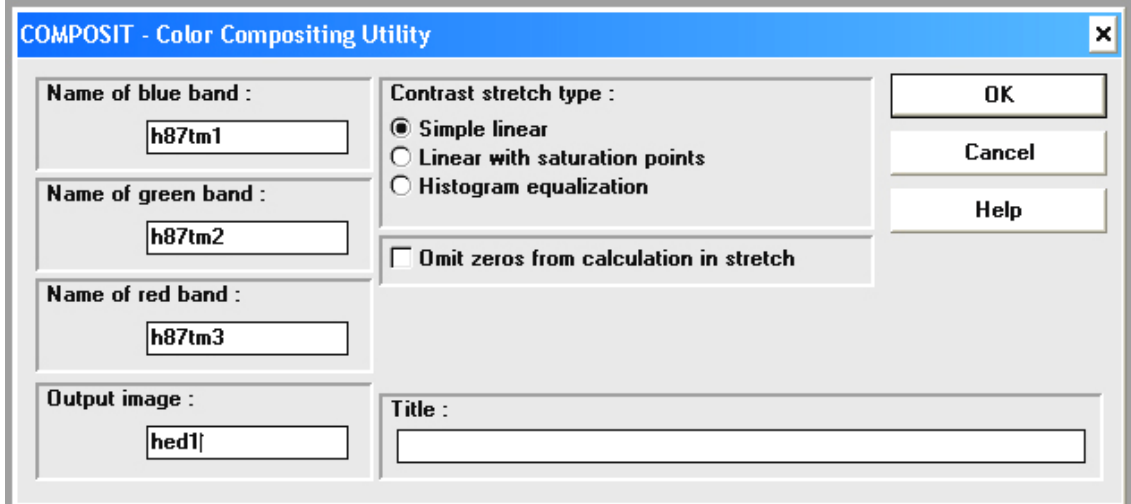

- **-3 وعییم نام سه باند طیوی از منطقه مورد نظر برای ورکیب و نمایش با نورهای رن ی سه گانه آبی ب سبز و قرمز**
	- **-2 وعییم نام برای ووویر رن ی ورکیبی**
	- **-1 وعییم روش بهبود کنتراست برای فایلهای ورودی**
- **-4 zeros Omit: معموال در اثر چرخش ووویر به هن هام وطهابق هندسهی قسهمت ههایی در اطهراف آن دارای ارزش صور خواهد .د )Background )ایم ارز.ها ورجیحا نباید در بهبود کنتراست وارد .وند**
## **مونوع: » نمایش هیستوگرام )histogram Image)**

#### **Analysis → Statistics → Histo**

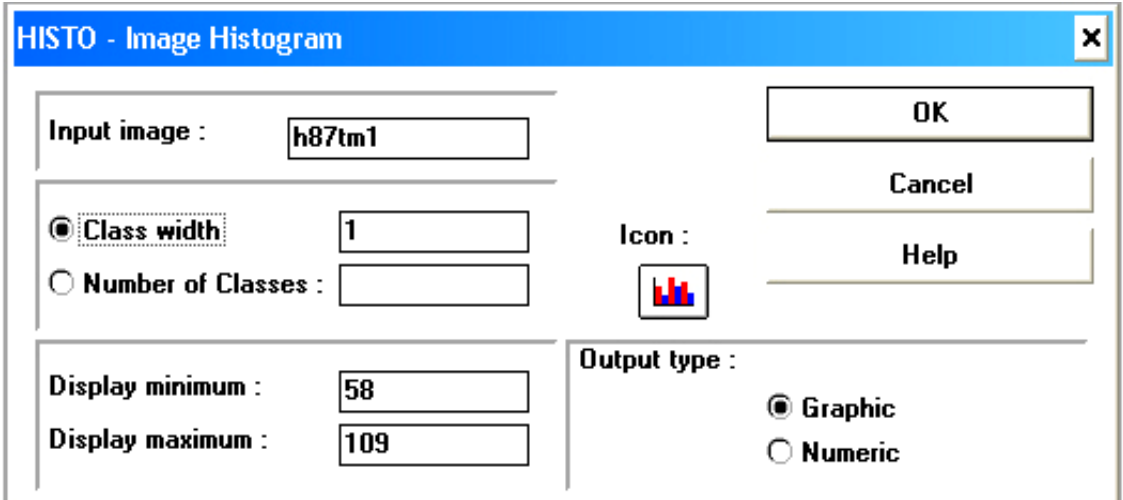

**image Input: وعییم نام فایل ووویری مورد نظر )ورودی( width Class: وعییم دامنه کالسه های ارز.ها در هیستوگرام )معموال 3 منظور میاود( .Max& . Min Display: وعییم حداقل و حداکرر محدوده DN جهت نمایش در هیسهتوگرام )محهور X )بطهور خودکهار حداقل و حداکرر ارزش موجود در فایل ورودی لحاظ می .ود type Output: قابلیت نمایش به دو روش گرافیکی و رقومی وجود دارد** 

**در حالت گرافیکی محدوده DN در روی محورX ها و فراوانی آنها در محور Y ها نمایش داده میاود بعالوه پهنهای کالسهه حداقل و حداکرر DN انتخا .ده ووسد کاربر بحداقل و حداکرر DN واقعهی ووهویربمیان یم DN هها ب انحهراف معیهار و درجه آزادی در کنار .کل هیستوگرام ارائه می گردد و در حالت عددی برای هر ووویر اطالعاوی به صورت جدول ماتمل بر 6 ستون به ورویب از چپ بهه راسهت : .هماره کالسهه حداقل محدوده DN مربوط به آن کالسه ب حداکرر DN ب نسبت فراوانی به کل پیکسلها ب مجموع فراوانی وهرا کمهی و نهایتها نسبت مجموع فراوانی ورا کمی به مجموع پیکسلها ارائه می گردد**  در این حالت نیز اطلاعات جنبی مانند میانگین،انحراف معیار،درجه آزادی و... نمایش داده میشود.

## **مونوع: وعییم همبست ی و رگرسیون وواویر )Analysis Regression)**

#### **Analysis → Statistics → Regress**

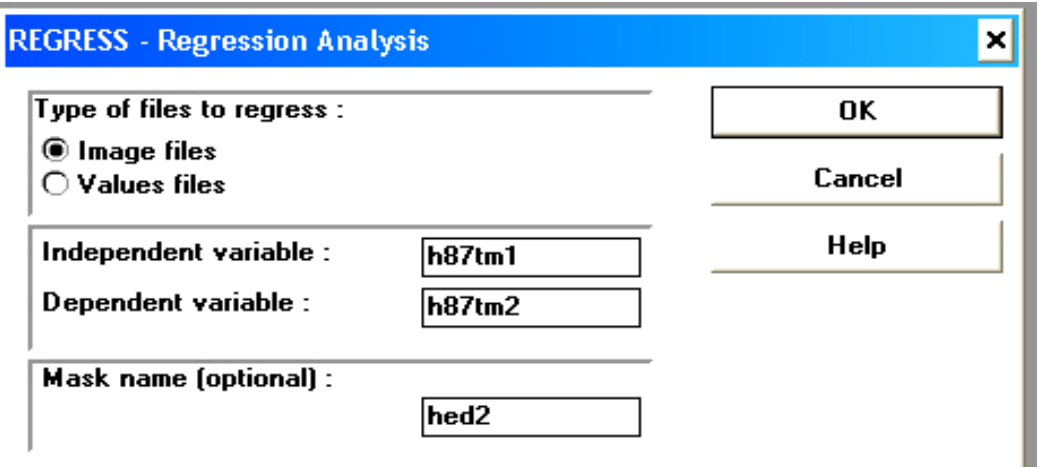

**files of Type: وعییم نوع فایلهای حاوی داده ها برای محاسبه رگرسیون var Independent: وعییم متغییر غیر وابسته )مستقل( var Dependent: وعییم متغییر وابسته name Mask: وعییم ماسک )در صورویکه کاربر بخواههد ونهها بخاهی از محهدوده ووهاویر در محاسهبه رگرسهیون دخالهت دا.ته با.د ب می وواند آن محدوده را بعنوان یک ماسک وعریف نماید(** 

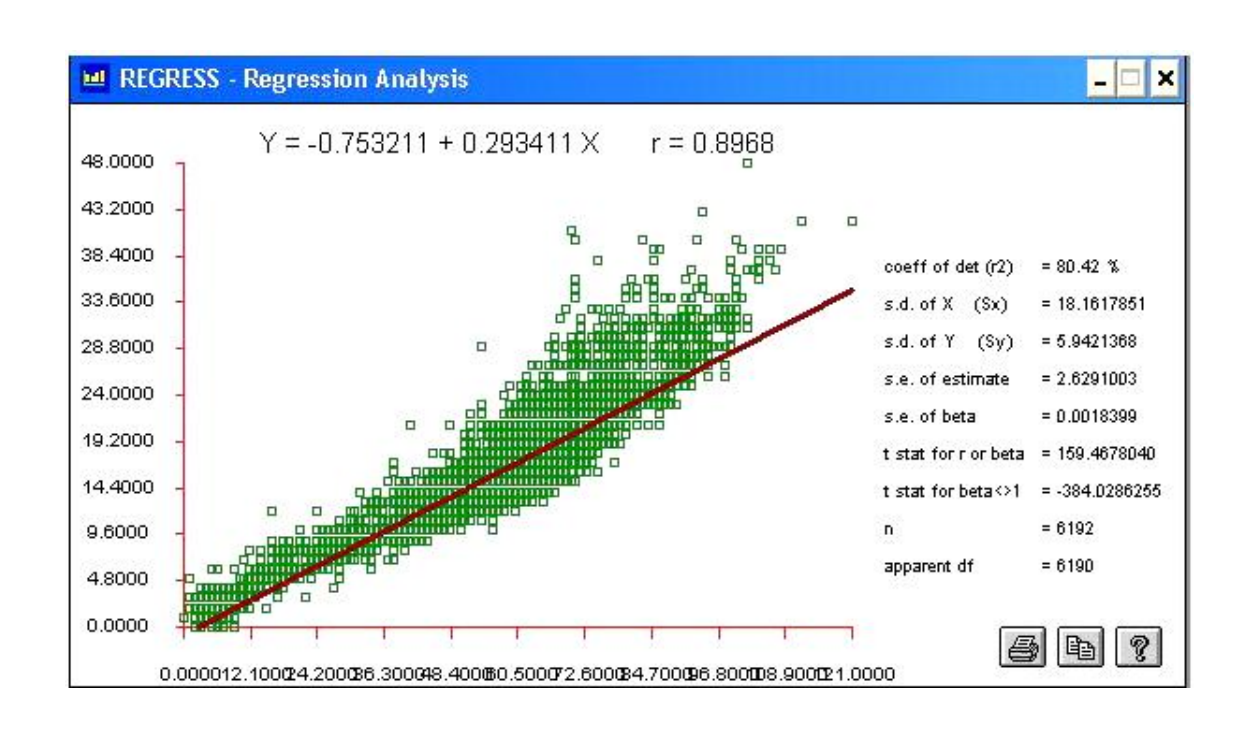

# **مونوع: بهبود کنتراست )Stretch)**

## **Enhancement → Stretch Analysis → Image processing**

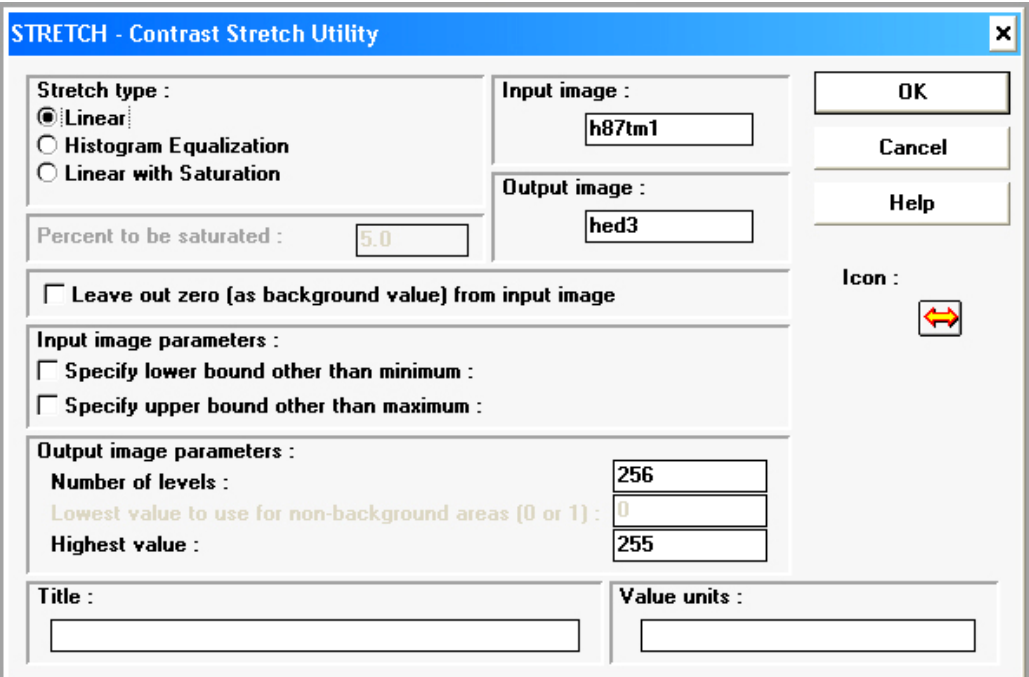

Stretch type: تعیین روش بهبود کنتراست (خطی ،تعدیل هیسـتوگرام و خطـی بهمـراه اشـباع) (معمـولا خطـی انجـام **میاود(** 

**to Percent: وعییم درصدی که ا.باع .ود )هن ام استواده از روش خطی بهمراه ا.باع( para image Input: وعییم حداقل و حداکرر DN دلخواه برای فایل ورودی para image Output: وعییم محدوده DN برای فایل خروجی )همواره 9-255 ( image Input: وعییم نام فایل ورودی image Output: وعییم نامی جهت ووویر بهبود کنتراست .ده** 

## **مونوع: وطابق ووویر )registration Geometric)**

مرحله 1- انتخاب نقاط کنترل زمینی و تشکیل فایل تطابق(Correspondence file)

#### **Data entry → Edit**

**انتخا file Correspondence و نام مورد نظر برای آن مطابق .کل زیر : OK**

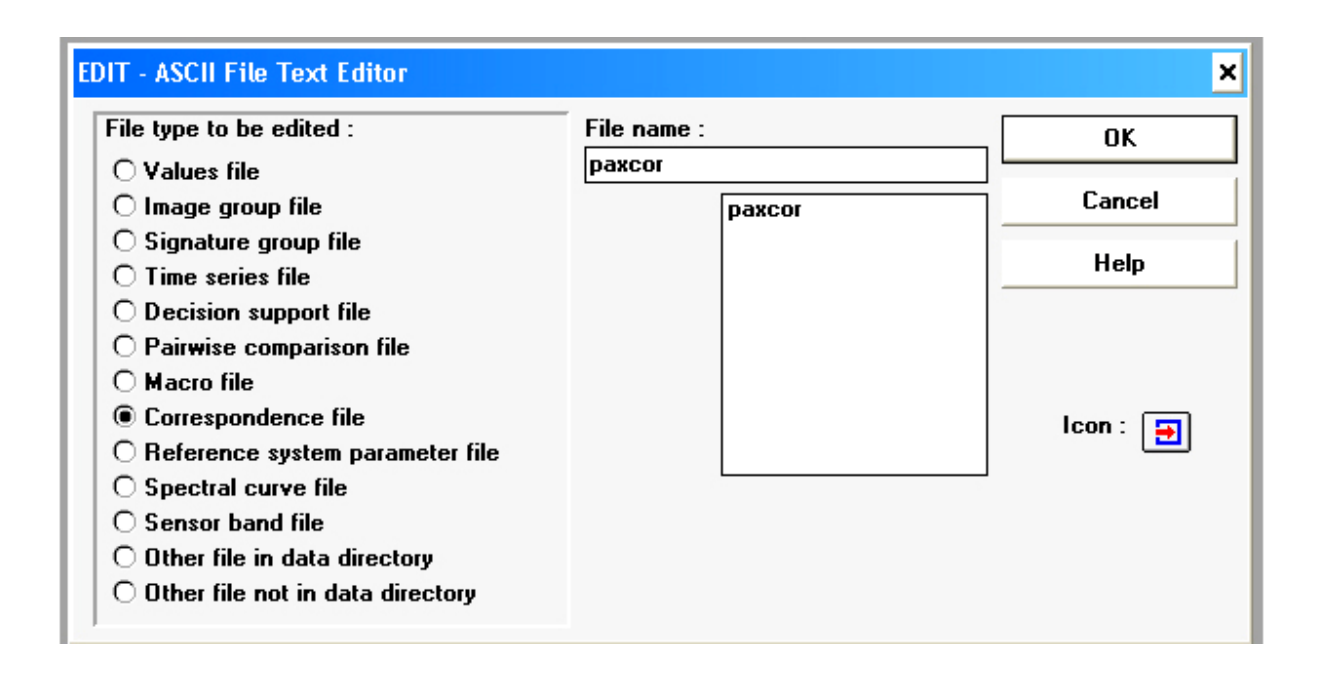

**نمونه ای از ساختار یک فایل وطابق:**

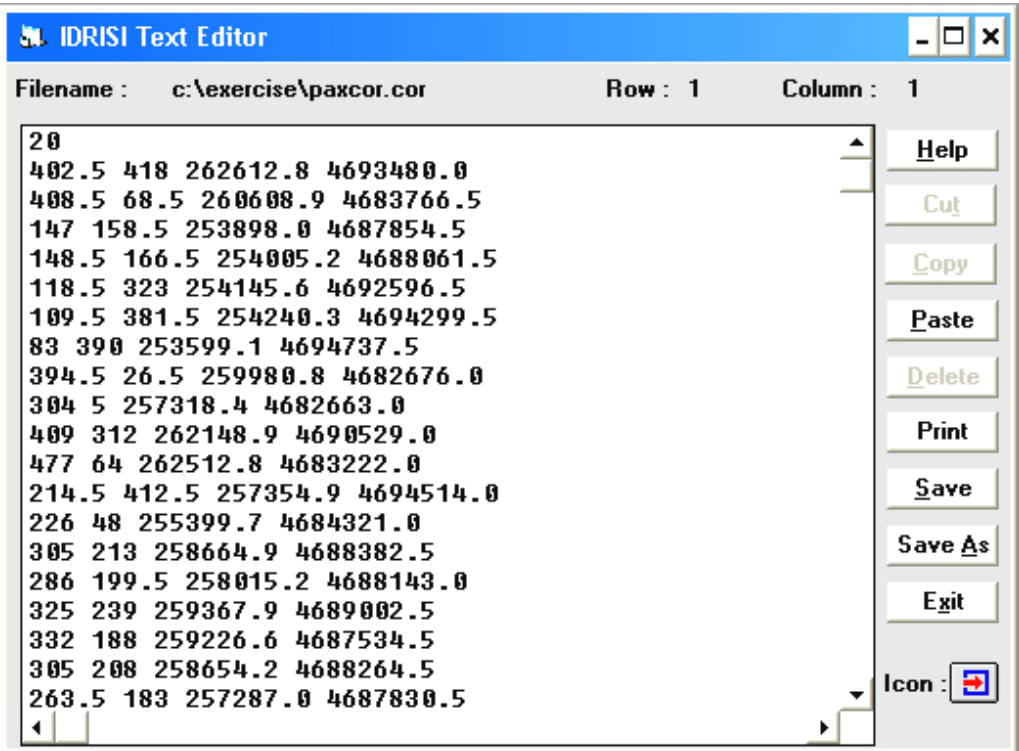

**مرحله -2 وعییم پارامترهای وطابق**

## **Reformat → Resample**

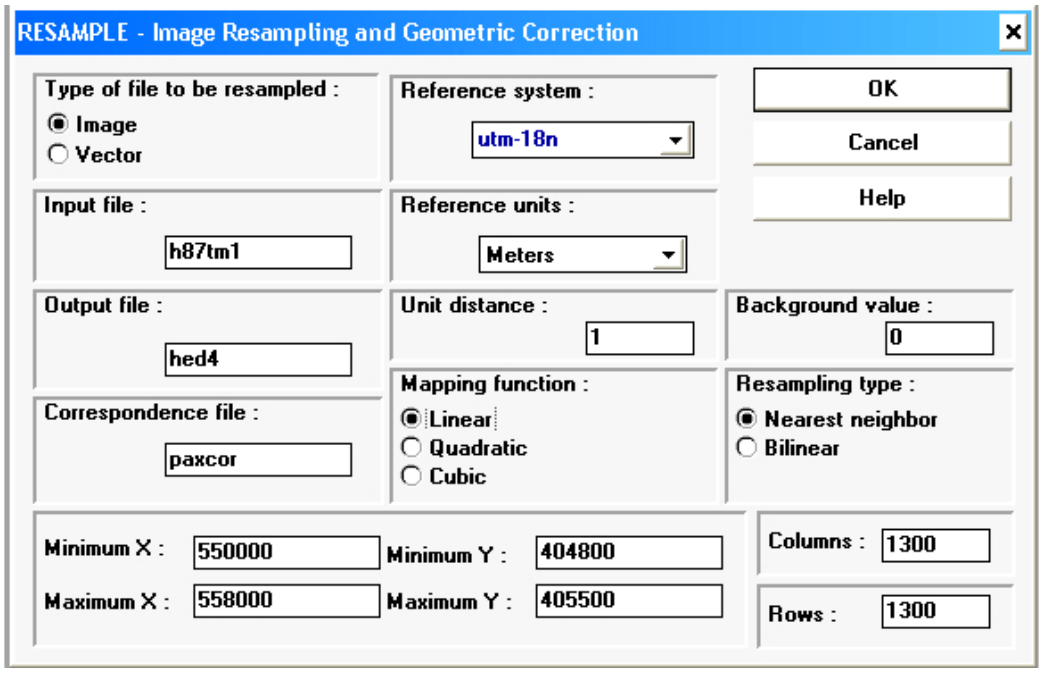

**resample be to file of Type: وعییم نوع فایل )داده های ماهواره ای همواره رستری هستند( file Input: نام فایل مورد وطابق file Output: وعییم نام جهت فایل خروجی file Correspondence : فایل Correspondence در مرحله اول ایجاد .ده است Y,X maximum , Minimum : وعییم مختوات محدوده مورد نظر جهت فایل خروجی با استواده از نقاه System Reference : وعییم یک سیستم پروژکسیون )مختوات( برای فایل خروجی نظیر UTM و طهول و عهر جغرافیایی**  Refe . unit: واحد سیستم مختصاتی انتخاب شده (متر و درجه). **dis Unit: همواره عدد3 function Mapping : وعییم درجه معادله وطابق value. Back: وعییم ارز.ی برای مناطقی که فاقد DN واقعی خواهد بود )ورجیحا صور( type Resampling: وعییم روش نمونه گیری مجدد)درون یابی(**  Column & Row: تعیین تعداد سطر و ستون برای فایل خروجی که تعیین کننده تفکیک زمینی نیز خواهد بود. **بعنوان مرال در .کل باال وعداد سطر)3199( بدینوورت محاسبه .ده است:** 

**ΥΔ=4355999-4948999=7999→ 7999/5.18=3199**

**5/18 میزان ووکیک زمینی مورد نظر برای ووویر خروجی است OK**

> **مرحله -1 ارزیابی میزان خطا و انجام وطابق بدنبال اجرای مرحله 2 پنجره زیر نمایان میاود:**

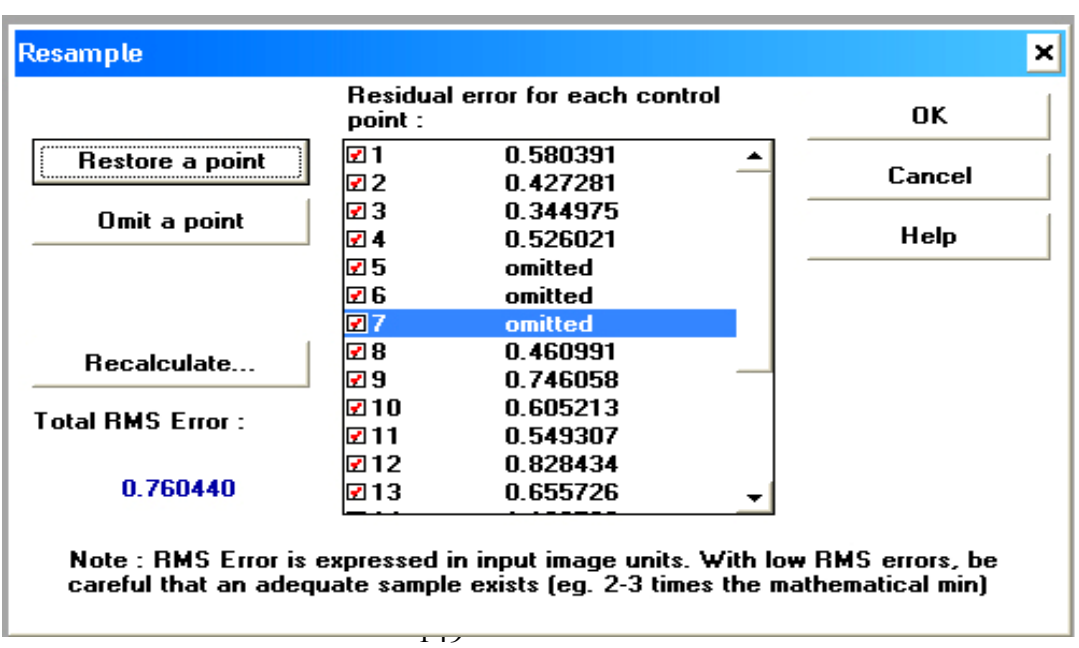

**اعداد نمایان ر میزان خطا )RMSE )نقاط کنترل زمینی بر حسب ووویر ورودی point a Omit: برای حذف نقطه ای که دارای خطای زیاد است Recalculate: محاسبه مجدد RMSE پس از وغییر وعداد نقاط point a Restore: برای برگات نقطه حذف .ده با حذف و یا انافه نمودن بعضی از نقاط کنترل زمینی می ووان مقدار RMSE را کهاهش داد و دقهت وطهابق را بهبهود بخاید )مجموع RMSE ورجیحا باید کمتر از یک پیکسل با.د( OK**

## **مونوع: طبقه بندی )Classification)**

**مرحله-3 وهیه ووویر رن ی ورکیبی )composite Color()به صوحه مراجعه .ود( مرحله-2 وعییم نمونه های وعلیمی**

پس از تشکیل Color composite، نمونه های تعلیمی در روی آن تعیین مـی شـوند.برای ایـن منظـور بـا انتخـاب **آیکم رقومی ساز با عالمت جعبه زیر نمایان می .ود:**

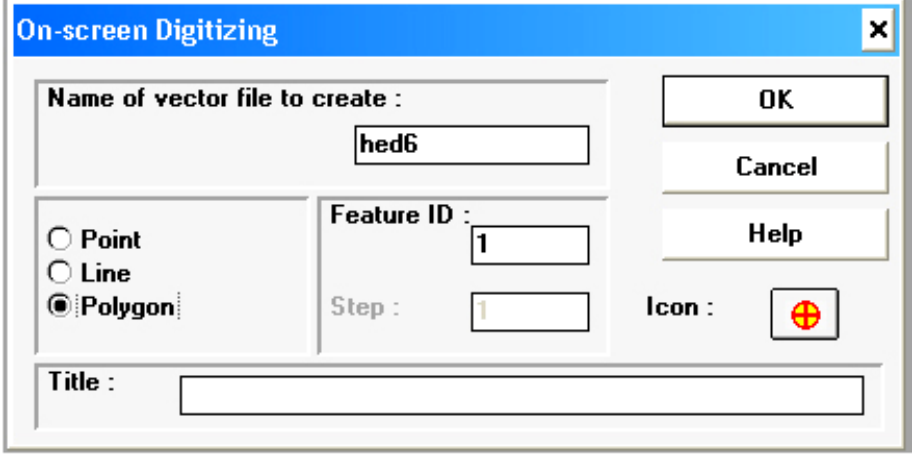

Name of vector: تعیین نامی جهت فایل وکتوری که نمونه های تعلیمی در آن ذخیره شوند. **- وعییم نوع نمونه وعلیمی )نقطه ایب خطی یا پلی گونی( ID Feature: وعییم .ماره .ناسه برای هر طبقه Step: وعییم مراحل رقومی سازی )ونها در حالت نقطه ای فعال است( OK** سپس علامت نشانگر به علامت آیکن مربوطه تبدیل میشـود و بـرای گـرفتن نمونـه تعلیمـی آمـاده خواهـد بود.بـا کلیـک کردن در محدوده های مورد نظر می توان به دلخواه اقدام به گرفتن نمونه تعلیمی نمـود.برای بسـتن قطعـه ،دکمـه سـمت **راست ماوس را باید فاار داد با انتخا اولیم نمونه وعلیمی دو آیکم با عالمت های xو┘ در نوار مربوط به آیکم ها فعال میاهوند آیکم x بهرای حهذف**  نمونه های تعلیمی انتخاب شده به ترتیب از آخر به اول و آیکن <sup>∐</sup>برای پذیرش نمونه ها استفاده می گردد. **برای انتخا نمونه های بیاتر هر بار بایستی آیکم Өانتخا .ود** 

**مرحله-1 استخراج عالئم طیوی)extraction Signature)**

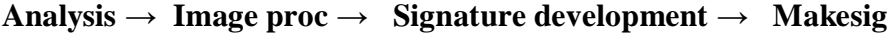

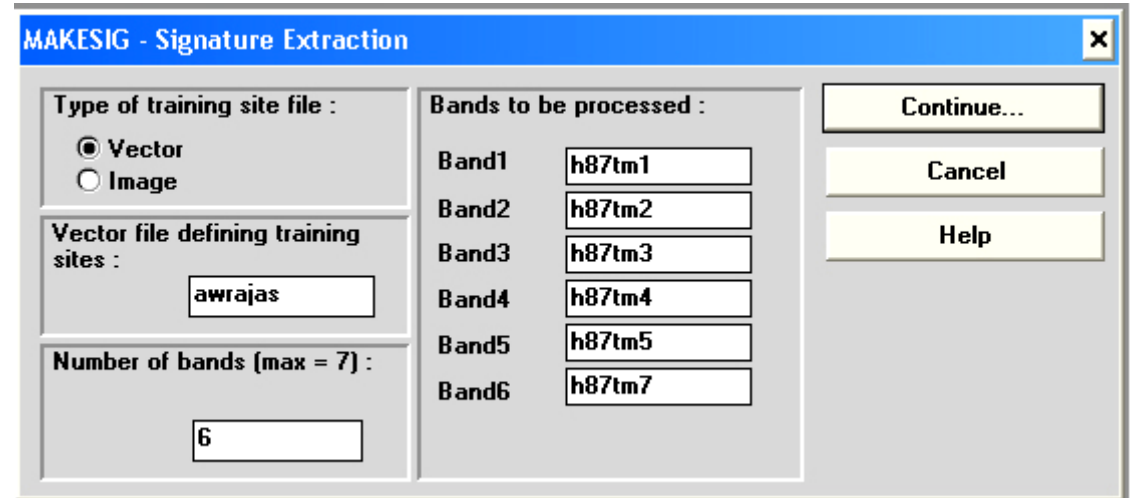

151

**training of Type: وعییم نوع فایلی که حاوی نمونه های وعلیمهی اسهت )وکتهوری یها رسهتری(که در اینجها همهواره وکتوری است file Vector: وعییم نام فایل وکتوری حاوی نمونه های وعلیمی ...of Number: وعییم وعداد باندهای مورد نظر )حداکرر 7 باند(جهت استخراج عالئم طیوی be to Bands: وارد نمودن نام باندها با انتخا Continue جعبه زیر نمایان می .ود:**

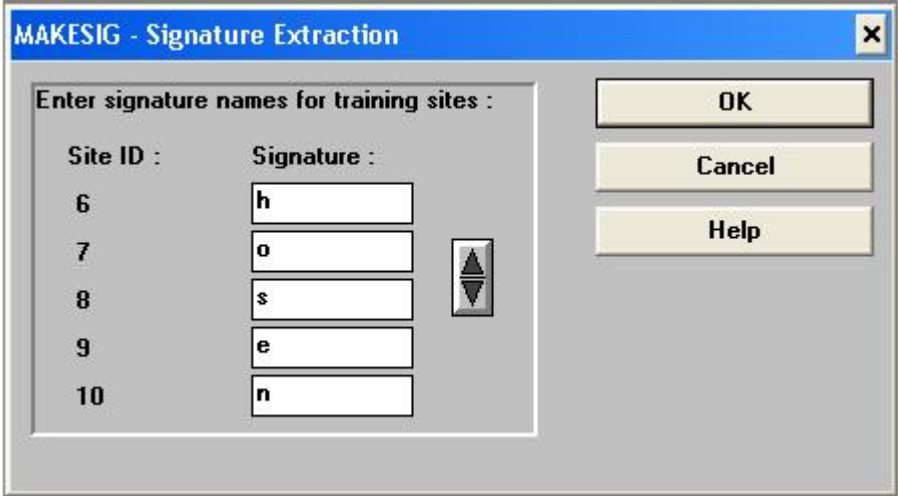

در این جعبه نام کلاسه هایی که برای آن نمونه های تعلیمی گرفته شده اند به ترتیب وارد می گردند.

**مرحله-4 مقایسه نمودار عالئم طیوی کالسه ها در باندهای انتخا .ده )Chart Comparison Signature) Analysis → Image proc → Sig. develop→ Sigcomp**

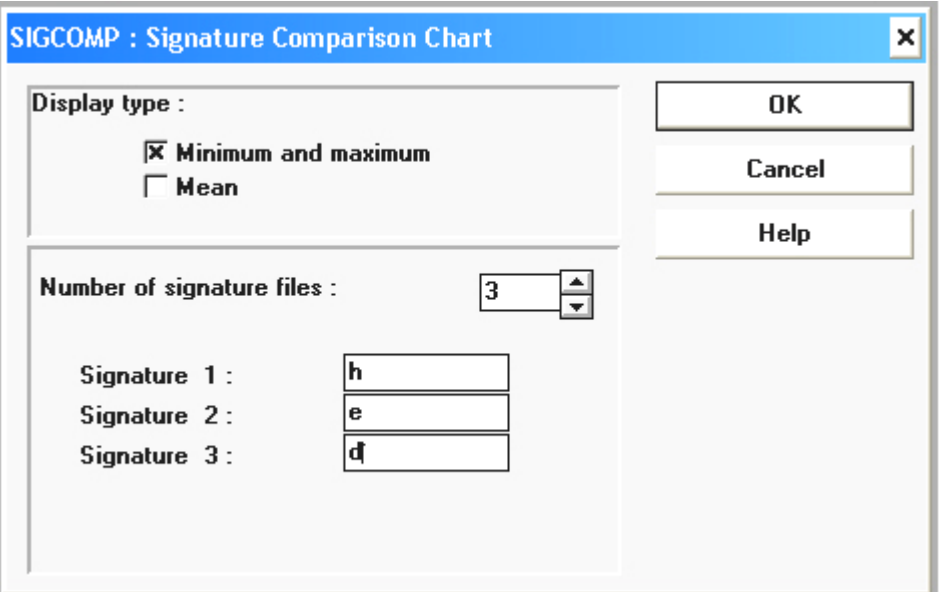

**type Display: پارامترهای آماری که در نمودار باید ناان داده .وند**  از نموداری که تهیه می شود میتوان برای انتخاب مجموعه باندها برای طبقه بندی استفاده نمود.

**مرحله-5طبقه بندی)Classification) انواع طبقه بندی عباروند از : طبقهه بنهدی نظهارت .هده) classification Supervised)و طبقهه بنهدی نظهارت ناهده )UnSupervised classification( -5-3طبقه بندی نظارت .ده سه نوع ال وریتم در طبقه بندی نظارت .ده مورد استواده قرار می گیرد که در ذیل به واریح آنها پرداخته میاود:**

الف- طبقه بندی نظارت شده بر اساس الگوریتم متوازی الاضلاع (Parallelepiped classification) **Analysis → Image proc → Hard classifiers → Piped**

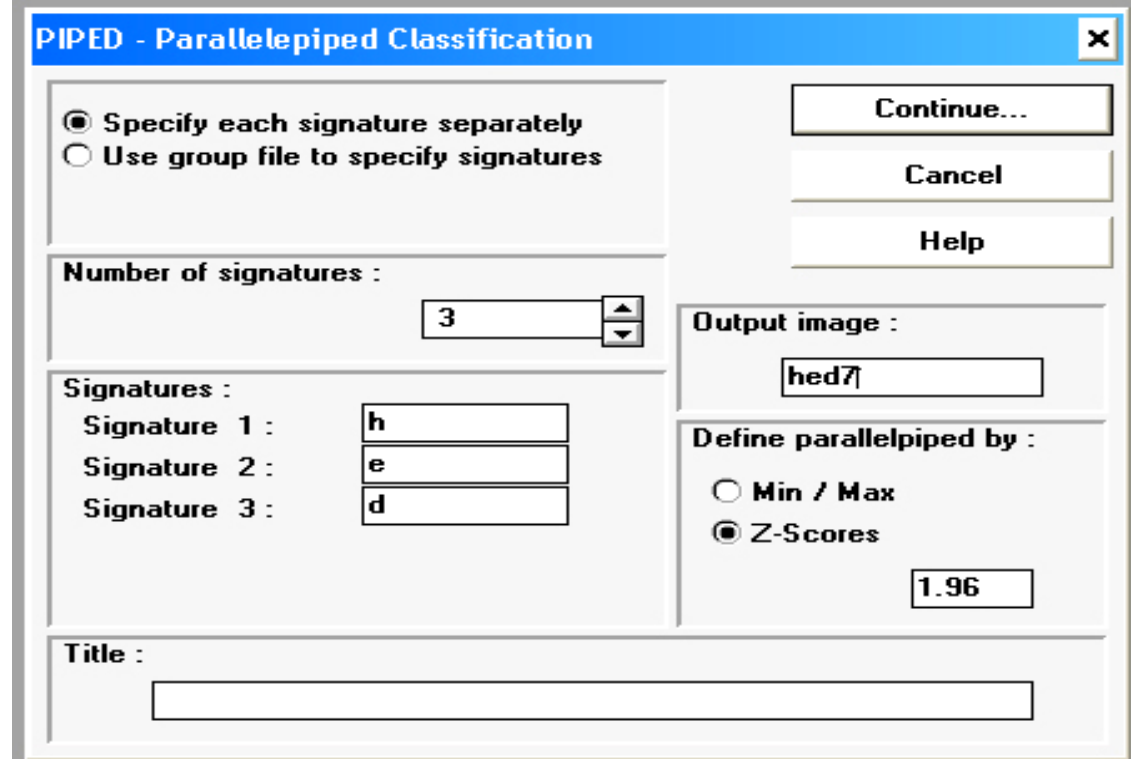

**Specify:وعریف هر کالسه بطور جداگانه )در اینجا همواره ایم حالت انتخا می گردد( group Use: استواده از فایل گروهی برای ماخص نمودن کالسه ها .sig of Number: وعییم وعداد کالسه ها Signatures:وارد نمودن کالسه ها به ورویبی که هن ام انتخا نمونه های وعلیمی برای آنهاID وعریف .ده است image Output: وعییم نام جهت ووویر خروجی parall Define: وعییم نحوه واکیل متوازی االنالع )بر اساس حداقل و حداکرر DN موجود در محدوده نمونهه ههای**  تعلیمی و یا بر اساس انحراف معیار از میانگین **DN** های موجود در نمونه های تعلیمی). **حالت دوم یعنی بر اساس انحراف معیار نتیجه بهتری را بدست می دهد و به همیم دلیل در حالهت معمهولی انتخها .هده و عدد 3/06 در مقابل آن بیان ر ایم مطلب است که انتظار می رود که 5 درصد پیکسلها که کمتریم .باهت را با ههر یهک**  از کلاسه ها داشته باشد به صورت طبقه بندی نشده باقی بمانند. **بهها زدن OK جعبه زیر نمایان می .ود:**

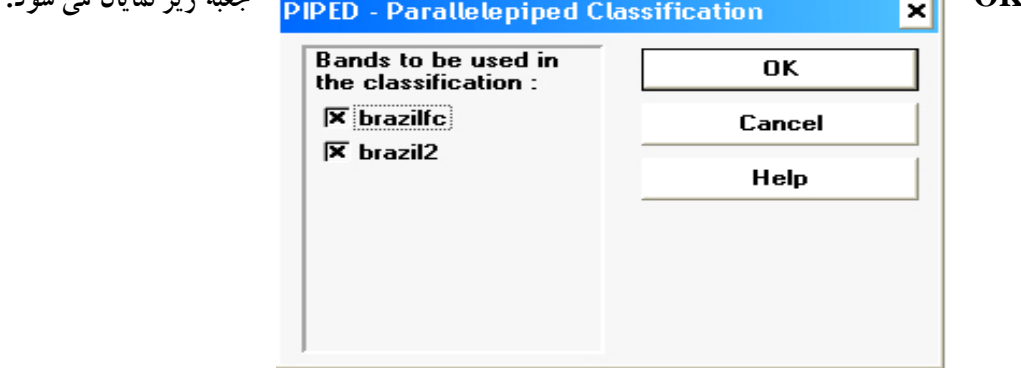

**در اینجا بهتریم باندها که در مرحله 4 انتخا .دندبوعییم می گردند OK**

**-3-2طبقه بندی نظارت .ده بر اساس ال وریتم حداقل فاصله).class distance Minimum) Analysis → Image proc → Hard class→ Mindist**

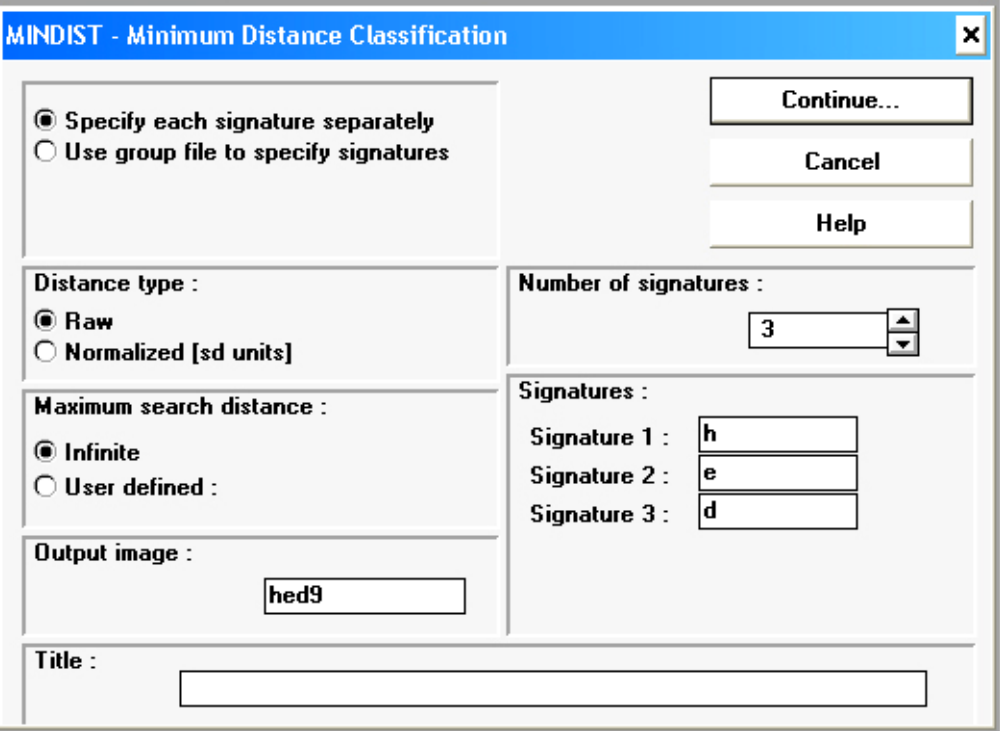

**type Distance: وعییم نوع فاصله )ارزش خام DN هر پیکسل با انحراف معیار هر پیکسل از میهان یم DN پیکسهلهای هر نمونه وعلیمی( در اینجا حالت معمولی سیستم )ارزش خام DN هر پیکسل (در نظر گرفته می .ود**  .Maximum ser: تعیین حداکثر فاصله ای که پیکسلها در خارج از آن طبقه بندی نمی شود. **)Infinite:برای هر نوع فاصله ای که انتخا .ده بسیستم بطور اووماویک حداکرر فاصله را وعییم میکند و .def User: در حالهت Raw ارزش 9-255 و در حالهت Normelized وعیهیم مقهداری بعنهوان انحهراف معیهار )بهه مرحله قبل )3-3( مراجعه .ود( image Output: وعییم نامی جهت ووویر حاصل از طبقه بندی** .Number of sig: تعیین تعداد کلاسه ها که در هنگام تعیین نمونه های تعلیمی در نظر گرفته شده است. **Signatures: وارد نمودن نام کلاسه ها به ترتیبی که هنگام نمونه گیری انتخاب شده اند. با زدن ok ماابه روش متوازی االنالع جعبه ای نمایهان میاهود کهه با نهدهای مهورد نظهر بهرای طبقهه بنهدی انتخها مهی گردند** 

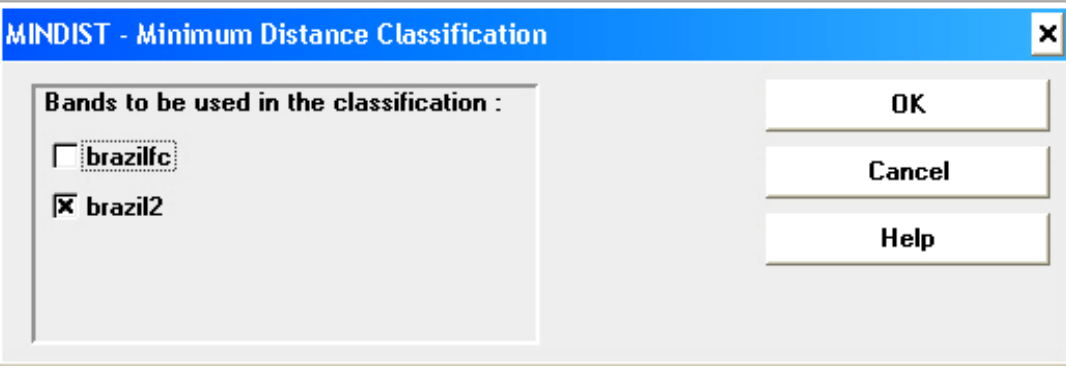

**-3-1 طبقه بندی نظارت .ده بر اساس ال وریتم حداکرر احتمال )class likelihood Maximum) Analysis → Image proc → Hard class → Maxlike**

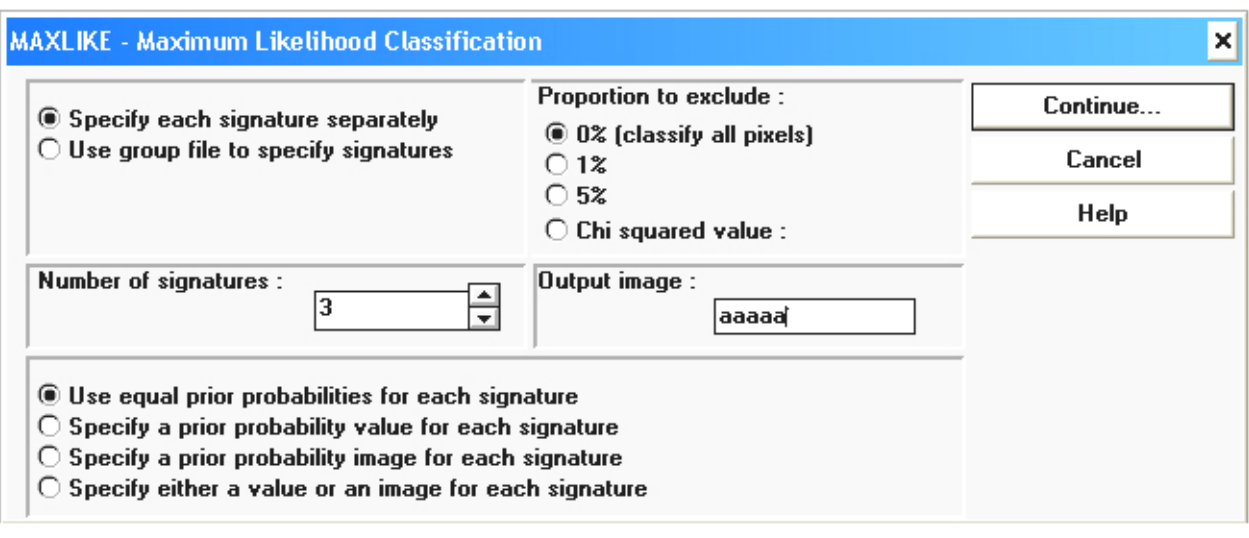

**sig of Number: وعییم وعداد کالسه ها که در هن ام نمونه گیری در نظر گرفته .ده اند to Proportion: وعییم نسبتی از پیکسلها که به حالت طبقه بندی ناده باقی بمانند)معموال 0 درصد( image Output: وعییم نامی برای ووویر حاصل از طبقه بندی Continue**

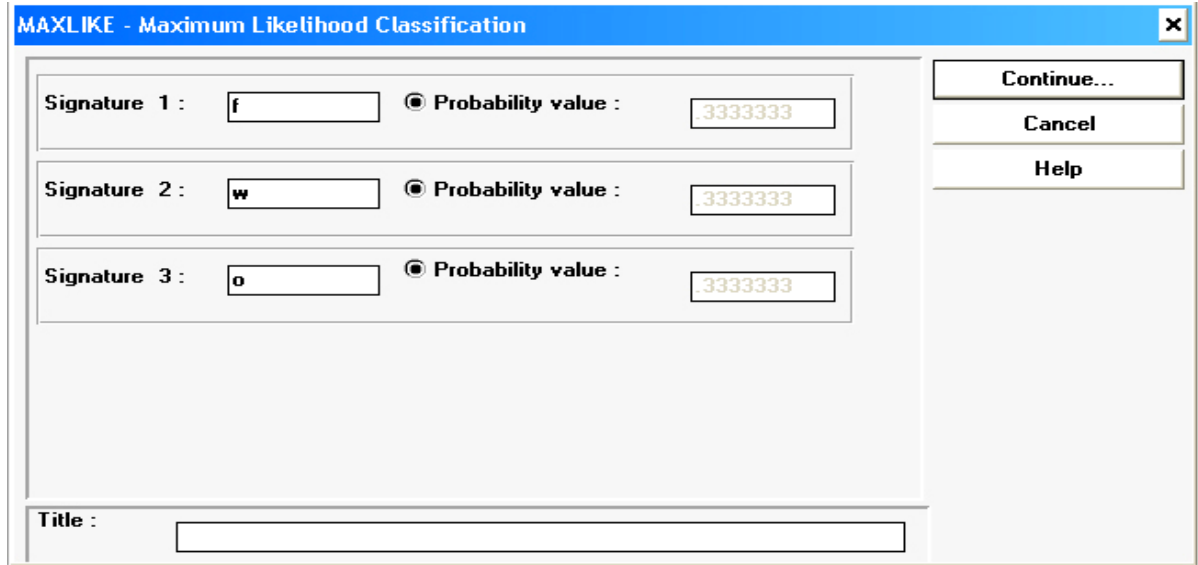

در جعبه ای که نمایان میشود نام عارضه ها در جعبه م*خصوص و*ارد و در مقابل آنها نیز مقدار احتمـال آنهـا وجـود داشـته **یا قابل وعریف است** 

**با زدن دکمه Continue جعبه ای باز میاود که پس از انتخا مجموعه باندهای مورد نظر طبقه بندی انجام خواهد.د** 

## مقدمه ای برمعرفی نرم افزار Idrisi32

Idrisi یک نرم افزار GIS و RS (سنجش از دور/ Remote Sensing) است که با ساختار رستری کار می کند. بخش RS این نرم افزار نسبتاً قوی بوده ولی بخش GIS آن از کارآیی کمتری برخوردار است. در ورژن های جدیدتر Idrisi مانند Idrisi32 همواره سعی در تقویت بخش GIS آن بوده است. شکل 9 محیط نرم افزار Idrisi32 را نشان می دهد.

## نحوه كار با نرم افزار Idrisi32

روش زیر مراحل انجام یک پروژه از طریق GIS را نشان می دهد که در نهایت منجر به تهیه نقشه های شیب، جهت و ارتفاع می شود که از تلفیق آنها نقشه واحد کاری یا شکل اراضی نیز بدست می آید. همچنین مراحل تهیه چند نقشه دیگر نیز توضیح داده می شود که کاربرد بیشتری در مبحث عمومی GIS دارند (مثل نقشه سایه روشن و سه بعدی). بدیهی است که تکنیکهای مورد نیاز برای تهیه هر نقشه نیز در طی روند کار آورده می شود.

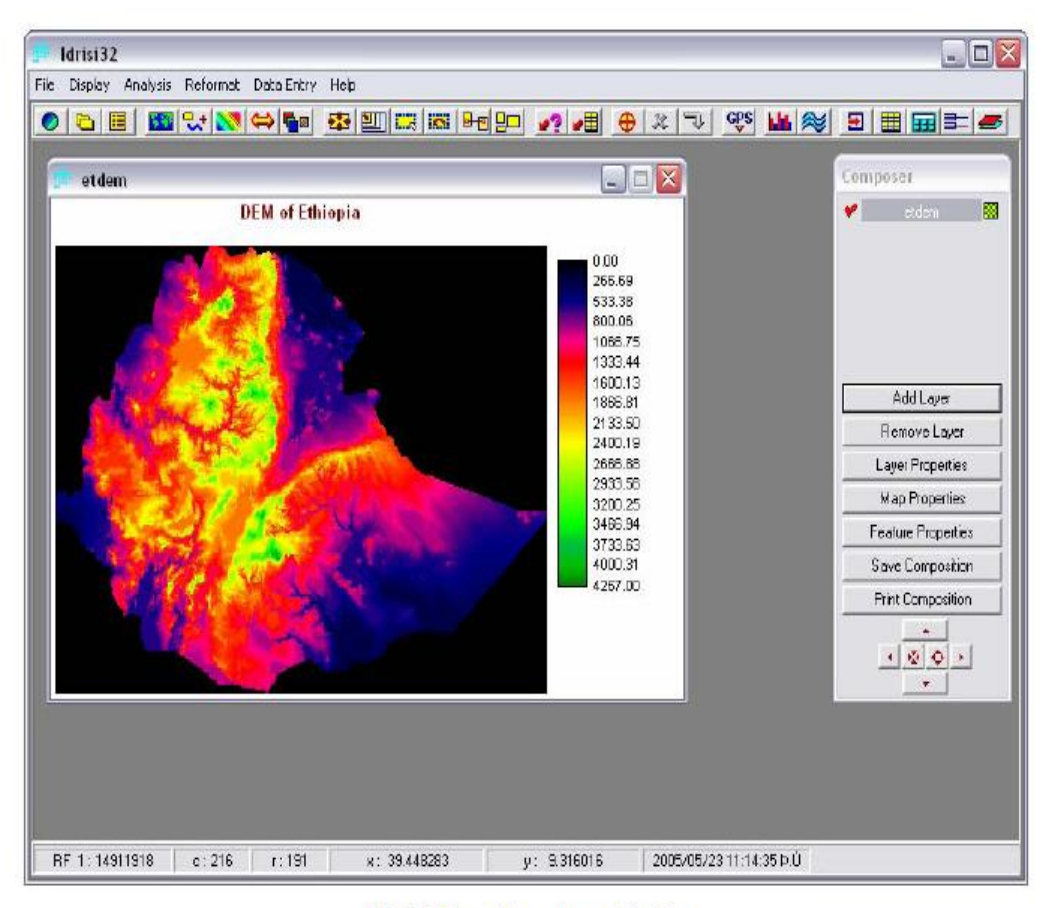

شكل 9- محيط نرم افزار Idrisi32

معرفی یکسری آیکنهای ایدریسی 32

آيكنهاي ينجره اصلى:

Cursor Inquiry Mode (الیسم اور ای تعیین ارزش پیکسلها یا عوارض دیجیت شده بکار ا می رود.

Fit Map Window to Layer Frame (وَ دَيْتَ ): بِرَاي فيت كردن نقشه به ينجره فعال استفاده می شود.

Maximize Display to Layer Frame [للصل ]): حداكثر بزرگنمايي را براي لايه فعال با توجه به اندازه پنجره اصلی انجام می دهد.

Zoom Window ( <mark>EE8</mark> ): برای زوم کردن بخشی از نقشه در داخل یک کادر استفاده می شود. Restore Original Window (ﷺ) ): برای برگرداندن از حالات سه گانه فوق به اندازه اصلی نقشه استفاده می شود.

Display ([۲۳]): برای نشان دادن یا احضار نقشه استفاده می شود.

آیکنهای پنجره همراه (Composer):

Zoom In ( अ़): برای بزرگنمایی نقشه از مرکز آن تا دفعات زیاد استفاده می شود. Zoom Out ( |⊙ |): برای کوچکنمایی نقشه از مرکز آن تا دفعات زیاد استفاده می شود. Pan Right ( √ ): برای حرکت دادن کادر نقشه (دید نقشه) به سمت راست استفاده می شود. Pan Left ( [ • ] ): برای حرکت دادن کادر نقشه (دید نقشه) به سمت چپ استفاده می شود. Pan Up ([[\_\_\_\_\_]): براي حركت دادن كادر نقشه (ديد نقشه) به سمت بالا استفاده مي شود. Pan Down (٣٠١): براي حركت دادن كادر نقشه (ديد نقشه) به سمت يائين استفاده مي شود.

## **IDRISI Kilimanjaro**

#### **Overview**

Now in its fourteenth major release since 1987, IDRISI provides the most extensive set of GIS and Image Processing tools available in a single and affordable integrated package. Backed by a dedicated university-based research program, IDRISI provides research-grade tools that are at the forefront of the industry, yet are approachable and accessible to all. The latest version of IDRISI is known as IDRISI Kilimanjaro, the 32-bit version designed for Windows NT, now in its third release. With over 200 modules, IDRISI Kilimanjaro provides an unsurpassed depth of capability.

IDRISI is the industry leader in raster analytical functionality covering the full spectrum of GIS and Remote Sensing needs from database query, to spatial modeling, to image enhancement and classification. IDRISI Kilimanjaro uses the latest object-oriented development tools, bringing true research power to the NT workstation (NT) and desktop. With 18 years of experience in the development and distribution of high-end GIS and Image Processing tools, Clark Labs continues its tradition of providing affordable access to the frontiers of spatial analysis. Click here for detailed module descriptions (approximately 20 pages).

Special facilities are included for environmental modeling and natural resource management, including change and time series analysis, land change prediction, multi-criteria and multiobjective decision support, uncertainty analysis and simulation modeling. TIN interpolation, Kriging and conditional simulation are also offered. For Image Processing, a complete suite of tools is available for restoration, enhancement and transformation, and for signature development and classification, including hard and soft classifiers and hyperspectral image classification. In addition, IDRISI Kilimanjaro is 100% COM-Compliant, allowing programmers and modelers to incorporate IDRISI routines into their own applications. Despite the highly sophisticated nature of these capabilities, the system is as easy to use as it is inexpensive to buy. Here are some of the major features of the system:

#### **What's New in Kilimanjaro**

#### **Display and Map Composition**

At the heart of the system is a unified logic for the visual display of map layers and their combination into map compositions. Map layers are basic geographic themes such as hydrography, roads, elevation and the like, and are encoded either in raster or vector format. Displaying a layer immediately starts a new map composition, to which additional layers can be added. In doing so, each is assigned a symbol file created with a special symbol/palette development tool. Legends and additional annotations such as text, scale bar, north arrow, text insets, and the like, are all easily added. Other display features include enhanced cartographic symbolization for immediate classification of data into equal interval, quantile and standardized ranges. Further, the system now provides advanced symbol file selection. Through simple options for the data type (quantitative, qualitative or uniform) and varying options for the organizational character of the data (e.g., unipolar, bipolar, balance), this simple utility provides direct access to over 1300 symbol themes. Also, layer blending is now available to visually merge layers using alpha blending and background transparency to make raster layers transparent. Once finished, the composition can be saved, printed, or transferred to other programs. Furthermore, any map composition can be extensively queried. Layers can be toggled on or off, and features within layers can easily be queried for their identities or attributes.

IDRISI Kilimanjaro also provides tools for the development of three-dimensional perspective displays, contour plots, analytical hillshading, and the merging of hillshading with map layers. 3-D visualization includes a Fly Through module that uses OpenGL to provide realtime interactive flight over a DEM. Click here to view a demo (56K) | (Broadband). Stereo images in 3-D are also supported for viewing-each copy of IDRISI comes with a free pair of anaglyphic glasses. Furthermore, IDRISI Kilimanjaro supports the independent display of layers designated as the red, green, and blue layers of an RGB composite for true (24-bit) color display.

#### **Database Query**

In addition to the ability to query features in map layers, IDRISI Kilimanjaro provides a wide range of tools for querying and summarizing a spatial database.

For vector databases, Database Workshop is an integrated relational database management tool. Based on Microsoft's ADO technology, this facility can be used to enter attribute data, calculate new field values as a function of existing fields, and construct database queries using Structured Query Language (SQL). Tabular databases can be linked to vector spatial layers for query and display. Full support for xBASE, Microsoft Excel and CSV formats for import and export is also available. Database Workshop can now connect to any Microsoft OLE database provider, such as SQL Server or Oracle.

For raster data, facilities exist to query irregular subregions of images and report basic statistics, to develop profiles (over space and time), histograms, and tabulations of area and perimeter. Queries can also be constructed as relational statements using the basic overlay and reclassification routines provided.

## **GIS Modeling**

With its strong emphasis on geographic analysis, IDRISI Kilimanjaro provides several major tools for geographic modeling. Macro Modeler provides a graphical modeling environment allowing the development of models as flow diagrams. Using a simple drag and drop interface, users can connect over 100 mathematical, relational and analytical functions into complex models that can be saved and edited. Further, models can also be saved as submodels that become new analytical modules. Models can thus contain submodels which in turn contain other submodels, and so on. Dynamic models are also supported by linking outputs to inputs. The result is an iteration process that causes outputs to become inputs in subsequent iterations-a feature that is essential in the modeling of dynamic processes such as cellular automata. Macro Modeler also supports dynamic groups-collections of map layers that cause the model run to be repeated over all members of the group-an essential feature for batch processing. In essence, Macro Modeler is a graphical programming environment offering many of the features associated with a programming language.

In many cases, however, geographic models can more easily be expressed in the form of mathematical formulas. For these instances, IDRISI Kilimanjaro offers Image Calculator-a familiar calculator interface with which algebraic and logical formulas can be constructed using map layers as variables.

Distance and Spatial Context Operators

Distance and geographic context play important roles in the analysis of interactions over space, and thus form an important ingredient of many geographic models. For distance analysis, IDRISI Kilimanjaro provides an especially rich set of operations, including Euclidian and Cost Distance functions (the latter incorporating the concept of frictions), force vector procedures for the aggregation and disaggregation of directional forces and frictions, a leastcost path procedure, and spatial allocation routines. With respect to context, IDRISI Kilimanjaro provides facilities for the analysis of patterns and textures in the local vicinity of features, and the analysis of local context through filtering and aggregation of contiguous groups.

#### **Decision Support**

IDRISI Kilimanjaro is perhaps best known for the character of its decision support tools. Foremost are those for Multi-Criteria and Multi-Objective decision making. These include a consensus-seeking procedure for weighting criteria, fuzzy standardization, and an extensive set of criteria aggregation procedures based on Weighted Linear Combination and Ordered Weighted Averaging.

A Decision Wizard can be used to guide the user through the Multi-Criteria and Multi-Objective decision process. The Wizard stores all the decision parameters made in the model, allowing the user to refine the model and quickly evaluate any resulting changes in the final solution.

IDRISI Kilimanjaro also provides the most extensive set of tools for uncertainty management in the industry. These include error propagation through Monte Carlo Simulation, the evaluation of decision risk as a result of propagated error, calculation and aggregation of fuzzy sets, and the aggregation of indirect evidence to support a weight-of-evidence conclusion using both Bayesian and Dempster-Shafer approaches.

## **Image Analysis**

A major feature of IDRISI Kilimanjaro is its extensive set of capabilities for the processing of remotely-sensed images. These features fall into four groups: Image Restoration, Image Enhancement, Image Classification and Image Transformation.

Restoration procedures allow for both the radiometric and geometric correction of images, including mosaicking and atmospheric correction, permitting the integration of high quality images with other georeferenced data. Image enhancement techniques allow contrast adjustment, noise removal (using both convolutional filters and Fourier Analysis) and various filtering operations (such as edge enhancement).

IDRISI Kilimanjaro's image classification techniques provide state-of-the-art facilities for the computer-assisted interpretation of remotely-sensed images. Unsupervised classifiers employ clustering techniques to find characteristic land cover reflectance patterns that are later interpreted by the analyst. A number of supervised classifiers is offered, including Maximum Likelihood (with the option to specify spatial images as prior probability evidence), Parallelepiped and Minimum Distance to Means (including a special distance normalization feature). Also included is a Fisher Classifier-a classification procedure based on Linear Discriminant Analysis (LDA) and a Neural Network classifier - classification based on back propogation

Traditionally, classifiers make a hard decision about the land cover class of each pixel. However, recent years have seen the introduction of soft classifiers that express the likelihood or degree of support for a pixel belonging to each of the classes under consideration. The reasons for doing this include the analysis of classification uncertainty. However, the main application is sub-pixel classification-the determination of the constituent classes in mixed pixels and their relative proportions.

IDRISI Kilimanjaro offers one of the most extensive sets of soft classifiers in the industry, including variants based on the mathematical logics of Bayesian statistical analysis, Dempster-Shafer weight-of-evidence theory, and Fuzzy Sets. IDRISI Kilimanjaro includes Linear Spectral Unmixing-a soft classifier based on the linear mixture model. Normally, Linear Spectral Unmixing limits the number of potential constituents to no more than the number of bands. To avoid this, IDRISI Kilimanjaro offers several procedures, including one that combines the Bayesian probability calculation of Maximum Likelihood, in order to isolate likely constituents, and Linear Spectral Unmixing to estimate their proportional composition. We have found this particular hybrid procedure to produce excellent results. IDRISI Kilimanjaro also includes a Mahalanobis distance soft-classifier.

IDRISI Kilimanjaro also supports hyperspectral image analysis. Hyperspectral imaging provides the high spectral resolution required for spectroscopy applications such as mineral prospecting on extraterrestrial bodies. IDRISI Kilimanjaro provides support for signature development both from training sites and laboratory spectral libraries. Supervised techniques include Spectral Angle Mapping, Minimum Distance to Means, Linear Spectral Unmixing, Orthogonal Subspace Projection and Hyperspectral Absorption Analysis using continuum removal. Unsupervised procedures are also provided.

Finally, Image Transformation procedures provide a range of important derivative procedures, such as Principal Components Analysis, Canonical Components Analysis, color space transformation (such as RGB/HLS), texture analysis and the most extensive set of vegetation indices on the market (such as the Tasseled Cap transformation, NDVI, PVI, SAVI, MSAVI, etc.).

## **Change & Time Series Analysis**

IDRISI has long had a distinctive set of facilities for Change and Time Series Analysis. Special tools for image differencing include Change Vector Analysis and regression-based calibration (for regression differencing). For time series data, a temporal resonance tool called CORRELATE has been developed to determine the degree of correlation between each pixel, over time, and a designated temporal index. For example, one could map the degree of resonance, over time, with the El Niño phenomenon by supplying a time series of NDVI images and a temporal series of the Southern Oscillation Index. This supplements the more inductive procedure of TSA-a Standardized Principal Components procedure for time series analysis.

Special attention has also been directed to the problem of land cover change modeling. IDRISI Kilimanjaro provides a tool for Markov Chain analysis and the modeling of change based on Cellular Automata. The most ambitious of these features is a land cover change simulation model that incorporates the strengths of multi-criteria/multi-objective decision support with Cellular Automata modeling. A tool for land change prediction and simulation, GEOMOD, is included as well. Special focus has also been directed to the problem of model validation, with a set of tools for comparison of categorical map data.

## **Statistics**

IDRISI Kilimanjaro provides an extensive set of statistical and spatial statistical tools, including simple and multiple regression, logistic regression, autocorrelation, pattern statistics, quadrat analysis and polynomial trend surface analysis. Various random image generation procedures are also provided to support Monte Carlo simulation. In addition, special facilities are provided for spatial sampling and ground truth validation, including the latest variants of Kappa analysis and the Relative Operating Characteristic (ROC). A special interface has also been added to StatSoft Inc.'s Statistica software system.

#### **Surface Modeling and Geostatistics**

IDRISI Kilimanjaro also provides an extensive set of surface modeling tools. These include interpolation procedures such as Inverse Distance Weighting, Triangulated Irregular Network (TIN) modeling, Thiessen Polygons, Trend Surface Mapping and Kriging. Given a digital elevation model (DEM), surface characteristics such as slope gradient, aspect (slope orientation), illumination (hill shading), and curvature can easily be calculated. In addition, special tools are provided for mapping watersheds, viewsheds (areas visible from one or more designated sites on a surface), and surface flow patterns (runoff).

IDRISI Kilimanjaro's surface modeling techniques include a full suite of geostatistical tools, including Kriging, CoKriging, and Gaussian Simulation. These modules access a modified version of Gstat(c). A soil erosion tool is also available, utilizing the long-established Revised Universal Soil Loss Equation routine.

#### **Import/Export and Layer Reformatting**

IDRISI Kilimanjaro accommodates the import of all major GIS vector and imagery formats, including ESRI Shape vector and ArcRaster raster files, ERDAS Imagine .img files, MapInfo vector files, ER Mapper .ers files, DLG, SPOT, LANDSAT, and RADARSAT. IDRISI Kilimanjaro also imports HDF-EOS data from the TERRA satellite. Generic routines for the ingest of raster images support an endless variety of formats such as AVIRIS hyperspectral imagery. Similarly, industry standard formats such as SDTS and GEOTIFF open support to a wide variety of systems, including ERDAS and ENVI. Imported files can be rubber sheet resampled to fit a specific grid, or can be geodetically transformed through both datum and projection transformations. IDRISI Kilimanjaro's PROJECT module comes with over 400 reference system parameter files and instructions on how to create any other system required.

IDRISI Kilimanjaro also supports full two-way conversion between raster and vector representations. Other transformation procedures include image subsetting, mosaicking and vector generalization.

#### **Spatial Data Development/GPS Support**

The data used by IDRISI Kilimanjaro come from a wide range of sources, including satellite imagery, government-supplied data sets, derived data and newly developed map layers. IDRISI Kilimanjaro provides several resident means of developing new data, including an onscreen digitizing and editing facility for vector data, vector-to-raster (and vice-versa) conversion, surface interpolation, and real-time GPS support. IDRISI Kilimanjaro also provides a direct link to CartaLinx: The Spatial Data Builder.

#### **Developer Tools**

For the developer, IDRISI Kilimanjaro is fully COM-compliant, offering comprehensive access to the system in a manner that is simple to access from programming environments such as Visual Basic for Applications, Delphi, or Visual C++. Using the COM interface, developers can integrate new modules and construct meta-modules that control existing IDRISI Kilimanjaro modules. Further, the menu system is completely configurable.

## **Why Idrisi?**

IDRISI is one of the most widely distributed raster GIS and Image Processing systems in the world. Primary reasons for this include the ease of use of its Macro Modeler, its state-of-theart tools for Decision Support, Uncertainty Management and Image Processing, its unified nature (no add-ons), and its open architecture and extensibility (through its accessible Application Programming Interface). In addition to the software, the system includes extensive on-line documentation including a 300 page tutorial complete with 300 MB of data.

With its base in a solid academic research environment, and a mandate to keep IDRISI Kilimanjaro accessible, Clark Labs continues to set the standard for excellence in analytical geographic software.

## **IDRISI Help System**

The context-sensitive on-line Help System for IDRISI Kilimanjaro is installed with all versions of the software, including the service releases. However, those who just need access to technical details may choose to download the Help System.

IDRISI is 100% COM-Compliant -- Access the power of IDRISI from any programming environment (e.g., VB, Delphi, C++) to create your own custom applications, such as Dynamic Modeling and Cellular Automata.

Modelers and Programmers alike can now take advantage of one of the more powerful capabilities of IDRISI. If you want to script macros, develop and integrate new modules, or simply manipulate IDRISI from another application, you will want the IDRISI API.

IDRISI has been designed as an OLE Automation Server using COM Object technology (i.e., a COM Server). As a consequence, it is possible to use high-level development languages, such as Delphi, Visual C++, Visual Basic, or Visual Basic for Applications (VBA) as macro languages for controlling the operation of IDRISI. In addition, you can create sophisticated OLE Automation Controller applications that have complete control over the operation of IDRISI.

It's free! There is nothing extra to buy or install. You only need to download the documentation. The OLE Automation Server feature of IDRISI is automatically registered with Windows when IDRISI is installed onto your system. If you have installed IDRISI, you already have access to the full API. The IDRISI OLE Automation Server provides a wide range of functions for controlling Idrisi, including running modules, displaying files, and manipulating IDRISI environment variables. You can also use the API for scripting macros and developing and integrating new modules. Just download the IDRISI API documentation below and begin to take advantage of this powerful modeling and programming environment.

It's remarkably simple! The IDRISI API provides a wide range of methods and properties. However, most users require only three - GetWorkingDir, RunModule and DisplayFile.

### **IDRISI: Gstat**

A host of geostatistical capabilities are available in IDRISI. These include many procedures from the Gstat software package that are accessed through IDRISI interfaces. Gstat is a program for geostatistical modeling, prediction and simulation, copyright 1992, 1998 by Edzer J. Pebesma. The Gstat program is free software and can be redistributed and/or modified under the terms of the GNU General Public License as published by the Free Software Foundation. Information about the original source code and documentation of Gstat are available at: http://www.gstat.org In accordance with the GNU license, the Clark Labs modifications to the Gstat sourcecode are available here for free download.

**Get more e-books from www.ketabton.com Ketabton.com: The Digital Library**